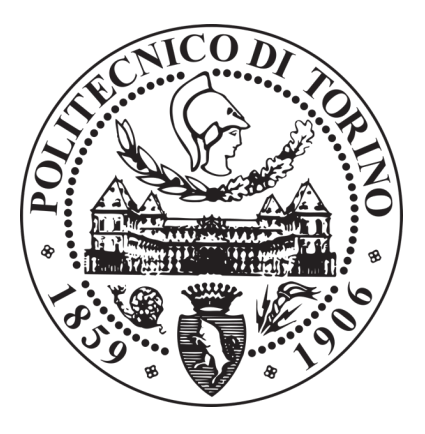

## POLITECNICO DI TORINO

Corso di Laurea Magistrale in Ingegneria Civile

Tesi di Laurea Magistrale

## **EFFETTO DELL'ETEROGENEITÁ DEI SEDIMENTI FLUVIALI NEGLI SCAMBI IDRICI TRA FIUME E ACQUIFERO**

**Relatore: Candidato:** Prof. Fulvio Boano Federico Raviola

Torino, ottobre 2020

## Sommario

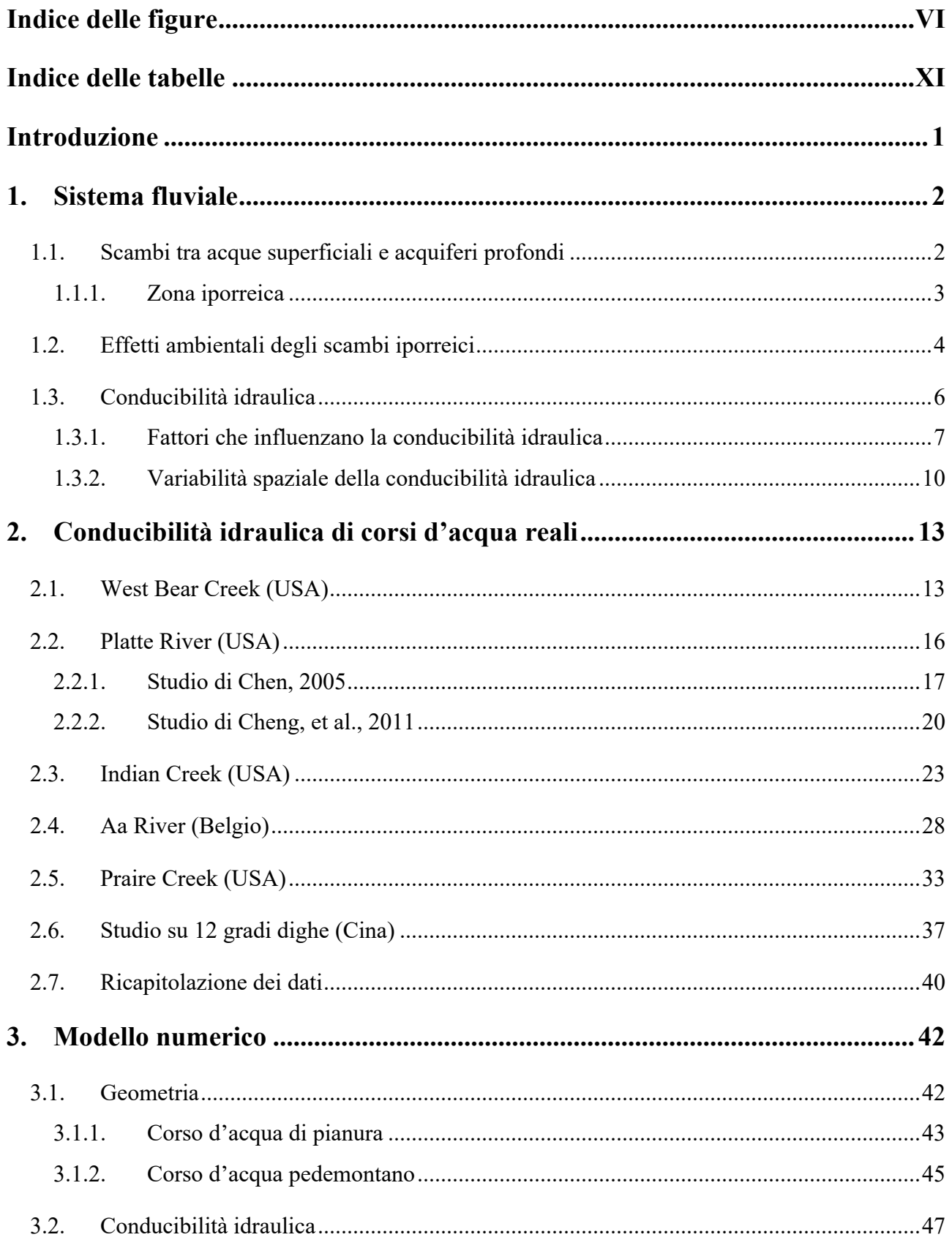

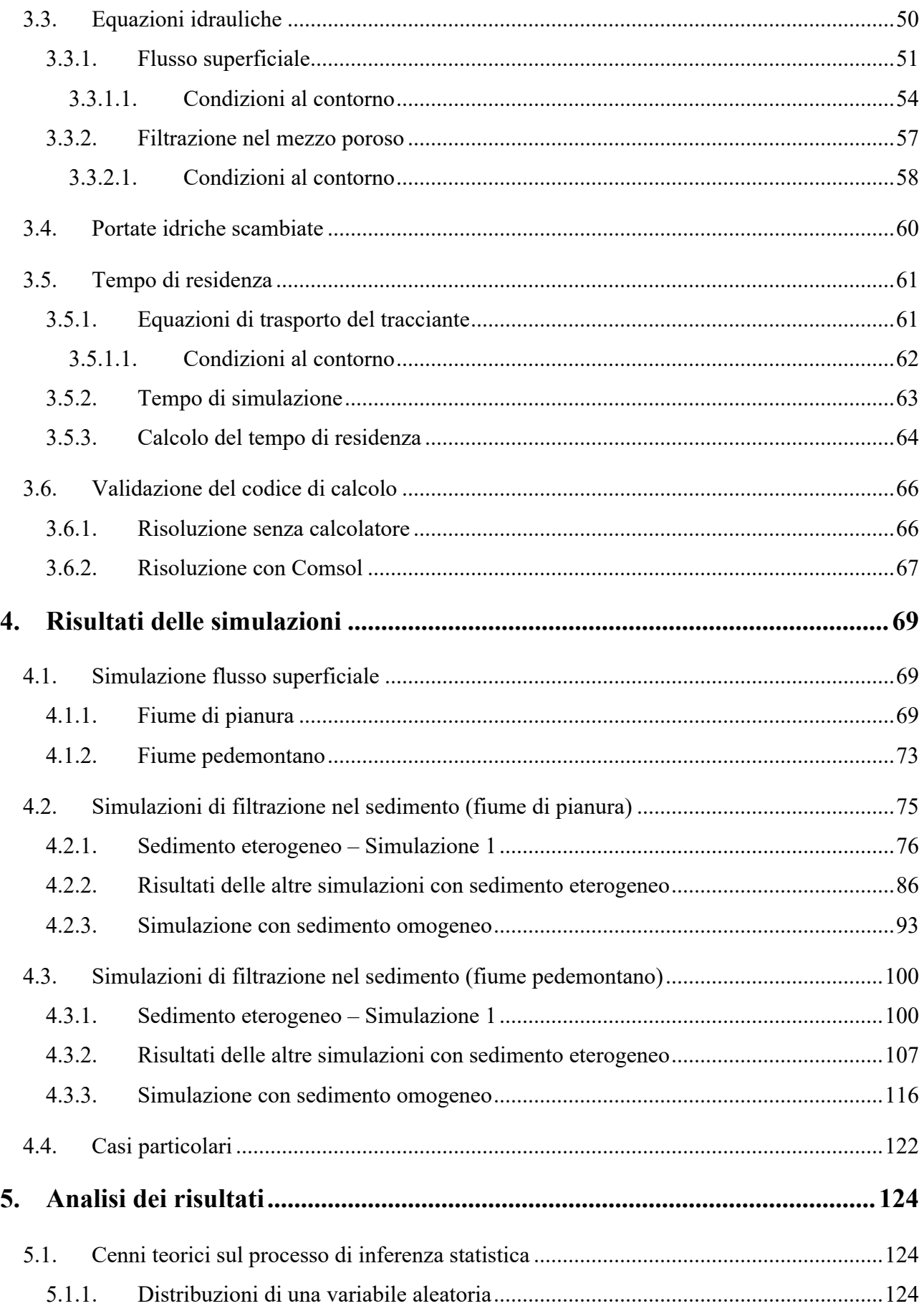

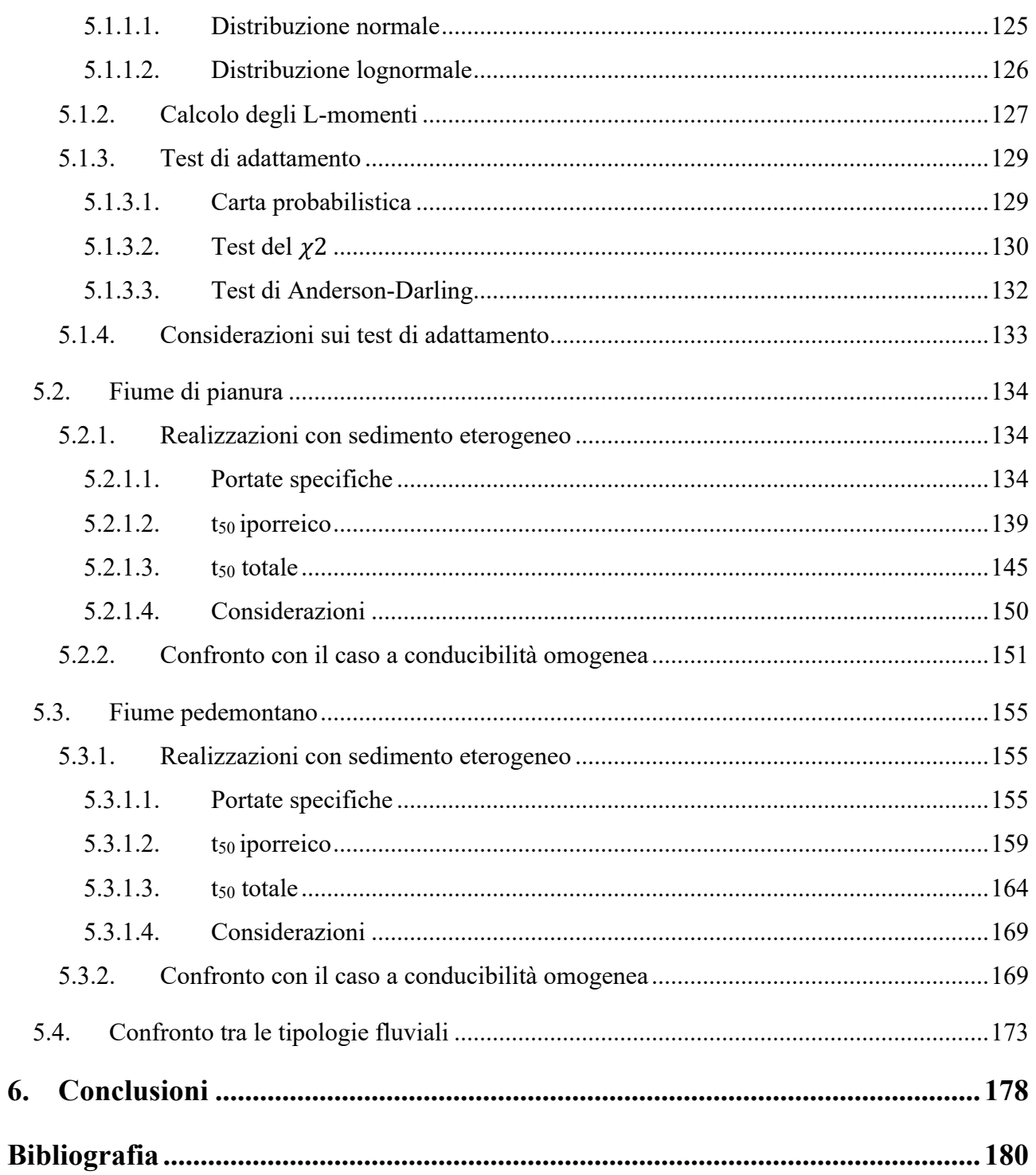

# **Indice delle figure**

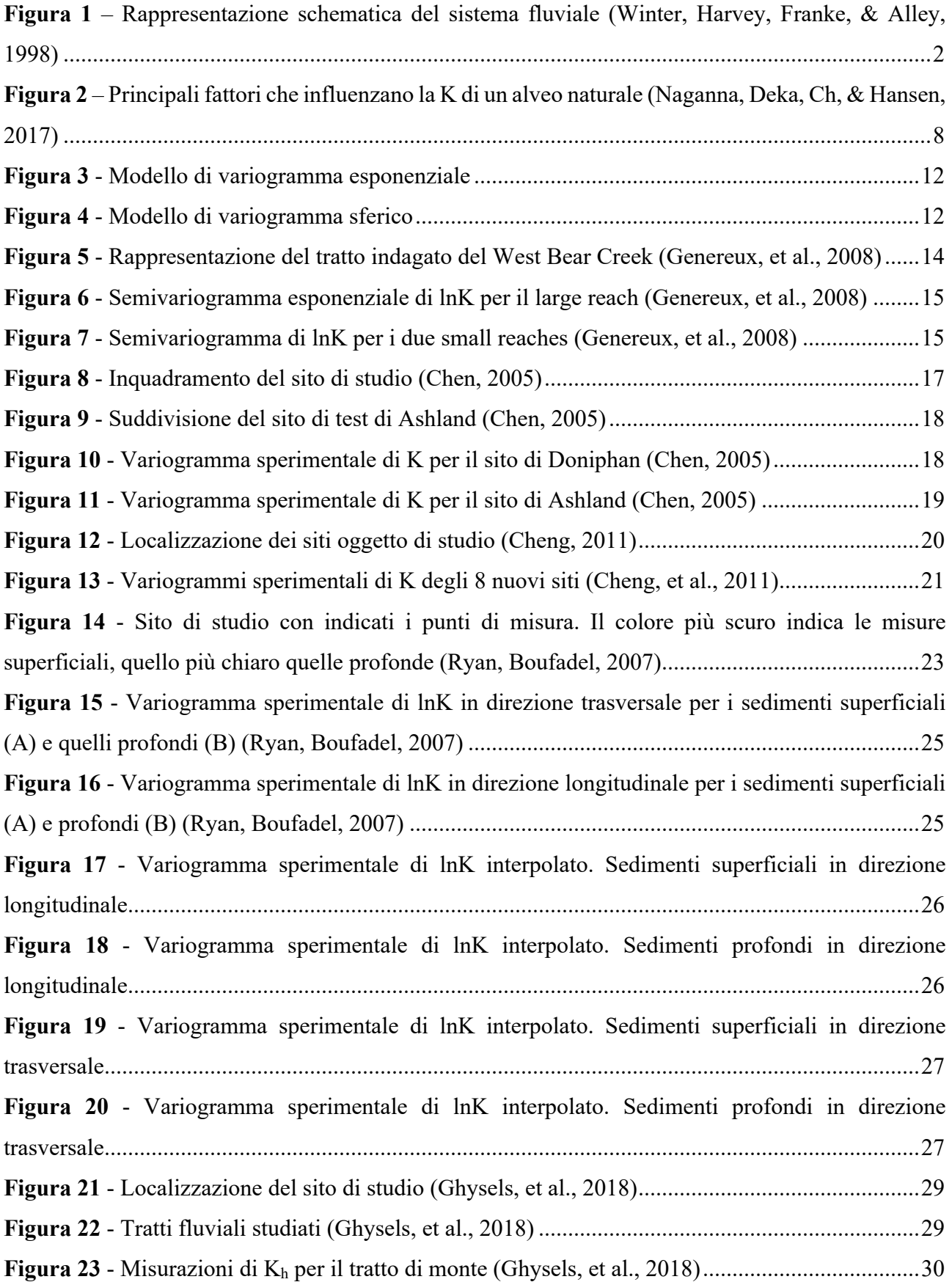

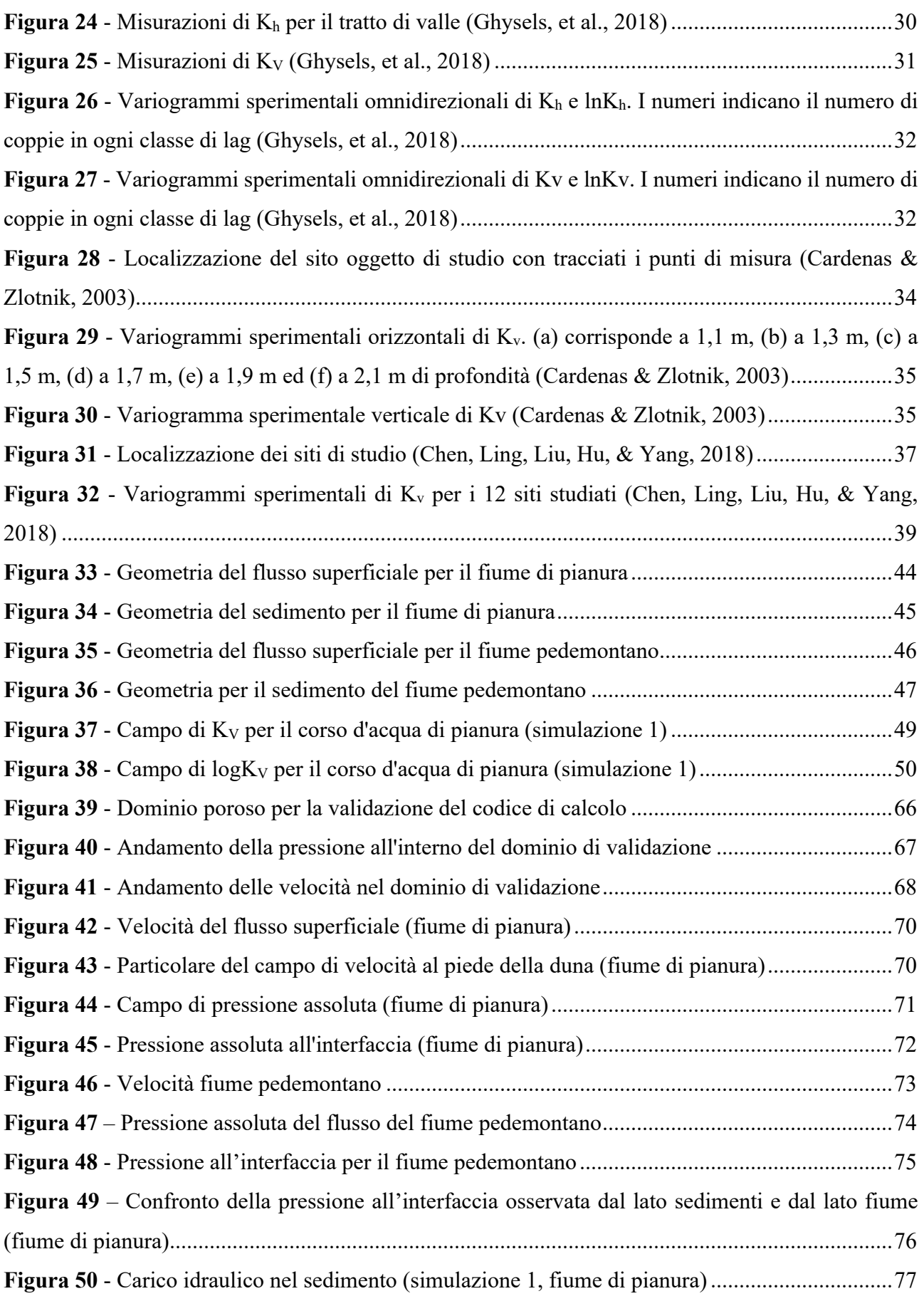

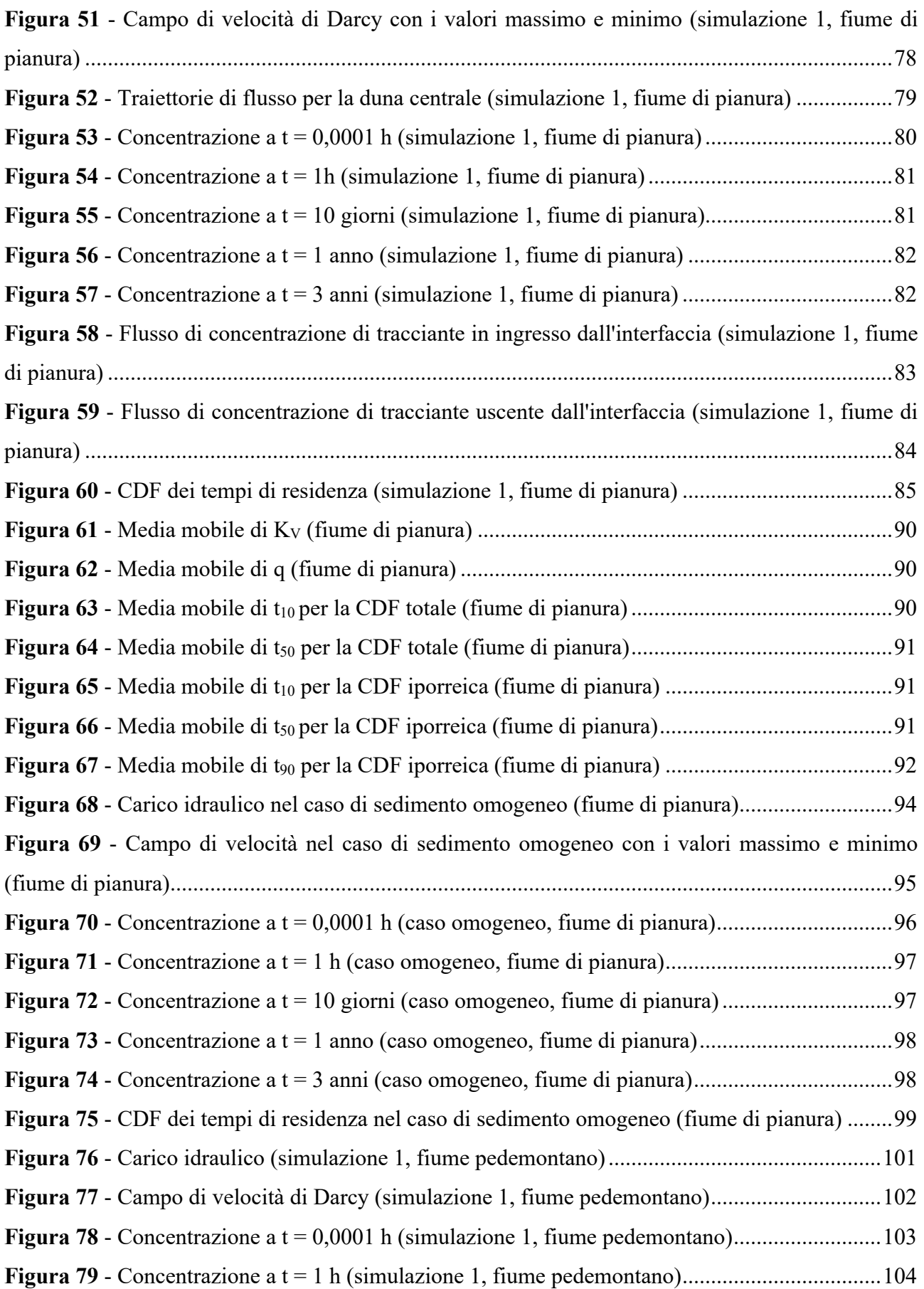

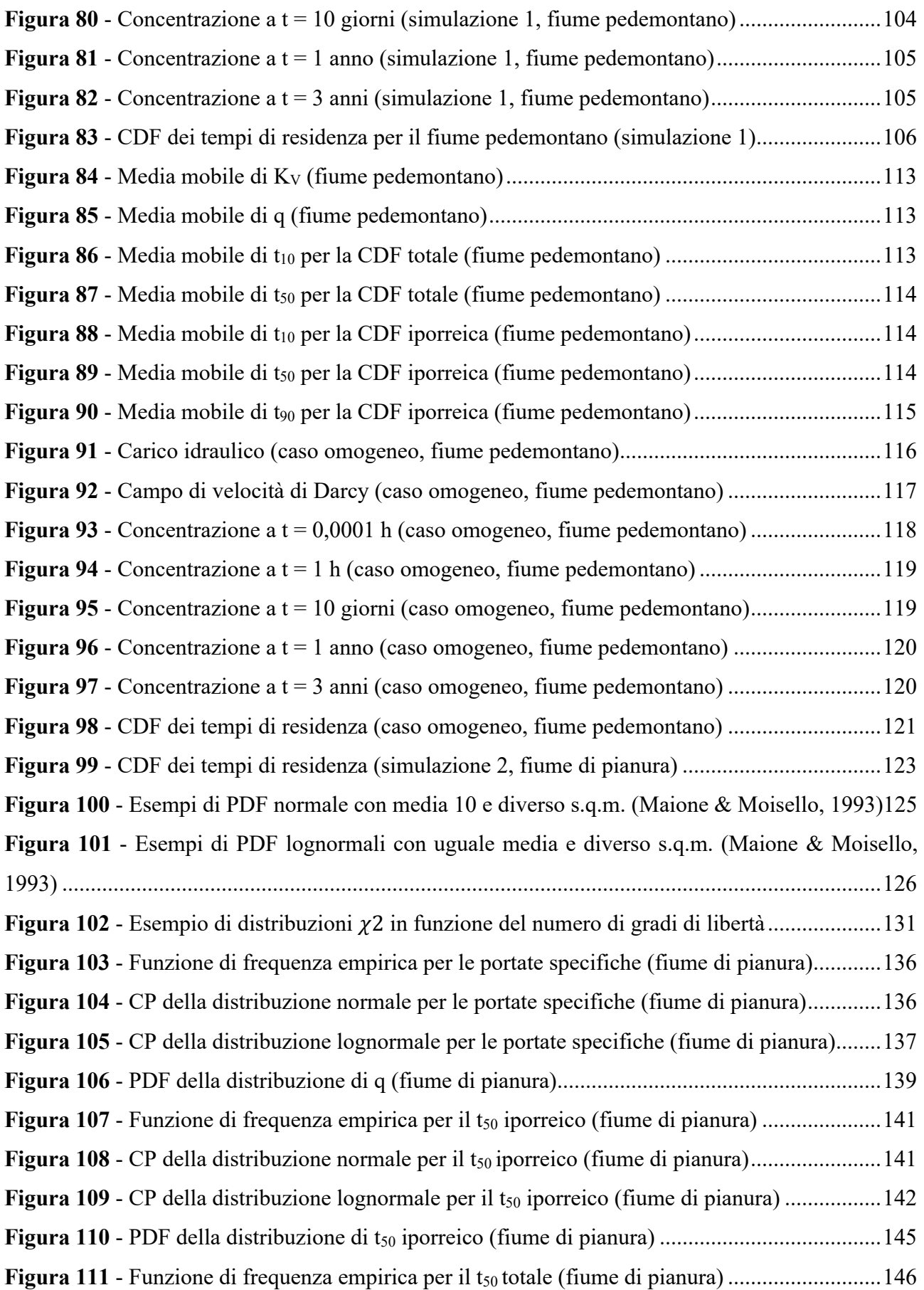

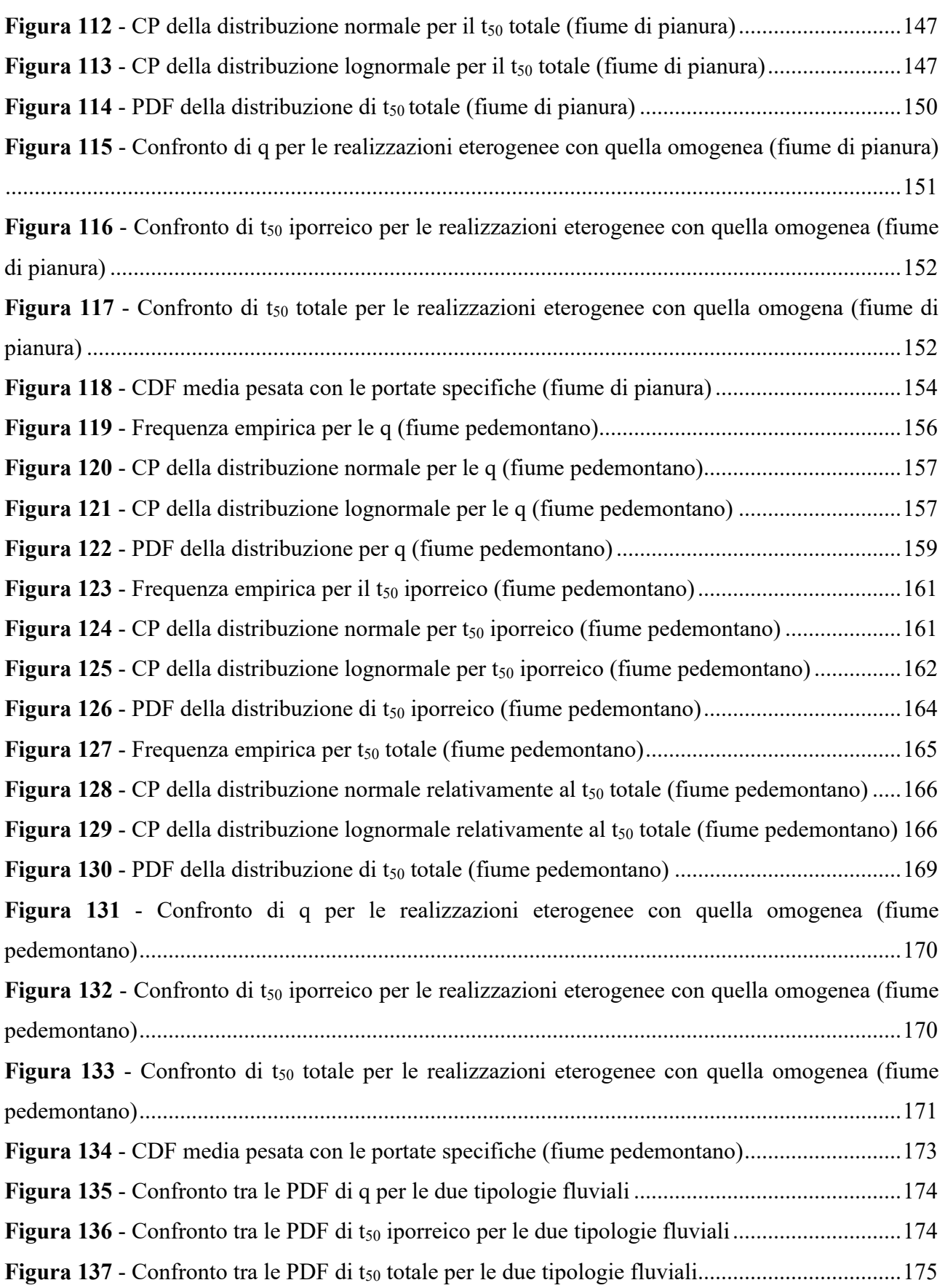

## **Indice delle tabelle**

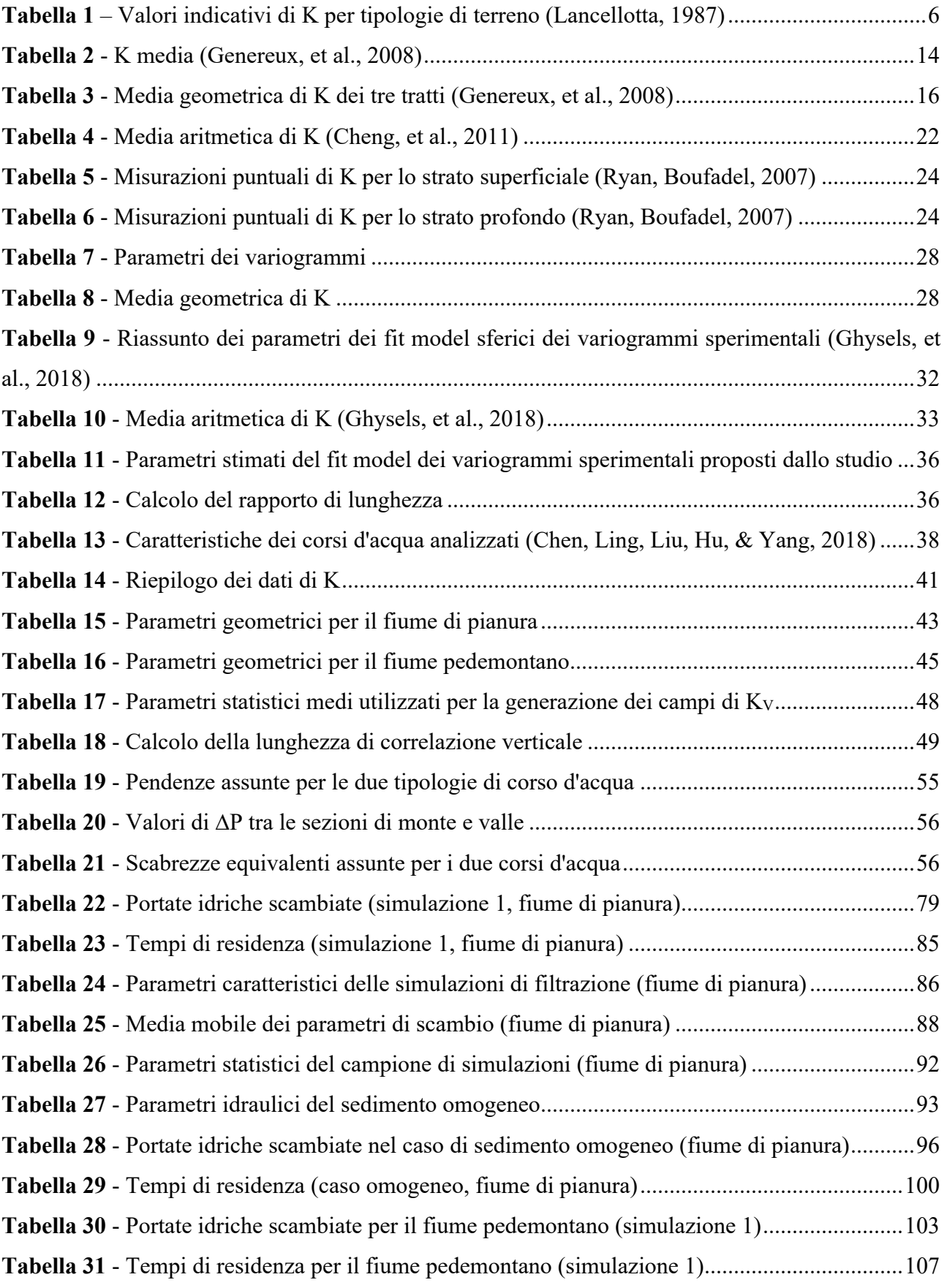

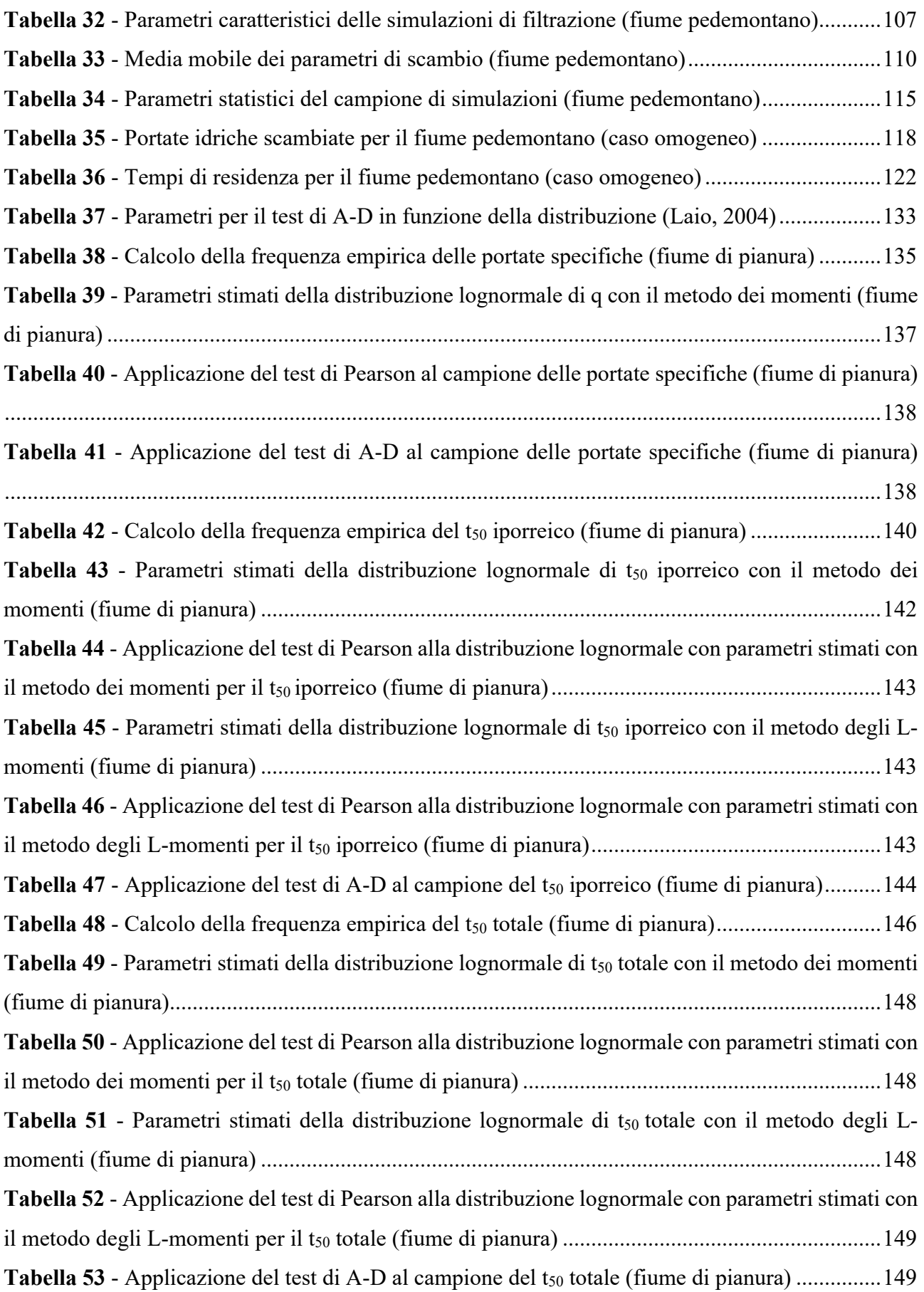

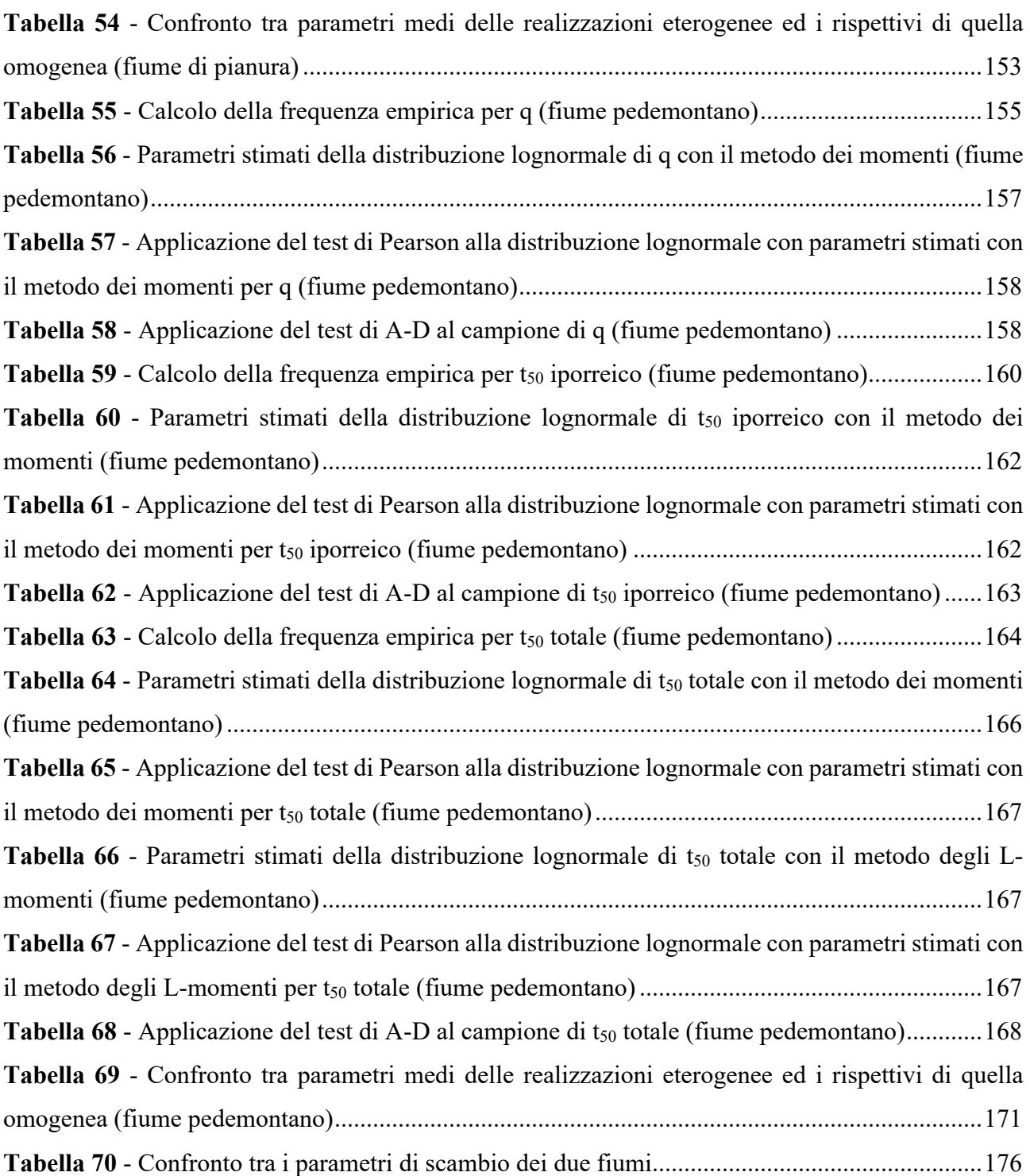

### **Introduzione**

Pensando a un fiume la prima immagine che viene alla mente è quella di un corso d'acqua che serpeggia sul territorio, integrandosi con esso e modificandolo, divenendone un elemento caratteristico e influenzandone gli sviluppi economici e sociali. Quella descritta è però solamente una parte di un sistema molto più complesso e costituito da elementi spesso non visibili quali gli acquiferi sotterranei. Questi non sono un'entità indipendente ma sono collegati alle acque superficiali tramite flussi di scambio attraverso uno strato permeabile definito zona iporreica.

Questi scambi possono rappresentare un apporto di acqua alla falda sottostante ma in determinate condizioni ambientali e climatiche può anche essere vero il contrario, ossia fenomeni di risalita che alimentano la risorsa superficiale.

Fattori influenti per questi scambi sono la permeabilità del sedimento naturale dell'alveo, la presenza di forme di fondo generanti variazioni di pressione per la loro irregolarità e altre cause naturali o antropiche. In generale, indipendentemente da quali siano i fattori scatenanti, quello che si osserva dal punto di vista fisico è la filtrazione in un mezzo poroso, il ché si traduce con una trattazione analitica basata sulla legge di Darcy. All'interno di questa le proprietà idrauliche del sedimento sono rappresentate dalla conducibilità idraulica, parametro fondamentale che descrive come un fluido si trasmette all'interno di un materiale.

Nello specifico il presente lavoro di tesi è volto allo studio e alla caratterizzazione degli scambi tra acque superficiali e profonde indotti da sedimenti eterogenei, in quanto una descrizione del fenomeno basata su una conducibilità idraulica costante può essere impiegata in analisi su piccola scala. Se invece si intende trattare uno studio a grande scala o su tratti con forte variabilità del sedimento, questa semplificazione decade. In accoppiamento all'eterogeneità del materiale d'alveo si studia anche la presenza di forme di fondo quali le dune, la cui geometria induce scambi legati alla differenza di pressione tra il piede e la sommità delle stesse.

La caratterizzazione di questi fenomeni assume un ruolo di primo piano principalmente nell'idraulica ambientale, per esempio in studi relativi alla diffusione di inquinanti presenti in fiume che possono penetrare all'interno delle falde tramite il sedimento d'alveo o, semplicemente, in analisi biologiche dell'ecosistema fluviale.

### **1. Sistema fluviale**

Il sistema fluviale non si limita esclusivamente alle acque superficiali, ma ingloba al suo interno anche il substrato sedimentario. Questo svolge il ruolo di connessione idraulica tra l'esterno e la profondità, come viene ben rappresentato dalla **figura 1**.

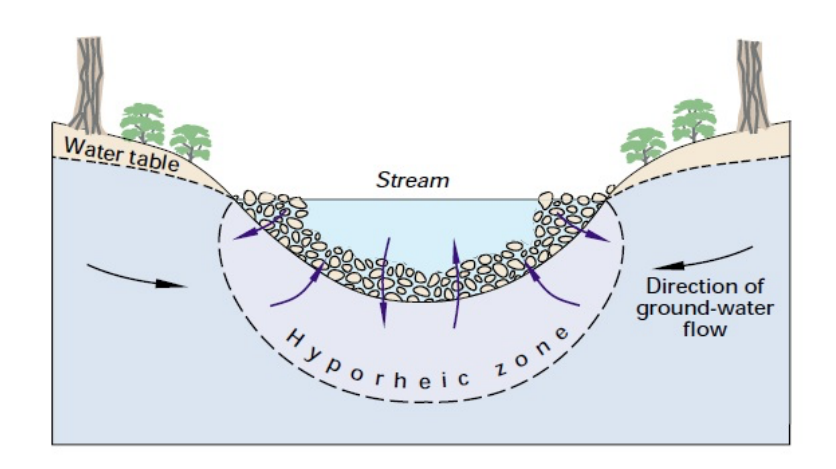

*Figura 1 – Rappresentazione schematica del sistema fluviale (Winter, Harvey, Franke, & Alley, 1998)*

Dalla **figura 1** si osserva come tra la superfice e la falda freatica avvengano scambi idrici all'interno di uno strato di sedimento definito *zona iporreica*, la quale rappresenta un elemento chiave dell'ecosistema fluviale, come ben descritto nei paragrafi successivi.

#### **1.1. Scambi tra acque superficiali e acquiferi profondi**

La connessione che intercorre tra la falda e il corso d'acqua superficiale è funzione del livello della superficie piezometrica. Se, in determinate condizioni ambientali e climatiche, la linea piezometrica della falda è a una quota maggiore rispetto al pelo libero del fiume, allora si ha un flusso che per differenza di carico muove verso quest'ultimo, andando ad alimentarlo. Questo non è un fenomeno di poco conto in quanto è stato calcolato che circa la metà dell'apporto idrico di un fiume è fornito dalle falde (Avolio, et al., 2007). Analogamente se si presenta invece la situazione inversa, ossia il livello idrico del corso d'acqua è maggiore rispetto a quello della falda, sarà l'acqua superficiale a fluire verso l'acquifero freatico.

La natura degli scambi è funzione della tipologia di sedimento e della morfologia, pertanto cambia a seconda che si ricada in un tratto montuoso o in un fiume pianeggiante. Nel primo caso ci si ritrova in una condizione morfologica di notevole pendenza che, associata alla presenza spesso di roccia fratturata, accelera notevolmente l'afflusso di acqua sotterranea verso il fiume. Nel tratto di pianura invece il fiume tipicamente assume un andamento meandriforme, e l'interazione con la falda si deve valutare su scale spaziali molto più ampie, manifestandosi anche a distanza di chilometri dall'alveo.

In generale i flussi di scambio vengono detti iporreici perché, come riportato in **figura 1** tra il corso d'acqua superficiale e l'acquifero si ha una zona di sedimento permeabile definita zona iporreica, la quale funge da regolatore degli scambi.

#### **1.1.1. Zona iporreica**

La zona iporreica è rappresentata dallo strato di sedimento permeabile al di sotto dell'alveo che viene interessata dagli scambi idrici il fiume e la falda. Per la sua caratteristica di dividere due sistemi naturali diversi tra loro la zona iporreica, dal punto di vista ecologico, è definita come *ecotono.*

Dal lato ambientale questo strato riveste un ruolo di primaria importanza in quanto è caratterizzato da elevati tempi di permanenza idrica al suo interno, i quali portano all'amplificazione dei processi chimico-biologici che normalmente interessano i sedimenti. Il risultato è che all'interno della zona iporreica si osserva lo sviluppo di particolari organismi interstiziali definiti *hyporheos*, oltre che all'importantissimo ruolo che gioca in termini di depurazione e regolazione dell'acqua di falda.

Se ecologicamente la zona iporreica ha una descrizione precisa, dal punto di vista idrogeologico questo elemento del sistema fluviale non ha una definizione univoca. Può essere individuato come lo strato sottostante e laterale di sedimento saturo che è interessato per almeno il 10% da acqua superficiale (Triska, et al., 1989), oppure in modo analogo con una percentuale di almeno il 50% di apporto idrico proveniente dall'alveo, secondo la definizione di Gomez-Velez, et al. (2014).

La zona iporreica si estende quindi sotto e lateralmente l'alveo e gli scambi idrici che la interessano sono funzione della conducibilità idraulica del materiale, la quale dipende da numerosi fattori sia naturali che antropici.

#### **1.2. Effetti ambientali degli scambi iporreici**

L'importanza della quantificazione dei flussi iporreici si ritrova principalmente nel settore ambientale per valutazioni legate alla qualità delle acque di falda. Se per esempio si verificasse lo sversamento di un inquinante all'interno del corso d'acqua diventa fondamentale avere un modello con il quale stimarne la diffusione spaziale e temporale sia in superficie che nel sedimento, per valutare la possibile contaminazione della falda. Oltre che per scopi di protezione dell'ambiente e della salute, la valutazione degli scambi idrici è importante anche per conoscere e studiare la biologia dei sedimenti e come questa ne venga influenzata, avendo descritto l'effetto che il tempo di residenza ha sulle reazioni chimiche.

Tornando all'esempio di un inquinante presente nei corsi d'acqua superficiali, questo può essere rappresentato dalla presenza di nitrati derivanti principalmente da attività antropiche come allevamenti e agricoltura. A seguito dei lunghi tempi di residenza all'interno dello strato, questi elementi chimici subiscono processi di decomposizione secondo le reazioni (1.1), (1.2) e (1.3) (Pescimoro, Boano, Sawyer, & Soltanian, 2019).

$$
\begin{cases}\nDOC + O_2 \rightarrow CO_2 + H_2O & (1.1) \\
DOC + NO_3 \rightarrow CO_2 + N_2 + H_2O & (1.2) \\
NH_4 + 2O_2 \rightarrow NO_3 + 2H^+ + H_2O & (1.3)\n\end{cases}
$$

All'interno delle equazioni si indica come DOC il carbonio organico dissolto in acqua (*Dissolved Organic Carbon*) derivante dalle frazioni limose presenti. Nello specifico le ossidoriduzioni riportate rappresentano i seguenti fenomeni chimici:

- 1.1- Respirazione aerobica
- 1.2- Nitrificazione
- 1.3- Denitrificazione

Le reazioni chimiche che avvengono all'interno dello strato sono accompagnate dalla condizione di conservazione della massa dei quattro elementi principali in gioco. Questi sono l'ossigeno  $(O_2)$ , l'ammonio (NH<sub>4</sub><sup>-</sup>), il nitrato (NO<sub>3</sub><sup>-</sup>) e il DOC, e le rispettive variazioni di concentrazione nel tempo seguono le relazioni (1.4), (1.5), (1.6) e (1.7). Queste sono scritte per un caso studio in sedimento misto limoso-sabbioso (Pescimoro, Boano, Sawyer, & Soltanian, 2019) che viene riportato a titolo esemplificativo del ruolo che svolge naturalmente la zona iporreica.

$$
\frac{dC_{DOC}}{dt} = -K_{DOC} \cdot C_{DOC} \cdot (f_1 + f_2) + \delta \cdot \frac{\rho}{\phi} \cdot \alpha \cdot (POC - K_d \cdot C_{DOC}) \tag{1.4}
$$

$$
\frac{dC_{O_2}}{dt} = -a_{O_2} \cdot K_{DOC} \cdot C_{DOC} \cdot f_1 - b_{O_2} \cdot K_{NITR} \cdot C_{NH_4} \cdot C_{O_2}
$$
\n(1.5)

$$
\frac{dC_{NO_3}}{dt} = -a_{NO_3} \cdot K_{DOC} \cdot C_{DOC} \cdot f_2 + b_{NO_3} \cdot K_{NITR} \cdot C_{NH_4} \cdot C_{O_2}
$$
(1.6)

$$
\frac{dC_{NH_4}}{dt} = -b_{NH_4} \cdot K_{NITR} \cdot C_{NH4} \cdot C_{O_2}
$$
\n(1.7)

All'interno delle equazioni  $(1.4) - (1.7)$  i termini che compaiono sono esplicati di seguito:

- $a_{(\ldots)} e b_{(\ldots)}$ : coefficienti stechiometrici degli elementi riportati come rispettivo pedice.
- $K_{NITR}$  e  $K_{DOC}$ : coefficienti cinetici di reazione per il nitrato e il DOC.
- $K_d$ : coefficiente di distribuzione del carbonio organico tra acqua e sedimento.
- $\alpha$ : coefficiente di trasferimento di massa per gli scambi di carbonio tra acqua e sedimento.
- $-\frac{\rho}{\phi}$ : rapporto tra la densità e la porosità del sedimento.
- $\delta$ : indice che assume valore 0 o 1 a seconda che a particella si trovi rispettivamente in un sedimento a bassa permeabilità o in uno a grande permeabilità. Questo perché sedimenti limosi hanno un basso contenuto di POC (*Particulate Organic Carbon*) che rappresenta una sorgente di DOC, al contrario delle sabbie.
- $\cdot$   $f_1$  e  $f_2 = 1 f_1$ : sono due termini che determinano la dipendenza della velocità di reazione dal fatto che quest'ultima sia aerobica o anaerobica. Se la concentrazione di ossigeno è maggiore del valore limite allora  $f_1 = 0$  in modo da rendere (1.4) e (1.5) indipendenti da  $O_2$ , mentre diventa proporzionale a  $C<sub>02</sub>$  in caso contrario.

L'implementazione di queste equazioni di diffusione in un dominio poroso ha dimostrato che il tempo di residenza è un parametro fondamentale per le reazioni chimiche che avvengono all'interno della zona iporreica.

Nel caso studio di sedimento limoso-sabbioso riportato (Pescimoro, Boano, Sawyer, & Soltanian, 2019) gli autori hanno osservato come, per effetto della bassa permeabilità dovuta alla presenza di materiale fine, gli scambi di portata idrica siano bassi ma le reazioni siano molto efficienti per effetto degli alti tempi di residenza. Nella fattispecie è stato evidenziato come per tempi lunghi la presenza di nitrati all'interno del sedimento vada a diminuire, fino a concentrazioni molto basse.

Per quel che concerne il presente lavoro di tesi si farà riferimento a corsi d'acqua per lo più ghiaiosi e sabbiosi, quindi con permeabilità maggiore, ma appoggiandosi a dati di conducibilità reali si conta implicitamente una minima parte di limi o elementi organici naturalmente presenti in alveo. Si avranno verosimilmente dei tempi di residenza più bassi con una conseguente minor denitrificazione, ma nonostante ciò il contributo ambientale che la zona iporreica di questi fiumi dà è comunque notevole. Si può infatti concludere che la zona iporreica funga da depuratore naturale per le acque, effetto che aumenta al crescere del DOC (limi organici o altro materiale simile) nel sedimento e dei tempi di residenza.

#### **1.3. Conducibilità idraulica**

Il problema degli scambi iporreici fin qui descritto è legato alla filtrazione in un mezzo poroso regolata dalla legge di Darcy, della quale si parlerà ampiamente nel capitolo dedicato alle equazioni del modello. Questa a sua volta è funzione della *conducibilità idraulica* (o della *permeabilità intrinseca*), la quale rappresenta un parametro caratteristico del tipo di sedimento che descrive la trasmissione del fluido all'interno dello stesso.

La conducibilità idraulica (K) è definita come la velocità media con cui un volume unitario di mezzo poroso trasmette un fluido sotto un gradiente di pressione unitario, conseguentemente l'unità di misura adottata è quella di una lunghezza su un tempo. Questa grandezza ha quindi carattere tridimensionale e può essere analizzata nelle tre componenti spaziali che la descrivono. Nella fattispecie in questo lavoro di tesi si farà riferimento alla sola conducibilità in direzione verticale K<sub>V</sub>. Nella **tabella 1** vengono riportati alcuni valori indicativi di K in funzione del tipo di materiale.

| Tipo di terreno                         | $K$ (m/s)           |
|-----------------------------------------|---------------------|
| Ghiaia pulita                           | $10^{-2} - 1$       |
| Sabbia pulita, sabbia e ghiaia          | $10^{-5} - 10^{-2}$ |
| Sabbia molto fine                       | $10^{-6} - 10^{-4}$ |
| Limo                                    | $10^{-8} - 10^{-6}$ |
| Argilla omogenea al disotto della falda | $< 10^{-9}$         |
| Argilla sovraconsolidata fessurata      | $10^{-8} - 10^{-4}$ |

*Tabella 1 – Valori indicativi di K per tipologie di terreno (Lancellotta, 1987)*

La K è però funzione sia delle caratteristiche del mezzo poroso costituente la matrice, sia del fluido che l'attraversa. Se si volesse invece descrivere il comportamento idraulico dell'acquifero indipendentemente dalle proprietà del fluido si deve fare ricorso alla permeabilità intrinseca (k) espressa dalla relazione (1.8), avente unità di misura di una superficie.

$$
k = \frac{K\mu}{\rho g} \quad (1.8)
$$

All'interno della (1.8) i parametri utilizzati sono i seguenti, riferendosi all'acqua come fluido transitante nel mezzo poroso (alla temperatura di riferimento di 20 °C):

- : conducibilità idraulica del mezzo.
- $\mu$ : viscosità dinamica del fluido. Per l'acqua  $\mu = 1,002 \cdot 10^{-3} Pa \cdot s$ .
- $\rho$ : densità del fluido. Per l'acqua  $\rho = 998.2 \frac{kg}{m^3}$ .
- *g*: accelerazione di gravità pari a 9,81 $\frac{m}{s^2}$ .

#### **1.3.1. Fattori che influenzano la conducibilità idraulica**

La conducibilità idraulica di un alveo naturale è una caratteristica del sedimento che dipende da diversi fattori, interni o esterni all'ambiente fluviale, naturali o antropici.

È inoltre una grandezza che non rimane costante nel tempo ma subisce dei mutamenti, le cui cause sono tipicamente riconducibili a qualche variazione del flusso superficiale. Questo può avvenire a seguito di processi naturali per il fiume, come erosioni o depositi, o per effetto di intervento umano con costruzione di opere in alveo. In generale i principali fattori che influenzano K e che ne possono indurre dei cambiamenti sono riassunti nella **figura 2**.

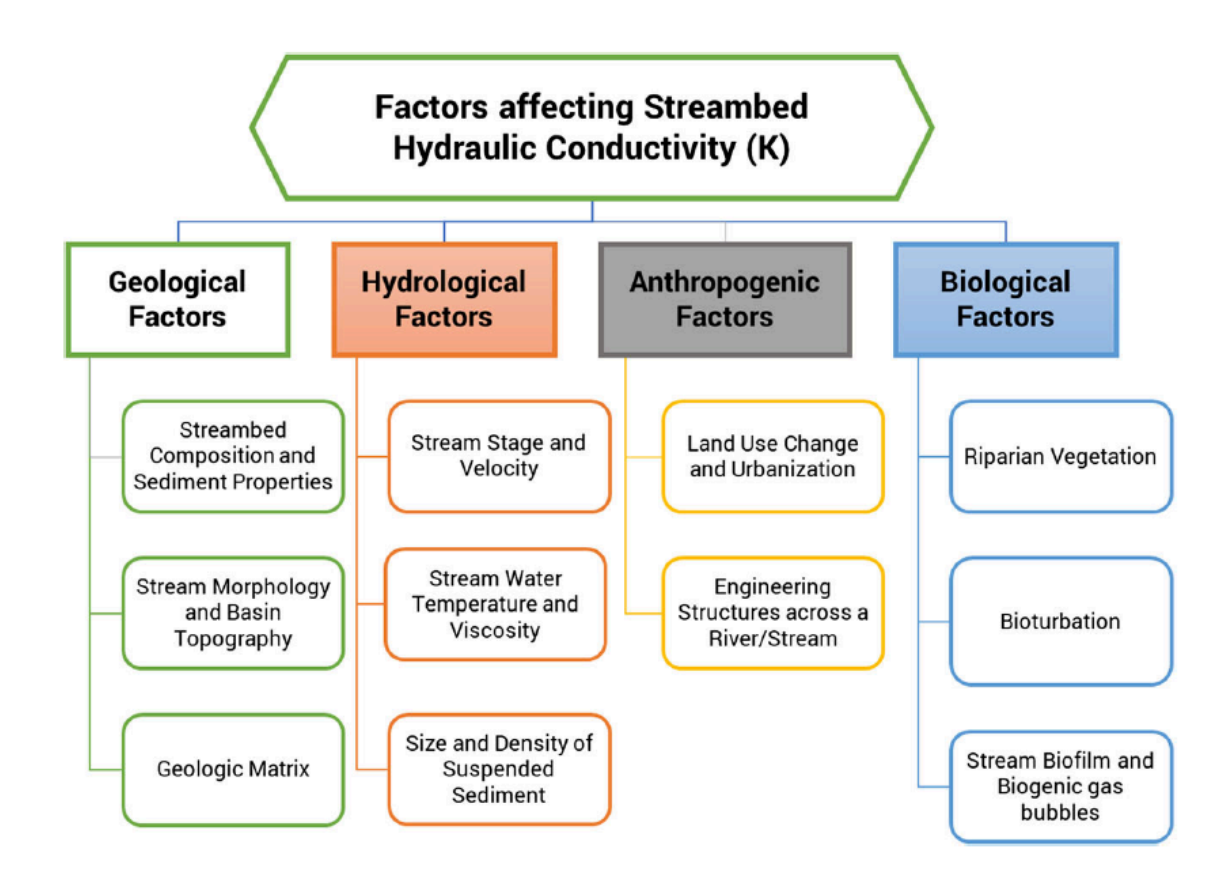

*Figura 2 – Principali fattori che influenzano la K di un alveo naturale (Naganna, Deka, Ch, & Hansen, 2017)*

Il principale fattore che determina la K è di tipo geologico, ed in particolare è costituito dalle caratteristiche del materiale. Il primo elemento sono le dimensioni medie del sedimento e dei pori, ma altrettanto importanti sono anche l'eterogeneità e la sua variazione spaziale. Altri aspetti meno comuni che possono modificare la K dal punto di vista litologico sono legati ad alterazioni dovute a fenomeni vulcanici o sismici.

Morfologicamente l'andamento generale del corso d'acqua può influenzare notevolmente il sedimento del fondo, in quanto particolari geometrie fluviali comportano fenomeni di erosione o deposito con conseguente alterazione locale del materiale. Un punto caratteristico di alcuni corsi d'acqua in cui la K subisce una notevole variazione è in prossimità del piede delle cascate, in quanto l'elevata energia che viene rilasciata in fase di caduta comporta un rimescolamento del materiale. Anche la presenza di forme di fondo con conseguente effetto sulla corrente comporta variazioni di K; è stato osservato che l'aumento della dimensione di queste ha come risultato un aumento della conducibilità idraulica (Naganna, Deka, Ch, & Hansen, 2017).

Altro fattore importante che influenza la distribuzione della K sono le condizioni di flusso dell'acqua perché al crescere della portata e della velocità cresce anche la sua capacità di trasporto solido. In questo modo si ha un rimescolamento del sedimento di fondo che aumenta in presenza di curve o di altre variazioni morfologiche descritte in precedenza.

Un altro aspetto è legato agli eventi di piena o alluvionali che, a seguito delle elevate portate e velocità, costituiscono un importante vettore per i fenomeni erosivi e deposizionali di materiale d'alveo. In condizioni ordinarie il corso d'acqua tende a movimentare per lo più sedimento fine o di piccole dimensioni, mentre con piene ed esondazioni aumenta l'erosione e la capacità di trasporto con la conseguente variazione di conducibilità idraulica. È stato osservato (Naganna, Deka, Ch, & Hansen, 2017) che in presenza di un regime idraulico torrentizio o con fenomeni di risalita di acqua dalle falde si ha un lavaggio del sedimento dalle componenti fini con conseguente aumento della K<sub>V</sub>, mentre per moti meno turbolenti quest'ultima tende a diminuire.

La variazione di idrologia dei corsi d'acqua può avvenire indirettamente per cause antropiche legate principalmente allo sfruttamento del suolo. Un territorio che è soggetto a importanti lavori di inurbamento o deforestazione ha come reazione l'abbassamento della sua permeabilità, con conseguente aumento delle portate meteoriche che defluiscono nei corsi d'acqua. L'incremento di volumi immessi ha quindi come diretta conseguenza la variazione del regime di moto, il che conduce alle alterazioni dovute al trasporto solido definite precedentemente.

L'intervento umano sul corso d'acqua può però essere anche diretto, tramite la costruzione di strutture lungo l'asta. La presenza di dighe, attraversamenti o altre opere idrauliche in generale comporta una variazione della capacità di trasporto solido della corrente e quindi delle caratteristiche del sedimento, oltre che un cambiamento dell'idrologia. L'esistenza di sbarramenti porta quindi ad una variazione di K come anche riportato da una ricerca effettuata sul West Bear Creek in Nebraska (Genereux, Leahy, Mitasova, Kennedy, & Corbett, 2008), dove la presenza di una diga di castori ha fatto registrare una conducibilità minore del 23% a monte rispetto che a valle.

Un altro aspetto che può portare a un cambiamento di questa proprietà del materiale d'alveo è rappresentato dalla presenza lungo il corso d'acqua di vegetazione, la quale può portare al suo aumento o alla sua diminuzione. Il primo caso si ha quando gli arbusti fungono da elemento che trattiene il terreno spondale e ne riduce l'erosione, portando meno materiale fine sul fondo che ne occluderebbe i pori. Se però la vegetazione rilascia all'interno del fiume materiale organico come le foglie, si può generare un biofilm che depositando sul sedimento chiude le vie di filtrazione diminuendone la conducibilità.

#### **1.3.2. Variabilità spaziale della conducibilità idraulica**

Come già detto precedentemente, eseguendo un'analisi di tipo locale si può assumere che la conducibilità idraulica sia costante ed omogenea, ipotesi che decade andando ad osservare a scala più ampia. Per questo motivo diventa necessario avere degli strumenti che descrivano come questo importante parametro vari nello spazio, in modo da creare modelli il più possibile attinenti alla realtà osservabile in campo. In questo senso l'unica strada percorribile è quella di un approccio di tipo geostatistico, ossia seguendo quel ramo della statistica che si occupa dello studio di come una variabile sia distribuita nello spazio.

Nella fattispecie non verranno descritti tutti gli aspetti di dettaglio della geostatistica ma solamente uno degli strumenti principali impiegati in analisi di questo tipo: il variogramma. Questo viene fatto perché lo scopo del presente lavoro di tesi non ha come fine ultimo quello di definire come la variazione spaziale di K, ma si baserà su studi pregressi i quali hanno già svolto questo tipo di analisi. Lo scopo è quello di estrapolarne i risultati da utilizzare nella modellazione di campi di conducibilità idraulica da impiegare per simulare gli scambi idrici. Per seguire questo processo le informazioni utili devono essere ricavate da variogrammi sperimentali, dei quali si riporterà di seguito qualche accenno teorico.

Il variogramma  $\gamma$  viene definito come una grandezza che misura la correlazione esistente tra due variabili aleatorie distribuite spazialmente ad una distanza *h* l'una dall'altra. Matematicamente l'espressione del variogramma è definita dalla (1.9).

$$
\gamma(\vec{h}) = \frac{1}{2} \cdot E\left[ \left( Z(\vec{x}_{i+h}) - Z(\vec{x}_i) \right)^2 \right] \tag{1.9}
$$

I parametri principali che caratterizzano il variogramma sono:

- Range: distanza oltre la quale le due variabili aleatorie possono essere considerate indipendenti.
- Sill: asintoto del variogramma a cui esso tende per  $h \to \infty$ .
- Nugget: valore iniziale che può presentare il variogramma per  $h = 0$ . Tipicamente questo è presente qualora ci siano errori di misura o i campionamenti siano troppo radi.

Quello presentato nella (1.9) è il variogramma teorico, mentre per la descrizione di un campione di misure reali si fa ricorso a quello sperimentale (o empirico), definito nella (1.10).

$$
\gamma(h) = \frac{1}{2N(h)} \cdot \sum_{i=1}^{N} \left[ \left( z(\vec{x}_i + h) - z(\vec{x}_i) \right)^2 \right] \tag{1.10}
$$

In questo caso dato un campione di misure (in questo caso di K misurate in diversi punti nel corso d'acqua) si calcolano le distanze tra tutti gli elementi e ad ognuna delle coppie così create si associa  $\gamma$  calcolato con la (1.10). Si riportano quindi tutti questi valori all'interno di un grafico (*h*,  $\gamma$ ) e si suddivide l'asse delle ascisse in intervalli spaziali di lunghezza fissa detta *lag*. Per ognuno di questi intervalli si assume come valore del variogramma rappresentativo la media di tutti i  $\gamma$  che ricadono all'interno. Quello che si ottiene è un grafico di pochi punti in un piano  $(h, \gamma)$ , pertanto si procede alla loro interpolazione con una legge continua detta *fit model*, in modo da estrapolarne i parametri di interesse.

Esistono diversi tipi di fit model, ma in questo caso ci si focalizzerà esclusivamente su quello esponenziale e su quello sferico. Il modello esponenziale è quello che trova una maggiore applicazione all'interno della geostatistica ed è rappresentato dalla relazione (1.11).

$$
\gamma(h) = \begin{cases} 0 & h = 0 \\ C_1 \left[ 1 - \exp\left( -\frac{3h}{r} \right) \right] & h > 0 \end{cases}
$$
 (1.11)

All'interno dell'espressione (1.11) i parametri sono i seguenti:

- $C_1$  = sill, che nel modello esponenziale corrisponde alla varianza del campione.
- $r = \text{range}$ .

Nel modello esponenziale teorico non è presente il fattore 3, ma per l'uso pratico viene aggiunto in quanto si dimostra che così facendo il range *r* corrisponde al raggiungimento del 95% del sill. Nel caso teorico infatti il variogramma tende asintoticamente a quest'ultimo senza raggiungere mai tale valore, avendo di conseguenza un range infinito. Graficamente il modello esponenziale si presenta con l'andamento riportato in **figura 3**.

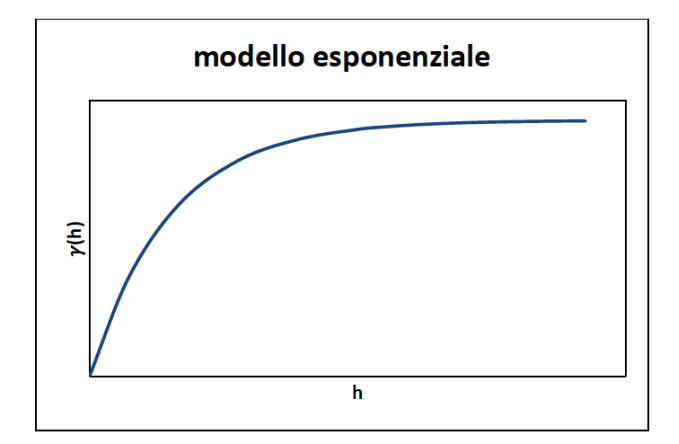

*Figura 3 - Modello di variogramma esponenziale*

L'altro modello impiegato frequentemente in analisi geostatistiche è quello sferico, descritto dall'espressione (1.12).

$$
\gamma(h) = \begin{cases} 0 & h = 0\\ C_1 \left[ \frac{3h}{2r} - \frac{1}{2} \left( \frac{h}{r} \right)^3 \right] & 0 < h < r\\ C_1 & h > r \end{cases}
$$
(1.12)

I parametri che rientrano nella scrittura del modello sono gli stessi già descritti in precedenza, quindi non verranno ripetuti. Graficamente l'andamento che assume è quello riportato in **figura 4**.

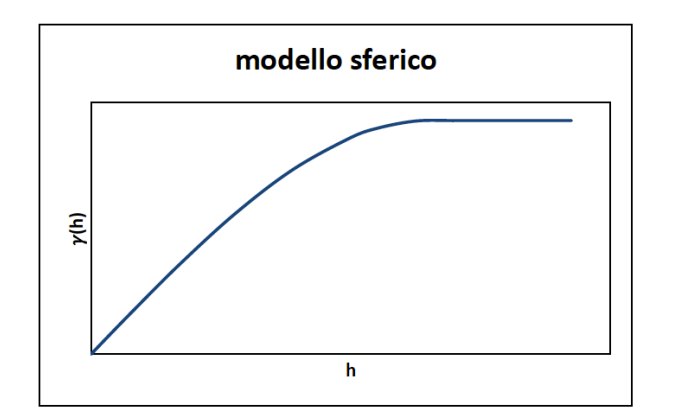

*Figura 4 - Modello di variogramma sferico*

### **2. Conducibilità idraulica di corsi d'acqua reali**

Dopo aver introdotto i principi teorici legati al problema dei flussi iporreici e alcuni degli strumenti che verranno utilizzati, si presenta ora il risultato dell'attività di ricerca bibliografica volta al reperimento di dati misurati in campo su corsi d'acqua reali.

Per creare un modello numerico valido si necessita infatti di reperire un certo numero di valori di  $K_V$ con i relativi variogrammi, in modo creare con il database così ottenuto campi di conducibilità che rispecchino nel modo più fedele possibile la situazione riscontrabile in natura. A seguito di un'attenta ricerca all'interno della letteratura scientifica è stato raccolto un nutrito campione di dati, principalmente legati a fiumi ghiaiosi-sabbiosi che verranno descritti in dettaglio.

#### **2.1. West Bear Creek (USA)**

Il primo studio di riferimento da cui estrapolare dati è stato svolto sul West Bear Creek in North Carolina (Genereux, Leahy, Mitasova, Kennedy, & Corbett, 2008), in un tratto di asta fluviale posta a 6 km in direzione sud-est dalla cittadina di Goldsboro (NC, USA).

Il corso d'acqua oggetto dello studio è un affluente minore del Bear Creek e il suo bacino è caratterizzato da terreni interessati da agricoltura intensiva, motivo per cui il fiume è soggetto a notevoli afflussi di nitrati e altri elementi inquinanti. Dal punto di vista litologico l'area è caratterizzata prevalentemente da sedimenti silicoclastici, mentre in alveo si ritrova sedimento ghiaioso-sabbioso con una minore componente limoso-argillosa.

Lo studio effettuato da Genereux su questo corso d'acqua è riferito ad un tratto principale maggiore definito *large reach* di lunghezza pari a 262,5 m. Sono stati inoltre indagati due segmenti minori nei mesi di luglio e agosto, definiti per l'appunto *August small reach* e *July small reach* entrambi di lunghezza pari a 62,5 m. Questi sono rappresentati nella **figura 5** insieme ad un'indicazione schematica della posizione geografica del fiume e alla descrizione dell'ambiente circostante.

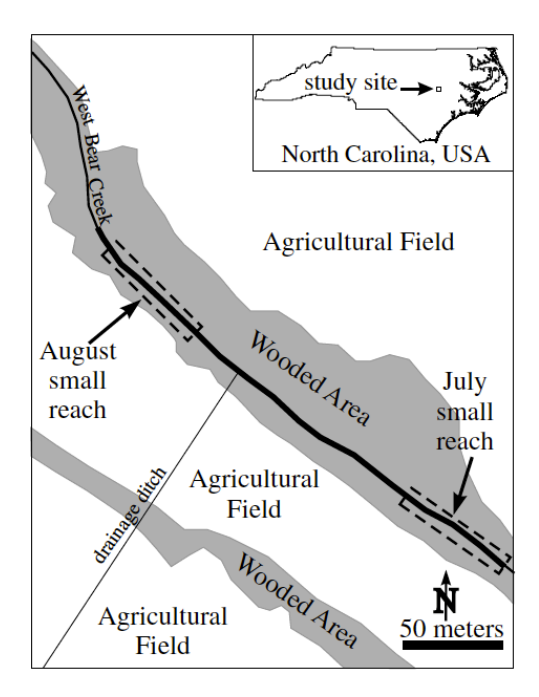

*Figura 5 - Rappresentazione del tratto indagato del West Bear Creek (Genereux, et al., 2008)*

In tutti i tratti studiati sono state effettuate delle misure di campo con un permeametro, in modo da valutare la conducibilità idraulica in diversi punti dell'asta per poterne fare delle considerazioni di carattere statistico. Nella fattispecie la campagna svolta dagli autori è forte di un campione di 467 misurazioni nei tre tratti, che hanno evidenziato una conducibilità verticale media complessiva di circa 16 m/d. Andando invece ad analizzare i singoli segmenti si trovano valori differenti che sono riportati in **tabella 2**.

| <b>TRATTO</b>      | <b>MEDIA ARITMETICA DI K</b><br>[m/d] |
|--------------------|---------------------------------------|
| Large reach        | 15,5                                  |
| August small reach | 30,1                                  |
| July small reach   | 16,5                                  |

*Tabella 2 - K media (Genereux, et al., 2008)*

Ai fini del presente lavoro sono però interessanti i parametri che ne descrivono la variabilità spaziale, in quanto si vogliono definire dei campi di conducibilità per il modello numerico che siano il più possibili aderenti alla realtà fisica. Per questo motivo si analizzano i variogrammi orizzontali definiti dagli autori sulla base delle misurazioni, i quali vengono rappresentati nelle **figure 6 e 7.** Il modello scelto per l'interpolazione è del tipo esponenziale.

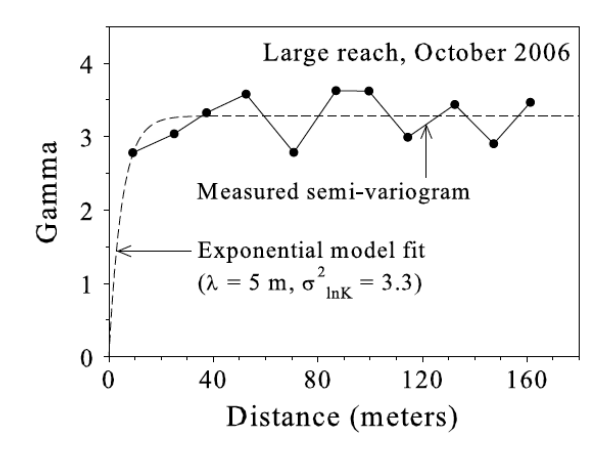

*Figura 6 - Semivariogramma esponenziale di lnK per il large reach (Genereux, et al., 2008)*

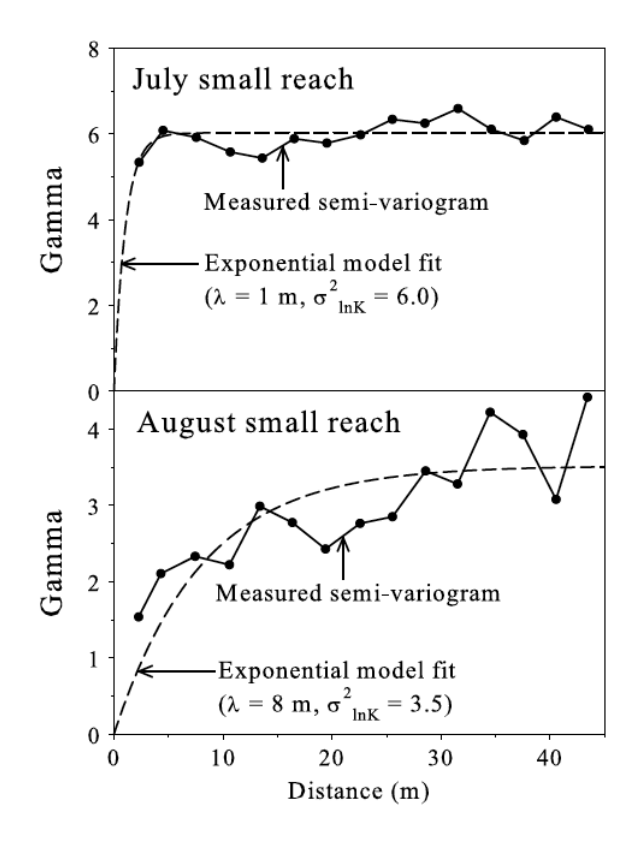

*Figura 7 - Semivariogramma di lnK per i due small reaches (Genereux, et al., 2008)*

Come si osserva dalle **figure 6** e **7** i dati sono stati rappresentati in funzione di lnK in quanto, come riportato nell'articolo, il campione non si distribuisce normalmente ma secondo una lognormale.

Un altro parametro statistico rappresentativo è la media geometrica, definita come espressione generale nella (2.1) per un campione di dimensione *n*.

$$
Media geometrica = \sqrt[n]{x_1 \cdot x_2 \cdot ... \cdot x_n}
$$
 (2.1)

Nel caso dello studio in oggetto questo parametro è già stato calcolato dagli autori per i tre segmenti e i valori sono riportati nella **tabella 3**.

| <b>TRATTO</b>      | <b>MEDIA GEOMETRICA K</b><br>[m/d] |
|--------------------|------------------------------------|
| Large reach        | 6,4                                |
| August small reach | 17,2                               |
| July small reach   | 4,6                                |

*Tabella 3 - Media geometrica di K dei tre tratti (Genereux, et al., 2008)*

#### **2.2. Platte River (USA)**

Altro corso d'acqua che è stato oggetto di studi legati alla caratterizzazione della conducibilità idraulica è il Platte River in Nebraska. Nella fattispecie questo fiume è analizzato in due ricerche differenti su due tratti diversi, che verranno presentati separatamente.

Dal punto di vista idrologico il Platte River nasce sulle Montagne Rocciose dalla confluenza del South Platte e del North Platte e, dopo aver percorso circa 720 km sul territorio del Nebraska, termina la sua corsa come affluente del fiume Missouri. La larga parte degli apporti idrici viene fornita dai suoi due tributari maggiori quali il Loup River e il Elkhorn River. Questo fiume presenta una grande larghezza di alveo che raggiunge anche i 400 m, ma nonostante ciò ha la particolarità di avere dei tiranti idraulici molto bassi, anche al di sotto del metro.

Dal punto di vista litologico il Platte River è caratterizzato da un sedimento prevalentemente sabbioso-ghiaioso, cosa che facilita molto gli scambi con l'acquifero sottostante. Morfologicamente il fiume presenta barre sabbiose e ghiaiose che in alcuni tratti lo suddividono in più canali.

Dopo aver descritto a carattere generale il corso d'acqua in oggetto si procede alla presentazione dei due studi che lo hanno interessato.

#### **2.2.1. Studio di Chen, 2005**

Il primo studio presentato per il Platte River è stato eseguito in diversi siti distribuiti in un tratto di circa 300 chilometri di lunghezza tra le città di Lexington e Ashland in Nebraska, come riportato in **figura 8** (Chen X. , 2005).

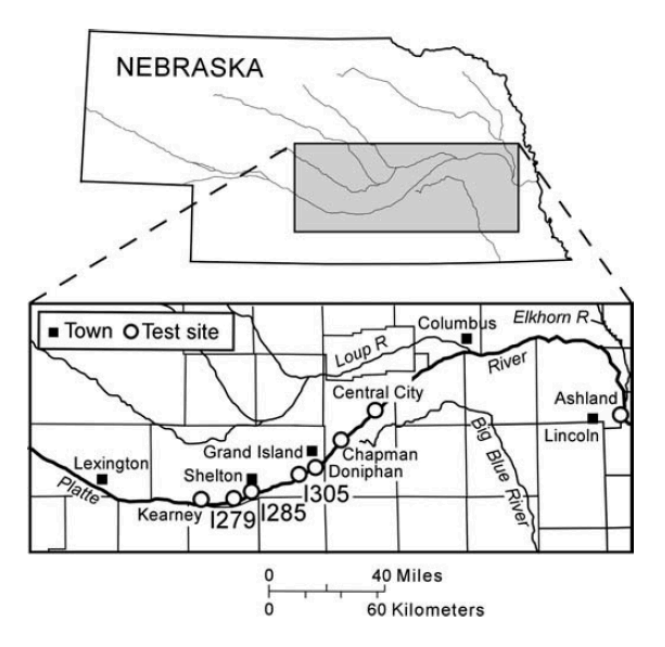

*Figura 8 - Inquadramento del sito di studio (Chen, 2005)*

L'autore ha infatti individuato diversi punti in cui effettuare test con il permeametro per la valutazione della conducibilità idraulica verticale e orizzontale. Dalle osservazioni di  $K_v$  emerge che il campione di misura appartiene per tutti i siti ad un'unica popolazione avente valore medio di 40,2 m/d, fatta eccezione per un transetto di misure effettuato nel sito di Ashland.

Quest'ultimo è stato infatti suddiviso in transetti nelle due direzioni su cui effettuare una serie di misure, come riportato nella **figura 9.**

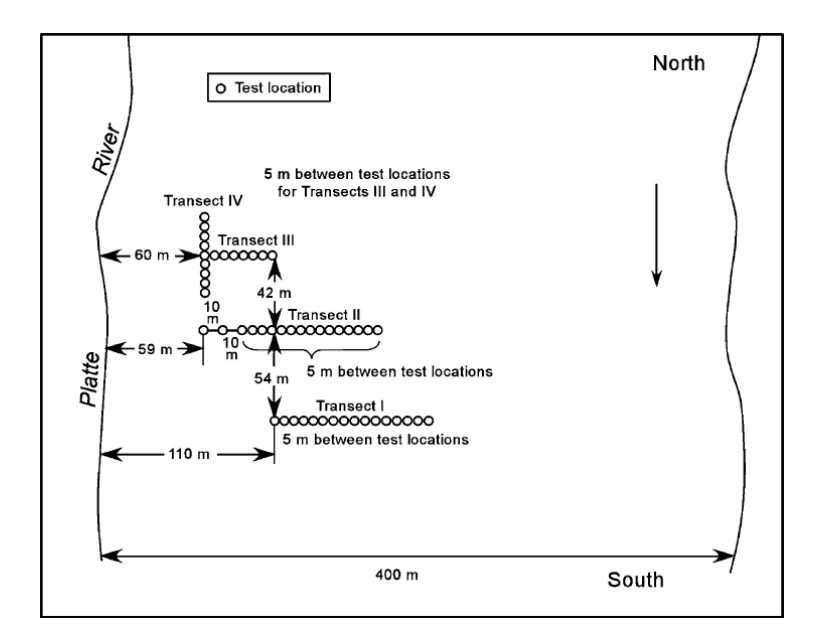

*Figura 9 - Suddivisione del sito di test di Ashland (Chen, 2005)*

Quello che l'autore nota dai campioni di dati è che i siti di Ashland (in particolare il transetto I) e di Doniphan presentano un andamento periodico in termini di variabilità spaziale, come mostrato nelle **figure 10** e **11**. In questo caso si riportano esclusivamente i variogrammi relativi a questi due siti, che però non sono interpolati con i consueti modelli descritti nel paragrafo relativo.

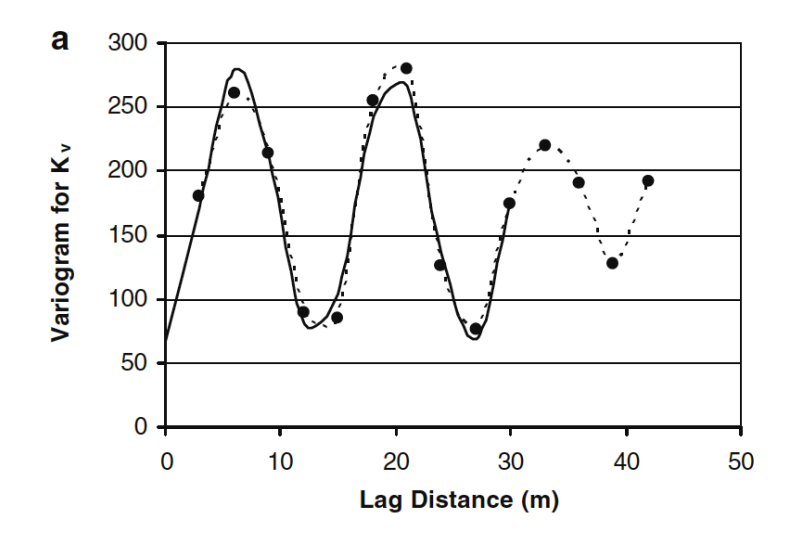

*Figura 10 - Variogramma sperimentale di K per il sito di Doniphan (Chen, 2005)*

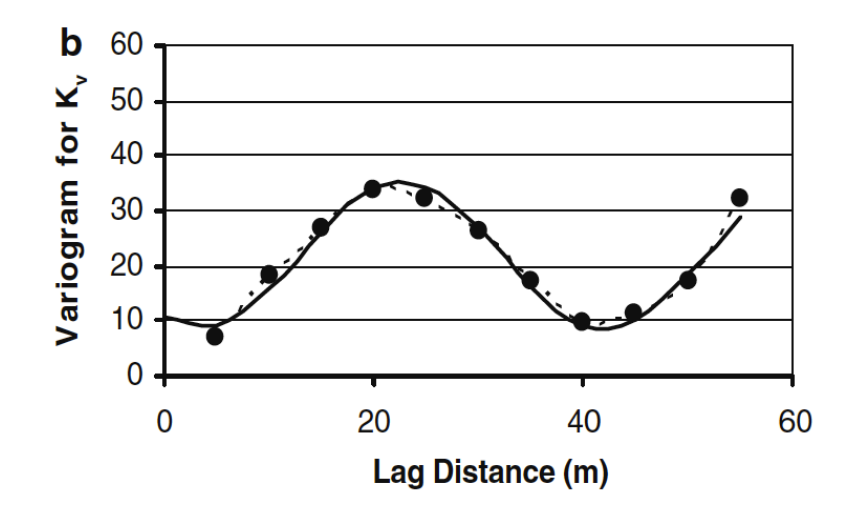

*Figura 11 - Variogramma sperimentale di K per il sito di Ashland (Chen, 2005)*

I variogrammi sperimentali per i due siti riportati presentano un andamento di tipo sinusoidale con una certa periodicità spaziale, pertanto l'autore ha optato per un fit model adeguato che ne evidenziasse l'effetto. Le espressioni matematiche di questi sono rispettivamente la (2.2) per il variogramma *a* e la (2.3) per il *b*.

$$
\gamma(h) = 66,35 + 107,7 \left[ 1 - \sin\left(\frac{2\pi h}{13,45} + 1,72\right) \right] \quad (2.2)
$$

$$
\gamma(h) = 8,65 + 13,19 \left[ 1 - \sin\left(\frac{2\pi h}{38,66}\right) + 1,05 \right] \tag{2.3}
$$

Dalle espressioni (2.2) e (2.3) è possibile ricavare le grandezze caratteristiche del variogramma:

- Doniphan site: il variogramma di questo sito presenta nugget pari a 66,35 mentre ampiezza e lunghezza d'onda sono rispettivamente 107,7 e 13,45 m. In particolare la lunghezza d'onda del variogramma è pari alla lunghezza di correlazione della variabile.
- Ashland site: in questo  $\gamma(h)$  è caratterizzato dall'avere nugget pari a 8,65 mentre ampiezza e lunghezza d'onda rispettivamente valgono 13,19 e 38,66 m. Anche in questo caso sono valide le stesse considerazioni sulla lunghezza di correlazione fatte precedentemente.

Come si osserva all'analisi dei risultati emerge che nel caso del Ashland site la lunghezza di correlazione è maggiore rispetto al Doniphan site.

Per quanto concerne la varianza del campione l'autore riporta un valore unico, assunto per entrambi i siti pari a  $\sigma^2 = 219,04 \frac{m^2}{d^2}$ .

#### **2.2.2. Studio di Cheng, et al., 2011**

Questo studio (Cheng, Song, Chen, & Wang, 2011) raggruppa i risultati di diverse campagne di misura lungo il Platte River nei circa 300 km rappresentati in **figura 12**, con lo scopo di descrivere unitamente e in maniera completa l'intero tratto.

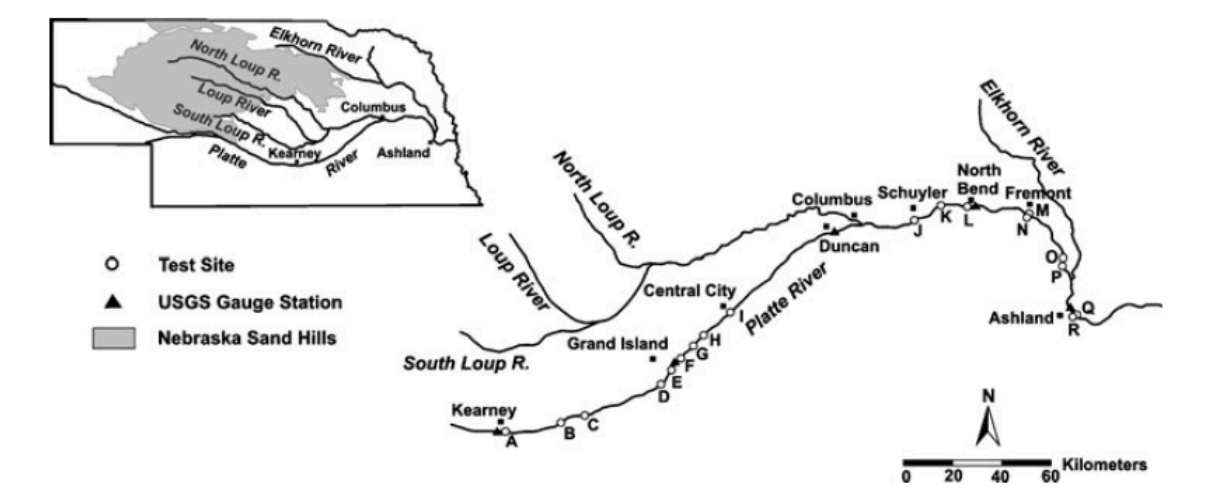

*Figura 12 - Localizzazione dei siti oggetto di studio (Cheng, 2011)*

Come si osserva sono presenti 18 siti di misura di  $K_V$  ma solamente gli ultimi 8 di valle sono quelli misurati effettivamente dagli autori, mentre i primi 10 di monte sono già stati rilevati da Chen (2005) e Song (2007). Anche in questo caso le nuove misure sono state effettuate con permeametro.

Si riportano quindi in **figura 13** i variogrammi sperimentali delle 8 nuove misurazioni con i relativi parametri dedotti dal fit model di tipo esponenziale.

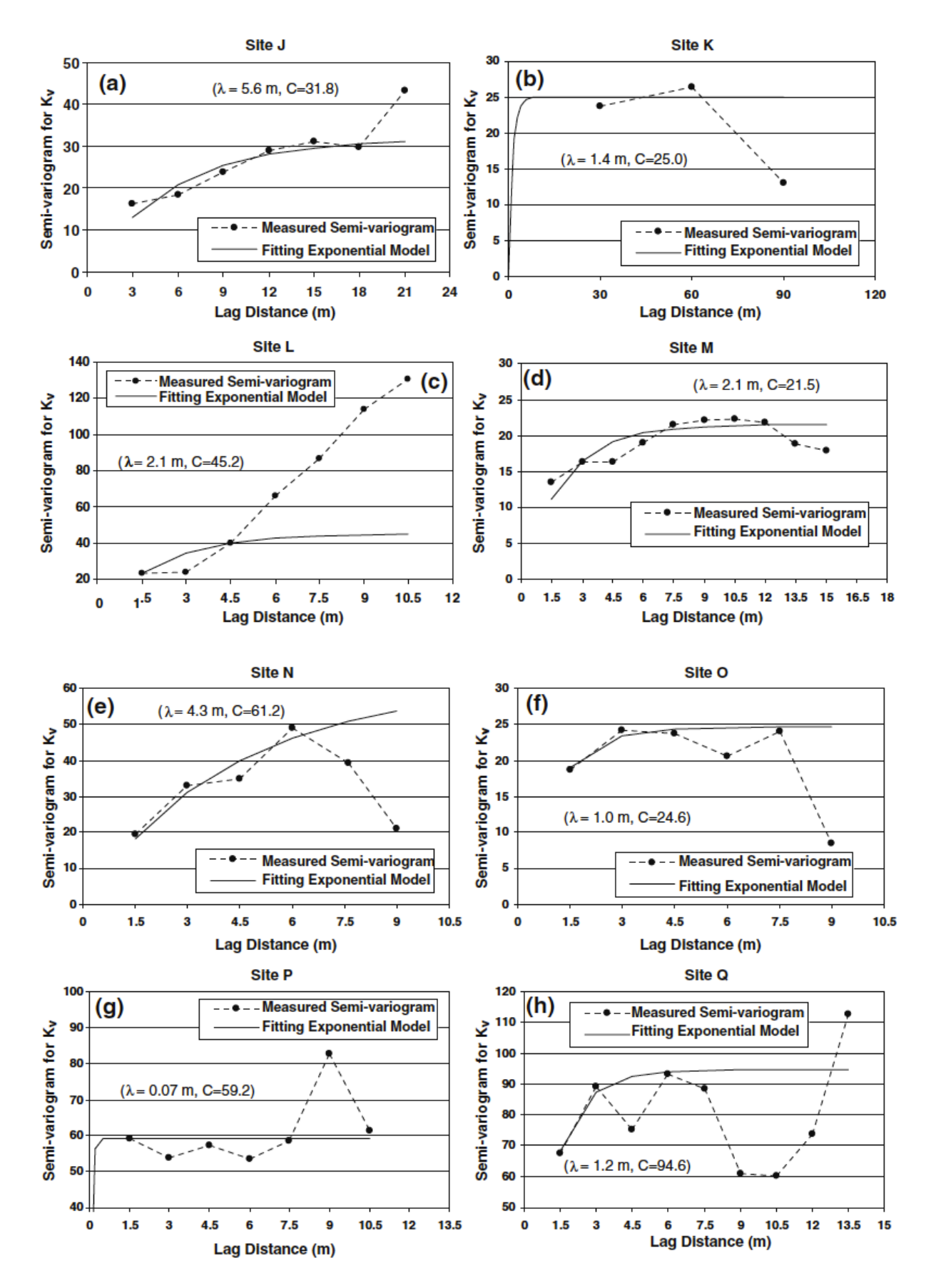

*Figura 13 - Variogrammi sperimentali di K degli 8 nuovi siti (Cheng, et al., 2011)*
Di questi variogrammi se ne utilizzano solo alcuni per la definizione dei campi di conducibilità, in quanto si escludono dalle successive analisi quelli relativi ai siti K e L perché presentano andamenti molto anomali.

- Sito K: in questo caso il variogramma è stato tracciato dagli autori considerando pochi punti e il fit model non interpola i dati.
- Sito L: in questo caso il fit model è stato tracciato per un numero sufficiente di punti, ma per valori di lag alto si perde aderenza con i dati sperimentali. Non avendo nozioni in merito ad eventuali pesi associati ai dati si preferisce escluderlo per evitare influenze negative sulle successive analisi.

Per quanto concerne i valori della media aritmetica dei campioni di misura, questi sono riportati nella **tabella 4**.

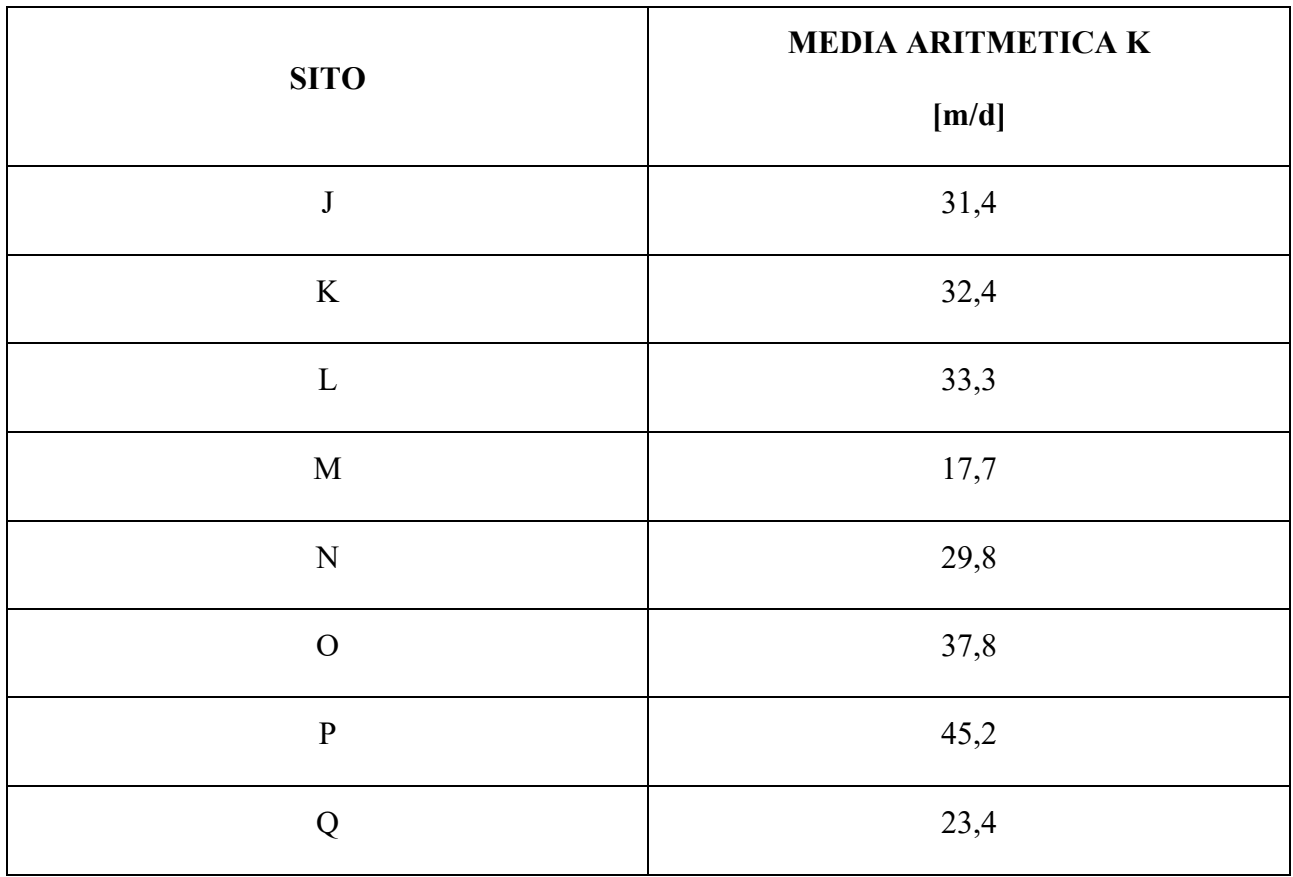

*Tabella 4 - Media aritmetica di K (Cheng, et al., 2011)*

Gli autori non riportano invece informazioni relative alla media geometrica dei campioni.

## **2.3. Indian Creek (USA)**

Il terzo corso d'acqua analizzato è l'Indian Creek in Pennsylvania (USA) in un tratto lungo circa 80 m che scorre nella città di Philadelphia (Ryan & Boufadel, 2007).

L'Indian Creek è un corso d'acqua urbano, ossia molto breve e che scorre prevalentemente nella città di Philadelphia. Esso presenta la sua sorgente a circa 1,5 km a monte dal sito di studio e, scorrendo in direzione prevalente nord-sud attraverso il Fairmount Park, entra nella città da ovest per poi sfociare come affluente del Cobbs Creek. Proprio per le caratteristiche delle zone attraversate il torrente si presenta con elevati livelli di inquinamento.

Dal punto di vista morfologico questo corso d'acqua è caratterizzato da un'alternanza di riffles e pools, mentre litologicamente il sedimento prevalente è di tipo ghiaioso-ciottoloso.

Gli autori dello studio hanno individuato un tratto di lunghezza pari a circa 80 m entro cui effettuare le misurazioni di KV, come riportato nella **figura 14**. È stato scelto di effettuare due strati di misure, uno relativo ad un sedimento più superficiale (profondità compresa tra 7,5 e 10 cm) e uno più profondo (tra 10 e 12,5 cm).

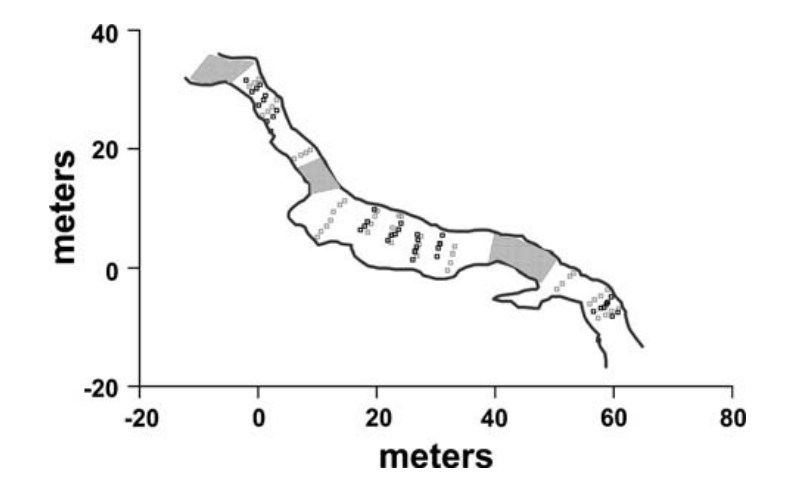

*Figura 14 - Sito di studio con indicati i punti di misura. Il colore più scuro indica le misure superficiali, quello più chiaro quelle profonde (Ryan, Boufadel, 2007)*

Per entrambi gli strati le misurazioni con permeametro hanno riguardato la  $K_V$  e sono state eseguite sia trasversalmente che longitudinalmente rispetto all'asse fluviale. Contrariamente agli studi precedenti in questo caso gli autori hanno riportato (**tabelle 5** e **6**) tutte le misurazioni effettuate per entrambi gli strati, nel sistema di riferimento locale rappresentato nella **figura 14**.

| Northing (m) | Easting (m) | $K$ (cm/s)   | Northing (m) | Easting (m)      | $K$ (cm/s)           |
|--------------|-------------|--------------|--------------|------------------|----------------------|
| 57.8         | $-6.8$      | 1.71E-03     | 23.7         | 8.7              | 1.16E-04             |
| 2.1          | 22.9        | 3.59E-03     | 32.5         | 0.9              | 133E-04              |
| 26.9         | 4.7         | 3.63E-03     | 1.7<br>18.5  | 263<br>5.9       | 1.56E-04<br>2.04E-04 |
| 59.7         | $-8.1$      | 4.52E-03     | 22.6         | 6.6              | 2.23E-04             |
|              |             |              | 19.7         | 8.6              | 2.31E-04             |
| $-1.1$       | 29.6        | 4.57E-03     | 11.6         | 7.0              | 3.21E-04             |
| 30.4         | 3.2         | 5.21E-03     | 22.4         | 5.3              | 4.70E-04             |
| 18.4         | 7.7         | 5.42E-03     | 58.6         | $-7.9$           | 536E-04              |
| 0.1          | 27.4        | 5.44E-03     | 20.1         | 9.5              | 1.14E-03             |
| 58.4         | $-6.6$      | $6.24E - 03$ | 23           | 27.1             | 139E-03              |
| 0.9          | 28.2        | 6.35E-03     | 27.2         | 3.8              | 1.43E-03             |
| 30.2         | 1.9         | 7.10E-03     | 12.7         | 9.3              | 1.67E-03             |
| 23.7         | 6.4         | 7.12E-03     | 57.8         | $-4.7$           | 1.80E-03             |
| 26.4         | 2.7         | 7.15E-03     | 0.1          | 31.8             | $2.28E - 00$         |
|              |             |              | 60.8         | $-6.9$           | 2.58E-03             |
| 59.6         | $-4.9$      | 7.18E-03     | 56.0         | -6.0             | $2.66E - 0$          |
| 57.4         | $-12.2$     | 7.23E-03     | 50.4<br>33.2 | $-3.6$<br>3.5    | 2.75E-03<br>2.83E-03 |
| 23.1         | 5.6         | 7.32E-03     | 27.5         | 5.2              | 2.92E-03             |
| 24.1         | 7.4         | 7.96E-03     | 6.1          | 183              | 3.64E-03             |
| 22.5         | 5.5         | 8.11E-03     | 26.8         | 2.0              | 4.17E-03             |
| 58.8         | $-6.0$      | 8.79E-03     | 72           | 18.9             | 4.83E-03             |
| 19.6         | 9.8         | 8.86E-03     | 32.8         | 2.4              | 4.97E-03             |
| 1.5          | 24.6        | 8.90E-03     | 8.1          | 193              | 5.27E-03             |
| 26.8         | 5.5         | 8.95E-03     | 58.9         | $-3.7$           | 531E-03              |
|              | 30.8        | 8.99E-03     | 12.2         | 7.9              | 5.41E-03             |
| 0.3          |             |              | 19.0         | 7.3              | 6.04E-03             |
| 3.1          | 26.5        | 9.01E-03     | 22.5         | 4.2              | $6.19E - 03$         |
| 56.6         | $-7.3$      | 9.78E-03     | 14.6         | 11.2             | $6.74E - 0.0$        |
| 26.1         | 1.4         | 9.82E-03     | 10.6<br>9.9  | 6.1<br>5.1       | 6.95E-03             |
| 26.7         | 3.4         | 1.05E-02     | 8.8          | 19.8             | 7.55E-03<br>7.89E-03 |
| 58.9         | $-5.8$      | 1.12E-02     | 513          | $-2.6$           | 8.03E-03             |
| 1.2          | 29.0        | 1.16E-02     | 56.7         | $-53$            | 8.05E-03             |
| 2.5          | 25.4        | 1.21E-02     | 3.1          | 28.2             | 8.55E-03             |
| 60.7         | $-7.5$      | 1.23E-02     | $-0.6$       | 31.1             | 8.62E-03             |
| 30.7         | 3.9         | 1.23E-02     | 24.1         | 8.6              | 9.53E-03             |
|              |             |              | 26.7         | 3.1              | 9.58E-03             |
| 21.9         | 4.5         | 1.24E-02     | 57.4         | $-8.5$           | 1.14E-02             |
| 18.0         | 7.0         | 1.24E-02     | $-1.5$       | 30.5             | 1.24E-02             |
| 31.1         | 5.4         | 1.32E-02     | 53.2         | $-0.8$           | 1.58E-02             |
| 17.3         | 6.3         | 1.33E-02     | 59.6         | $-73$            | $1.60E - 02$         |
| $-0.3$       | 30.2        | 1.51E-02     | 13.8         | 10.6             | 1.72E-02             |
| 30.7         | 4.0         | 1.69E-02     | 0.7<br>32.0  | 25.7             | 2.41E-02             |
| $-2.0$       | 31.6        | 1.78E-02     | 52.6         | $-0.4$<br>$-1.4$ | 332E-02<br>3.69E-02  |
|              |             |              |              |                  |                      |

*superficiale (Ryan, Boufadel, 2007)*

*Tabella 5 - Misurazioni puntuali di K per lo strato Tabella 6 - Misurazioni puntuali di K per lo strato profondo (Ryan, Boufadel, 2007)*

Osservando i valori numerici dei dati così ottenuti si nota che tra i sedimenti profondi e quelli più superficiali i valori di K si mantengono dello stesso ordine di grandezza, a meno di qualche caso nello strato sottostante.

Con questo set di dati gli autori hanno quindi potuto tracciare i variogrammi sperimentali per entrambi gli strati, in direzione longitudinale e trasversale come riportato nelle **figure 15** e **16**.

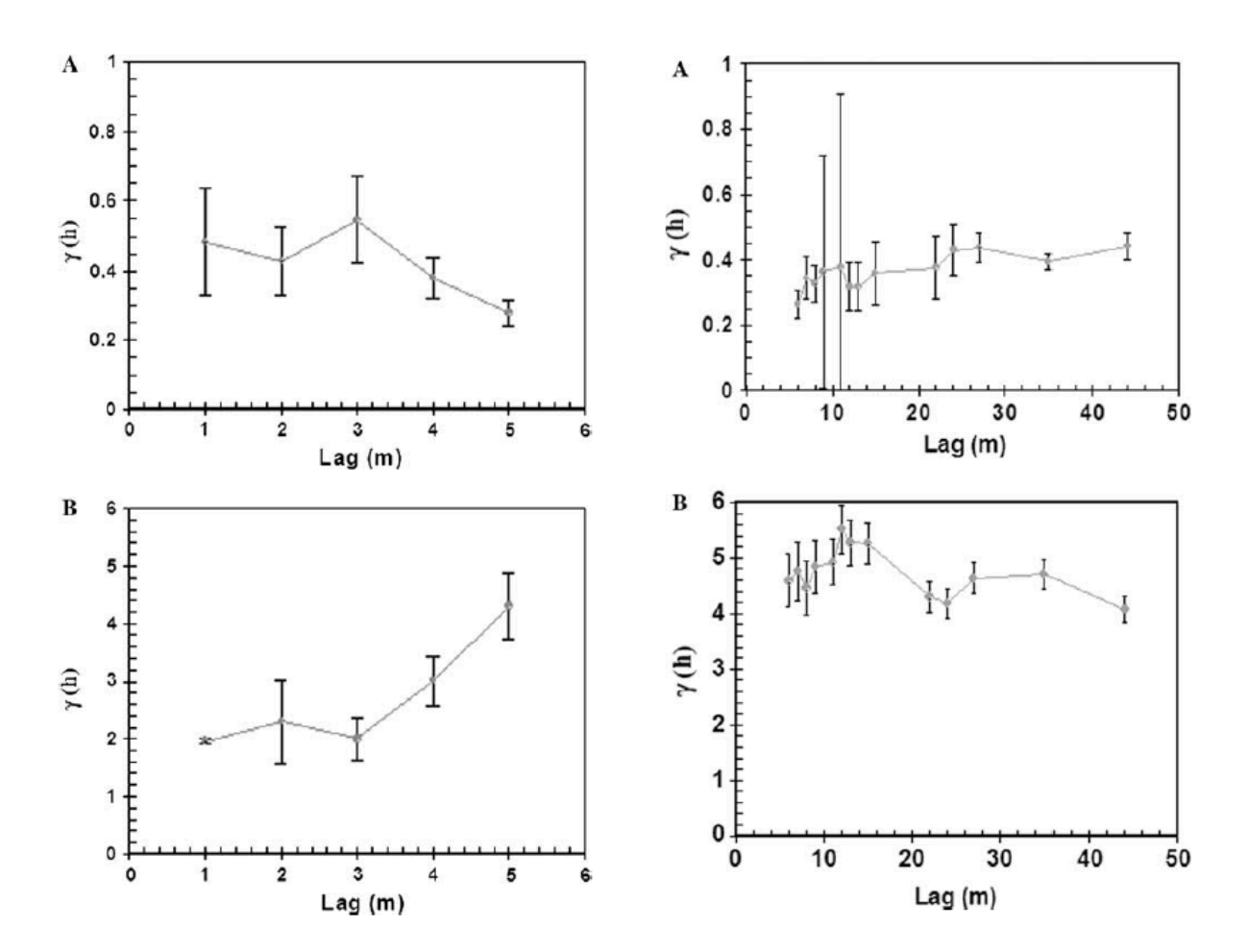

*Figura 15 - Variogramma sperimentale di lnK in direzione trasversale per i sedimenti superficiali (A) e quelli profondi (B) (Ryan, Boufadel, 2007)*

*Figura 16 - Variogramma sperimentale di lnK in direzione longitudinale per i sedimenti superficiali (A) e profondi (B) (Ryan, Boufadel, 2007)*

Come si può osservare in figura gli autori non hanno però interpolato i dati sperimentali, cosa che invece si rende necessaria per ricavare la lunghezza di correlazione dal fit model. Per questo motivo tramite Matlab si esegue l'interpolazione dei variogrammi forniti tramite un'apposita function (Schwanghart, 2010), utilizzando il modello esponenziale ed ottenendo i risultati riportati nelle **figure 17**, **18**, **19** e **20**.

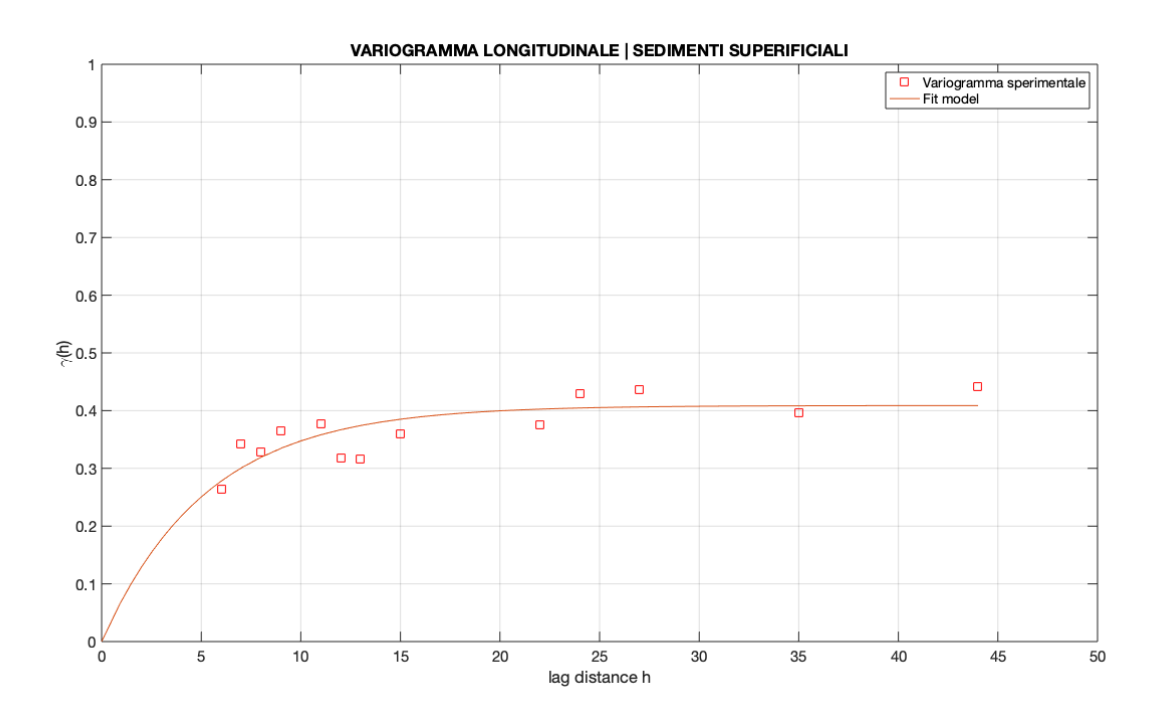

*Figura 17 - Variogramma sperimentale di lnK interpolato. Sedimenti superficiali in direzione longitudinale*

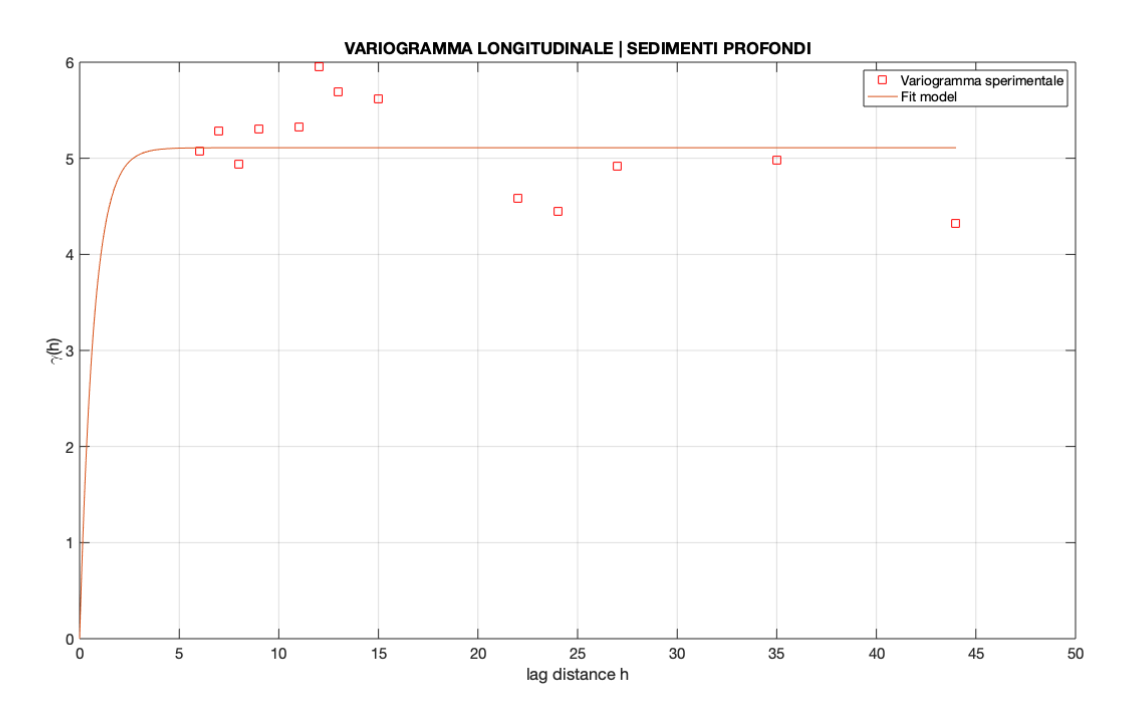

*Figura 18 - Variogramma sperimentale di lnK interpolato. Sedimenti profondi in direzione longitudinale*

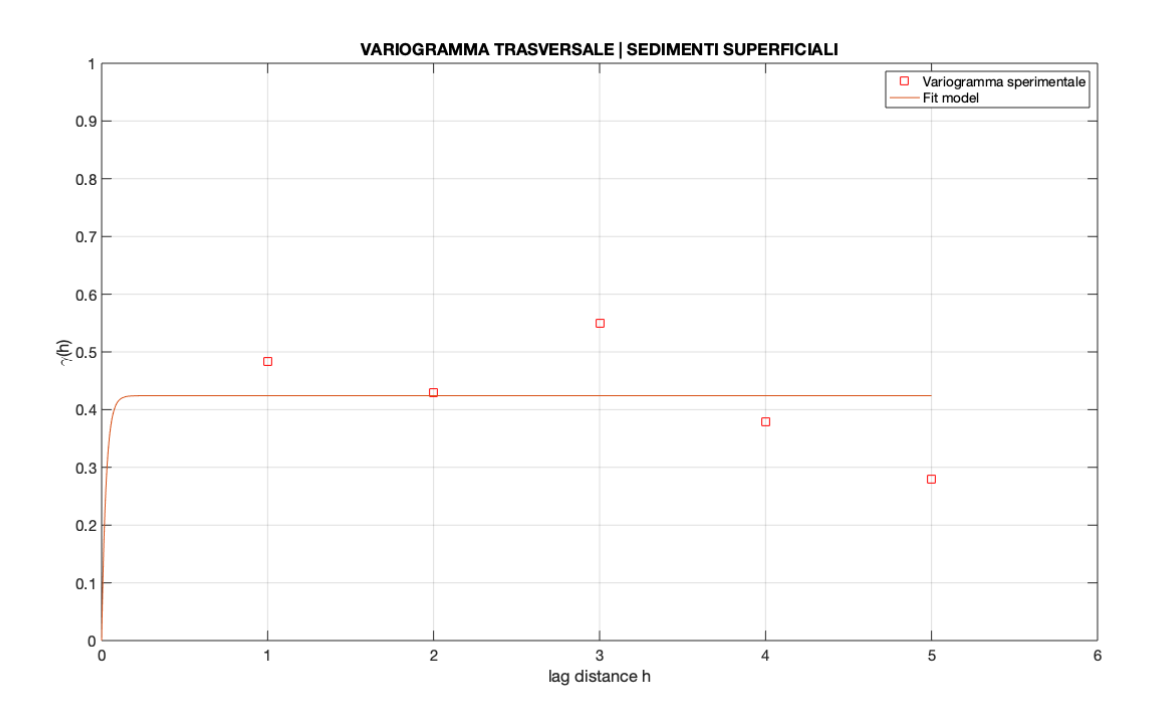

*Figura 19 - Variogramma sperimentale di lnK interpolato. Sedimenti superficiali in direzione trasversale*

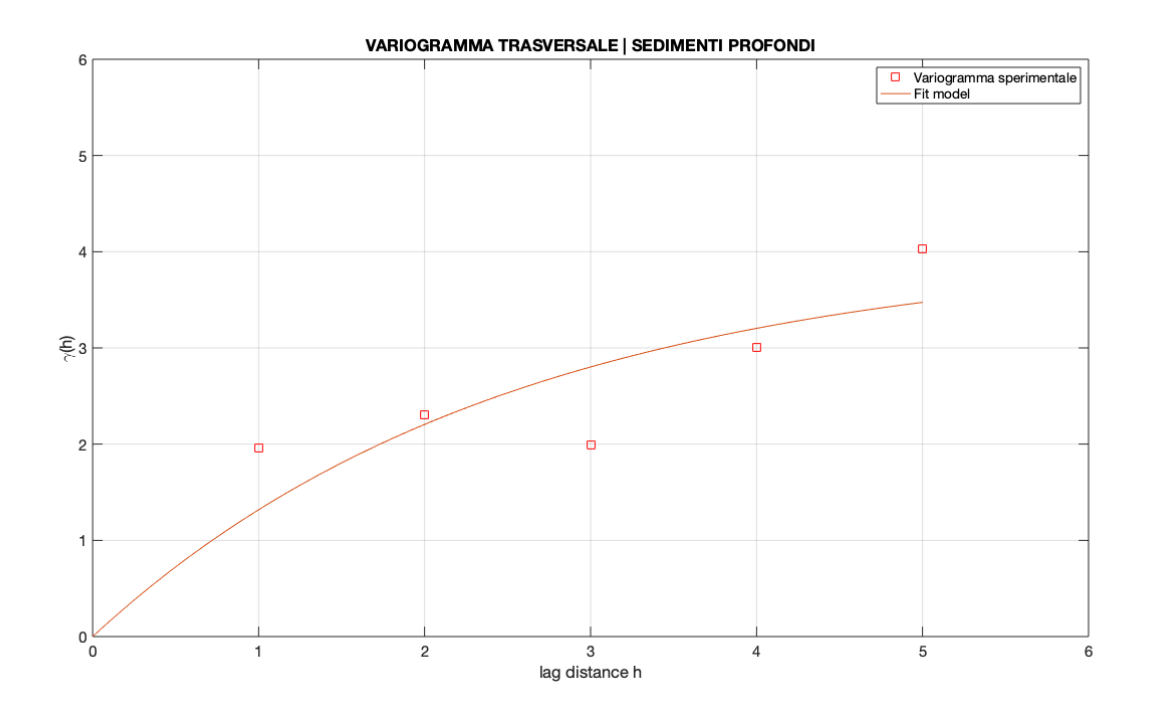

*Figura 20 - Variogramma sperimentale di lnK interpolato. Sedimenti profondi in direzione trasversale*

Dei variogrammi rappresentati nelle figure si riportano i parametri ricavati dal fit model nella **tabella 7**.

| <b>DIREZIONE</b> | <b>SEDIMENTO</b> | $\sigma_{\ln K}^2$<br>$[\cdot]$ | $\lambda_{ln K}$<br>[m] |
|------------------|------------------|---------------------------------|-------------------------|
| Longitudinale    | Superficiale     | 0,409                           | 5,273                   |
|                  | Profondo         | 5,110                           | 0,700                   |
| Trasversale      | Superficiale     | 0,424                           | 0,026                   |
|                  | Profondo         | 4,030                           | 2,524                   |

*Tabella 7 - Parametri dei variogrammi*

Di questi si sceglie di non impiegare nella creazione del modello quelli in direzione trasversale, in quanto definiti da pochi punti apparentemente scorrelati tra loro. Come ultima elaborazione sui dati ricavati dallo studio si calcola la media geometrica per i due strati di sedimento, riportando i risultati nella **tabella 8**.

*Tabella 8 - Media geometrica di K*

| <b>STRATO</b> | <b>MEDIA GEOMETRICA DI K</b><br>[m/d] |  |
|---------------|---------------------------------------|--|
| Superficiale  | 7,054                                 |  |
| Profondo      | 2,945                                 |  |

# **2.4. Aa River (Belgio)**

Questo caso studio (Ghysels, et al., 2018) è riferito ad un fiume della pianura fiamminga in Belgio.

Dal punto di vista idrologico il fiume Aa è caratterizzato da una lunghezza dell'asta molto breve, circa 36,7 km, con una portata media pari a 19,1 m<sup>3</sup>/s. Il fiume Aa fa parte del più grande bacino idrografico del Nete, di cui è affluente, con estensione pari a circa 235 km<sup>2</sup>, come mostrato in **figura 21**.

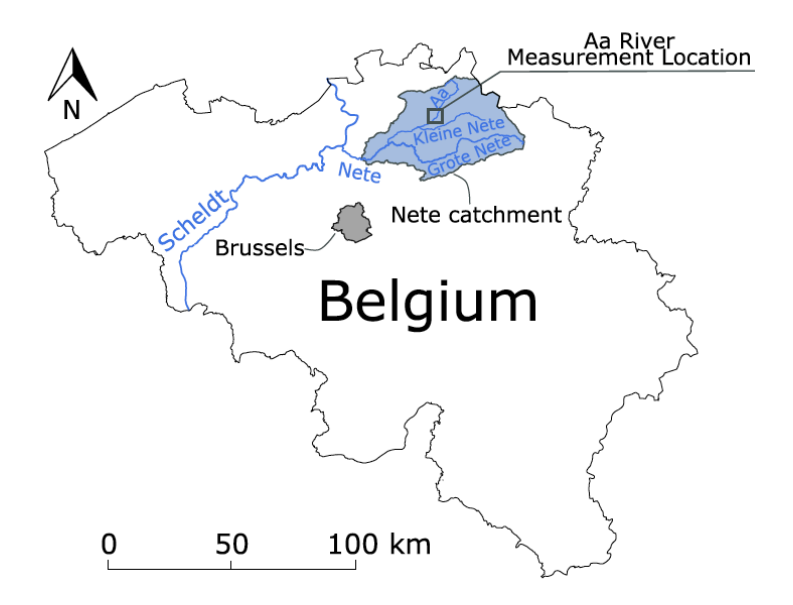

*Figura 21 - Localizzazione del sito di studio (Ghysels, et al., 2018)*

Dal punto di vista litologico il sedimento prevalente che si riscontra è di tipo sabbioso con una componente minore di limi e materiale organico.

Gli autori hanno effettuato misure facendo riferimento a due tratti del corso d'acqua definiti come *downstream section* e *upstream section,* posti a circa 900 m l'uno dall'altro come rappresentato in **figura 22**.

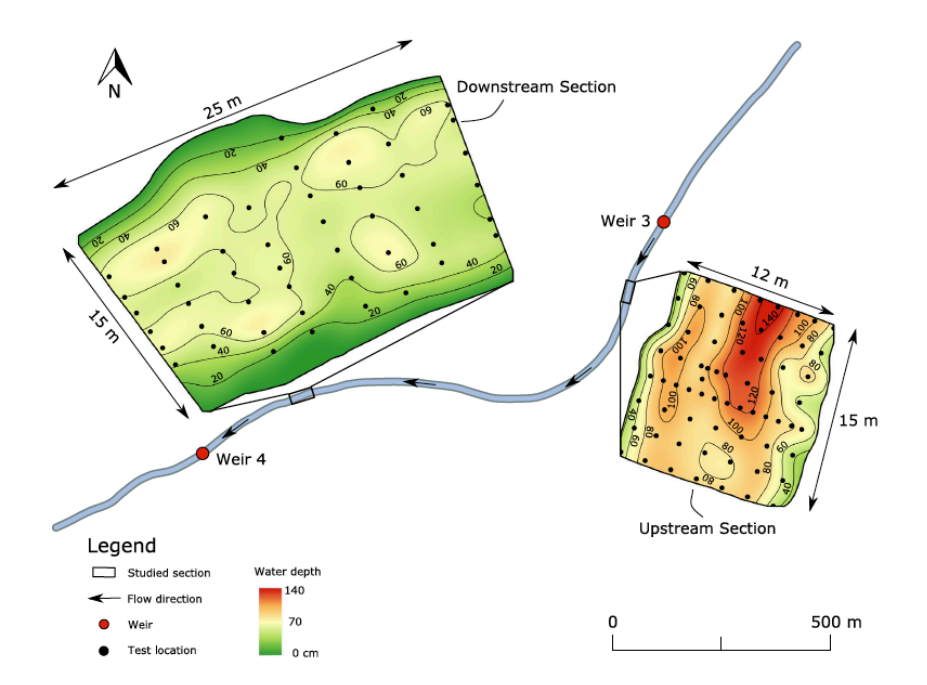

*Figura 22 - Tratti fluviali studiati (Ghysels, et al., 2018)*

All'interno di questi due tratti sono state effettuate misurazioni, oltre che di K<sub>V</sub>, anche della componente orizzontale della conducibilità idraulica  $K<sub>h</sub>$ . Per misurare la prima sono state eseguite prove con il *falling head standpipe test*, mentre per quella orizzontale il metodo è stato quello dello *slug test*.

Per la conducibilità orizzontale sono state eseguite numerose misure a due livelli di profondità del sedimento per entrambe le sezioni, nella fattispecie  $0.25 - 0.50$  m e  $0.50 - 0.75$  m per il tratto di monte, 0,20 – 0,45 m e 0,45 – 0,70 m per il tratto di valle. Nelle **figure 23** e **24** vengono mostrati i due segmenti con i relativi punti di misura.

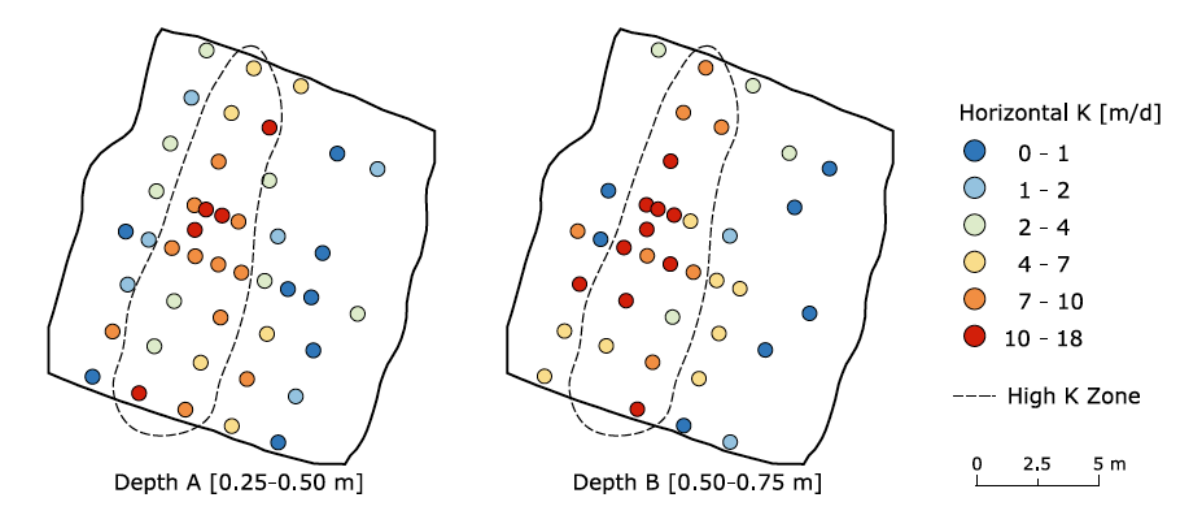

*Figura 23 - Misurazioni di Kh per il tratto di monte (Ghysels, et al., 2018)*

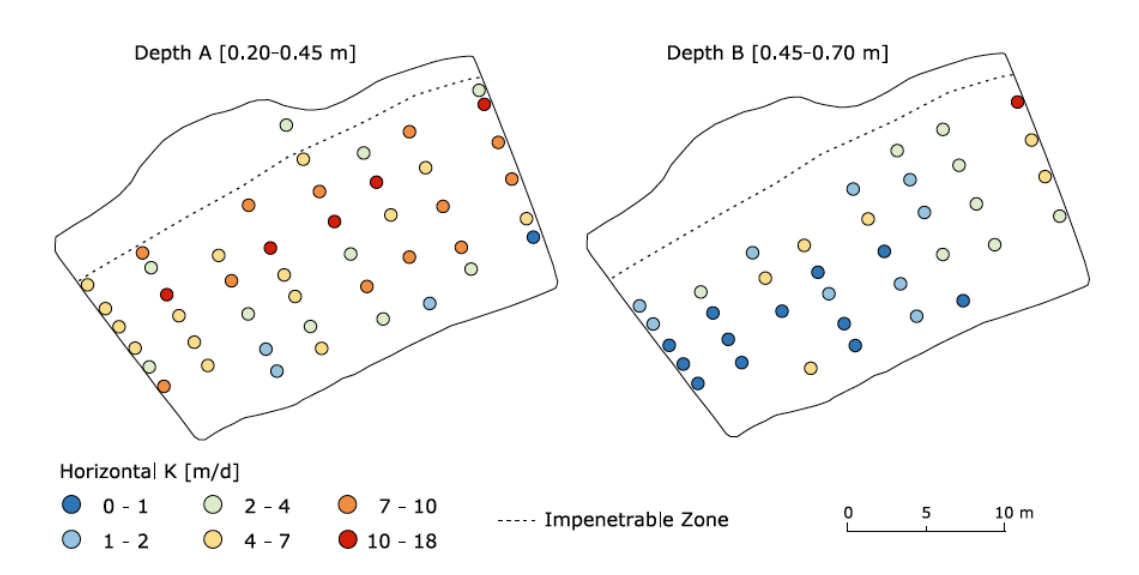

*Figura 24 - Misurazioni di Kh per il tratto di valle (Ghysels, et al., 2018)*

Come si osserva per il tratto di valle gli autori hanno identificato una zona impermeabile vicina alla sponda, dovuta alla componente organica e limosa presente in alveo.

Per quanto concerne invece la componente verticale di K le misurazioni riportate sono legate al solo tratto di valle, in quanto i ricercatori hanno riferito di come per il segmento a monte i tempi di misura fossero molto lunghi a causa della bassa permeabilità di quella zona. Per la sezione di valle invece le problematiche legate al lavoro sul campo non sono state eccessive ed hanno consentito di ricavare i dati riportati nella **figura 25**.

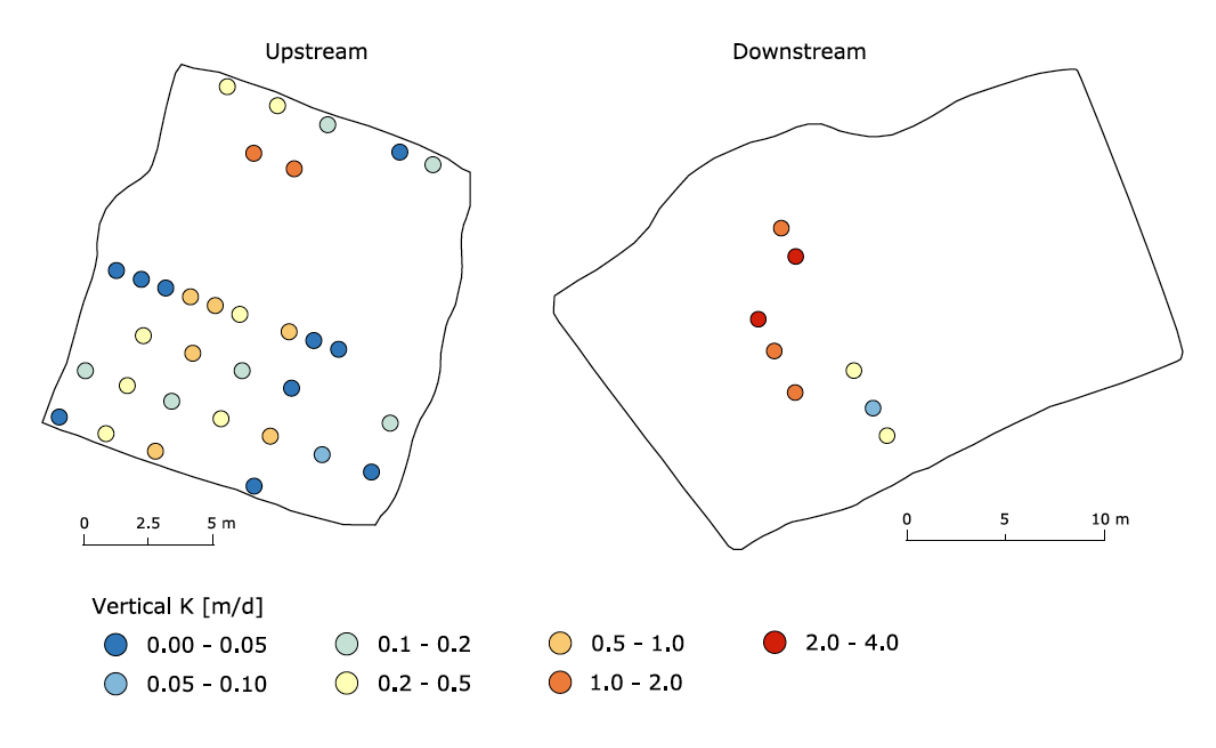

*Figura 25 - Misurazioni di Kv (Ghysels, et al., 2018)* 

I dati sperimentali sono stati riassunti con un variogramma in modo da descrivere l'andamento spaziale della K. In questo studio, avendo misurazioni delle due componenti, i variogrammi sono stati tracciati dagli autori sia per la  $K_V$  che per la  $K_h$ , sia in forma normale che in forma logaritmica. Diversamente dai casi precedenti il fit model adottato è di tipo sferico e i relativi parametri sono riassunti nella **tabella 9**.

|           |                   | Nugget $[m/d]^2$ | Sill $[m/d]^2$ | Variance $[m/d]^2$ | $a_{omni}$ [m] | $a_{along}$ [m] | $a_{across}$ [m] |
|-----------|-------------------|------------------|----------------|--------------------|----------------|-----------------|------------------|
| $K_h$     | All data          |                  | 19             | 16.38              | 4.5            | 6               |                  |
|           | <b>Upstream</b>   |                  | 24             | 21.47              | 4.5            | 8               |                  |
|           | <b>Downstream</b> | 5.3              | 10.3           | 10.31              | 4.5            | 8               |                  |
| $ln K_h$  | All data          | 0.35             | 1.65           | 1.35               | 6.5            | 8               | 4.5              |
|           | <b>Upstream</b>   |                  |                | 1.68               | 6              | 10              | 4                |
|           | <b>Downstream</b> | 0.85             | 1.03           | 1.03               | 4.5            |                 |                  |
| $K_{\nu}$ | <b>Upstream</b>   | 0.04             | 0.15           | 0.14               | 8              |                 |                  |
| $ln K_v$  | Upstream          |                  | 3.3            | 2.91               |                | 10              |                  |

*Tabella 9 - Riassunto dei parametri dei fit model sferici dei variogrammi sperimentali (Ghysels, et al., 2018)*

Come detto precedentemente, mentre per la  $K_h$  è stato possibile dividere tra monte e valle, per la  $K_V$ le uniche misurazioni disponibili sono riferite al solo tratto di valle. All'interno della **tabella 8** viene fatta un ulteriore distinzione tra la lunghezza di correlazione longitudinale, trasversale e omnidirezionale. Per questo lavoro di tesi si tratterà solamente quest'ultima considerandolo come un valore rappresentativo per tutto il tratto, tant'è che anche gli stessi autori rappresentano in forma grafica solo questo variogramma come riportato nelle **figure 26** e **27**.

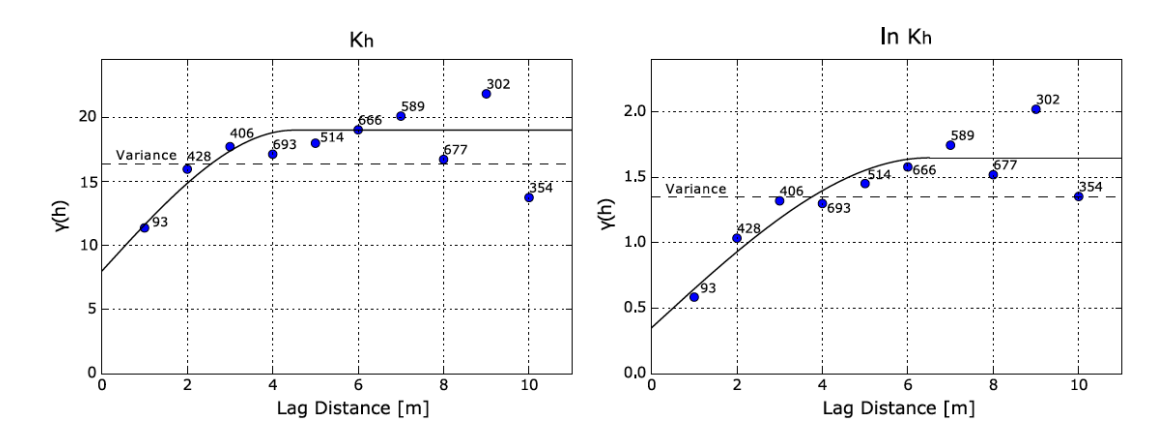

*Figura 26 - Variogrammi sperimentali omnidirezionali di Kh e lnKh. I numeri indicano il numero di coppie in ogni classe di lag (Ghysels, et al., 2018)*

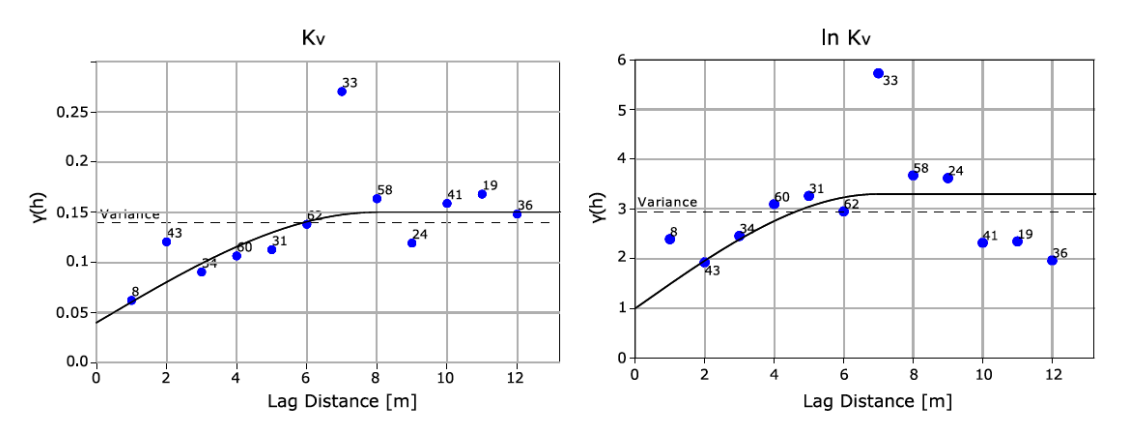

*Figura 27 - Variogrammi sperimentali omnidirezionali di Kv e lnKv. I numeri indicano il numero di coppie in ogni classe di lag (Ghysels, et al., 2018)*

Come ultimo parametro rappresentativo del campione si riportano nella **tabella 10** i valori di media aritmetica della K, sia in direzione orizzontale che verticale tenendo conto di tutti i dati disponibili.

| <b>COMPONENTE DI K</b> | <b>MEDIA ARITMETICA K</b><br>[m/d] |  |
|------------------------|------------------------------------|--|
| Orizzontale            | 5,09                               |  |
| Verticale              | 0,31                               |  |

*Tabella 10 - Media aritmetica di K (Ghysels, et al., 2018)*

Come si osserva dalla tabella i valori di K media nelle due direzioni differiscono di un ordine di grandezza. Nella fattispecie la  $K<sub>h</sub>$  risulta molto maggiore rispetto alla  $K<sub>V</sub>$ , sinonimo che la componente argillosa presente nel materiale di fondo influenza notevolmente il comportamento del sedimento nelle due direzioni.

## **2.5. Praire Creek (USA)**

Lo studio in oggetto (Cardenas & Zlotnik, 2003) è stato eseguito sul Praire Creek in Nebraska (USA). La peculiarità di questa ricerca è che si tratta di una valutazione della variabilità di  $K_v$  sul volume di sedimento, quindi su piani orizzontali posti a diverse profondità e in direzione verticale. Si ha quindi un'indicazione circa la variabilità verticale di  $K_v$ , cosa che finora non è stata possibile in quanto tutti i casi precedenti si sono concentrati solo su come questa grandezza variasse in direzione orizzontale.

Prima però di addentrarsi all'interno dello studio e dei risultati ottenuti dagli autori è bene introdurre dal punto di vista idrologico e litologico il corso d'acqua.

Il Praire Creek è un modesto torrente nella zona centrale del Nebraska che scorre prevalentemente in direzione ovest-est come riportato nella **figura 28**. Il bacino idrografico del Praire Creek presenta un'estensione di circa 250 km2 alla sezione di chiusura corrispondente alla sua immissione nel maggiore Platte River. L'idrologia del fiume è estremamente varia e oscilla tra condizioni praticamente di secca nel periodo estivo a portate di picco di 50 m $\frac{3}{s}$  in primavera.

La litologia prevalente dell'alveo è principalmente di tipo ghiaioso-sabbioso con una minima componente argillosa. Essendo un affluente del Platte River la conformazione del sedimento tra i due corsi d'acqua risulta essere molto simile.

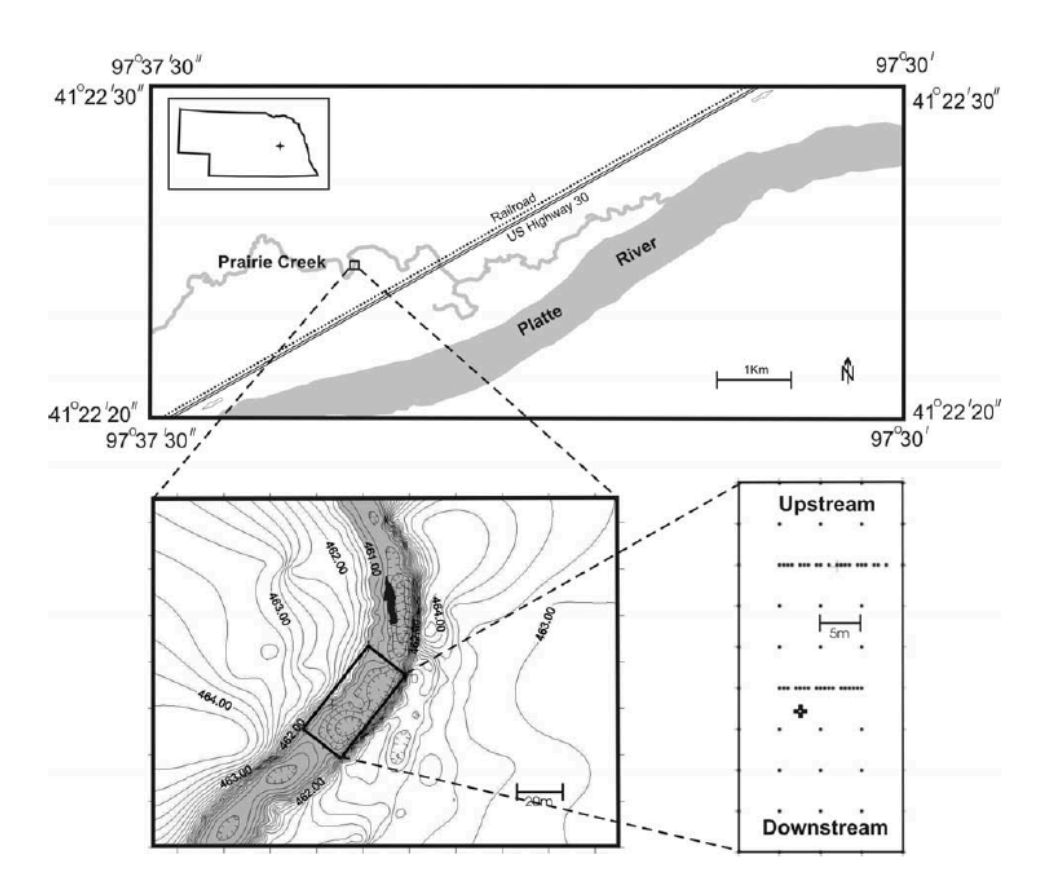

*Figura 28 - Localizzazione del sito oggetto di studio con tracciati i punti di misura (Cardenas & Zlotnik, 2003)*

Globalmente di tutto il dominio indagato gli autori forniscono due valori di K<sub>V</sub> media, uno calcolato come media aritmetica e uno come media geometrica:

- Media aritmetica: 22,3 m/d.
- Media geometrica: 15,4 m/d.

Come descritto all'inizio la peculiarità di questa ricerca è che gli autori hanno voluto fornire una descrizione tridimensionale della variabilità spaziale della K<sub>V</sub>, conseguentemente i variogrammi presentati sono stati tracciati per piani orizzontali (**figura 29**) e nella direzione verticale (**figura 30**). Nella fattispecie la variabilità orizzontale è stata definita alle profondità di 1,1; 1,3; 1,5; 1,7; 1,9; 2,1 m rispetto al fondo alveo.

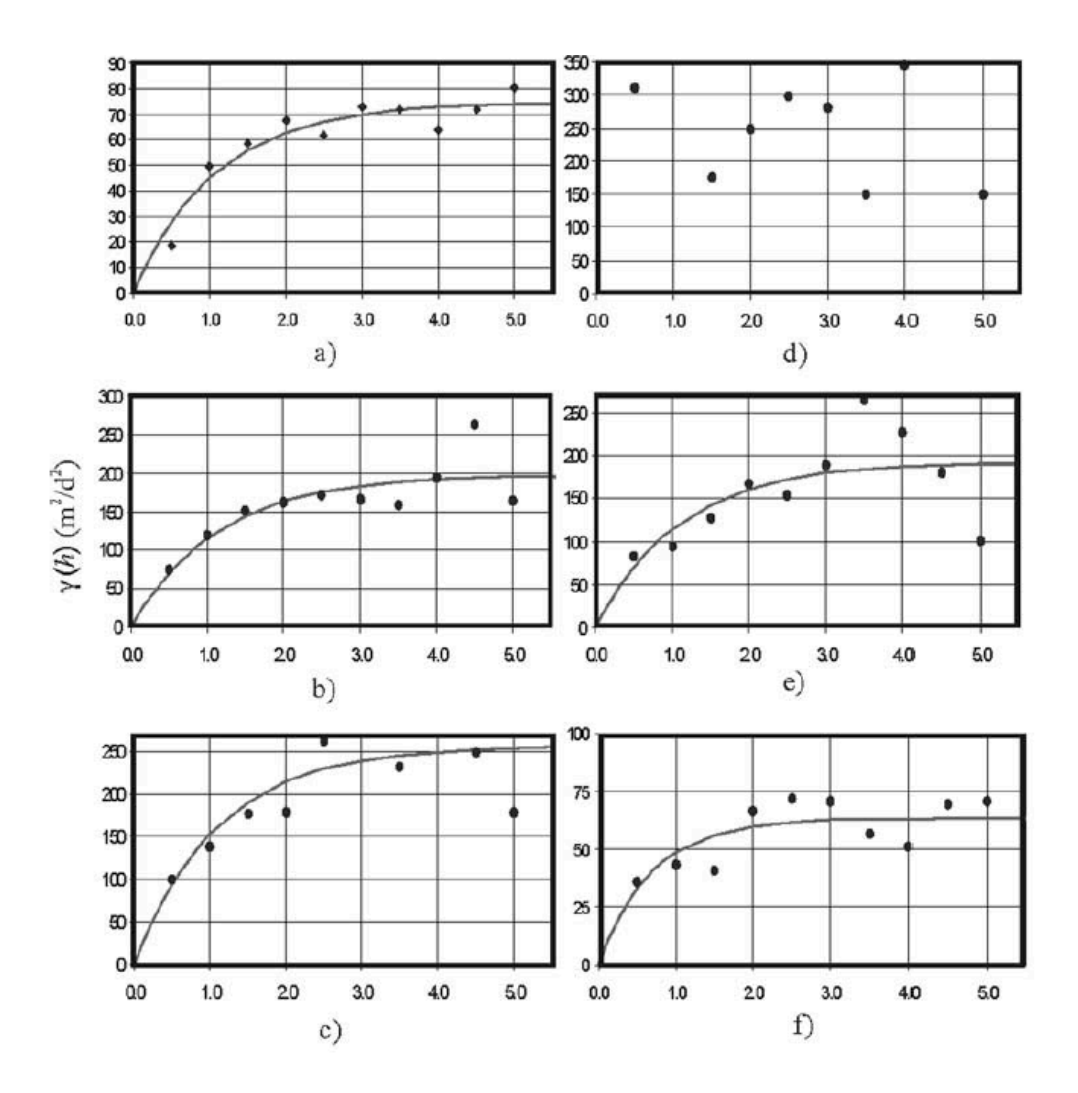

*Figura 29 - Variogrammi sperimentali orizzontali di Kv. (a) corrisponde a 1,1 m, (b) a 1,3 m, (c) a 1,5 m, (d) a 1,7 m, (e) a 1,9 m ed (f) a 2,1 m di profondità (Cardenas & Zlotnik, 2003)*

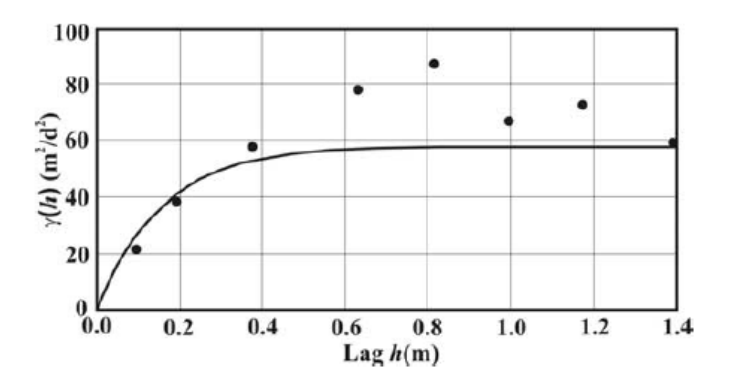

*Figura 30 - Variogramma sperimentale verticale di Kv (Cardenas & Zlotnik, 2003)*

Gli autori non forniscono però i parametri del fit model (in questo caso esponenziale), quindi si rende necessario l'impiego della function Matlab già utilizzata in precedenza (Schwanghart, 2010) per la loro determinazione. Si riportano quindi i punti dei variogrammi forniti dallo studio nella function e

si fanno variare iterativamente i parametri fino a che la curva in output da Matlab non coincide con quella delle **figure 29** e **30**. Giunti in questa situazione è possibile desumerne i valori, riportando i risultati nella **tabella 11**.

| <b>VARIOGRAMMA</b> | $\sigma_K^2$                                                                     | $\lambda_K$ |
|--------------------|----------------------------------------------------------------------------------|-------------|
|                    | $[m^2/d^2]$                                                                      | [m]         |
| a                  | 74,291                                                                           | 1,084       |
| $\mathbf b$        | 197,237                                                                          | 1,171       |
| $\mathbf{C}$       | 255,500                                                                          | 1,100       |
| d                  | Dati totalmente scorrelati, tali da non riuscire a trovare un fit model adeguato |             |
| e                  | 191,456                                                                          | 1,106       |
| $\mathbf f$        | 63,600                                                                           | 0,700       |
| Verticale          | 57,870                                                                           | 0,155       |

*Tabella 11 - Parametri stimati del fit model dei variogrammi sperimentali proposti dallo studio*

Come è osservabile dalla tabella tra la lunghezza di correlazione orizzontale e quella verticale della KV c'è circa un ordina di grandezza di differenza. Si calcola quindi quanto vale il rapporto di lunghezza verticale rispetto a quella orizzontale media e si riportano i risultati nella **tabella 12**.

*Tabella 12 - Calcolo del rapporto di lunghezza*

| $\bar{\lambda}_{h,K_v}$ | $\lambda_{v,K_v}$ | $r_l = \frac{\lambda_{v,K_v}}{\bar{\lambda}_{h,K_v}}$ |
|-------------------------|-------------------|-------------------------------------------------------|
| [m]                     | [m]               | $[\%]$                                                |
| 1,032                   | 0,155             | 15,02                                                 |

Emerge quindi che due punti presi lungo la verticale possono quindi considerarsi indipendenti (dal punto di vista della  $K_v$ ) entro una distanza molto minore rispetto ad altri due assunti su un piano orizzontale. Questo può essere spiegato con la stratificazione del sedimento che assume caratteristiche differenti a seconda dello strato considerato.

# **2.6. Studio su 12 gradi dighe (Cina)**

Quest'ultima ricerca (Chen, Ling, Liu, Hu, & Yang, 2018) ha per oggetto lo studio della K in versanti di valli rocciose interessate da 12 grandi dighe nel sud-ovest della Cina ai margini dell'altopiano tibetano, rappresentati nella **figura 31**.

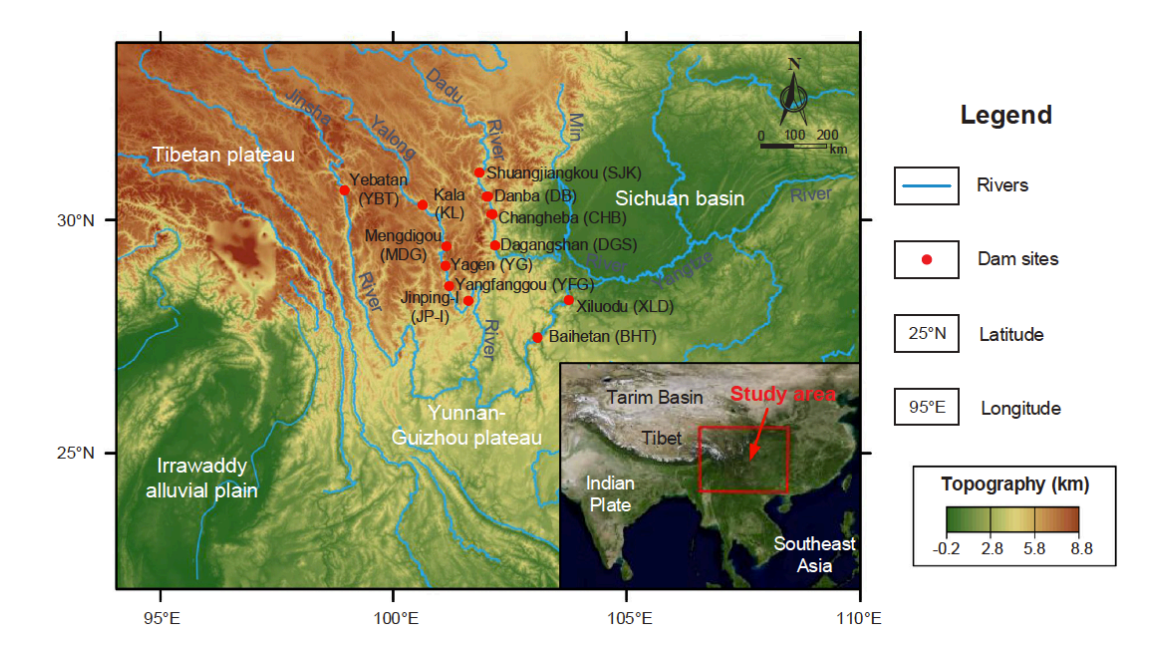

*Figura 31 - Localizzazione dei siti di studio (Chen, Ling, Liu, Hu, & Yang, 2018)*

In questo caso però i risultati estrapolati non saranno considerati ai fini della modellazione del problema in quanto litologia e tipo di corso d'acqua sono completamente diversi da quella dei casi precedenti. L'unico scopo per cui questa ricerca viene comunque presentata è quello di confronto dei risultati degli studi precedenti con quello che si può considerare il "caso estremo" in termini di conducibilità idraulica, ossia la roccia fratturata.

La caratteristica principale delle valli studiate è quella di essere incise in roccia di diversa litologia da tre grandi fiumi e avere sezione a U o V, come anche riportato nella **tabella 13**.

| Dam                  | Dam height (m) | River  | Lithology      | Lateral valley gradient (°) | <b>Valley shape</b>          | Rim height (m) |
|----------------------|----------------|--------|----------------|-----------------------------|------------------------------|----------------|
| Xiluodu (XLD)        | 285.5          | Jinsha | <b>Basalt</b>  | $25 - 80$                   | Symmetrical U-shaped         | 300-430        |
| Baihetan (BHT)       | 289            | Jinsha | <b>Basalt</b>  | > 35                        | <b>Asymmetrical V-shaped</b> | 600            |
| Yebatan (YBT)        | 217            | Jinsha | <b>Diorite</b> | $40 - 55$                   | <b>Symmetrical V-shaped</b>  | >1000          |
| Changheba (CHB)      | 240            | Dadu   | Granite        | $35 - 65$                   | <b>Symmetrical V-shaped</b>  | 700            |
| Dagangshan (DGS)     | 210            | Dadu   | Granite        | $40 - 65$                   | Symmetrical V-shaped         | >600           |
| Danba (DB)           | 37.5           | Dadu   | Leptynite      | $10 - 50$                   | Asymmetrical U-shaped        | >730           |
| Shuangjiangkou (SJK) | 314            | Dadu   | Granite        | $35 - 60$                   | Asymmetrical V-shaped        | >1000          |
| Jinping-I (JP-I)     | 305            | Yalong | Marble         | $40 - 70$                   | <b>Symmetrical V-shaped</b>  | >1000          |
| Yangfanggou (YFG)    | 155            | Yalong | Granodiorite   | 40–70                       | <b>Symmetrical V-shaped</b>  | > 500          |
| Mengdigou (MDG)      | 201            | Yalong | Granodiorite   | 50–70                       | <b>Symmetrical V-shaped</b>  | 400-1000       |
| Yagen (YG)           | 119            | Yalong | Granite        | 40–60                       | Symmetrical V-shaped         | > 400          |
| Kala (KL)            | 126            | Yalong | Slate          | 40-60                       | <b>Symmetrical V-shaped</b>  | > 400          |

*Tabella 13 - Caratteristiche dei corsi d'acqua analizzati (Chen, Ling, Liu, Hu, & Yang, 2018)*

Idrologicamente i tre fiumi trattati sono grandi corsi d'acqua e rappresentano i maggiori tributari dello Yangtze con portate medie annuali dell'ordine delle migliaia di metri cubi al secondo, il che giustifica la costruzione di grandi impianti idroelettrici lungo il loro corso rappresentati dalle dighe in **tabella 13**.

Per determinare la conducibilità idraulica in roccia fessurata gli autori descrivono come metodologia quella di pompare grandi volumi d'acqua all'interno di pozzi profondi scavati direttamente nel materiale. Misurando la portata idrica che infiltra nelle fessure è possibile andare a quantificare la conducibilità idraulica.

Questo mostra un altro motivo per cui non è possibile impiegare questi dati nella modellazione, ossia il fatto che la K è riferita a profondità molto elevate (circa 60 m), mentre in tutte le altre ricerche è stata definita per strati superficiali.

Nella **figura 32** vengono quindi riportati i variogrammi sperimentali definiti dagli autori e il fit model esponenziale con i relativi parametri.

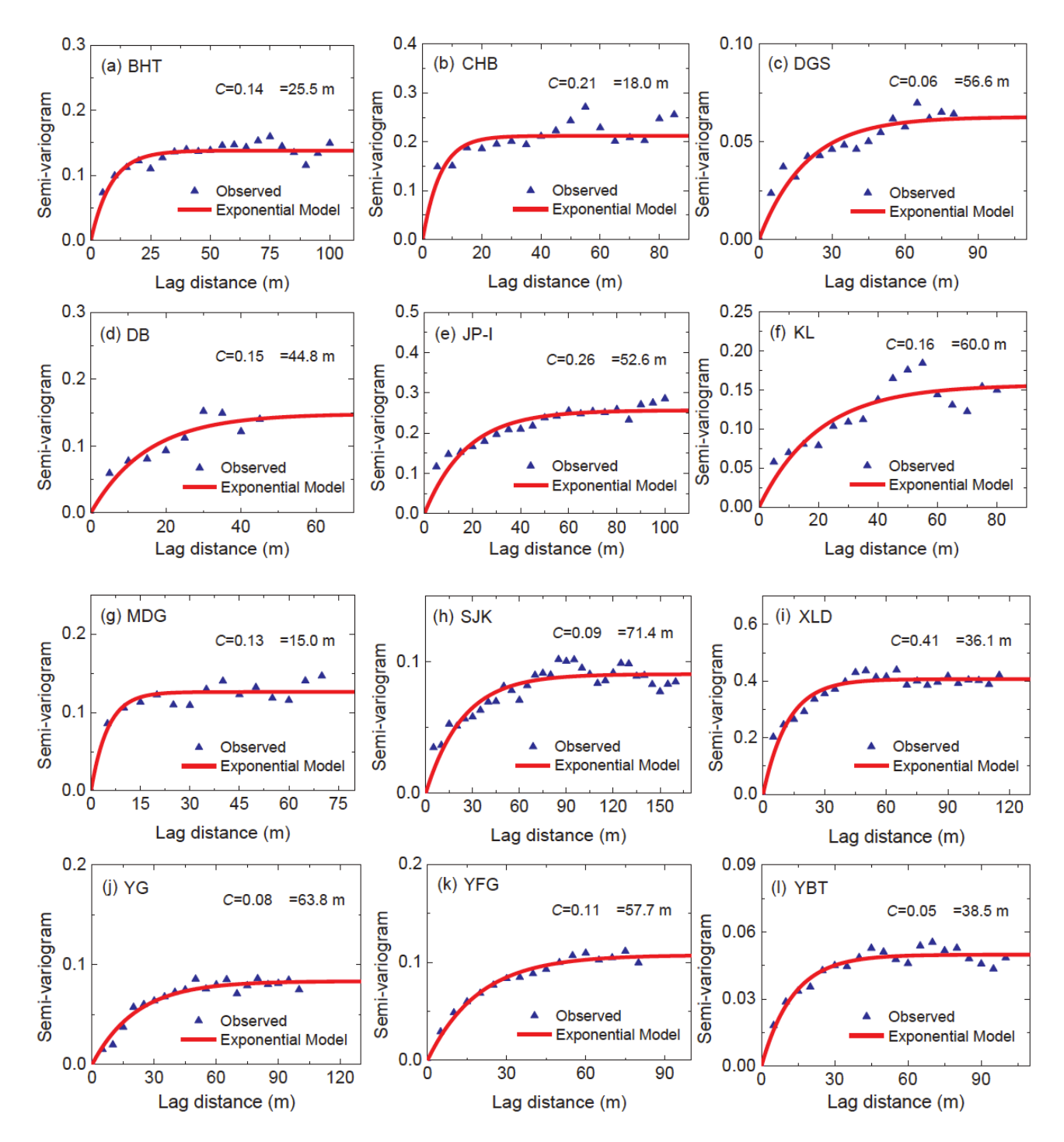

*Figura 32 - Variogrammi sperimentali di Kv per i 12 siti studiati (Chen, Ling, Liu, Hu, & Yang, 2018)*

Confrontando questi risultati con quanto visto per i sedimenti di tipo ghiaioso-sabbioso si nota come cambino gli ordini di grandezza in termini di varianza e lunghezza di correlazione del campione. Quest'ultima nella roccia è dell'ordine della decina di metri a dimostrazione di un materiale molto uniforme, le cui caratteristiche variano a distanza notevole. La varianza inoltre è molto piccola essendo il campione poco disperso, mostrando ulteriormente omogeneità delle proprietà.

Dal punto di vista dei valori di K<sub>V</sub> gli autori hanno identificato come media geometrica delle misurazioni un valore di 2,2 • 10-7 m/s che corrisponde a circa 0,019 m/d, due ordini di grandezza più basso rispetto a quello che si ritrova in sedimenti sciolti.

# **2.7. Ricapitolazione dei dati**

Una volta terminata la presentazione dell'attività di ricerca bibliografica, si riassumono tutti i dati così ottenuti all'interno della **tabella 14**, evidenziando con una simbologia opportuna i valori di interesse per la modellazione del problema.

Per quanto concerne le celle vuote non si tratta di dimenticanza, ma di valori non reperiti o non possibili da calcolare, mentre per i colori impiegati nell'evidenziazione si rimanda alla legenda allegata.

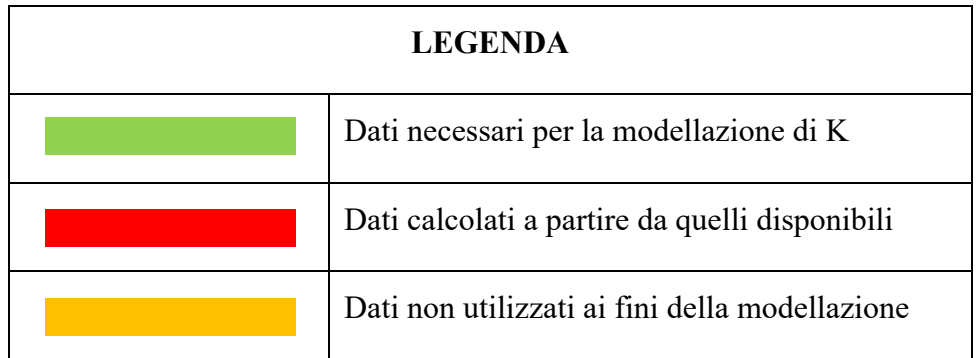

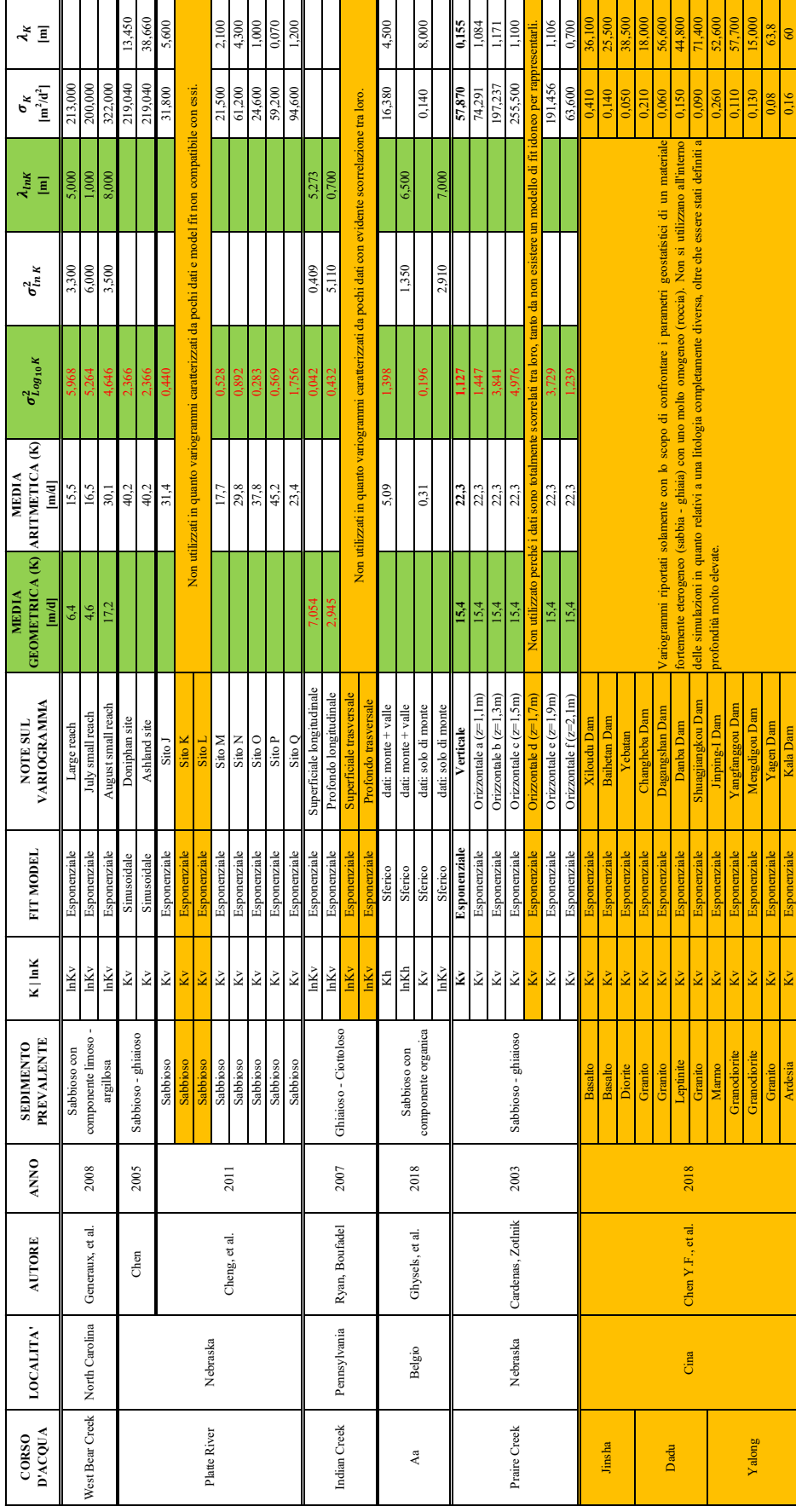

*Tabella 14 - Riepilogo dei dati di K*

# **3.Modello numerico**

Definite le basi teoriche del problema e reperiti i dati dalla letteratura scientifica, si procede con la modellazione numerica degli scambi iporreici mediante il software FEM Comsol Multiphysics v5.5, nello specifico con il CFD Module (Computational Fluid Dynamics Module).

Lo studio numerico verte su due tipologie di corso d'acqua, uno di pianura caratterizzato da basse pendenze e scabrezze, dune e tirante idraulico maggiori, e uno pedemontano con pendenze e scabrezze maggiori, mentre forme di fondo e altezza d'acqua minori. Lo scopo è eseguire ed analizzare statisticamente i risultati di un numero significativo di realizzazioni, mantenendo la geometria fissa e il campo di KV variabile per entrambi i corsi d'acqua. Oltre a questi si crea un modello con le medesime condizioni al contorno ma con  $K_v$  uniforme per entrambe le tipologie. Questo consente quindi il confronto e la valutazione di come considerare l'eterogeneità del sedimento influisce sugli scambi rispetto ad utilizzare un modello di conducibilità omogeneo.

Fatta la doverosa introduzione sulle caratteristiche e gli scopi delle realizzazioni si procede alla descrizione delle varie parti che lo compongono:

- Geometria.
- Campo di conducibilità idraulica.
- Equazioni del modello idraulico.
- Calcolo delle portate idriche scambiate.
- Calcolo di tempi di residenza.

## **3.1. Geometria**

La componente principale è costituita dalla geometria che si compone di una parte superficiale rappresentativa del corso d'acqua e da una parte profonda rappresentativa del sedimento.

L'aspetto principale è dato dalla dimensione delle forme di fondo da adottare per ciascuna tipologia di corso d'acqua. Queste vengono calcolate tramite la relazione proposta da Julien e Klaassen (1995) e riportata nella (3.1).

$$
L(t) = 6.25 \cdot d(t) \qquad H(t) = 2.5 \cdot d(t) \cdot \left(\frac{D_{50}}{d(t)}\right)^{0.3} \tag{3.1}
$$

Queste espressioni sono rappresentative della lunghezza e dell'altezza delle forme di fondo in funzione del tirante idraulico *d*, a sua volta funzione del tempo. Nel caso di questo lavoro la simulazione del flusso superficiale viene eseguita in condizioni stazionarie, quindi *d* è costante nel tempo.

### **3.1.1. Corso d'acqua di pianura**

Per il fiume di pianura di assume come tirante idraulico e conseguenti dimensioni delle dune, i valori riportati nella **tabella 15**.

| Tirante idraulico d [m]     | 0,50 |
|-----------------------------|------|
| Lunghezza della duna $L[m]$ | 3,00 |
| Altezza della duna $H$ [m]  | 0,20 |

*Tabella 15 - Parametri geometrici per il fiume di pianura*

Per il calcolo delle dimensioni delle dune è stato fatto riferimento ad un diametro caratteristico del sedimento pari a 1 mm, considerando una sabbia grossolana.

Il modello è stato creato contando 5 dune in modo da considerare un tratto relativamente lungo di corso d'acqua tale da limitare gli effetti di bordo, come riportato in **figura 33**.

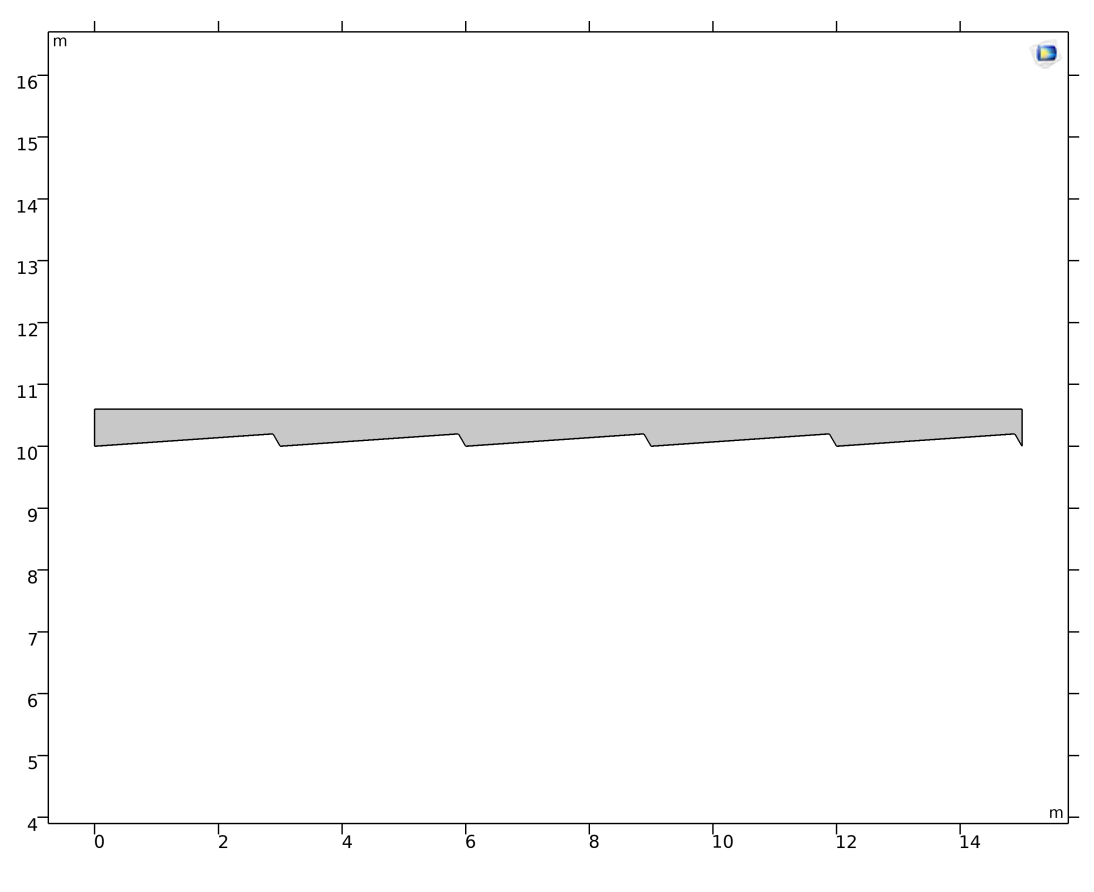

*Figura 33 - Geometria del flusso superficiale per il fiume di pianura*

Per quanto concerne la scabrezza del fondo e la pendenza verranno introdotte nel paragrafo relativo alle equazioni idrauliche risolventi, essendo imposte non geometricamente ma come condizioni al contorno di quest'ultime.

Per il sedimento costituente l'alveo dal punto di vista geometrico si fa riferimento ad una profondità di 10 m come mostrato in **figura 34**.

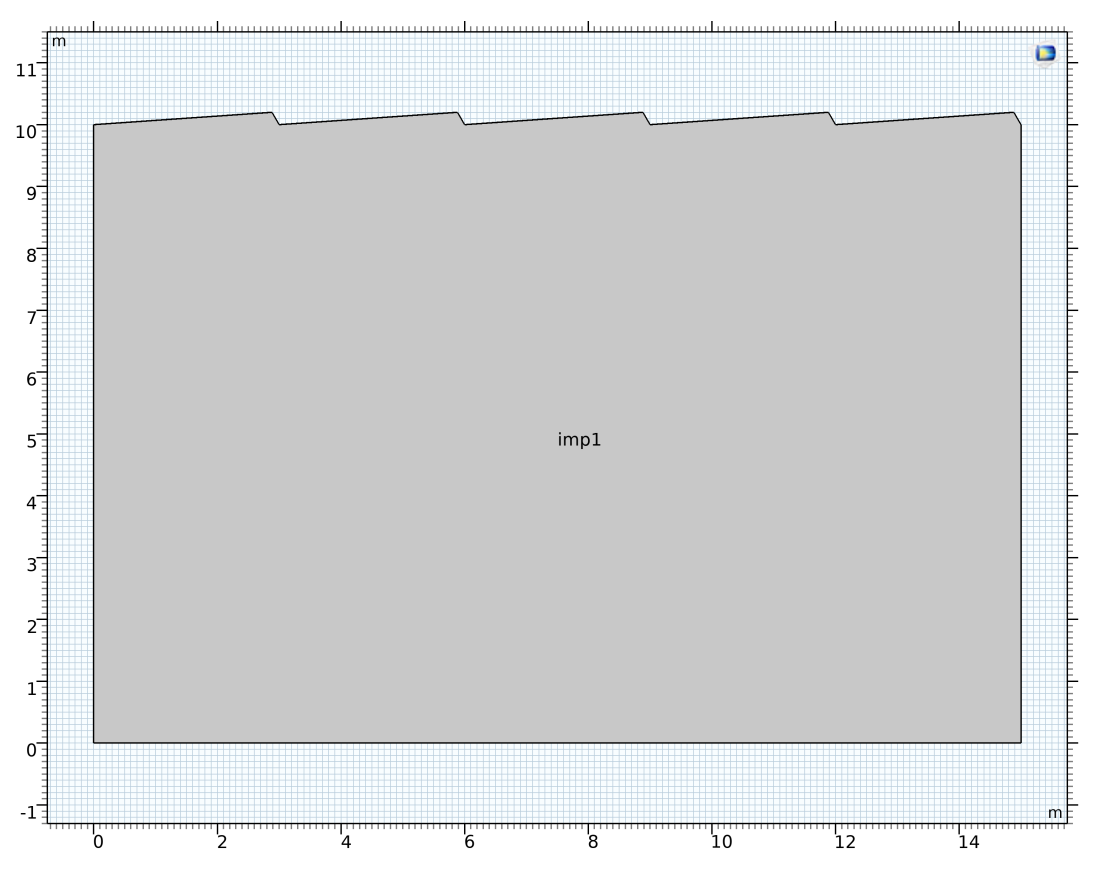

*Figura 34 - Geometria del sedimento per il fiume di pianura*

Questo valore di profondità è stato scelto a seguito di diverse prove svolte su altri modelli osservando che per ottenere risultati credibili, e considerare valide le condizioni al contorno applicate (esposte nel dettaglio nel paragrafo relativo), si rende necessario avere una colonna di sedimento pari ad almeno 3 volte la lunghezza della duna.

#### **3.1.2. Corso d'acqua pedemontano**

Per il corso d'acqua pedemontano le dimensioni geometriche adottate sono riassunte nella **tabella 16**.

| Tirante idraulico d [m]     | 0,30 |
|-----------------------------|------|
| Lunghezza della duna $L[m]$ | 1,90 |
| Altezza della duna $H$ [m]  | 0,14 |

*Tabella 16 - Parametri geometrici per il fiume pedemontano*

Anche in questo caso la scelta del diametro caratteristico è ricaduta su 1 mm, considerando questo tipo di fiume come il caso limite per un sedimento sabbioso-ghiaioso. Nelle **figure 35** e **36** sono rappresentati i domini per il flusso superficiale e per il sedimento iporreico, per il quale la profondità è sempre di 10 m secondo le motivazioni precedentemente espresse.

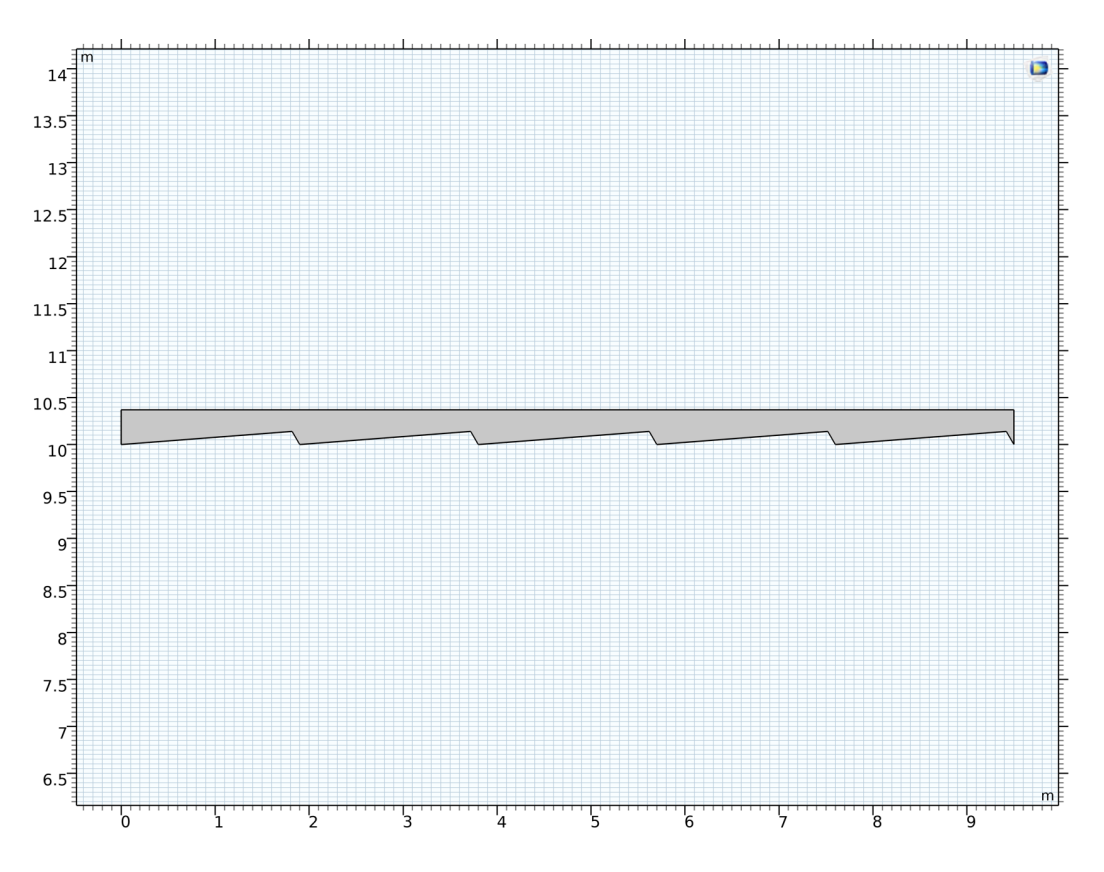

*Figura 35 - Geometria del flusso superficiale per il fiume pedemontano*

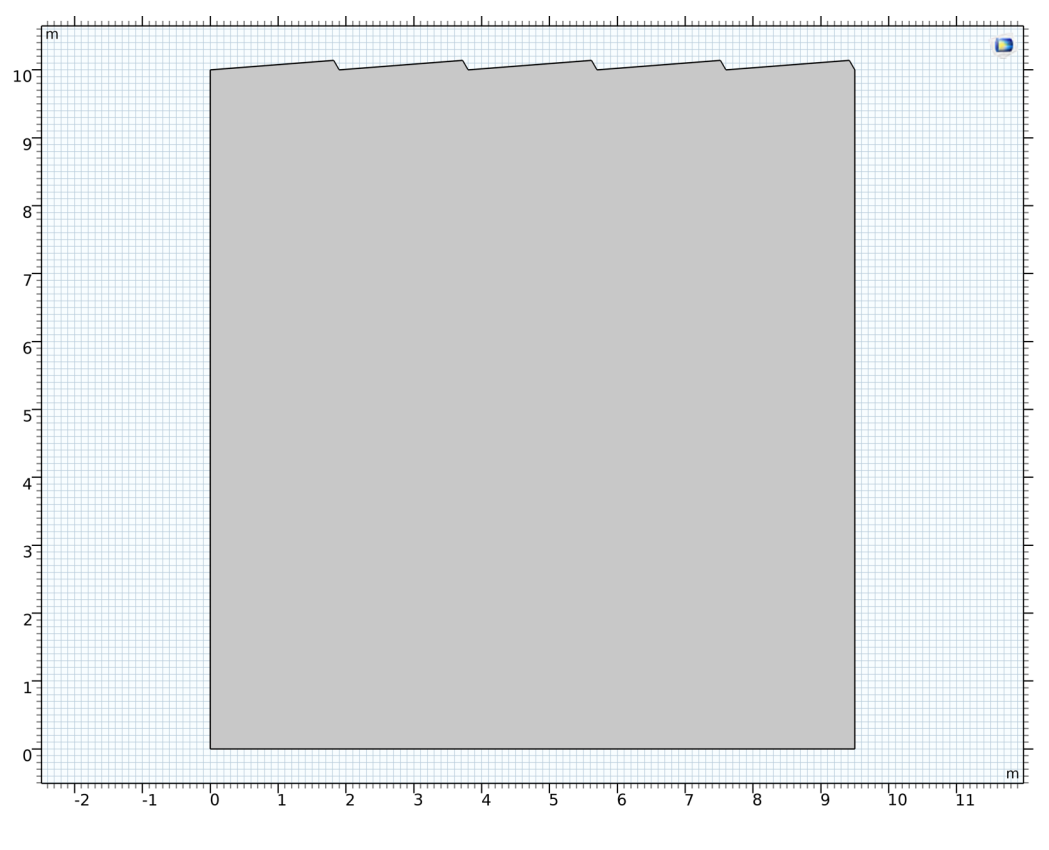

*Figura 36 - Geometria per il sedimento del fiume pedemontano*

# **3.2. Conducibilità idraulica**

L'eterogeneità del sedimento e il suo ruolo dal punto di vista idraulico viene tenuta in considerazione all'interno del modello mediante la definizione della conducibilità verticale KV. Nella fattispecie questa viene modellata tramite un campo definito con una matrice con celle di dimensione 1x1 cm a cui viene associato un valore di KV generato in maniera casuale. La conducibilità idraulica da associare ad ogni cella è ricavata a partire dai dati delle ricerche svolte su corsi d'acque reali e descritte nel capitolo 2. Il campo così creato viene legato al dominio dei sedimenti descritto nel paragrafo 3.1.

A questo scopo è stato fornito, per la stesura della presente tesi, uno script di Matlab con il quale generare un campo random di  $K_V$  a partire dai parametri geostatistici reperibili dai variogrammi reali. Nella fattispecie come input all'interno dello script vengono richiesti i seguenti dati:

- $-\sigma_{Log_{10}K}^2$ : varianza del logaritmo in base 10 della K<sub>V</sub>, calcolabile a partire dai dati in possesso applicando la legge di propagazione della varianza.
- $\lambda_{Log_{10}K}$ : lunghezza di correlazione del logaritmo in base 10 di K<sub>V</sub>. In questo caso non essendo possibile ricavarla in alcun modo dai dati esistenti si assume quella del logaritmo naturale, dal

momento che interessa ragionare per ordini di grandezza e non simulare esattamente i casi riportati.

- Media geometrica di K<sub>V</sub>.

Per definire questi parametri si rimanda alla **tabella 14** al termine del capitolo 2, all'interno della quale vengono evidenziati i dati di interesse. Per la generazione dei campi si fa però riferimento alla media dei valori di ciascuna colonna riportati in **tabella 17.**

| <b>PARAMETRO</b>                                      | <b>VALORE MEDIO</b> |
|-------------------------------------------------------|---------------------|
| Media geometrica [m/d]                                | 11,52               |
| Varianza $Log_{10}K_v$                                | 2,157               |
| Lunghezza di correlazione orizzontale di $ln K_v$ [m] | 4,496               |

*Tabella 17 - Parametri statistici medi utilizzati per la generazione dei campi di KV*

All'interno della **tabella 17** come lunghezza di correlazione è riportata quella in direzione orizzontale, mentre nello script viene richiesto in input un vettore che ne riporti anche il valore in direzione verticale.

Per il calcolo di quest'ultima si fa riferimento alla **tabella 12** in cui si calcola il rapporto di lunghezza nello studio relativo al Praire Creek (Cardenas & Zlotnik, 2003), l'unico da cui è possibile ricavare questa informazione. Si assume quindi che il rapporto tra la lunghezza di correlazione orizzontale e verticale definita per il Praire Creek mantenga lo stesso ordine di grandezza anche in questo lavoro per effetto della stratificazione del sedimento propria di un alveo naturale. Nella **tabella 18** si calcola quindi il valore della  $\lambda_{\nu}$  da utilizzare per generare i campi di K<sub>V</sub>.

| $r_l$  | $\lambda_{h,K_v}$ | $\lambda_{v,K_v} = \frac{r_l}{100} \cdot \lambda_{h,K_v}$ |
|--------|-------------------|-----------------------------------------------------------|
| $[\%]$ | [m]               | [m]                                                       |
| 15,02  | 4,496             | 0,675                                                     |

*Tabella 18 - Calcolo della lunghezza di correlazione verticale*

Con questi parametri sono generati 52 campi random di  $K_V$  per il fiume di pianura e 90 per quello pedemontano, utilizzati per effettuare altrettante simulazioni con la geometria del sedimento esposta nel paragrafo 3.1. Un esempio di matrice random ottenuta con questi parametri è rappresentato nelle **figure 37** e **38** in riferimento alla simulazione 1 del fiume di pianura, sia in forma normale che in scala logaritmica.

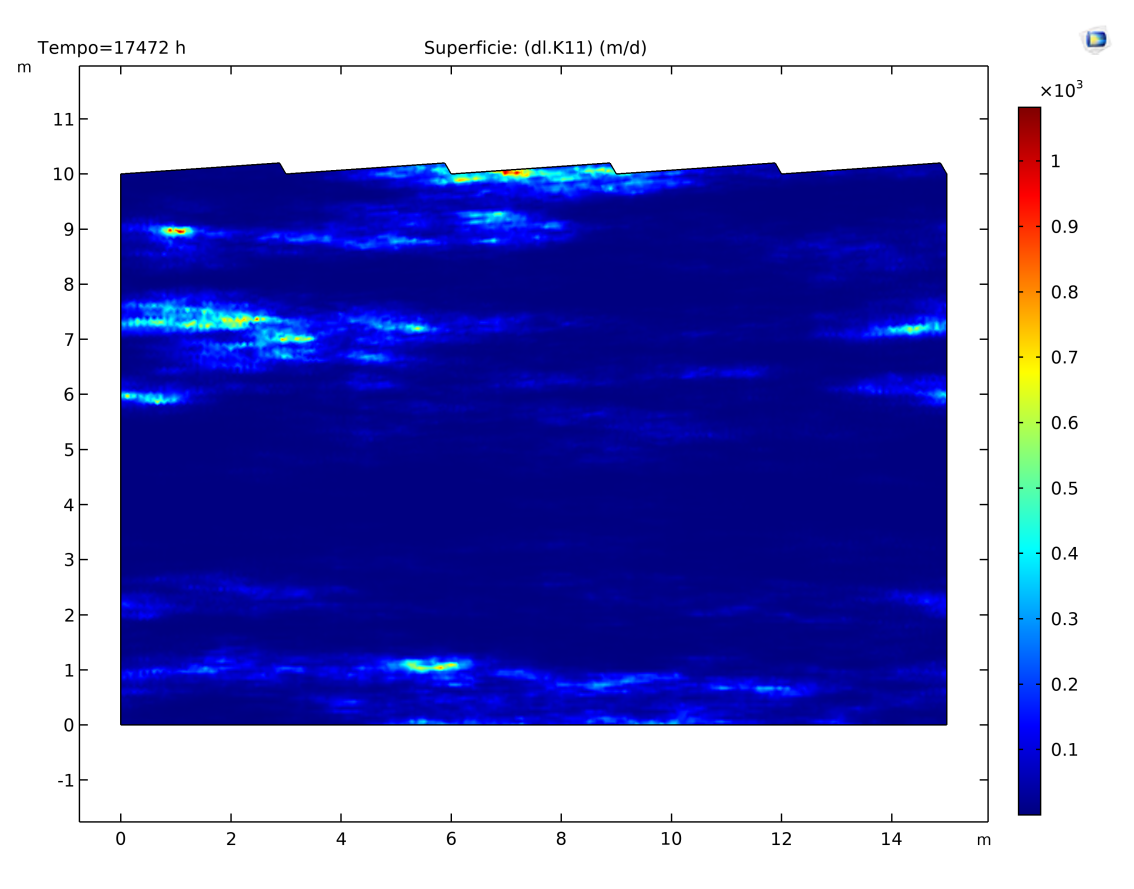

*Figura 37 - Campo di KV per il corso d'acqua di pianura (simulazione 1)*

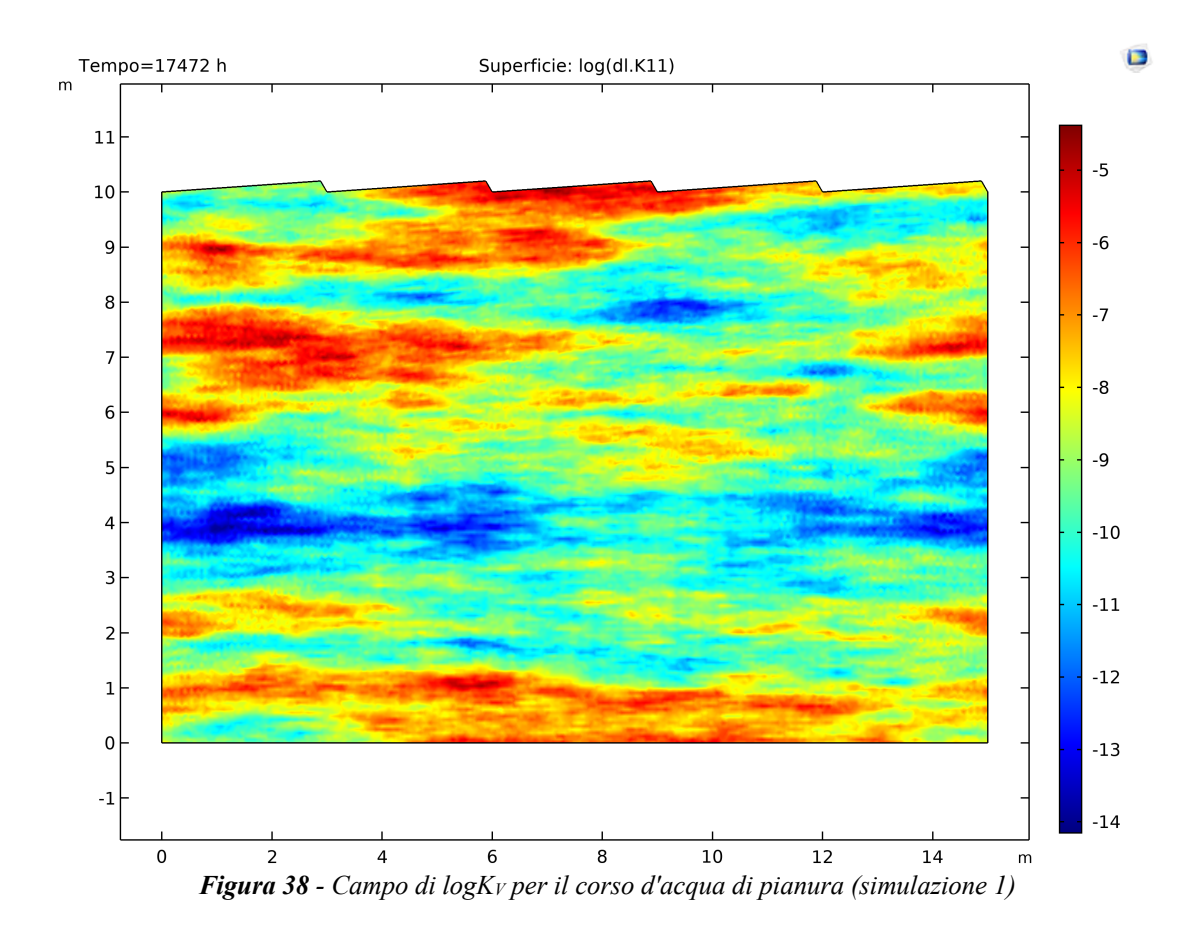

## **3.3. Equazioni idrauliche**

Successivamente alla definizione dei modelli geometrico e di conducibilità idraulica bisogna introdurre le equazioni con le relative condizioni al contorno che, applicate a questi, consentano di simulare numericamente il problema.

In questo lavoro si sceglie di spezzare il modello in due parti, risolvendo prima il flusso turbolento superficiale e successivamente la filtrazione nel mezzo poroso. La dipendenza di quest'ultima dalla prima viene poi creata con l'applicazione di un'opportuna condizione al contorno. Questa scelta è fatta principalmente per motivi pratici, ossia la tempistica richiesta per il calcolo delle equazioni turbolente è molto maggiore di quanto avviene per il calcolo della filtrazione nel dominio dei sedimenti. Si opta pertanto di risolvere una volta sola (per ogni tipologia di corso d'acqua) il flusso superficiale, che è costante per tutte le realizzazioni, memorizzare esternamente i valori della pressione all'interfaccia fluido-sedimento e applicare questa come condizione al contorno per l'equazione di filtrazione nel mezzo poroso.

#### **3.3.1. Flusso superficiale**

La modellazione numerica del flusso superficiale è fatta con le equazioni RANS (Reynolds Average Navier-Stokes) con turbolenza  $k - \varepsilon$ . Queste rappresentano le equazioni di Navier-Stokes mediate nel tempo tramite la decomposizione di Reynolds descritta nella (3.2).

$$
u(t) = \bar{u}(t) + u'(t) \quad (3.2)
$$

Dove la media temporale è espressa dalla (3.3)

$$
\bar{u}(t) = \frac{1}{T} \cdot \int_{t}^{t + \Delta t} u(t) dt \quad (3.3)
$$

Un qualunque segnale può essere scomposto come la somma del valore medio nel tempo con un termine di fluttuazione. Allo stesso modo è possibile quindi rappresentare una componente di velocità del fluido, come la sua media temporale più l'oscillazione rispetto ad essa.

Le equazioni di Navier-Stokes descrivono il comportamento di un fluido viscoso lineare. Nel caso di incompressibilità sono rappresentate in forma compatta nella (3.4) e in forma estesa nella (3.5), facendo riferimento ad un sistema cartesiano bidimensionale, essendo quello di interesse per questo lavoro.

$$
\begin{cases}\n\nabla \cdot \vec{V} = 0 \\
\frac{\partial u}{\partial t} + \nabla \cdot u \vec{V} = -\frac{1}{\rho} \frac{\partial p}{\partial x} + v \nabla \cdot (\nabla u) \\
\frac{\partial v}{\partial t} + \nabla \cdot v \vec{V} = -\frac{1}{\rho} \frac{\partial p}{\partial y} + v \nabla \cdot (\nabla v)\n\end{cases}
$$
(3.4)

$$
\begin{cases}\n\frac{\partial u}{\partial x} + \frac{\partial v}{\partial y} = 0 \\
\frac{\partial u}{\partial t} + \frac{\partial u u}{\partial x} + \frac{\partial u v}{\partial y} = -\frac{1}{\rho} \frac{\partial p}{\partial x} + v \left( \frac{\partial^2 u}{\partial x^2} + \frac{\partial^2 u}{\partial y^2} \right) \\
\frac{\partial v}{\partial t} + \frac{\partial u v}{\partial x} + \frac{\partial v v}{\partial y} = -\frac{1}{\rho} \frac{\partial p}{\partial y} + v \left( \frac{\partial^2 v}{\partial x^2} + \frac{\partial^2 v}{\partial y^2} \right)\n\end{cases} (3.5)
$$

Quella riportata è la loro forma istantanea, pertanto si mediano nel tempo sostituendo la decomposizione di Reynolds a u(t) e v(t). Con questo passaggio, eseguendo le opportune sostituzioni e raccogliendo si ottiene la forma espressa nella (3.6), dove le componenti u e v sotto derivata parziale sono i valori medi nel tempo calcolati secondo la (3.3).

$$
\begin{cases}\n\frac{\partial u}{\partial x} + \frac{\partial v}{\partial y} = 0 \\
\frac{\partial u}{\partial t} + \frac{\partial u u}{\partial x} + \frac{\partial u v}{\partial y} = -\frac{1}{\rho} \frac{\partial p}{\partial x} + v \left( \frac{\partial^2 u}{\partial x^2} + \frac{\partial^2 u}{\partial y^2} \right) + \frac{1}{\rho} \left( \frac{\partial (-\rho \overline{u'u'})}{\partial x} + \frac{\partial (-\rho \overline{u'v'})}{\partial y} \right) \\
\frac{\partial v}{\partial t} + \frac{\partial u v}{\partial x} + \frac{\partial v v}{\partial y} = -\frac{1}{\rho} \frac{\partial p}{\partial y} + v \left( \frac{\partial^2 v}{\partial x^2} + \frac{\partial^2 v}{\partial y^2} \right) + \frac{1}{\rho} \left( \frac{\partial (-\rho \overline{v'u'})}{\partial x} + \frac{\partial (-\rho \overline{v'v'})}{\partial y} \right)\n\end{cases}
$$
\n(3.6)

Il sistema (3.6) rappresenta le equazioni RANS e, rispetto a Navier-Stokes nella forma classica, sono comparsi dei termini aggiuntivi che prendono il nome di sforzi di Reynolds e che vengono descritti nella (3.7).

$$
\begin{cases}\n\tau_{xx} = -\rho \overline{u'u'} \\
\tau_{xy} = -\rho \overline{u'v'} \\
\tau_{yx} = -\rho \overline{v'u'} \\
\tau_{yy} = -\rho \overline{v'v'}\n\end{cases}
$$
\n(3.7)

Gli sforzi di Reynolds contengono al loro interno il quadrato delle fluttuazioni e nel caso di flussi turbolenti sono sempre diversi da zero. Per questo regime di moto inoltre sono molto maggiori rispetto agli sforzi viscosi, che invece sono dominanti per flusso laminare.

Per la risoluzione delle RANS si necessita avere un modello di chiusura che descriva il contributo della fluttuazione sul valore medio, da risolvere in accoppiamento alle equazioni di moto e di continuità. Per questo studio è stato scelto il modello di turbolenza  $k - \varepsilon$  che viene ora descritto brevemente.

Questo modello è basato sulla risoluzione di due equazioni di trasporto nelle variabili *k* (energia cinetica turbolenta) e  $\varepsilon$  (velocità di dissipazione). Le espressioni che ne descrivono i fenomeni di trasporto, produzione e distruzione e che sono alla base del modello sono rappresentate dalla (3.8).

$$
\begin{cases}\n\frac{\partial(\rho k)}{\partial t} + \nabla \cdot (\rho k \vec{V}) = \nabla \cdot \left(\frac{\mu}{\sigma_k} \nabla k\right) + 2\mu (S_{ij} \cdot S_{ji}) - \rho \varepsilon \\
\frac{\partial(\rho \varepsilon)}{\partial t} + \nabla \cdot (\rho \varepsilon \vec{V}) = \nabla \cdot \left(\frac{\mu}{\sigma_{\varepsilon}} \nabla \varepsilon\right) + \frac{C_{1\varepsilon} \varepsilon^2}{k} 2\mu (S_{ij} \cdot S_{ji}) - C_{2\varepsilon} \rho \frac{\varepsilon^2}{k}\n\end{cases}
$$
\n(3.8)

Le due equazioni presentano all'interno diverse costanti e termini, la cui maggior parte è stata definita a seguito di un grande numero di risultati sperimentali.

- $\mu = \rho C_\mu \frac{k^2}{s}$  $\epsilon$
- $C_{\mu} = 0.09$
- $\sigma_k = 1,00$
- $\sigma_{\rm s} = 1,30$
- $C_{1 \varepsilon} = 1,44$
- $-C_{2s} = 1.92$

Tutta la trattazione matematica fin qui descritta è implementata all'interno del CDF Module di Comsol, con il quale è stato possibile simulare il flusso superficiale, dopo aver inserito le opportune condizioni al contorno individuate a seguito di numerosi tentativi e prove. Queste sono le stesse (ma con valori differenti) per i due tipi di corso d'acqua simulati, per cui verranno descritte una volta sola.

Nell'equazione implementata sul software Comsol compare un termine in più non presente nella forma riportata che tiene in conto gli effetti gravitazionali e idrostatici che il volume fluente subirebbe in una situazione reale.

#### 3.3.1.1. Condizioni al contorno

Si procede alla descrizione delle condizioni al contorno da applicare ai bordi del dominio, individuate a seguito di numerose prove.

#### - *Superficie libera*

Per la superficie libera si adotta la condizione di Comsol definita come *contorno aperto* su cui applicare uno sforzo normale rappresentato dal carico idraulico. Nella fattispecie sulla superficie libera del fluido H non è costante ma decresce per effetto delle perdite di carico, come descritto nella (3.9).

$$
H(0) - H(x) = J \cdot x \quad (3.9)
$$

Esplicando i termini e trascurando il termine cinetico per effetto delle basse velocità, si ottengono i risultati illustrati nella (3.10).

$$
z(0) + \frac{P(0)}{\gamma_w} - z(x) - \frac{P(x)}{\gamma_w} = J \cdot x \quad (3.10)
$$

Assumendo che l'asse di riferimento per le quote  $z = 0$  sia parallelo al fondo e nell'ipotesi di moto uniforme  $J \equiv i_f$  si ottiene la (3.11).

$$
P(0) - P(x) = i_f \cdot \gamma_w \cdot x \rightarrow \Delta P(x) = i_f \cdot \gamma_w \cdot x \quad (3.11)
$$

La caduta di pressione tra due punti posti a una distanza *x* l'uno dall'altro è quindi definita dalla (3.11). Prendendo come riferimento la pressione atmosferica la condizione sulla superficie libera è quindi definita dalla (3.12). Ne consegue che, imponendo la condizione in funzione della P<sub>atm</sub>, i risultati saranno tutti tracciati in termini di pressioni assolute.

$$
P_{atm} - i_f \cdot \gamma_w \cdot x \quad (3.12)
$$

Questa espressione è lo sforzo sulla superficie libera richiesto dalla condizione di *contorno aperto* per entrambe le tipologie di corsi d'acqua. Quello che cambia è la pendenza del fondo che viene assunta come riportato nella **tabella 19**.

| <b>CORSO D'ACQUA</b> | <b>PENDENZA</b> [-] |
|----------------------|---------------------|
| Pianura              | 0,001               |
| Pedemontano          | 0,01                |

*Tabella 19 - Pendenze assunte per le due tipologie di corso d'acqua*

#### - *Bordi laterali*

Essendo una geometria estrapolata da un contesto più ampio, per i bordi laterali destro e sinistro del dominio si assume una condizione periodica. All'interno della finestra di dialogo del programma viene scritta come *condizione di flusso periodico,* la cui espressione analitica viene definita come riportato nella (3.13). All'interno del codice vengono identificati due bordi, *source* e *destination*, dove il primo è quello di ingresso del flusso (quello di sinistra, per come è strutturato il modello) mentre il secondo è quello di uscita (quello di destra).

$$
\begin{cases}\n u_{src} = u_{dst} \\
 p_{src} = p_{dst} \\
 k_{src} = k_{dst} \\
 \varepsilon_{src} = \varepsilon_{dst}\n\end{cases}
$$
\n(3.13)

Come input viene richiesto l'inserimento di una differenza di pressione tra il bordo sinistro e destro. Nella fattispecie viene scritta una ∆P pari a *dp*, calcolata secondo la (3.14) a seguito delle considerazioni già effettuate per la superficie libera.

$$
dp = i_f \cdot \gamma_w \cdot L \qquad (3.14)
$$

Dove L è la lunghezza del dominio, che vale 15 m per la pianura e 9,50 m per il fiume pedemontano. Nella **tabella 20** vengono riportati i valori di *dp* per le due tipologie.

| <b>CORSO D'ACQUA</b> | $\Delta P$ [Pa] |
|----------------------|-----------------|
| Pianura              | 146,84          |
| Pedemontano          | 929,96          |

*Tabella 20 - Valori di ∆P tra le sezioni di monte e valle*

## - *Fondo dell'alveo*

Il fondo dell'alveo rappresenta un bordo estremamente importante per la modellazione perché è l'interfaccia tra il fiume e il sedimento sottostante, quindi dove avvengono gli scambi veri e propri. Dal lato del corso d'acqua la condizione al contorno è quella denominata come *parete*, la cui espressione matematica è la (3.15).

$$
u \cdot n = 0 \quad (3.15)
$$

Con questa condizione si impone che la componente normale di velocità sia nulla e il comportamento sia di muro fisso senza scorrimento.

Alla parete si associa anche un valore di scabrezza equivalente in sabbia alla Nikuradse che consideri sia il sedimento naturale sia dune. Per tenere conto che in un corso d'acqua pedemontano la granulometria del fondo ha una pezzatura maggiore per effetto del corazzamento, si assume per questo un valore maggiore. Questi sono riportati nella **tabella 21**.

| <b>CORSO D'ACQUA</b> | <b>SCABREZZA EQUIVALENTE [mm]</b> |
|----------------------|-----------------------------------|
| Pianura              | 50                                |
| Pedemontano          | 100                               |

*Tabella 21 - Scabrezze equivalenti assunte per i due corsi d'acqua*

Al termine della simulazione flusso superficiale si memorizza su un file esterno il valore di pressione idraulica all'interfaccia che verrà poi applicata come condizione al contorno sul medesimo bordo, ma dal lato del sedimento. Questo fa sì che il fenomeno di filtrazione sia dipendente dalla condizione di flusso superficiale, essendo la pressione lungo questo bordo la stessa per i due domini.

La perdita di portata che il fiume ha per effetto dell'infiltrazione, la cui quantificazione è uno degli obiettivi di questa tesi, per adesso viene non viene considerata in quanto si ipotizza trascurabile rispetto a quella defluente in alveo.

#### **3.3.2. Filtrazione nel mezzo poroso**

La filtrazione del sedimento è descritta fisicamente dalla legge di Darcy, definita nella (3.16).

$$
u = -K \cdot \nabla h \qquad (3.16)
$$

In questa espressione il temine ∇ℎ rappresenta il gradiente idraulico adimensionale.

Nella legge di Darcy i parametri che rientrano sono la conducibilità idraulica K e la variazione di carico idraulico in funzione della posizione. Il segno negativo viene inserito in quando il fluido filtra in direzione inversa alla variazione del carico, ossia dal carico maggiore a quello minore.

La velocità che si ottiene è detta apparente, ossia rappresenta la velocità macroscopica media con cui il fluido si muove nel mezzo poroso. Andando ad osservare cosa accade a livello microscopico si osserverebbe che le particelle di acqua all'interno dei singoli pori si muovono con una velocità diversa da quella darcianiana. La legge di Darcy descrive quindi un comportamento microscopico riferendosi però a grandezze valutabili macroscopicamente, mentre la velocità effettiva dell'acqua all'interno dei pori si deriva nella (3.17).

$$
u_e = \frac{u}{n_e} \quad (3.17)
$$

Il termine a denominatore è la porosità efficace del mezzo ed è un parametro rappresentativo dello stato di connessione interna dei pori, aspetto fondamentale per la circolazione di acqua. Questo valore è minore rispetto alla porosità totale con una differenza che varia a seconda del tipo di mezzo poroso
considerato; per esempio nel caso di sabbie e ghiaie, come nel caso di studio, questa differenza è molto bassa. Nel caso di mezzo saturo come può essere la zona iporreica la porosità totale ed efficace coincidono.

In questa applicazione i campi di velocità calcolati nelle diverse realizzazioni sono quelle derivate dalla legge di Darcy e non quelle effettive, in quanto ai fini della modellazione degli scambi quello che interessa è il comportamento macroscopico e non ciò che accade alla scala del singolo poro.

Quella scritta nella (3.16) è la forma "classica" della legge di Darcy, mentre nel software Comsol questa non è implementata in funzione del gradiente idraulico ma della variazione di pressione, nella forma descritta dalla (3.18).

$$
u = -\frac{k}{\mu} \cdot (\nabla P + \rho g) \qquad (3.18)
$$

All'interno di questa espressione i parametri sono la permeabilità intrinseca (espressa in m<sup>2</sup>), la viscosità cinematica dell'acqua (espressa in Pa•s) e il gradiente di pressione (espresso in Pa). Un'altra differenza rispetto alla forma canonica è legata alla presenza del termine  $\rho g$  che tiene in conto gli effetti gravitazionali nella filtrazione del sedimento.

Essendo impostata in questa forma il software richiede come input non il campo di conducibilità idraulica, ma quello di permeabilità intrinseca calcolabile dal quest'ultimo con l'utilizzo della relazione (1.8).

La (3.17) è quindi l'equazione che consente di simulare il flusso di filtrazione all'interno del sedimento e sulle interfacce con le opportune condizioni al contorno, che verranno ora descritte.

# 3.3.2.1. Condizioni al contorno

# - *Interfaccia sedimento – flusso*

All'interfaccia tra il sedimento e il flusso viene associata la condizione di *pressione*, la cui definizione analitica è riportata nella (3.19).

$$
p = p_0 \quad (3.19)
$$

Nella (3.19) la  $p$  è la variabile pressione che sull'interfaccia viene uguagliata al valore  $p_0$  impostato dall'utente. Nella fattispecie quest'ultimo è pari alla pressione derivante dall'analisi turbolenta e memorizzata in un file esterno che viene importato nelle simulazioni di filtrazione.

# - *Bordo inferiore*

Per il bordo inferiore corrispondente a 10 m di profondità rispetto al fondo alveo, viene associata la condizione al contorno di *uscita* con velocità normale nulla come mostrato dalla (3.20).

$$
-n \cdot \rho u = -\rho U_0 \quad (3.20)
$$

Questa scelta è stata effettuata perché a seguito di numerose simulazioni di test volte alla creazione del modello definitivo, è stato osservato che assumere una profondità di sedimento superiore a circa 3 volte la lunghezza della duna consente di rendere veritiera questa condizione. È stato infatti registrato che a profondità così elevate, e in assenza di fenomeni di risalita di falda, l'acqua contenuta nel sedimento è di fatto ferma.

# - *Bordi laterali*

Per quanto concerne i bordi laterali della colonna di sedimento la condizione scelta è quella periodica, facendo parte di un dominio maggiore.

È stata riscontrata una problematica legata al fatto che Comsol per la legge di Darcy non la implementa direttamente come per il flusso superficiale, ma questa deve essere inserita manualmente attraverso un procedimento complesso di cui non si riporta la descrizione. L'inserimento della condizione periodica ha come scopo ultimo quello di imporre una differenza di pressione tra i due bordi *source* e *destination* pari a *dp*, i cui valori sono i medesimi già utilizzati per il flusso superficiale e trascritti nella **tabella 20**.

# **3.4. Portate idriche scambiate**

Uno degli aspetti fondamentali su cui verte questo lavoro di tesi è la valutazione degli scambi in termini di portata che avvengono tra il fiume e il sedimento.

A questo scopo si utilizza una funzione già inserita all'interno del CDF Module di Comsol per il calcolo dei flussi di massa (kg/(m2 s)) ai bordi del dominio di Darcy definita *dl.bndflux*. Con questo strumento vengono quindi calcolati i flussi al contorno in termini di massa scambiata che, secondo la convenzione del programma, risultano negativi quando entranti e positivi quando uscenti.

È possibile calcolare la portata complessiva scambiata ed espressa come un volume su un tempo, integrando lungo il bordo del dominio. L'espressione da integrare è il rapporto tra il flusso in massa e la densità dell'acqua secondo la relazione generale  $(3.21)$ , nella quale si definisce  $\eta$  l'ascissa curvilinea lungo il contorno.

$$
|Q_b| = \int_0^\eta \frac{|\phi_{massa}|}{\rho_w} \cdot 1[m] \, d\eta \qquad (3.21)
$$

Nella (3.21) la  $Q_b$  e  $\emptyset_{massa}$  sono in valore assoluto, in quanto prendendo i valori del flusso di massa con segno positivo la portata calcolata è quella uscente, viceversa è quella entrante. Si moltiplica inoltre per 1 m di profondità in quanto essendo il dominio bidimensionale la terza dimensione di riferimento è quella.

Volendo concentrarsi esclusivamente sugli scambi tra sedimento e fiume l'integrazione si effettua sulla sola interfaccia, in quanto questi avvengono lungo di essa. È stato osservato in fase di definizione del modello che non vi sia una perfetta coincidenza tra portata entrante e uscente sulla sola interfaccia, in quanto una minima parte di acqua tende a fluire attraverso i bordi laterali. Effettuando la stessa operazione, ma integrando su tutti i bordi, è stata invece osservata la perfetta coincidenza tra ciò che entra e ciò che esce, a sinonimo che il bilancio globale di massa è rispettato. Per questi motivi nel considerare la sola interfaccia si prende atto di queste differenze che, essendo piccole, consentono di assumere come flusso idrico scambiato la media tra quello entrante e quello uscente.

Ai fini delle successive analisi statistiche e per consentire il confronto dei risultati si fa riferimento alla portata specifica *q*, ossia la portata media normalizzata rispetto alla superficie in pianta del

dominio. Questa vale 15 m<sup>2</sup> per il fiume di pianura e 9,5 m<sup>2</sup> per quello pedemontano, considerando 1 m di profondità.

# **3.5. Tempo di residenza**

Il tempo di residenza è l'altro importantissimo parametro necessario per quantificare l'entità degli scambi. Come scritto nel capitolo 1 il tempo di residenza dell'acqua all'interno della zona iporreica è fondamentale per il funzionamento della stessa come depuratore naturale e per l'ecosistema che rappresenta.

Per il calcolo del tempo di residenza si simula la dispersione di un tracciante dall'interfaccia verso l'interno del sedimento e la determinazione di tale parametro avviene per via probabilistica sui risultati ottenuti.

# **3.5.1. Equazioni di trasporto del tracciante**

Il trasporto di un tracciante che propaga dall'esterno all'interno viene descritta dall'equazione (3.22), che rappresenta il bilancio di massa di specie diluite in mezzi porosi.

$$
\frac{\partial (\varepsilon_p c_i)}{\partial t} + \frac{\partial (\rho c_{Pi})}{\partial t} + \nabla \cdot J_i + u \cdot \nabla c_i = R_i + S_i \quad (3.22)
$$

$$
J_i = -(D_{Di} + D_{ei}) \cdot \nabla c_i \tag{3.23}
$$

All'interno della (3.22) e della (3.23) i termini che compaiono sono i seguenti:

- $\cdot$   $u$ : campo di velocità del mezzo che trasporta la specie diluita. In questo caso è l'acqua, quindi rappresenta il campo di velocità di Darcy all'interno del sedimento.
- $-c_i$ : concentrazione del tracciante all'interno dell'acqua nei sedimenti.
- $c_{Pi}$ : quantità di tracciante assorbita dalle particelle solide.
- $\varepsilon_p$ : porosità totale del sedimento. In entrambe le tipologie di fiumi si assume  $\varepsilon_p = 0.3$ .
- $D_{Di}$ : tensore di dispersione del tracciante nella matrice. Questo termine è funzione della dispersività che assume valore  $\alpha_L = 0.001$  in senso longitudinale e  $\alpha_T = 0.0001$  in direzione trasversale.
- $\langle D_{ei}$ : tensore di diffusione effettiva del tracciante nella matrice.
- $R_i$ ,  $S_i$ : termini relativi alla produzione o alla distruzione di concentrazione.

All'interno dell'equazione di trasporto si possono osservare le varie componenti che concorrono nel fenomeno, quali la variazione di concentrazione nel tempo, il termine *J* legato ai fenomeni dispersivi e diffusivi all'interno del mezzo e un termine convettivo a sinistra del segno di uguaglianza. Questi sono uguagliati alla somma di due elementi che possono essere riassunti come quei contributi eventuali che implicano un aumento o una diminuzione di concentrazione.

Per la risoluzione del problema di trasporto del tracciante bisogna inserire le opportune condizioni al contorno, che a seguito di diverse prove sono state individuate in quelle riportate successivamente.

# 3.5.1.1. Condizioni al contorno

### - *Interfaccia fiume – sedimento*

Il tracciamento delle particelle di acqua all'interno del sedimento è simulato ponendo nelle zone di ingresso dell'interfaccia una specie diluita con concentrazione costante nel tempo. A questo scopo al bordo superiore è adottata la condizione di *contorno aperto* la cui descrizione analitica è riportata nella (3.24).

$$
\begin{cases}\n-n \cdot J_i = 0 & \text{se } u \cdot n \ge 0 \\
c_i = c_0 & \text{se } u \cdot n < 0\n\end{cases}\n\tag{3.24}
$$

Questa condizione quindi impone un valore di concentrazione  $c_0$  definita dall'utente nelle zone dove il campo di velocità del fluido diluente, in questo caso l'acqua, è entrante nel dominio e la mantiene nel tempo. Per questo studio è stata adottata una concentrazione molare pari a  $c_0 = 1$  mol/m<sup>3</sup>.

# - *Bordi laterali*

Anche in questo caso, essendo il dominio appartenente a una geometria maggiore, si considerano condizioni periodiche ai contorni sinistro e destro del sedimento. In questo caso Comsol implementa già al suo interno questa definizione, che matematicamente si presenta come riportato nella (3.25).

$$
\begin{cases} c_{i,src} = c_{i,dst} \\ -n_{src} \cdot (j_i + u \cdot c_i)_{src} = -n_{dst} \cdot (j_i + u \cdot c_i)_{dst} \end{cases} (3.25)
$$

#### - *Bordo inferiore*

Per il bordo inferiore del dominio si adotta una condizione di *nessun flusso* in quanto, essendo posto a profondità elevata, per i tempi di simulazione adottati il flusso di tracciante non raggiungerà tale contorno. Questa considerazione non è più valida nel caso di tempi più lunghi che consentano la penetrazione della specie diluita a grandi profondità. L'espressione analitica che materializza questa condizione è riportata nella (3.26).

$$
-n \cdot J_i = 0 \quad (3.26)
$$

#### **3.5.2. Tempo di simulazione**

Dovendo seguire le particelle d'acqua si impone che il campo di velocità del modello di trasporto sia quello di Darcy, per cui la risoluzione delle due equazioni deve avvenire di pari passo. Nella fattispecie si esegue una simulazione in condizioni transitorie per la durata complessiva di 3 anni, durante la quale la legge di Darcy e l'equazione di trasporto di specie diluite in mezzi poroso vengono risolte insieme.

Per quanto concerne la legge di Darcy e il relativo campo di velocità sono costanti per ogni passo temporale, perché la condizione al contorno che regola il problema è la pressione all'interfaccia generata dal modello di flusso turbolento. Essendo quest'ultimo calcolato in condizioni stazionarie anche la pressione sarà costante nel tempo, imponendo quindi al campo di velocità di Darcy lo stesso comportamento. È bene precisare che questo andamento non rispecchia propriamente la realtà in quanto nel corso del tempo simulato di 3 anni l'idrologia di un corso d'acqua varia stagionalmente, ma per semplicità si considera il flusso turbolento così descritto come una condizione media. Diverso

è invece il comportamento del tracciante che parte al tempo zero dalle zone sull'interfaccia dove il campo di velocità di Darcy già sviluppato presenta un vettore entrante, per poi evolvere nel tempo.

A seguito di diverse prove è stato definito un passo temporale di calcolo non costante, ma molto fitto per la prima ora in quanto per effetto il tipo di sedimento analizzato (ghiaioso-sabbioso) la maggior parte dei fenomeni si sviluppano in questo lasso di tempo. Per i tempi successivi lo step viene aumentato progressivamente come descritto di seguito.

- Da 0 h a 0,005 h si assume passo 0,0001 h.
- Da 0,005 h a 1 h si assume passo 0,005 h.
- Da 1 h a 240 h (10 giorni) si assume passo 1 h.
- Da 240 h a 8760 h (365 giorni) si assume passo di 24 h.
- Da 8760 h a 17520 h (2 anni) si assume passo di 72 h.
- Da 17520 h a 26280 h (3 anni) si assume passo d 240 h.

La scelta di un passo estremamente fitto per la prima ora è legata anche alla risoluzione di problemi numerici che sorgono adottandone uno maggiore.

#### **3.5.3. Calcolo del tempo di residenza**

La valutazione dei tempi di residenza avviene definendo una funzione di probabilità cumulata (CDF) che rappresenta la probabilità di una particella di permanere all'interno del sedimento per un tempo minore di *t*. Di questa se ne introducono due tipi, una chiamata *iporreica,* rappresentativa di ciò che accade nella zona più superficiale e definita nella (3.27) e una chiamata *totale* descritta nella (3.28) e che invece descrive le particelle con traiettorie più profonde.

$$
P_I(t) = \frac{\varphi_{out}(t)}{\varphi_{out,stabilizzato}} \qquad (3.27)
$$

$$
P_T(t) = \frac{\varphi_{out}(t)}{\varphi_{in,stabilizzato}} \qquad (3.28)
$$

All'interno delle due equazioni (3.27) e (3.28) compaiono i seguenti termini:

- $\varphi_{out}(t)$ : flusso totale di concentrazione in uscita dall'interfaccia al tempo *t*.
- $\varphi_{in, stabilizzato}$ : flusso totale di concentrazione in entrata nell'interfaccia. In questo caso si tratta del valore stabilizzato, ossia è stato osservato che da un certo istante il flusso sia in ingresso che in uscita tendono ad un asintoto.
- $\varphi_{out-stabilizzato}$ : flusso totale di concentrazione in uscita dall'interfaccia stabilizzato.

Il calcolo di questi termini è stato effettuato con la funzione predefinita di Comsol *tds.ntflux*, che consente di definire i flussi di concentrazione al contorno  $(mol/(m^2 s))$ , con segno positivo se in uscita e segno negativo se in entrata. Questi sono stati poi integrati sull'interfaccia per ogni istante di tempo in modo da ottenere il totale.

Occorre quindi esplicare il motivo della scelta di due tipi di CDF. Quella totale è normalizzata rispetto al flusso in ingresso stabilizzato in modo da valutare quale porzione di tracciante partita dall'interfaccia sia ritornata ad essa ad un determinato istante temporale. Per il principio di conservazione della massa per tempi lunghi quello che è partito al tempo zero dall'interfaccia deve uscirne nuovamente e quindi la CDF tendere a 1, ma alcune simulazioni hanno dimostrato che per tempi lunghi si stabilizza su valori pari a 0,6 – 0,7. Questo perché una porzione di tracciante partito dall'interfaccia si incanala lungo traiettorie di flusso che lo portano in profondità nel dominio, con la conseguenza che saranno restituite al fiume ma per tempi estremamente lunghi e non simulabili.

È quindi necessario introdurre la seconda CDF, quella iporreica, che essendo normalizzata al flusso in uscita finale (che corrisponde a quello stabilizzato) tende necessariamente ad 1, rappresentando quindi le particelle di fluido che non permeano in profondità.

Dalle due CDF è possibile ricavare dati e informazioni diverse. Nella fattispecie dalla totale è possibile estrapolare i tempi di residenza di tutta l'acqua che filtra all'interno del dominio e quanta permea in profondità, mentre da quella iporreica si definiscono i tempi di residenza di tutte le particelle che filtrano e vengono rigettate al fiume.

Da queste due oltre che i tempi di residenza è possibile ricavare un'altra importante informazione quale la *percentuale di flusso profondo*, che viene calcolata come la differenza tra la CDF iporreica e la CDF totale all'ultimo istante temporale. Questa grandezza rispecchia la quota di acqua che viene scambiata in profondità e che verrà presumibilmente restituita al fiume per tempi estremamente lunghi, rappresentando quindi un indicatore di quanto gli scambi siano profondi. Percentuali di acqua scambiata con gli strati inferiori maggiori sono sinonimo di flussi molto profondi, diversamente da una situazione in cui la CDF totale tende a quella iporreica.

# **3.6. Validazione del codice di calcolo**

Prima di passare alle simulazioni vere e proprie si procede alla verifica dei risultati idraulici che il codice FEM restituisce, confrontandoli con un caso semplice risolvibile senza l'ausilio del calcolatore. La scelta è ricaduta su un modello di filtrazione basato su un dominio lineare, a cui applicare una differenza di pressione tra un estremo e l'altro per poi definire la velocità di filtrazione con la legge di Darcy.

Il problema di confronto è caratterizzato da un dominio poroso lungo 10 m e alto 1 m a cui applicare 10 Pa di pressione sul bordo sinistro e 1 Pa su quello destro, mentre le due pareti superiore e inferiore sono impermeabili come mostrato nella **figura 39**. Per semplicità non si considerano gli effetti gravitazionali. Si assume come conducibilità idraulica  $K = 10^{-3}$  m/s.

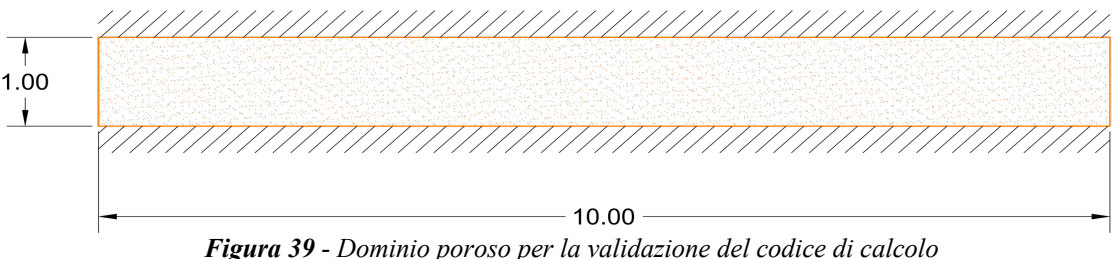

# **3.6.1. Risoluzione senza calcolatore**

Nella risoluzione manuale del problema si fa riferimento alla legge di Darcy scritta nella forma (3.29) ossia la stessa con cui è implementata in Comsol, ma in forma discreta.

$$
u = -\frac{k}{\mu} \cdot \frac{\Delta p}{\Delta x} = -\frac{k}{\mu} \cdot \frac{P_1 - P_2}{L} \qquad (3.29)
$$

Ricordando la (1.8) si passa quindi dalla conducibilità idraulica alla permeabilità, ottenendo  $k =$  $1,023 \cdot 10^{-10}$   $m^2$ . Si sostituiscono quindi i valori numerici all'interno della (3.29) ottenendo la (3.30) con la quale si calcola la velocità di Darcy all'interno del dominio.

$$
u = \frac{1,023 \cdot 10^{-10}}{1,002 \cdot 10^{-3}} \cdot \frac{10 - 1}{10} = 9,12 \cdot 10^{-8} \frac{m}{s}
$$
 (3.30)

Si ottiene quindi che la velocità di filtrazione di Darcy per la geometria data è pari a 9,12 ∙ 10<sup>-8</sup> m/s. Questo valore deve essere confrontato con quello ottenuto dal software, in modo da verificarne il corretto utilizzo.

### **3.6.2. Risoluzione con Comsol**

La modellazione del problema con Comsol segue gli stessi passaggi descritti in questo capitolo, ossia modellazione geometrica, assegnazione delle proprietà del materiale e applicazione dell'equazione risolutiva con le opportune condizioni al contorno.

In questo caso i passaggi sono semplici, in quanto dal punto di vista geometrico si tratta di un rettangolo delle dimensioni date al quale si associa la permeabilità calcolata nel punto precedente.

Per la legge di Darcy le condizioni al contorno assegnate sono quelle di *nessun flusso* per i bordi inferiore e superiore, mentre si associa la condizione di *pressione* ai lati. Dal punto di vista matematico l'equazione è semplicemente  $p = p_0$ , dove  $p_0$  è la pressione che agisce sui bordi definita dal problema. Lo studio viene impostato in condizioni stazionarie e i risultati in termini di pressione e velocità di Darcy sono riportati rispettivamente nelle **figure 40** e **41**.

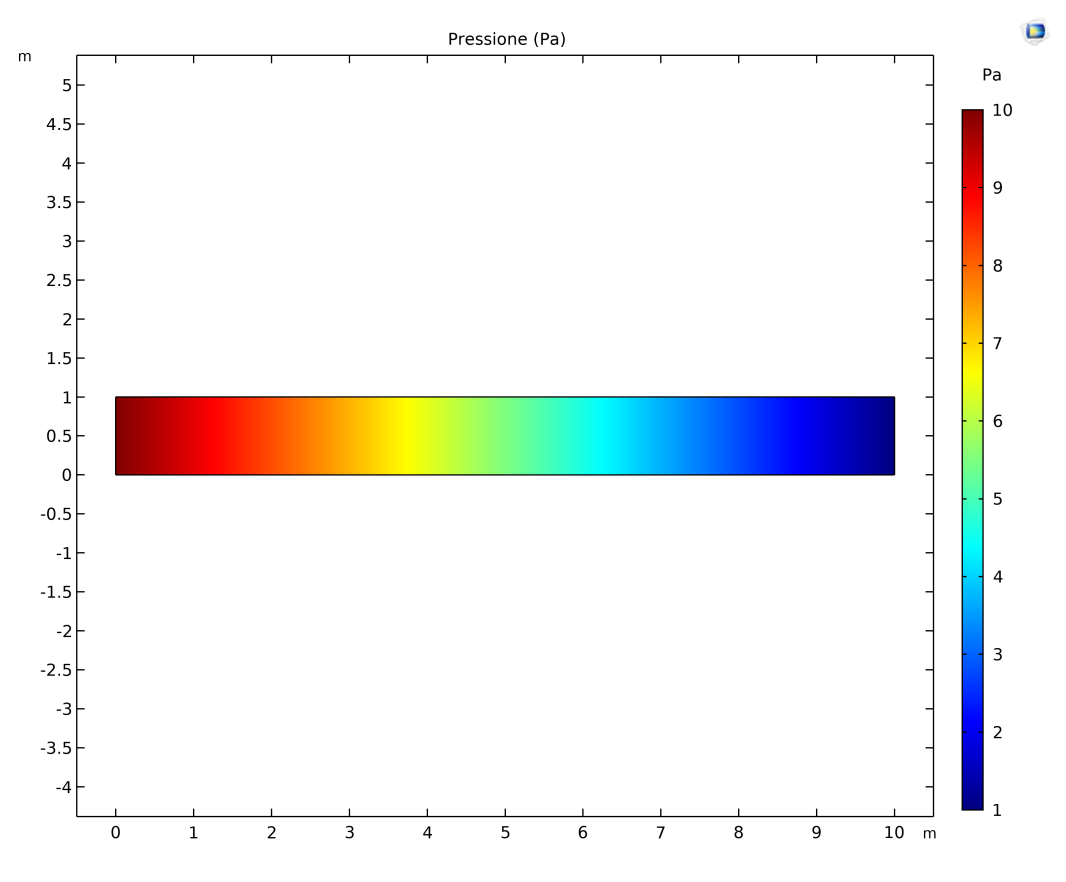

*Figura 40 - Andamento della pressione all'interno del dominio di validazione*

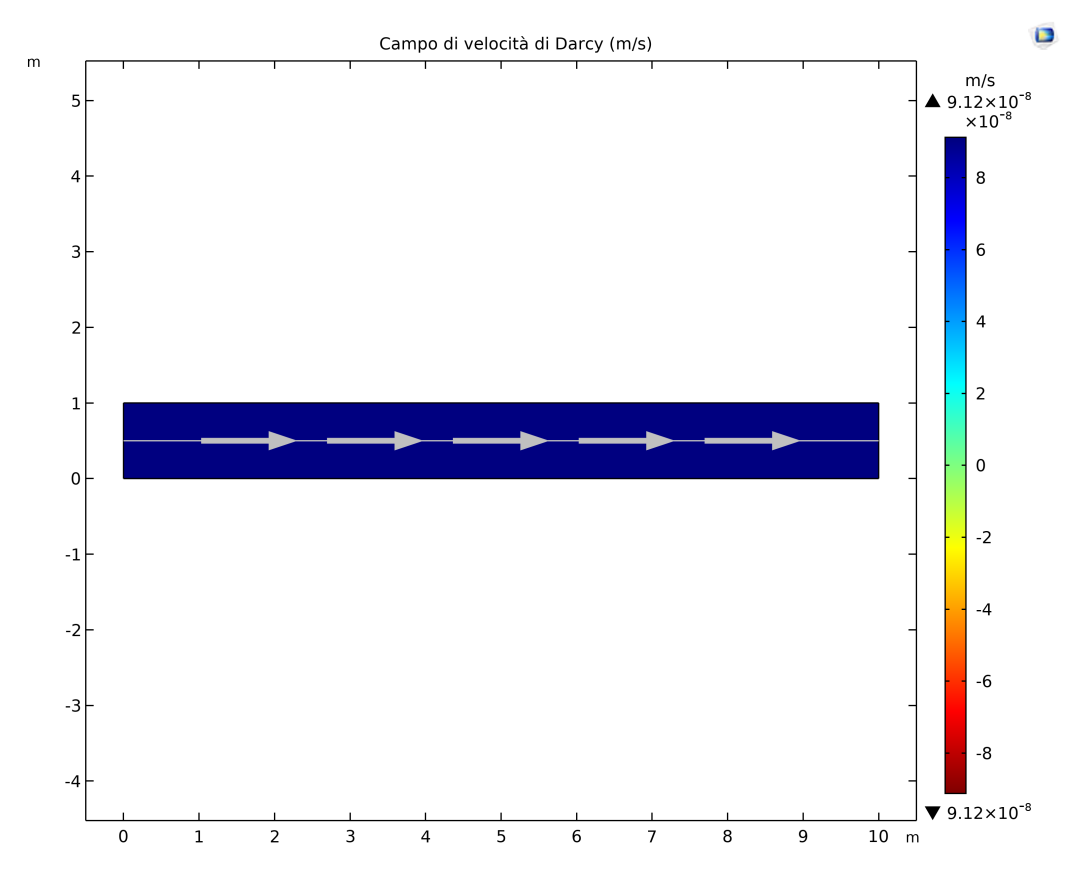

*Figura 41 - Andamento delle velocità nel dominio di validazione*

Nella legenda della **figura 41** sono riportati anche i valori massimi e minimi della velocità dell'acqua all'interno del sedimento e si osserva che essi coincidono e sono pari a 9,12 · 10<sup>-8</sup> m/s. Dalla legenda di colori è possibile inoltre osservare che all'interno del dominio la velocità è uniforme e che il fluido muove da sinistra (pressione maggiore) a destra (pressione minore), ossia gli stessi risultati ottenuti dal calcolo manuale con il medesimo modello.

Da queste considerazioni è quindi possibile concludere che il modello di filtrazione su Comsol rispecchia quella che è la realtà fisica del problema consentendo quindi di procedere con la modellazione vera e propria dei corsi d'acqua, secondo le modalità descritte nel presente capitolo.

# **4. Risultati delle simulazioni**

Definito il modello in tutti gli aspetti il passo successivo è l'implementazione su Comsol. Come descritto questo si compone di due parti, una per simulare il flusso turbolento superficiale e una che rappresenta la colonna di sedimento sottostante in cui avviene la filtrazione.

Per il flusso di superficie sono risolte due simulazioni, una per un fiume di pianura e una per un fiume pedemontano. Per il dominio dei sedimenti queste sono salite a 52 per il primo tipo e 90 per il secondo, a ciascuna associando un diverso campo di KV. Sono inoltre eseguite due ulteriori realizzazioni (una per corso d'acqua) con conducibilità omogenea da adottare come mezzo di confronto.

Riassunta brevemente l'impostazione del modello si riportano nei paragrafi successivi i risultati delle simulazioni numeriche effettuate. In questo capitolo si intendono riportare solamente i risultati delle simulazioni, in quanto l'analisi e il commento dei risultati verranno riportati nel capitolo 5.

# **4.1. Simulazione flusso superficiale**

La simulazione di flusso turbolento avviene risolvendo numericamente le equazioni RANS con il modello di chiusura e le relative condizioni al contorno, per un fiume di pianura e per un fiume pedemontano.

# **4.1.1. Fiume di pianura**

Per il corso d'acqua di pianura pendenza e scabrezza dell'alveo sono assunte basse essendo rappresentative di una situazione naturale di questo tipo.

La risoluzione del modello turbolento sulla geometria così impostata ha fornito come primo output il campo di velocità del flusso riportato nella **figura 42**.

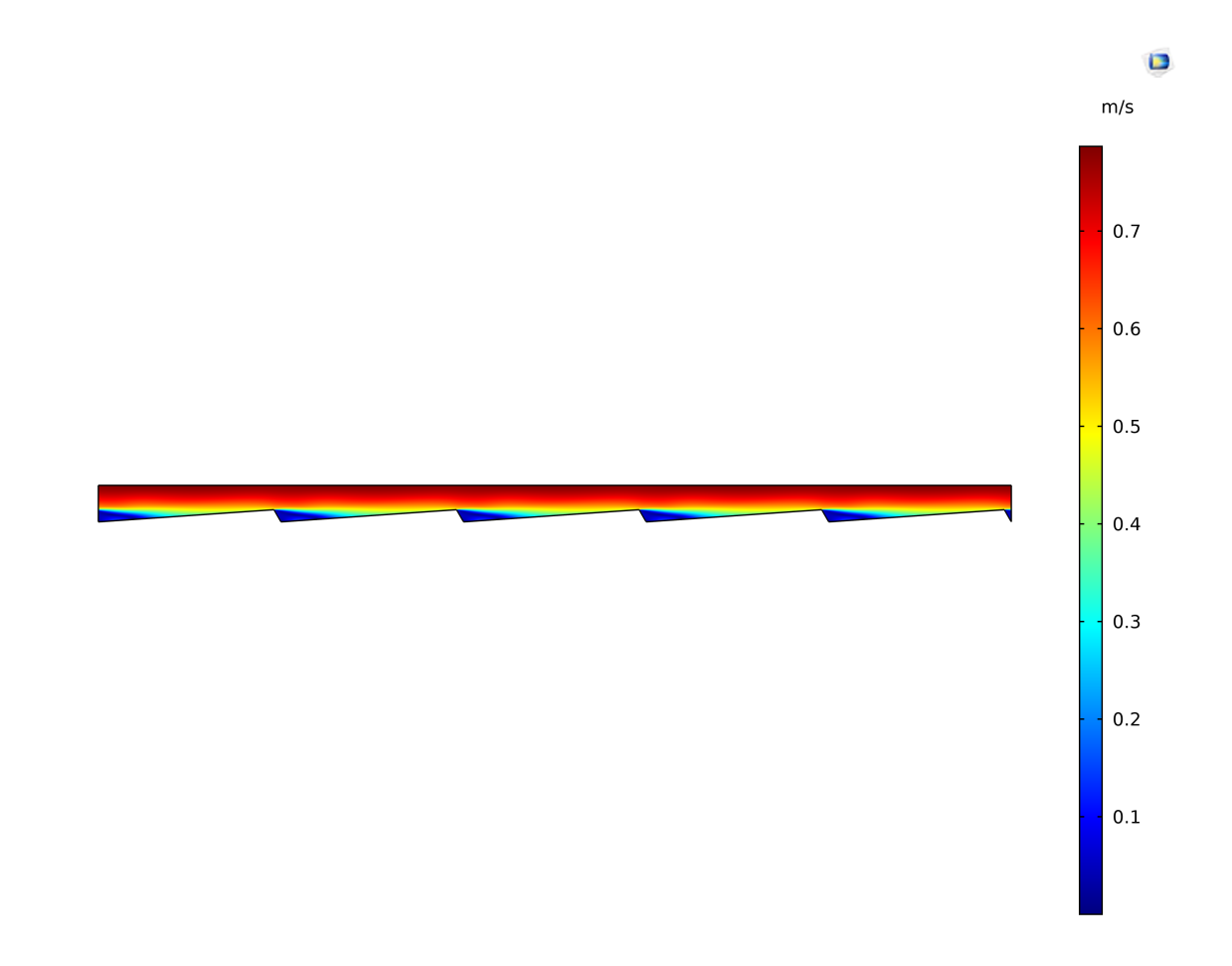

*Figura 42 - Velocità del flusso superficiale (fiume di pianura)*

Dalla **figura 42** è possibile osservare l'effetto che le dune hanno nei confronti della corrente. Si nota come una vena fluida a velocità maggiore ne lambisca la sommità, mentre al piede si genera un campo di vorticosità locale caratterizzato da velocità minore. Il particolare si può osservare dalla **figura 43**.

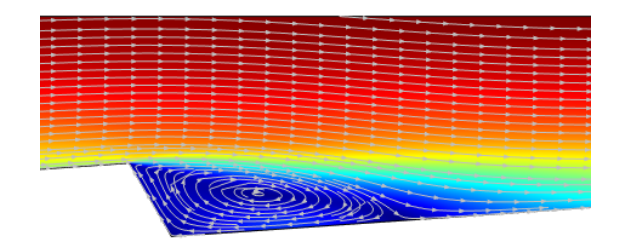

*Figura 43 - Particolare del campo di velocità al piede della duna (fiume di pianura)*

Si calcola quindi la velocità media della corrente lungo una sezione verticale, ottenendo un valore pari a  $\bar{U} = 0.47 \frac{m}{s}$ , che per un corso d'acqua di questa tipologia è verosimile. Per verificare la similitudine dei risultati con la realtà si calcola tramite la legge di Chezy il coefficiente di scabrezza di Strickler equivalente per confrontarlo con valori tipici per questa tipologia di fiume. Questo passaggio è riportato nella (4.1) assumendo raggio idraulico circa pari al tirante, che si ricorda essere di 0,50 m.

$$
U = \chi \sqrt{i_f R} \to \chi = \frac{U}{\sqrt{i_f R}} = \frac{0.47}{\sqrt{0.001 \cdot 0.50}} \approx 21 \frac{m^{\frac{1}{3}}}{s}
$$
(4.1)

Un coefficiente di scabrezza di Strickler pari al valore calcolato è accettabile per un fiume di queste caratteristiche, conseguentemente i risultati ottenuti sono attinenti alla realtà.

L'altro output di interesse è legato al campo di pressione del fluido, rappresentato nella **figura 44.**

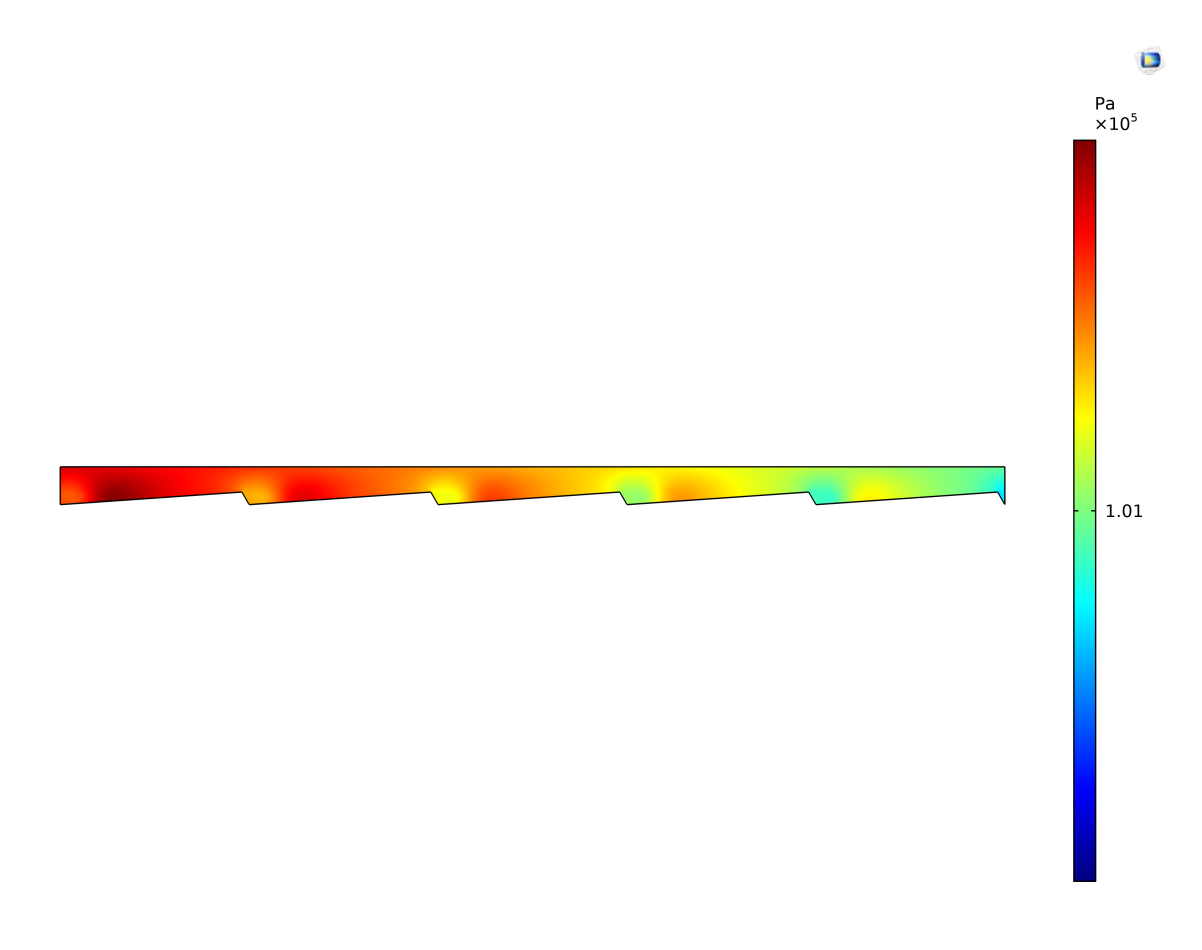

*Figura 44 - Campo di pressione assoluta (fiume di pianura)*

Il campo di pressione globale non è importante ai fini della modellazione, ma quello che interessa è l'andamento sulla sola interfaccia riportato nella (**figura 45**) in termini assoluti. Come descritto nel paragrafo 3.3.2. questo parametro è utilizzato come condizione al contorno sul medesimo bordo per la legge di Darcy, rendendo quindi questa dipendente dal comportamento del flusso superficiale.

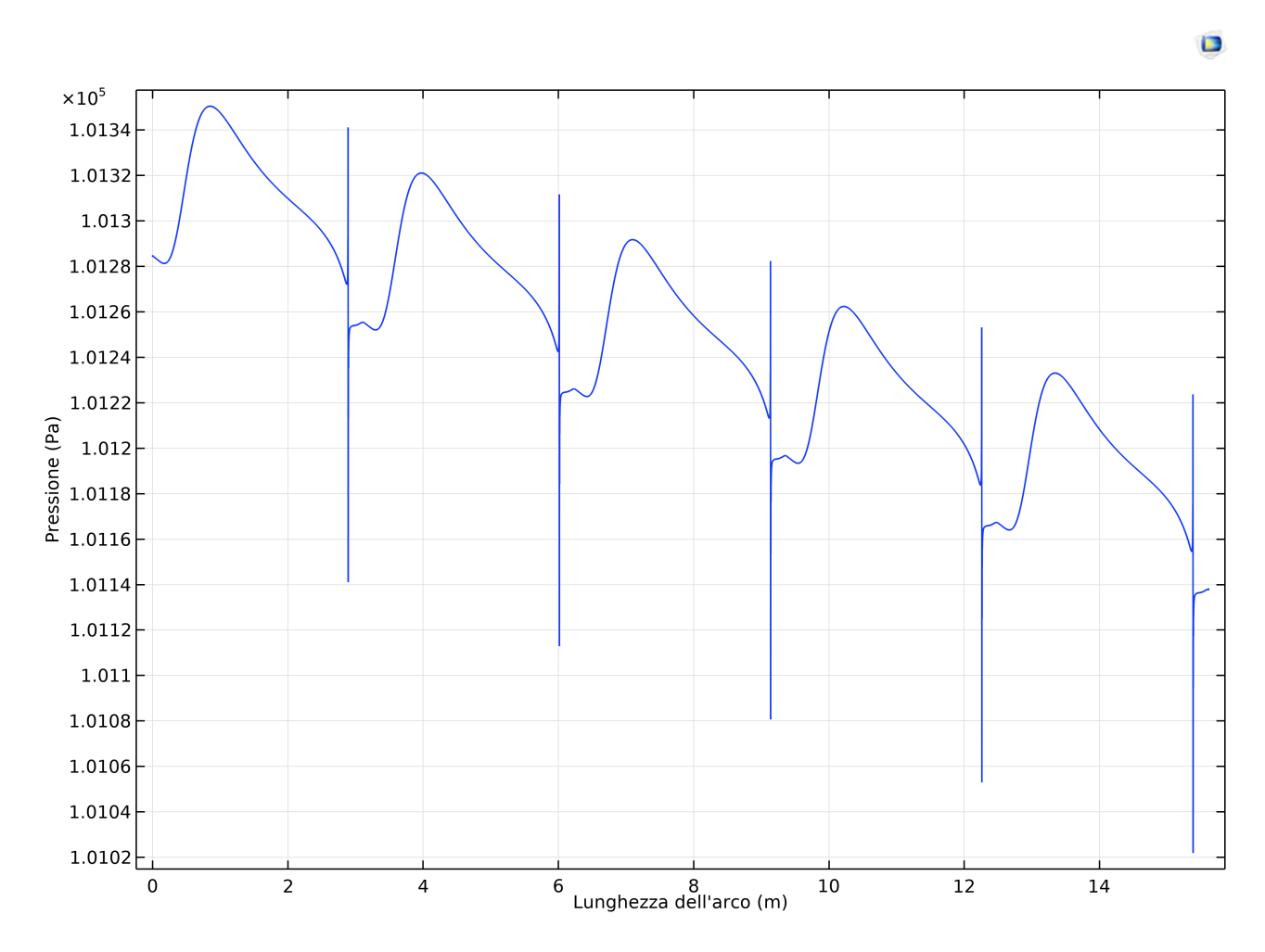

*Figura 45 - Pressione assoluta all'interfaccia (fiume di pianura)*

Come si osserva dal grafico di **figura 45** per l'interfaccia e nella **figura 44** globalmente l'andamento della pressione è decrescente lungo l'asta del fiume per effetto delle perdite di carico distribuite, derivanti dalla scabrezza naturale e dalla presenza di forme di fondo.

Si osserva che puntualmente si verificano dei bruschi salti in corrispondenza del passaggio tra la cresta e il fronte della duna che, essendo un punto angoloso, produce degli effetti numerici non voluti.

Per effetto delle dune molto basse e lunghe il massimo di pressione non si ha sulla sommità ma è spostata verso il piede dove la vena fluida impatta maggiormente. Questa configurazione di forme di

fondo comporta che il piede siano interessato da una bassa pressione, rendendo questo punto come possibile uscita di acqua dal sedimento.

## **4.1.2. Fiume pedemontano**

Per il fiume pedemontano le considerazioni generali sono quasi le medesime che per il caso del fiume di pianura. La differenza è che la simulazione di questa tipologia di corso d'acqua richiede l'assunzione di parametri quali scabrezza e pendenze adeguati e descritti nelle **tabelle 19** e **21**.

Analogamente al caso del fiume di pianura si riportano gli output forniti dal programma, senza ripeterne le considerazioni di carattere generale. Di questi il primo grafico che può essere osservato è il campo di velocità rappresentato nella **figura 46**.

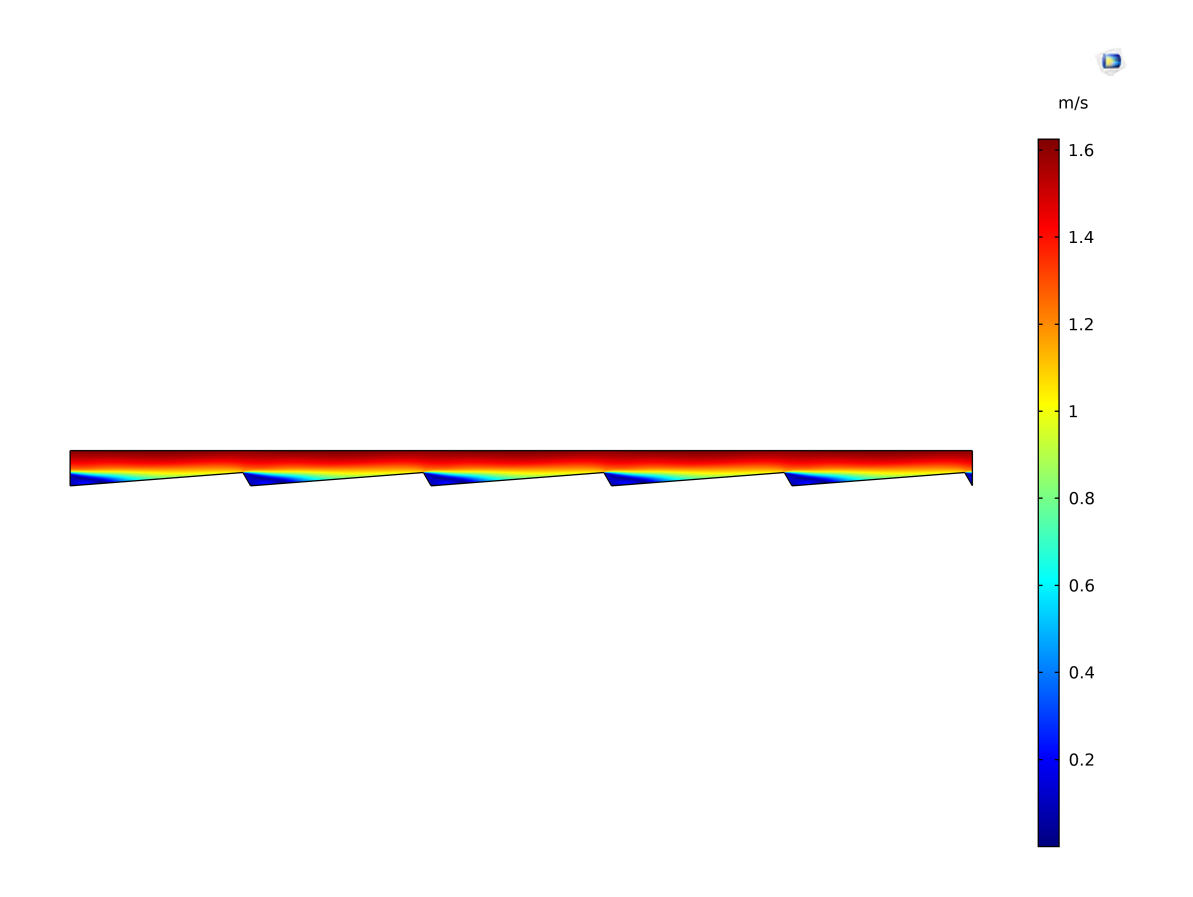

*Figura 46 - Velocità fiume pedemontano*

La differenza che salta all'occhio osservando le velocità assunte dal flusso sono i valori. Rispetto al caso precedente si nota infatti un incremento delle stesse per effetto della pendenza maggiore e delle dune di minore altezza, nello specifico la velocità media risulta essere pari a  $\overline{U} = 0.92$  m/s. Con

questo valore si calcola il coefficiente di scabrezza equivalente di Strickler con la (4.2), in modo da confrontarlo con la realtà ed avere conferma dell'eventuale bontà del modello.

$$
U = \chi \sqrt{i_f R} \to \chi = \frac{U}{\sqrt{i_f R}} = \frac{0.92}{\sqrt{0.01 \cdot 0.30}} \approx 17 \frac{m^{\frac{1}{3}}}{s}
$$
(4.2)

Il valore di scabrezza calcolato è verosimile con un corso d'acqua reale avente le caratteristiche morfologiche e litologiche rappresentate dal modello, il quale risulta essere validato.

L'altro parametro fondamentale da valutare nella simulazione è legato alla pressione, rappresentata nella **figura 47**.

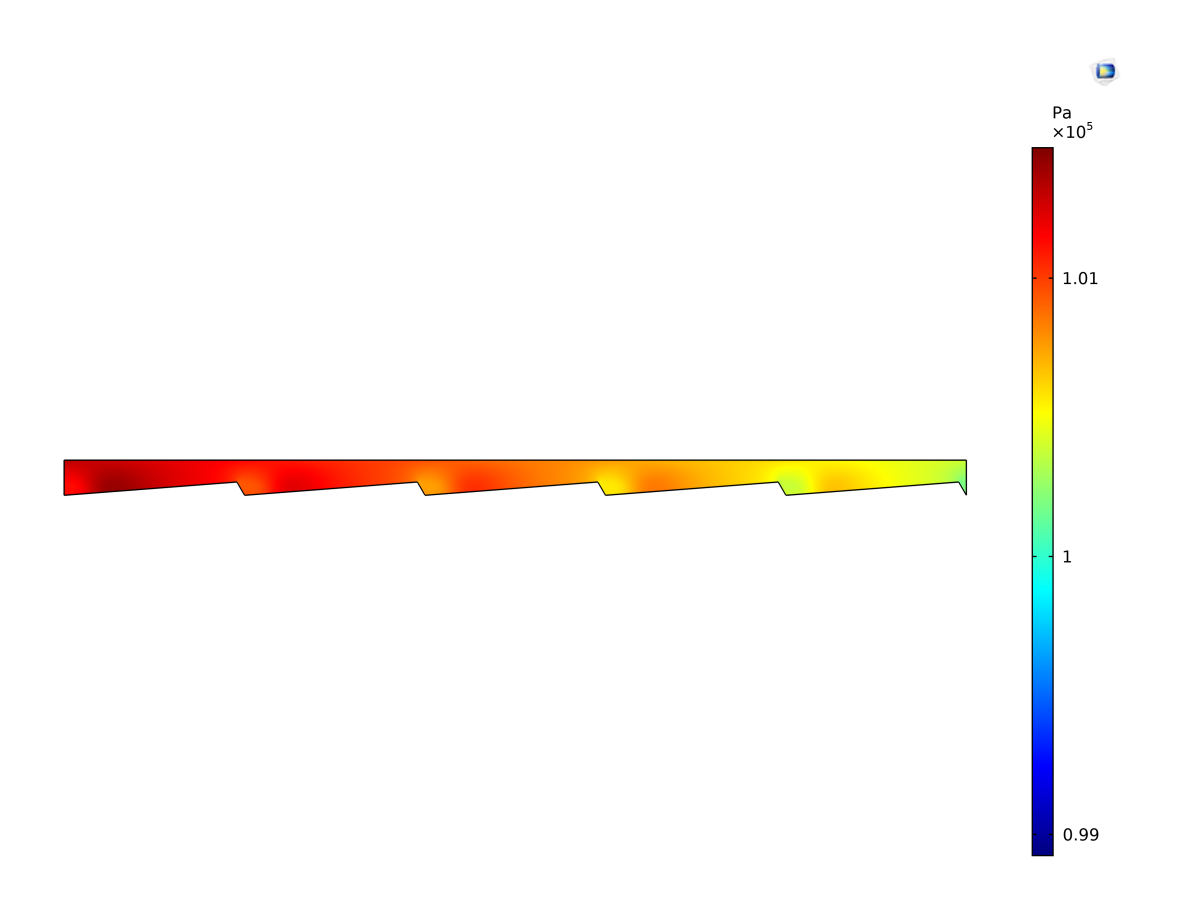

*Figura 47 – Pressione assoluta del flusso del fiume pedemontano*

Anche in questo caso per effetto delle condizioni al bordo adottate la pressione ha una diminuzione da monte verso valle, derivante dalle perdite di carico. Quello che però è interessante ai fini della

successiva modellazione è rappresentato dalla pressione all'interfaccia, il cui andamento assoluto viene riportato nella **figura 48**.

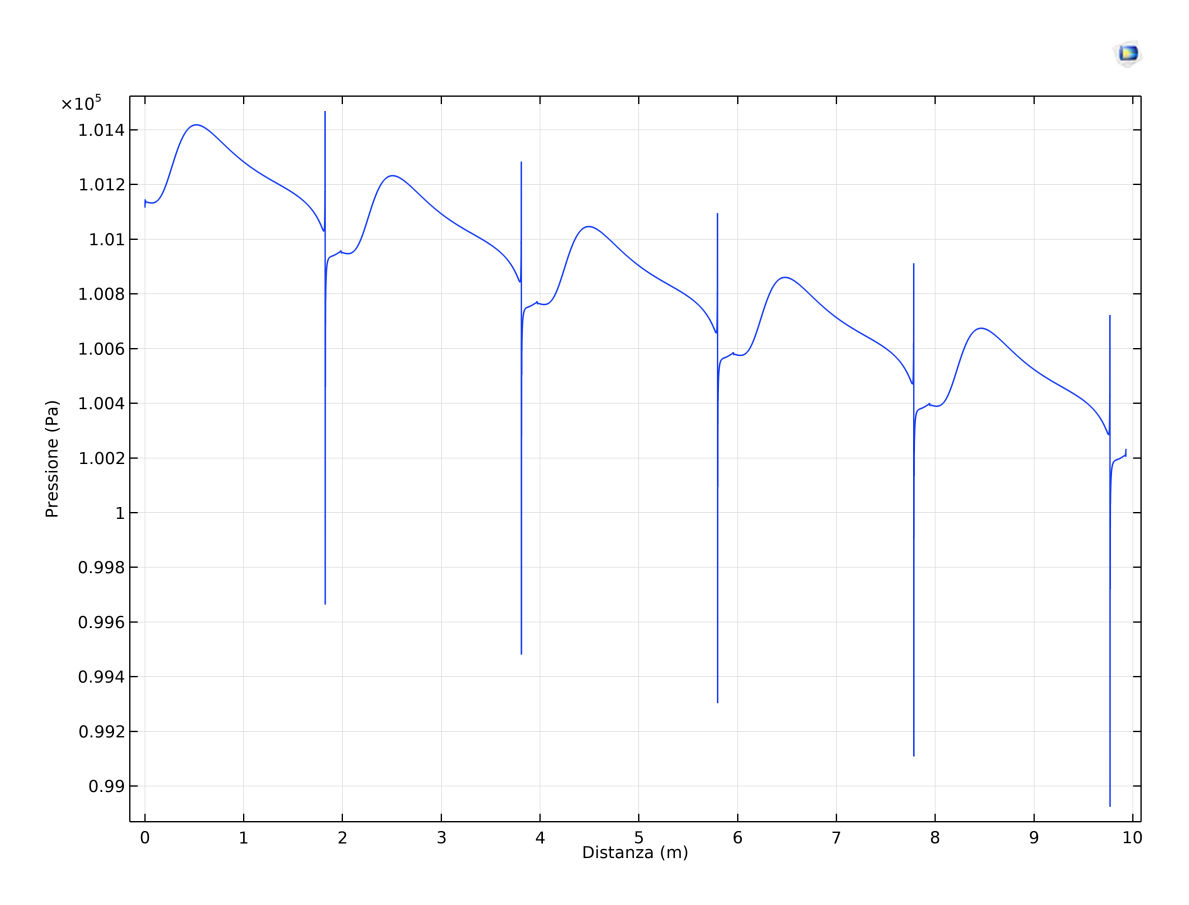

*Figura 48 - Pressione all'interfaccia per il fiume pedemontano*

Per effetto delle dune più basse e più corte si nota che l'andamento qualitativo è il medesimo del fiume di pianura, ma le differenze tra zone di alta e bassa pressione sono minori e i picchi sono addolciti. In analogia con il caso precedente si ha la presenza di effetti numerici in corrispondenza del cambio di inclinazione tra la cresta e il fronte della duna.

# **4.2. Simulazioni di filtrazione nel sedimento (fiume di pianura)**

Le simulazioni relative alla filtrazione nel dominio dei sedimenti sono in totale 52, numero determinato per motivi descritti in seguito. Dato l'alto numero di materiale prodotto, in particolare grafici, si riporta a titolo di esempio la trattazione completa relativa alla sola simulazione 1, mentre per tutte le altre si riassumeranno i dati principali in forma tabellare.

#### **4.2.1. Sedimento eterogeneo – Simulazione 1**

Come specificato si riporta solamente questa realizzazione come esempio, dal momento che i risultati ottenuti sono della stessa tipologia degli altri casi ma ovviamente con valori differenti. Per questo motivo, salvo diversamente specificato, le assunzioni qui descritte valgono per tutti gli altri studi. Le simulazioni sono effettuate in condizioni transitorie, per un periodo di durata pari a 3 anni su una colonna di sedimento profonda 10 m e larga 15 m.

Con queste caratteristiche e con il campo di KV riportato al paragrafo 3.2 nelle **figure 37** e **38**, si lancia la simulazione e se ne analizzano gli output. Il primo è rappresentato dalla pressione all'interfaccia che viene confrontata con quella definita dal flusso turbolento, in modo da verificare che entrambe coincidano e che quindi il software abbia inserito correttamente la condizione al contorno che lega i due domini. Questo è rappresentato nella **figura 49**.

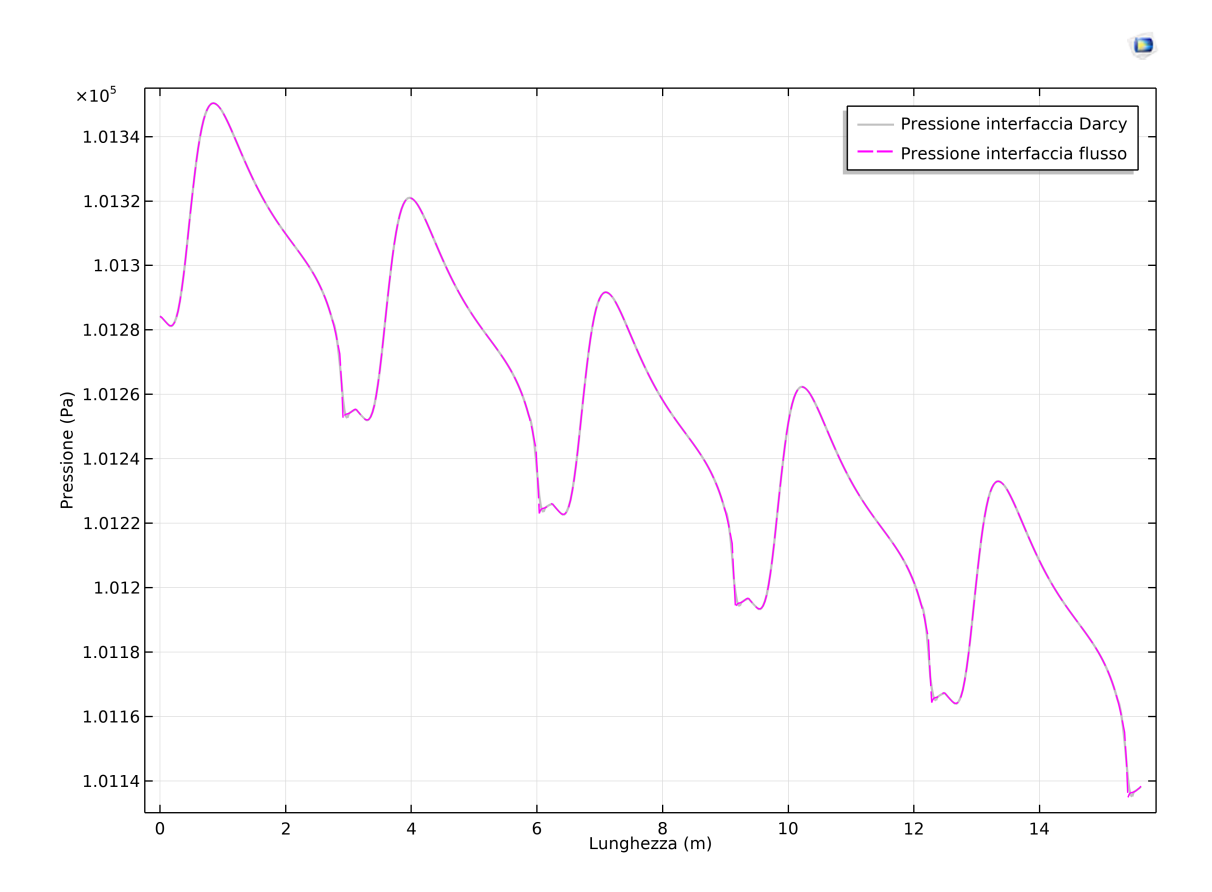

*Figura 49 – Confronto della pressione all'interfaccia osservata dal lato sedimenti e dal lato fiume (fiume di pianura)*

Come si osserva dal confronto le due curve coincidono, pertanto la condizione al contorno è stata implementata correttamente e il fenomeno di filtrazione è governato dal flusso superficiale. Inoltre i salti derivanti da errori numerici che si osservavano nella **figura 45** qui non compaiono.

Verificata la pressione all'interfaccia è bene valutare anche il carico idraulico all'interno del sedimento come mostrato in **figura 50**, essendo gli scambi funzione di questo parametro.

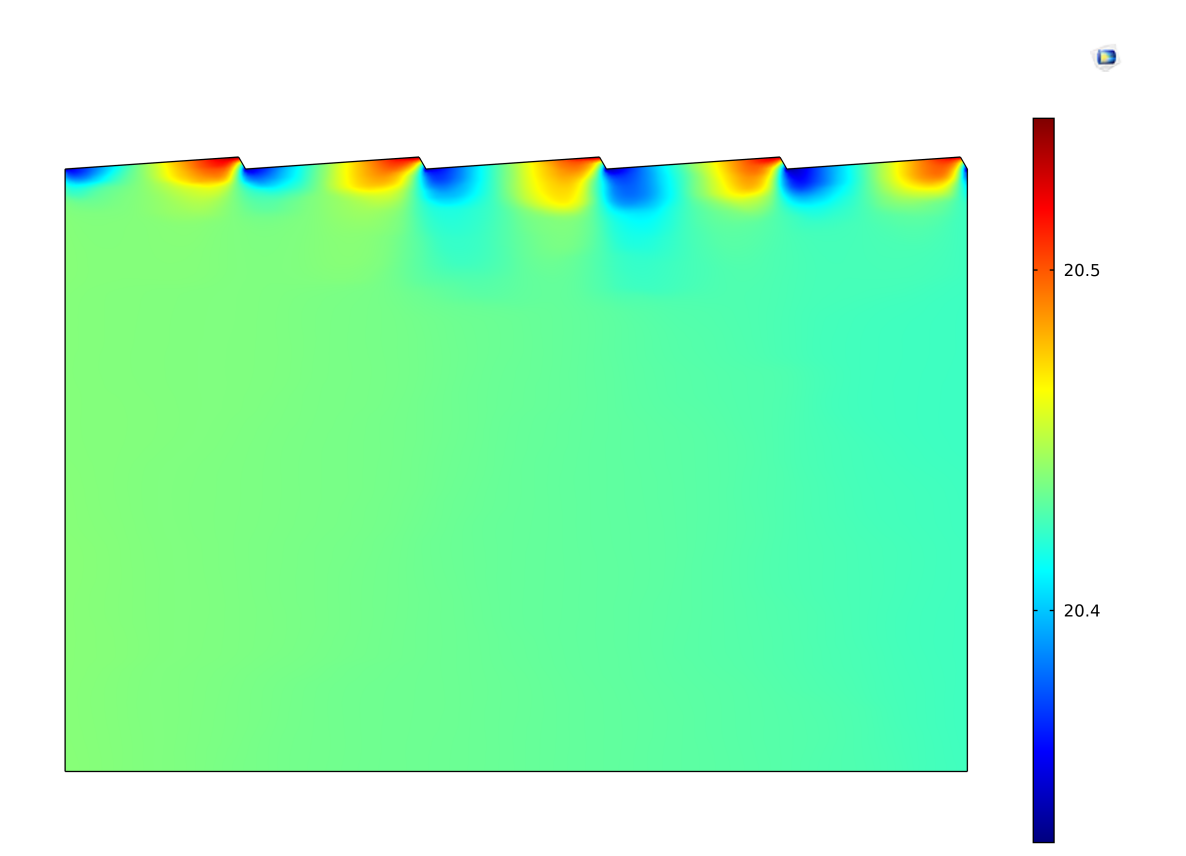

*Figura 50 - Carico idraulico nel sedimento (simulazione 1, fiume di pianura)*

Il carico idraulico è funzione sia della pressione agente ma anche della posizione altimetrica del punto e della velocità. Per questo motivo i valori massimi non coincidono con le zone dell'interfaccia in cui la pressione idrodinamica è massima, ma coincidono con i punti di sommità della duna che sono ad un'altezza maggiore. Essendo il carico il parametro che regola gli scambi, dalla **figura 50** è possibile individuare quali possono essere le porzioni di interfaccia interessate da ingresso di portata e quali da uscita. Nella fattispecie prime sono quelle a carico maggiore, mentre le secondo sono quelle a carico minore.

Per osservare meglio i meccanismi di filtrazione interni al sedimento si fa riferimento alla **figura 51**, nella quale vengono riportate le velocità darcianiane e le linee di flusso delle particelle.

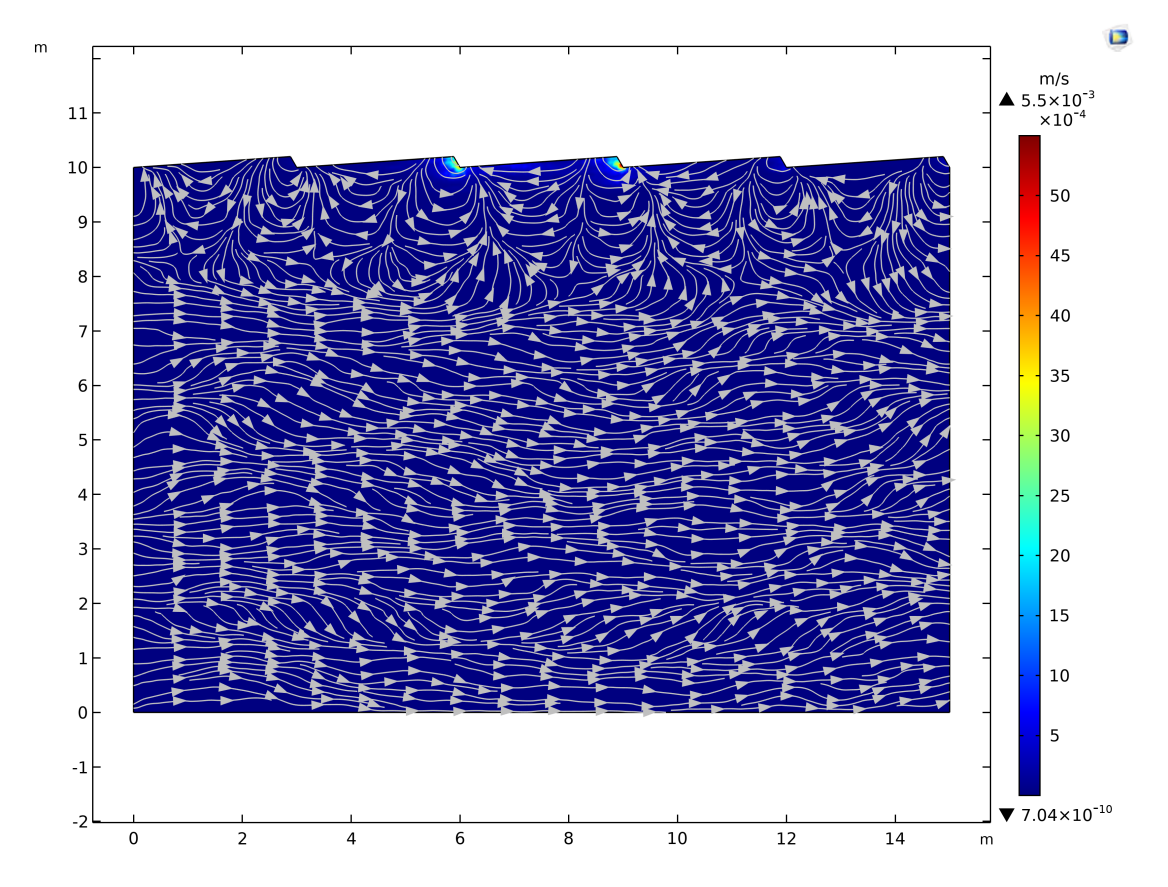

*Figura 51 - Campo di velocità di Darcy con i valori massimo e minimo (simulazione 1, fiume di pianura)*

Si osserva che lo strato superficiale di profondità circa pari alla lunghezza della duna è interessato da celle di ricircolo mentre a profondità maggiore il flusso è quasi orizzontale. L'eterogeneità del sedimento è visibile dal fatto che le linee di flusso non sono rettilinee ma subiscono delle deviazioni dovute alla variabilità della conducibilità idraulica, in quando le particelle di fluido tendono ad incanalarsi verso zone a K maggiore.

Per quanto concerne i valori del modulo della velocità questi presentano un massimo in corrispondenza del fronte delle due dune centrali con un ordine di grandezza del 10-3 m/s, mentre per lo strato più profondo l'ordine di grandezza è di 10-10 m/s, valore praticamente nullo.

È interessante osservare cosa accade a livello della singola duna, ponendo attenzione non tanto ai valori di velocità quanto alle traiettorie delle particelle, per osservare le zone di ingresso e uscita dell'acqua scambiata con il fiume. Si riportano quindi nella **figura 52** le linee di flusso per la duna centrale sovrapposte al carico idraulico.

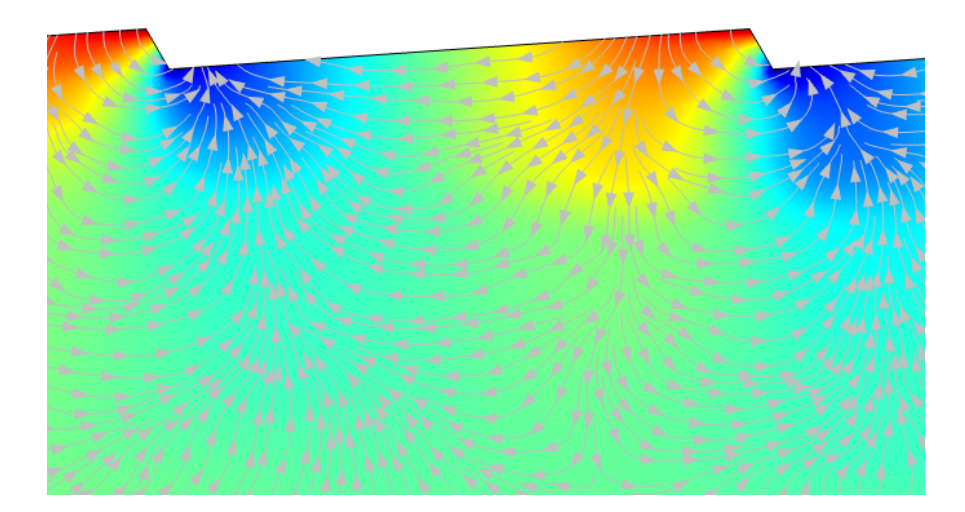

*Figura 52 - Traiettorie di flusso per la duna centrale (simulazione 1, fiume di pianura)*

Come si può osservare il flusso all'interno del sedimento muove da una zona con carico idraulico maggiore a una con carico idraulico minore, che rappresentano rispettivamente i punti in cui l'acqua penetra dal fiume e quello in cui viene restituita. Questo movimento avviene secondo traiettorie che in alcuni punti risultano deviate, per effetto dell'eterogeneità del sedimento.

Mostrato quindi che vi sono zone distinte in cui l'acqua entra ed esce dal dominio occorre quantificare numericamente le portate scambiate tra i due sistemi secondo la metodologia esposta al paragrafo 3.4. I risultati ottenuti vengono riassunti nella **tabella 22**, dove per Q<sub>scambiata</sub> si intende la media tra entrante e uscente e q<sub>scambiata</sub> è quella per unità di superficie, ottenuta normalizzando la precedente all'area orizzontale del dominio pari a 15 m<sup>2</sup>.

| <b>CONTORNO</b> | <b>QUSCENTE</b><br>$[m^3/s]$ | <b>QENTRANTE</b><br>$[m^3/s]$ | <b>Q</b> SCAMBIATA<br>$[m^3/s]$ | <b>C</b> SCAMBIATA<br>[m <sup>3</sup> /(s m <sup>2</sup> )] |
|-----------------|------------------------------|-------------------------------|---------------------------------|-------------------------------------------------------------|
| Intero dominio  | $1,557 \times 10^{-3}$       | $1,557 \times 10^{-3}$        | $1,557 \times 10^{-3}$          | $1,038 \times 10^{-4}$                                      |
| Interfaccia     | $1,542 \times 10^{-3}$       | $1,547 \times 10^{-3}$        | $1,544 \times 10^{-3}$          | $1,029 \times 10^{-4}$                                      |

*Tabella 22 - Portate idriche scambiate (simulazione 1, fiume di pianura)*

Leggendo i dati in tabella si nota come considerando tutti i contorni che costituiscono il dominio poroso il bilancio di massa venga perfettamente rispettato, avendo che le portate entranti e uscenti

sono uguali. Se invece si considera la sola interfaccia si nota come la portata in entrata sia di poco superiore a quella in uscita e comunque entrambi sono minori di quelle calcolate sull'intero dominio.

Questo significa che, sebbene la quasi totalità degli scambi avvenga tramite l'interfaccia, si ha una piccola parte di portata che fluisce attraverso i bordi laterali.

Proprio a causa di questa disparità da questo punto in poi quando si parla di portata scambiata all'interfaccia si farà riferimento alla media tra l'ingresso e l'uscita, considerata la piccola differenza tra le due.

La portata idrica scambiata rappresenta una delle due principali unità di misura per la caratterizzazione dell'interazione che esiste tra fiume e acquifero insieme al tempo di residenza. Il modello di calcolo di quest'ultimo è descritto nel paragrafo 3.5 e, come riportato, il primo passo è la simulazione del trasporto di un tracciante diluito a partire dall'interfaccia. L'evoluzione della concentrazione di questo all'interno del sedimento è riportata nelle **figure 53**, **54**, **55**, **56** e **57**, per diversi step temporali dall'istante iniziale a quello finale.

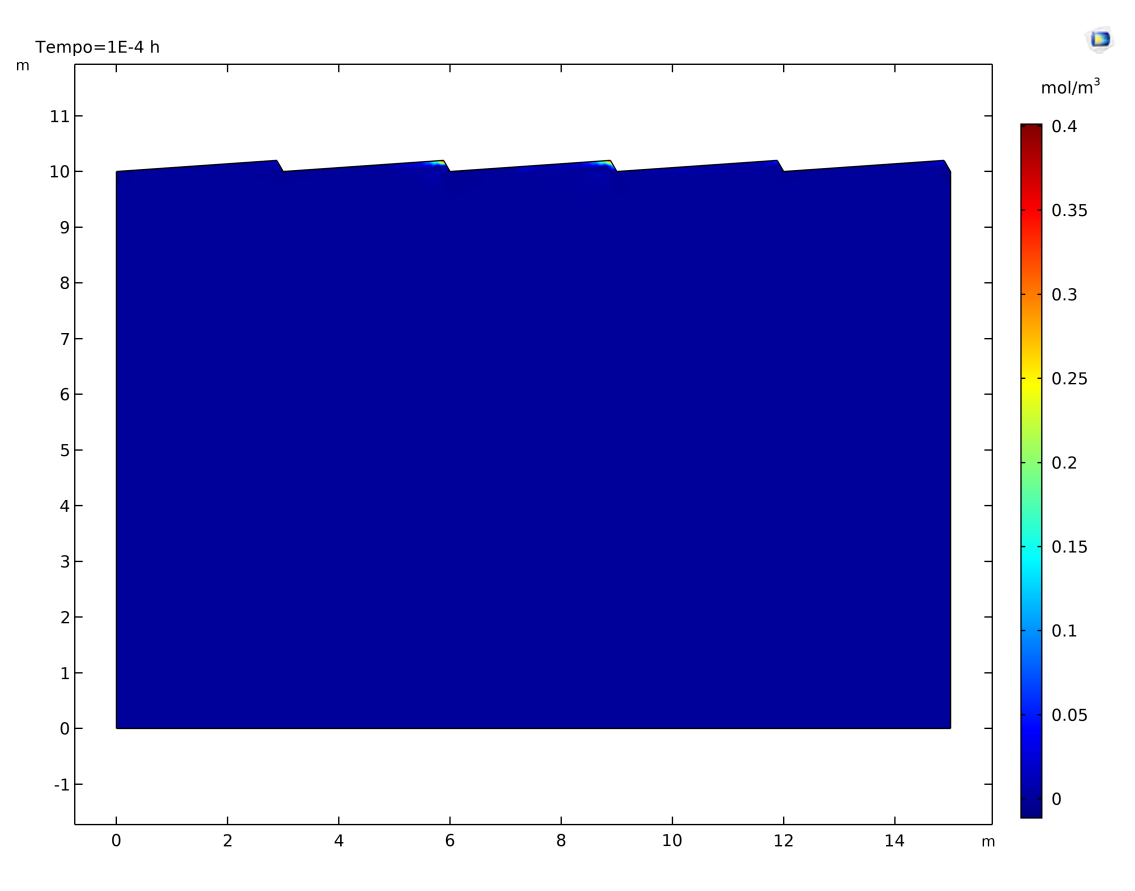

*Figura 53 - Concentrazione a t = 0,0001 h (simulazione 1, fiume di pianura)*

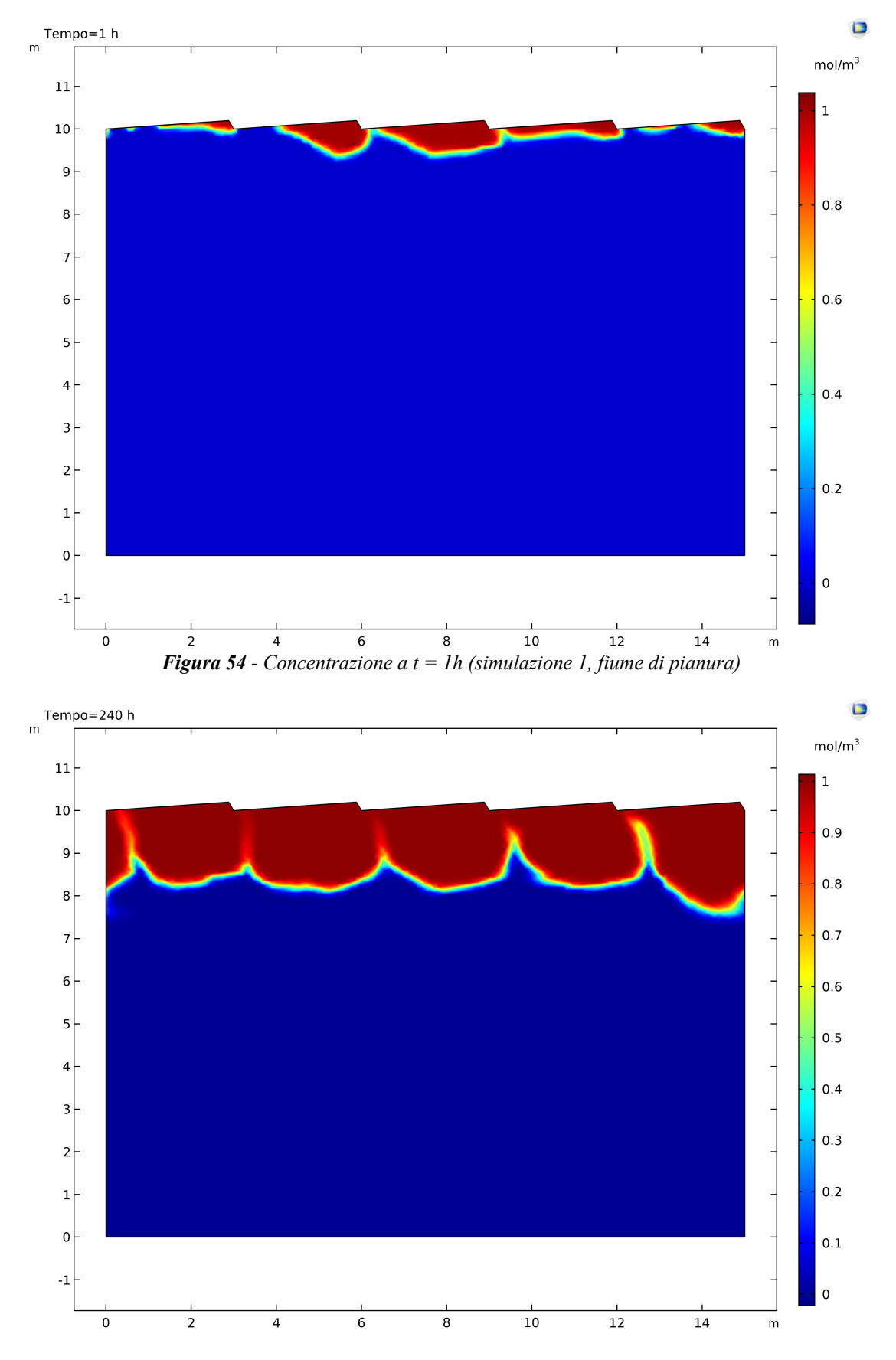

*Figura 55 - Concentrazione a t = 10 giorni (simulazione 1, fiume di pianura)*

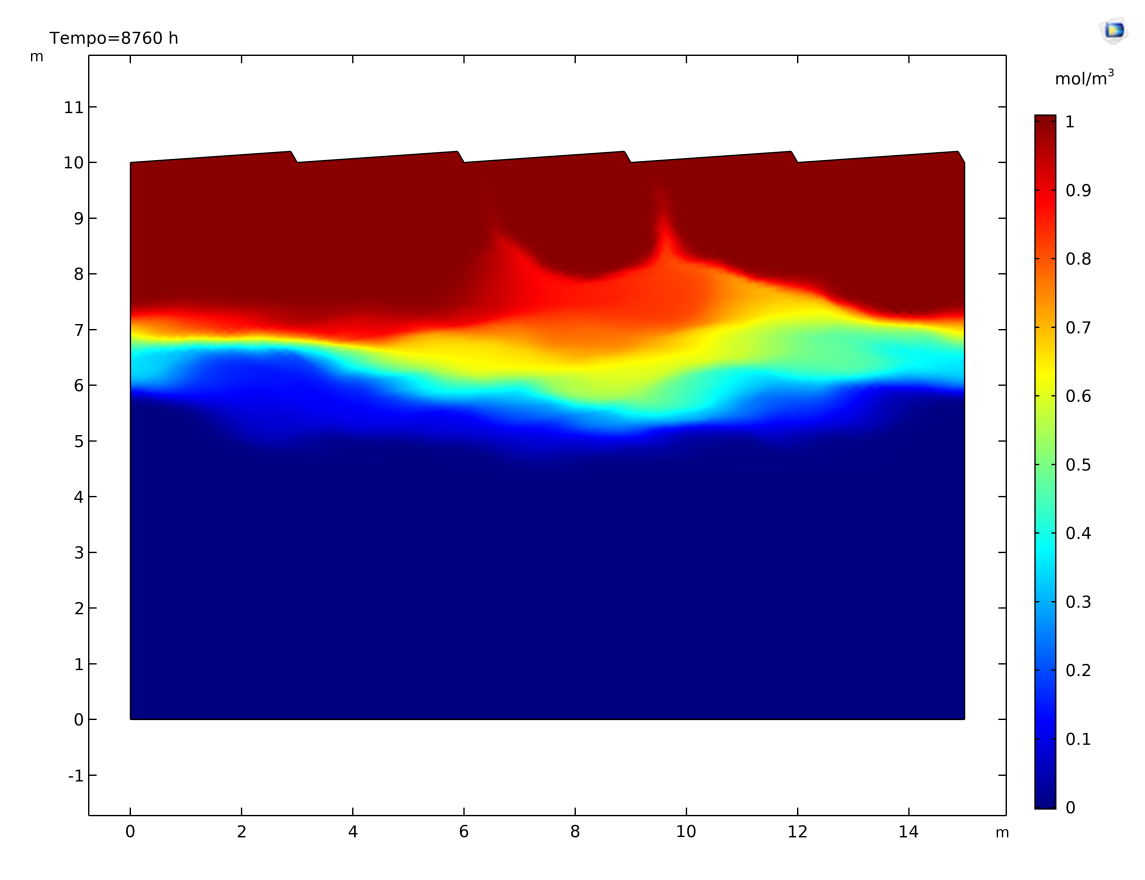

*Figura 56 - Concentrazione a t = 1 anno (simulazione 1, fiume di pianura)*

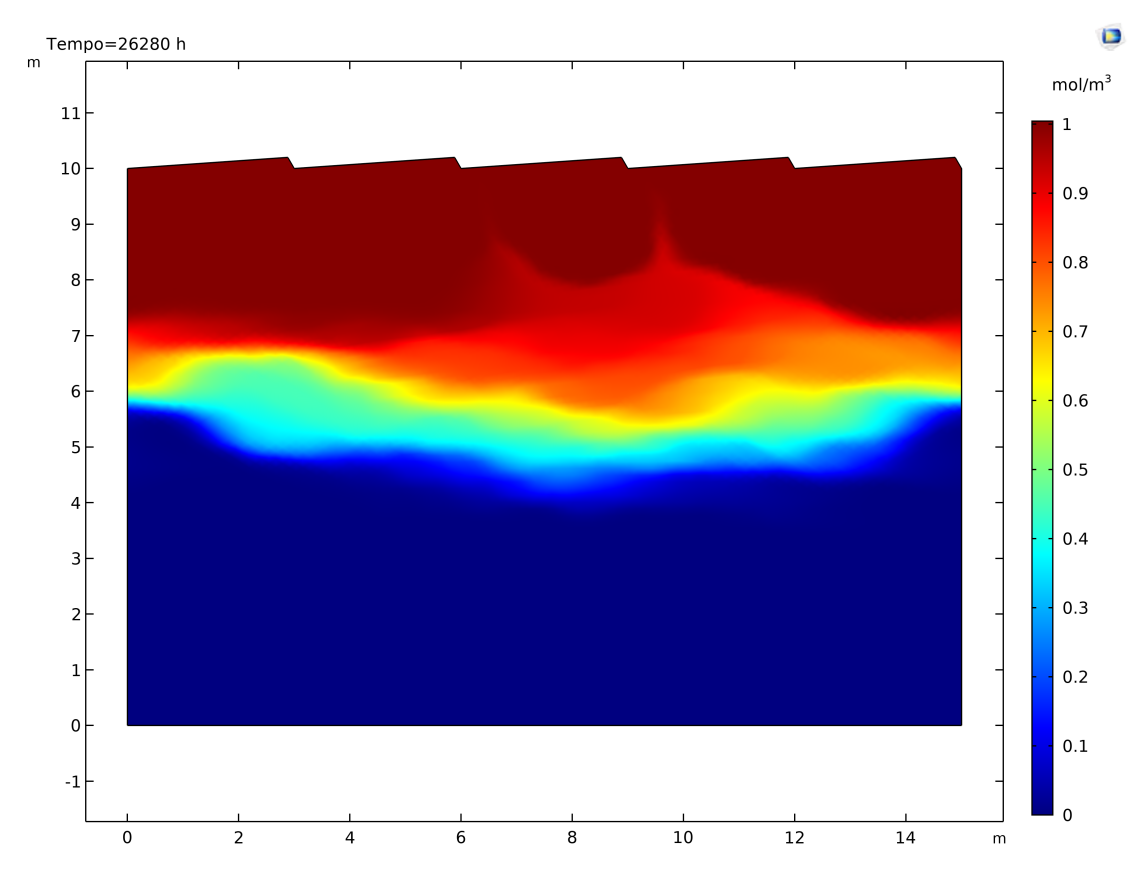

*Figura 57 - Concentrazione a t = 3 anni (simulazione 1, fiume di pianura)*

L'istante iniziale non viene preso a  $t = 0$  h, ma da  $t = 0,0001$  h perché sono stati riscontrati degli errori di natura numerica per il primo tempo di calcolo che scompaiono dal secondo in avanti.

Come si osserva l'evoluzione del tracciante all'interno del sedimento presenta un grande sviluppo nel corso del primo anno, al termine del quale raggiunge una profondità tale da subire una piccola variazione per i successivi due anni.

Definita l'evoluzione temporale delle particelle diluite all'interno del sedimento è possibile calcolare i flussi di tracciante in ingresso e uscita all'interfaccia con la funzione riportata al paragrafo 3.5.3 ed ottenere i grafici delle **figure 58** e **59**.

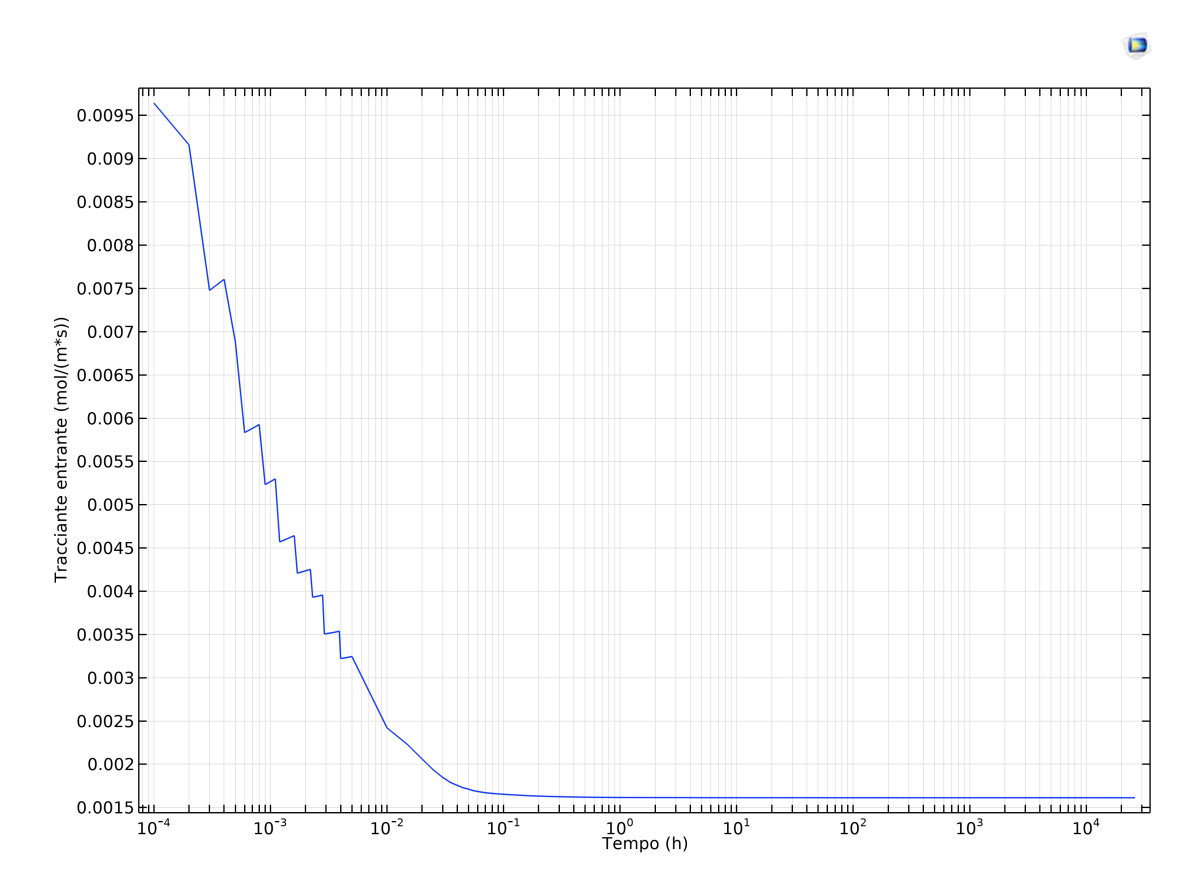

*Figura 58 - Flusso di concentrazione di tracciante in ingresso dall'interfaccia (simulazione 1, fiume di pianura)*

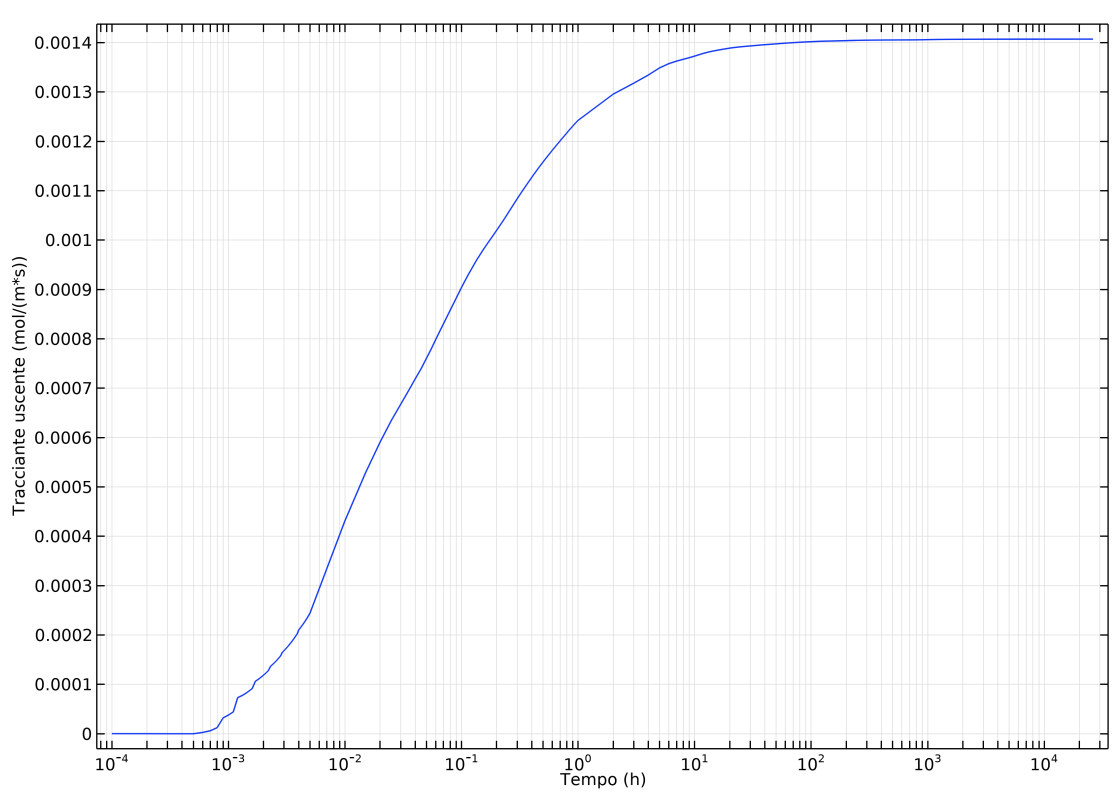

D

*Figura 59 - Flusso di concentrazione di tracciante uscente dall'interfaccia (simulazione 1, fiume di pianura)*

Dal confronto dei due grafici emerge che il tracciante in ingresso nel dominio si stabilizza su un valore costante in tempi molto brevi, inferiori all'ora, mentre la concentrazione in uscita tende per tempi molto più lunghi, dell'ordine delle cento ore, a raggiungere un valore asintotico.

Noti i flussi di concentrazione ed il loro andamento temporale è possibile definire le CDF relative ai tempi di residenza. Come descritto al paragrafo 3.5.3 le funzioni di probabilità cumulata sono due, quella iporreica in cui il flusso di concentrazione in uscita è normalizzato rispetto a quello in uscita stabilizzato, e quella totale che è normalizzata rispetto a quello in ingresso stabilizzato. Procedendo con la metodologia descritta si ottiene il grafico riportato in **figura 60**.

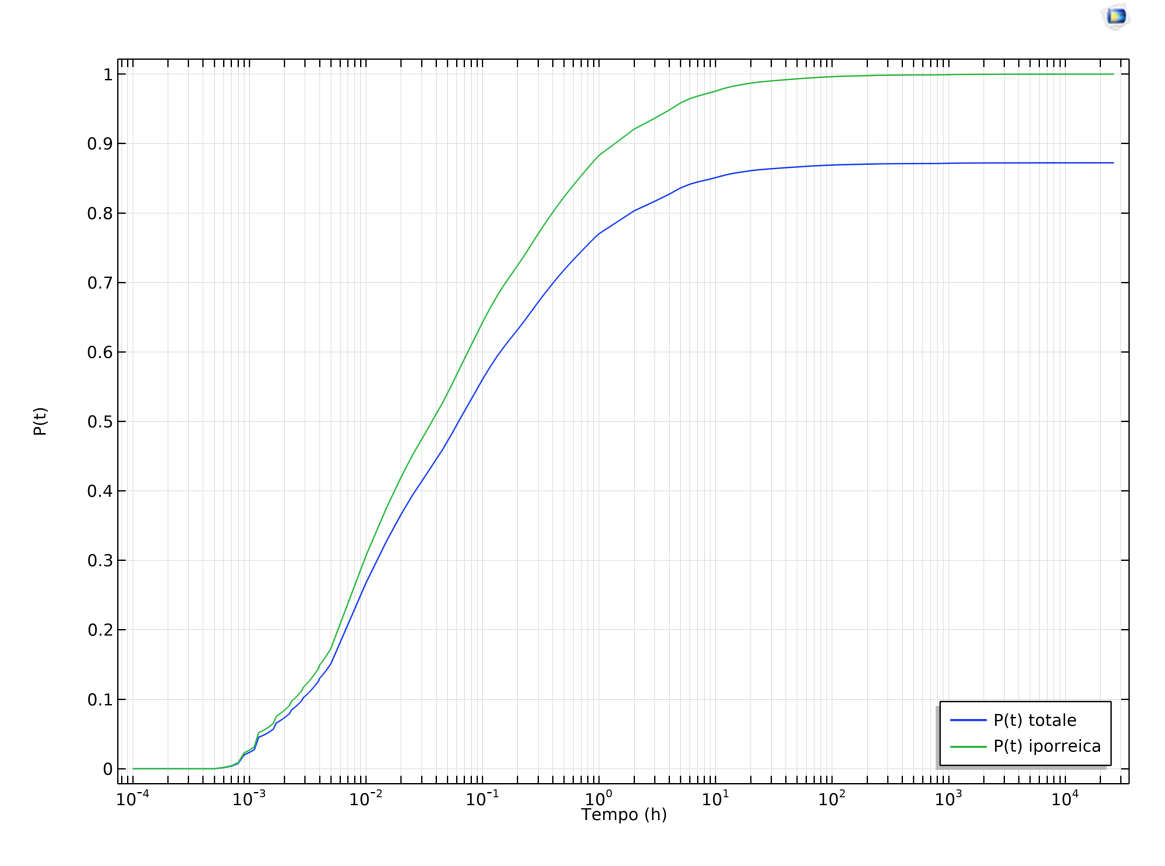

*Figura 60 - CDF dei tempi di residenza (simulazione 1, fiume di pianura)*

Come descritto nel paragrafo 3.5.3 la differenza tra le due CDF misura il quantitativo di acqua che viene scambiato con gli strati profondi di sedimento e che verrà restituita al fiume per tempi molto lunghi, per questa simulazione a 3 anni è pari al 13%.

Per quanto riguarda i tempi di residenza si rimanda alla **tabella 23**, nella quale si riportano i valori in ore che corrispondono alla probabilità del 10%, 50% e 90% che una particella di acqua trascorra un tempo minore o uguale all'interno del sedimento.

|          | <b>SCAMBIO TOTALE</b> |          | <b>SCAMBIO IPORREICO</b> |          |          |  |
|----------|-----------------------|----------|--------------------------|----------|----------|--|
| $t_{10}$ | $t_{50}$              | t90      | $t_{10}$                 | $t_{50}$ | $t_{90}$ |  |
| [h]      | [h]                   | [h]      | [h]                      | [h]      | [h]      |  |
| 0,003    | 0,062                 | $\infty$ | 0,002                    | 0,037    | 1,450    |  |

*Tabella 23 - Tempi di residenza (simulazione 1, fiume di pianura)*

Considerando come tempo di residenza medio quello corrispondente alla probabilità del 50%, si osserva le particelle che compiono una traiettoria maggiore permangono all'interno del dominio per un tempo maggiore rispetto a quelle più superficiali.

Il t90 relativo allo scambio totale si assume pari a infinito perché, come osservabile anche dal grafico, la CDF non raggiunge quel valore nei tempi di calcolo, ma lo farà teoricamente per tempi molto più lunghi.

# **4.2.2. Risultati delle altre simulazioni con sedimento eterogeneo**

Dopo aver illustrato a titolo di esempio i risultati completi della prima realizzazione di filtrazione per il fiume di pianura, si riassumono nella **tabella 24** i principali aspetti di tutte le altre, quali K<sub>V</sub> media, portate idriche scambiate alla sola interfaccia, tempi di residenza e percentuale di flusso profondo. È stata inoltre calcolata la media geometrica per ogni simulazione, come mezzo di verifica della corretta generazione dei campi di conducibilità idraulica.

|                |                                             | $K_v$                        |                                 |                               |                          |                                            | <b>CDF TOTALE</b> |                 |                 | <b>CDF IPORREICA</b> |                 |                                                                                                    |                               |
|----------------|---------------------------------------------|------------------------------|---------------------------------|-------------------------------|--------------------------|--------------------------------------------|-------------------|-----------------|-----------------|----------------------|-----------------|----------------------------------------------------------------------------------------------------|-------------------------------|
| SIM.           | $\mathbf{K}_{\mathbf{v}}$<br>media<br>[m/d] | media<br>geometrica<br>[m/d] | $Q_{in}$<br>[m <sup>3</sup> /s] | $Q_{\text{out}}$<br>$[m^3/s]$ | Q<br>[m <sup>3</sup> /s] | q<br>[m <sup>3</sup> /(s m <sup>2</sup> )] | $t_{10}$<br>[h]   | $t_{50}$<br>[h] | $t_{90}$<br>[h] | $t_{10}$<br>[h]      | $t_{50}$<br>[h] | $t_{90}$<br>$[h] \centering \includegraphics[width=0.45\textwidth]{Figures/PD1.png} \caption{The 3D (black) model for the 3D (black) model. The 3D (black) model is shown in Fig.~\ref{fig:10}.} \label{fig:11}$ | $%$ flusso<br>profondo<br>[%] |
| 1              | 35,46                                       | 11,520                       | 1,55E-03                        | 1.54E-03                      | 1,54E-03                 | 1.03E-04                                   | 0.003             | 0.062           | $\infty$        | 0,002                | 0,037           | 1.450                                                                                                    | 13,0                          |
| $\overline{2}$ |                                             |                              |                                 |                               |                          | P(t) > 1                                   |                   |                 |                 |                      |                 |                                                                                                    |                               |
| 3              | 23,60                                       | 11,520                       | 3.37E-04                        | 3.29E-04                      | 3,33E-04                 | 2,22E-05                                   | 0,022             | 0,545           | 14,500          | 0,022                | 0,506           | 12,432                                                                                                    | 1,5                           |
| 4              | 35,11                                       | 11,520                       | 2,40E-04                        | 2,31E-04                      | 2,35E-04                 | 1,57E-05                                   | 0,044             | 3,635           | $\infty$        | 0,036                | 2,357           | 19,765                                                                                                    | 15,3                          |
| 5              | 26,57                                       | 11,520                       | $6.04E - 04$                    | 5.30E-04                      | 5,67E-04                 | 3,78E-05                                   | 0,006             | 0,147           | $\infty$        | 0,005                | 0,089           | 3,924                                                                                                    | 10,6                          |
| 6              | 28,35                                       | 11,520                       | 2,20E-04                        | 2,19E-04                      | 2,20E-04                 | 1,47E-05                                   | 0,013             | 0,317           | $\infty$        | 0,010                | 0,165           | 23,344                                                                                                    | 14,8                          |
| $\tau$         | 30,47                                       | 11,520                       | 3,17E-04                        | 3,14E-04                      | 3.16E-04                 | 2,10E-05                                   | 0,006             | 0,123           | 10,500          | 0,006                | 0,125           | 11,301                                                                                                    | 98,9                          |
| 8              | 38,38                                       | 11,520                       | 7.26E-05                        | 7.00E-05                      | 7.13E-05                 | 4.75E-06                                   | 0,410             | 33,585          | $\infty$        | 0,235                | 6,198           | 86,953                                                                                                    | 34,6                          |
| 9              | 34,03                                       | 11,520                       | 1.98E-04                        | 1.93E-04                      | 1,95E-04                 | 1,30E-05                                   | 0,184             | 6,011           | 137,000         | 0,168                | 4,881           | 41,513                                                                                                    | 7,8                           |
| 10             | 24,61                                       | 11,520                       | 6,22E-05                        | 6,17E-05                      | 6,20E-05                 | 4,13E-06                                   | 0,094             | 3,051           | 155,500         | 0,092                | 2,598           | 104,390                                                                                                    | 4,36                          |
| 11             | 30,30                                       | 11,520                       | 2,21E-04                        |                               | 2,10E-04 2,15E-04        | 1,43E-05                                   | 0,033             | 1,553           | $\infty$        | 0,028                | 0,900           | 32,417                                                                                                    | 12,1                          |
| 12             | 27,95                                       | 11,520                       | 3,03E-04                        | 2,87E-04                      | 2,95E-04                 | 1,97E-05                                   | 0,047             | 3,049           | $\infty$        | 0,042                | 1,927           | 15,155                                                                                                    | 10,3                          |
| 13             | 25,59                                       | 11,520                       | 2,75E-04                        | 2,74E-04                      | 2,75E-04                 | 1,83E-05                                   | 0,012             | 0,567           | 112,000         | 0,010                | 0,415           | 14,556                                                                                                    | 7,87                          |
| 14             | 25,39                                       | 11,520                       | 1.82E-04                        | 1.81E-04                      | 1.81E-04                 | 1,21E-05                                   | 0,179             | 4,530           | $\infty$        | 0,118                | 2,312           | 26,510                                                                                                    | 26,5                          |
| 15             | 35,41                                       | 11,520                       | 1.69E-04                        | 1.58E-04                      | 1,63E-04                 | 1,09E-05                                   | 0,012             | 0,340           | $\infty$        | 0,008                | 0,121           | 11,678                                                                                                    | 20,9                          |
| 16             | 31,80                                       | 11,520                       | 1,58E-04                        | 1.07E-03                      | $6,12E-04$               | 4,08E-05                                   | 0,011             | 0,889           | $\infty$        | 0,007                | 0,135           | 3,927                                                                                                    | 30,5                          |
| 17             | 28,64                                       | 11,520                       | 1,78E-04                        | 1.69E-04                      | 1,73E-04                 | 1,16E-05                                   | 0,013             | 1,946           | 202,000         | 0,012                | 1,120           | 31,390                                                                                                    | 8,9                           |

*Tabella 24 - Parametri caratteristici delle simulazioni di filtrazione (fiume di pianura)*

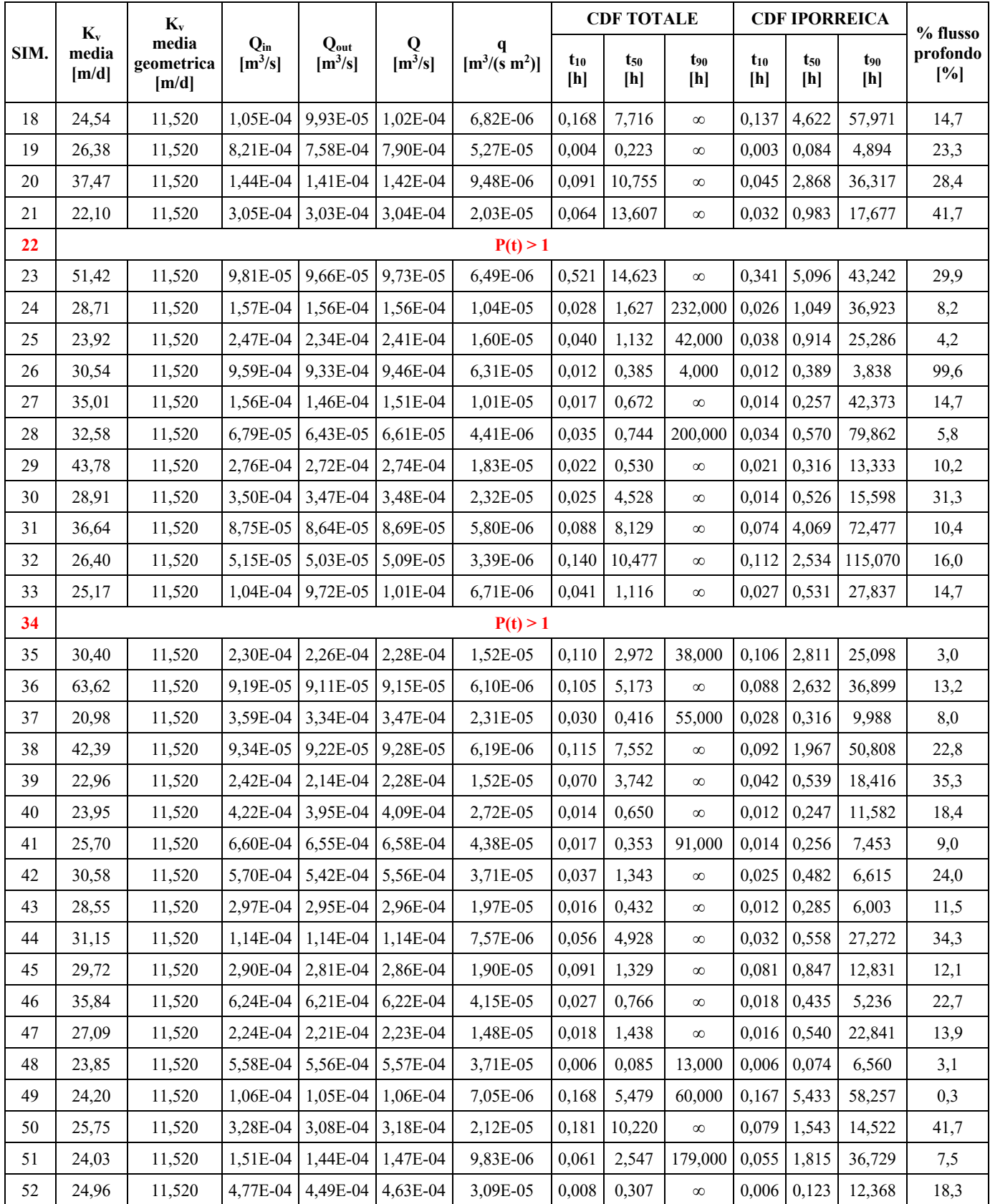

Come si nota dalla tabella per le simulazioni 2, 22, 34 non sono riportati i dati in quanto la CDF totale si presenta essere maggiore di 1, cosa teoricamente non possibile essendo la probabilità limitata superiormente a tale valore. Per questo motivo i risultati delle tre realizzazioni elencate sono trattati a parte.

Si osserva inoltre che la media geometrica per i vari campi di conducibilità è costante e pari a 11,52 m/d che corrisponde al valore con cui sono stati generati, confermandone la corretta esecuzione.

Il numero di 52 simulazioni per questa tipologia di fiume è stato determinato a seguito dell'analisi della media mobile dei parametri più rappresentativi degli scambi. Questo perché nel momento in cui si raggiunge un numero di elementi tali per cui la media si stabilizza ad un valore costante o ne oscilla stabilmente intorno, allora il campione è statisticamente rappresentativo del fenomeno. I parametri di controllo sono rappresentati da KV, dalle portate idriche specifiche e dai tempi di residenza caratteristici per entrambe le CDF. Nella **tabella 25** si riportano le medie mobili aggiornate ad ogni simulazione, trascurando le tre aventi CDF maggiore di 1.

| <b>SIMULAZIONE</b> | Media Kv<br>[m/d] | Media q<br>[m <sup>3</sup> /(s m <sup>2</sup> )] | Media t <sub>10</sub><br>totale<br>[h] | Media t <sub>50</sub><br>totale<br>[h] | Media t <sub>10</sub><br>iporreico<br>[h] | Media t <sub>50</sub><br>iporreico<br>[h] | Media t <sub>90</sub><br>iporreico<br>[h] |
|--------------------|-------------------|--------------------------------------------------|----------------------------------------|----------------------------------------|-------------------------------------------|-------------------------------------------|-------------------------------------------|
| 3                  | 29,53             | 6,26E-05                                         | 0,013                                  | 0,304                                  | 0,012                                     | 0,272                                     | 6,941                                     |
| $\overline{4}$     | 31,39             | 4,70E-05                                         | 0,023                                  | 1,414                                  | 0,020                                     | 0,967                                     | 11,216                                    |
| 5                  | 30,19             | 4,47E-05                                         | 0,019                                  | 1,098                                  | 0,016                                     | 0,747                                     | 9,393                                     |
| 6                  | 29,82             | 3,87E-05                                         | 0,018                                  | 0,941                                  | 0,015                                     | 0,631                                     | 12,183                                    |
| $\overline{7}$     | 29,93             | 3,57E-05                                         | 0,016                                  | 0,805                                  | 0,013                                     | 0,546                                     | 12,036                                    |
| 8                  | 31,13             | 3,13E-05                                         | 0,072                                  | 5,488                                  | 0,045                                     | 1,354                                     | 22,738                                    |
| 9                  | 31,50             | 2,90E-05                                         | 0,086                                  | 5,553                                  | 0,060                                     | 1,795                                     | 25,085                                    |
| 10                 | 30,73             | 2,63E-05                                         | 0,087                                  | 5,275                                  | 0,064                                     | 1,884                                     | 33,897                                    |
| 11                 | 30,69             | 2,51E-05                                         | 0,081                                  | 4,903                                  | 0,060                                     | 1,786                                     | 33,749                                    |
| 12                 | 30,44             | 2,46E-05                                         | 0,078                                  | 4,735                                  | 0,059                                     | 1,798                                     | 32,059                                    |
| 13                 | 30,04             | 2,40E-05                                         | 0,073                                  | 4,387                                  | 0,055                                     | 1,683                                     | 30,600                                    |
| 14                 | 29,68             | 2,31E-05                                         | 0,081                                  | 4,398                                  | 0,060                                     | 1,731                                     | 30,285                                    |
| 15                 | 30,09             | 2,23E-05                                         | 0,076                                  | 4,108                                  | 0,056                                     | 1,616                                     | 28,956                                    |
| 16                 | 30,20             | 2,35E-05                                         | 0,072                                  | 3,894                                  | 0,053                                     | 1,518                                     | 27,288                                    |
| 17                 | 30,10             | 2,27E-05                                         | 0,068                                  | 3,772                                  | 0,050                                     | 1,493                                     | 27,544                                    |
| 18                 | 29,78             | 2,18E-05                                         | 0,074                                  | 4,004                                  | 0,055                                     | 1,677                                     | 29,334                                    |
| 19                 | 29,59             | 2,35E-05                                         | 0,070                                  | 3,794                                  | 0,052                                     | 1,588                                     | 27,976                                    |
| 20                 | 30,00             | 2,28E-05                                         | 0,071                                  | 4,160                                  | 0,052                                     | 1,656                                     | 28,415                                    |
| 21                 | 29,61             | 2,27E-05                                         | 0,071                                  | 4,633                                  | 0,051                                     | 1,622                                     | 27,878                                    |

*Tabella 25 - Media mobile dei parametri di scambio (fiume di pianura)*

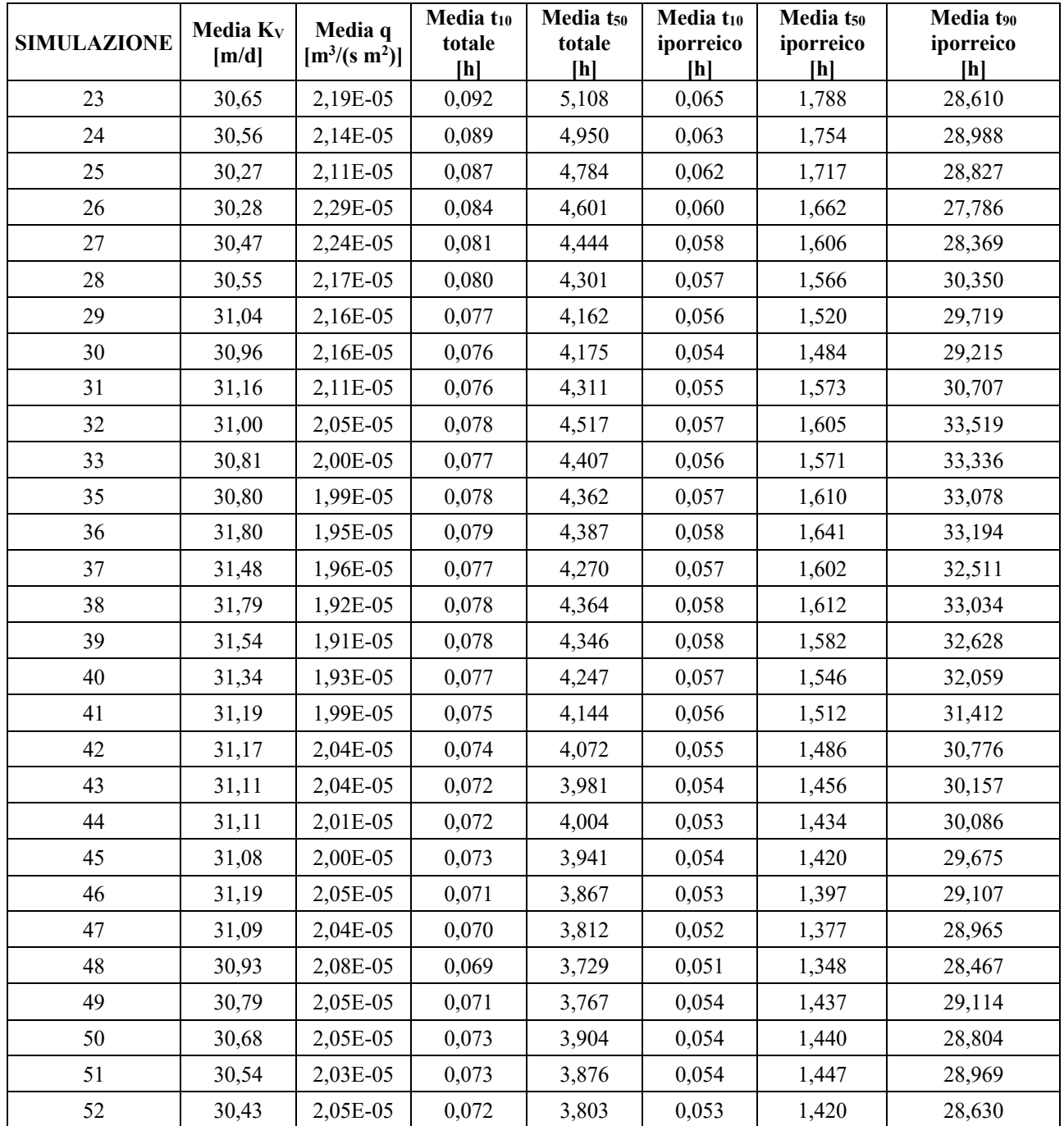

Per valutare l'andamento della media mobile e la sua eventuale stabilizzazione si riportano i dati in tabella in forma grafica, ottenendo quanto riportato nelle **figure 61**, **62**, **63**, **64**, **65**, **66** e **67**.

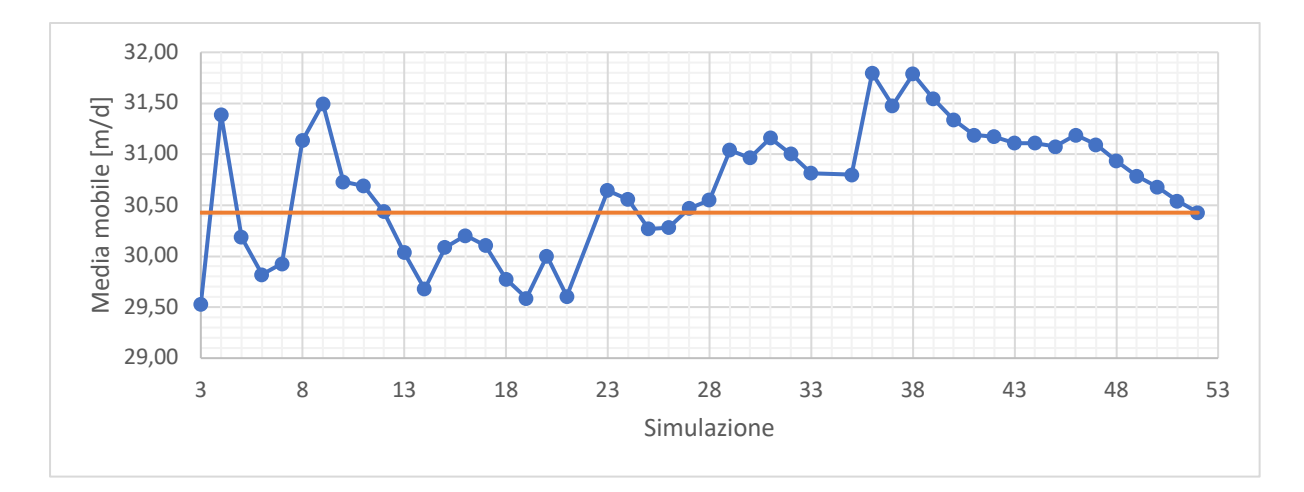

*Figura 61 - Media mobile di KV (fiume di pianura)*

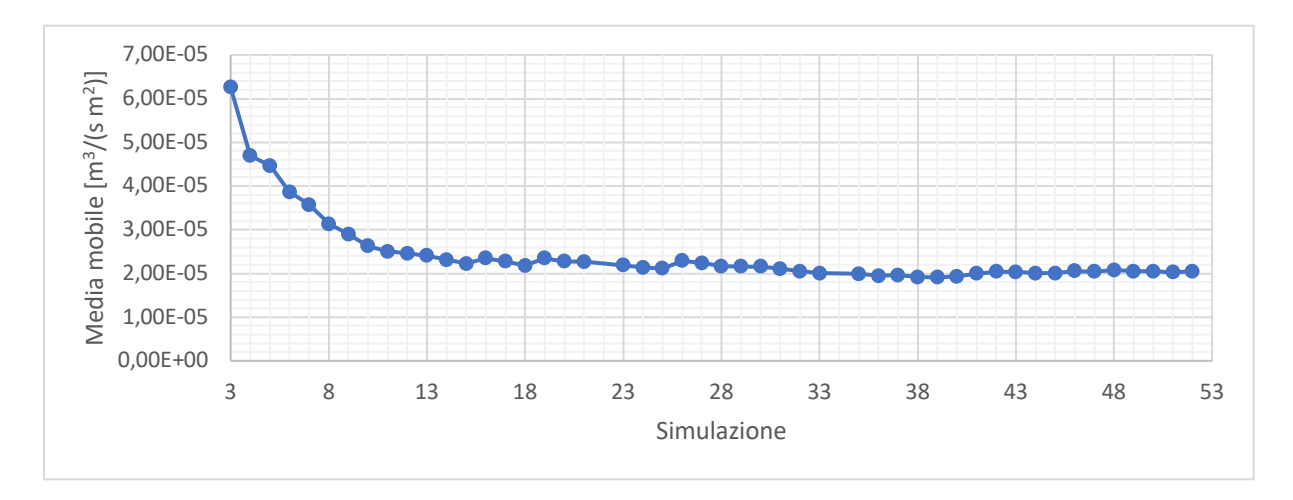

*Figura 62 - Media mobile di q (fiume di pianura)*

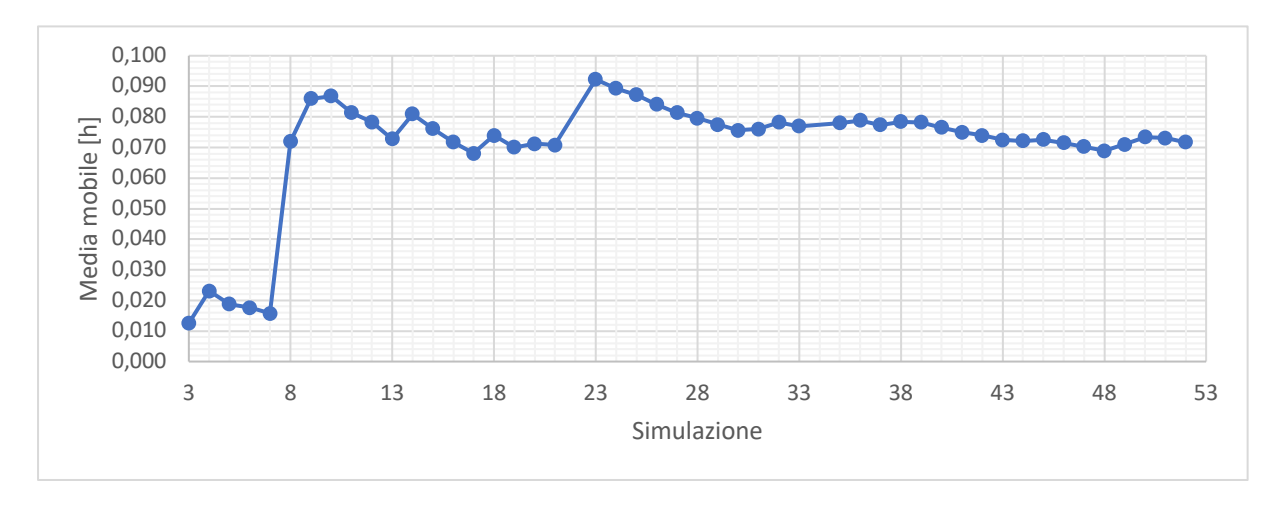

*Figura 63 - Media mobile di t10 per la CDF totale (fiume di pianura)*

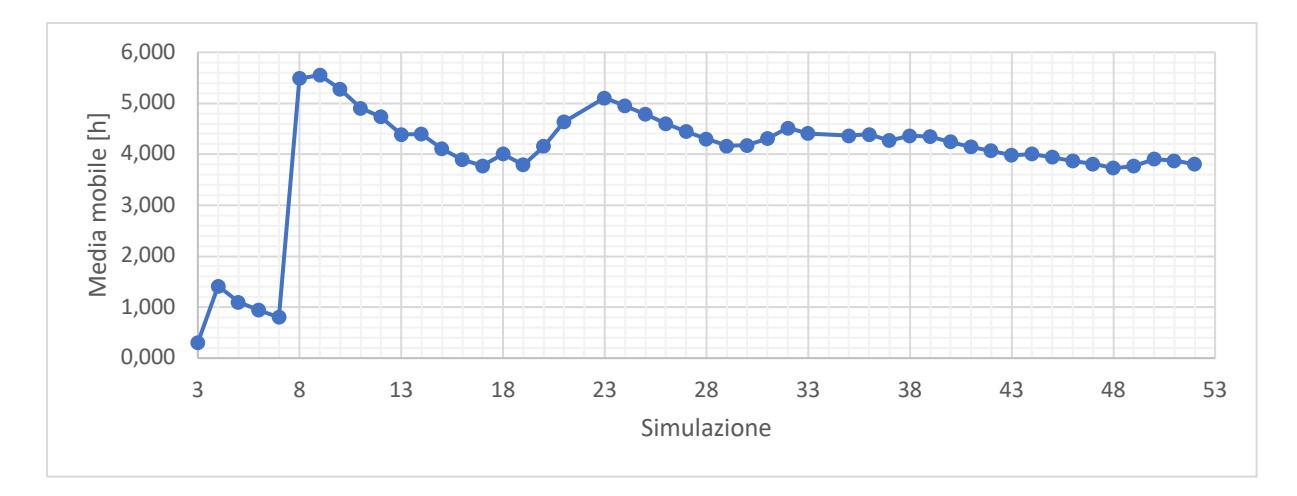

*Figura 64 - Media mobile di t50 per la CDF totale (fiume di pianura)*

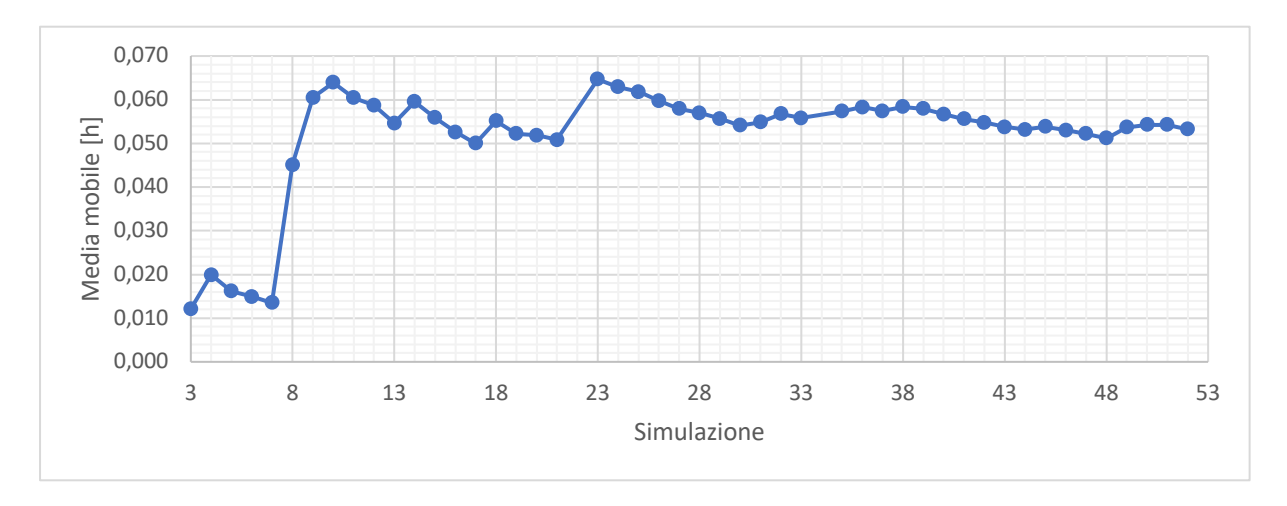

*Figura 65 - Media mobile di t10 per la CDF iporreica (fiume di pianura)*

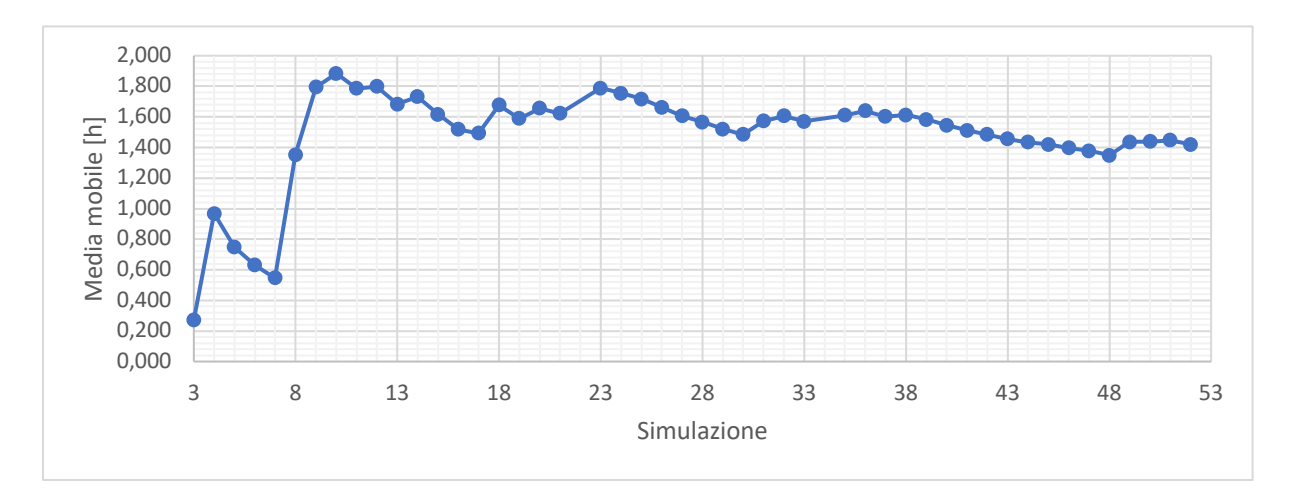

*Figura 66 - Media mobile di t50 per la CDF iporreica (fiume di pianura)*

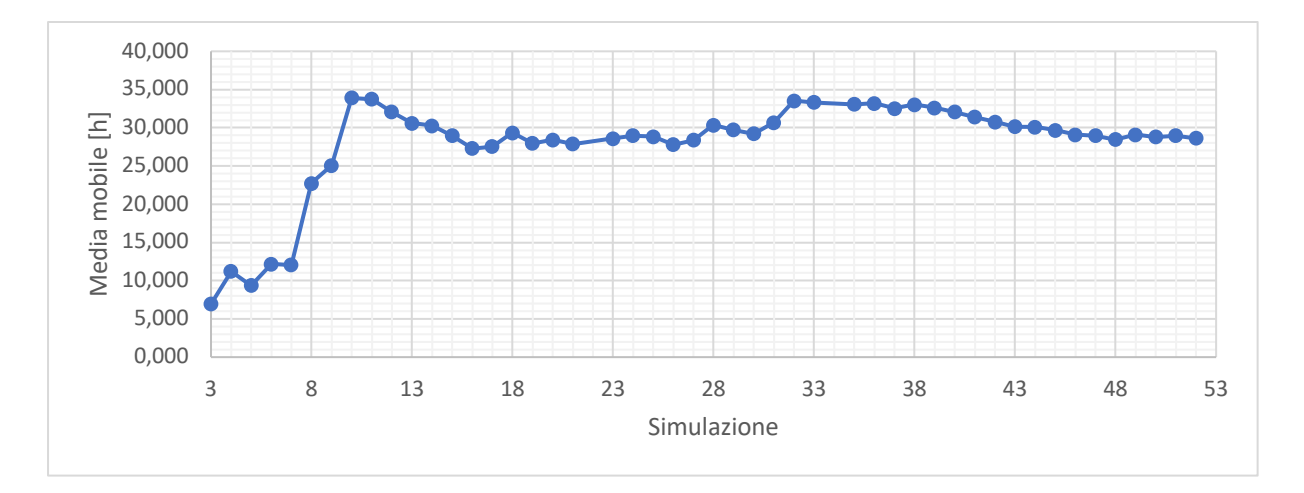

*Figura 67 - Media mobile di t90 per la CDF iporreica (fiume di pianura)*

Come si osserva dai grafici per il numero di simulazioni considerato si ha una stabilizzazione della media mobile dei vari parametri intorno ad un certo valore o, come nel caso di KV, un'oscillazione intorno al valore medio, a dimostrazione che 49 simulazioni (52 totali meno le tre che presentano anomalie nella CDF totale) sono sufficienti per determinare un campione statisticamente rappresentativo.

Volendo riassumere i risultati di tutte le simulazioni svolte per questa tipologia di corso d'acqua si può fare riferimento alla **tabella 26**, all'interno della quale si riportano alcuni parametri statistici del campione quali la media aritmetica, lo scarto quadratico medio e il coefficiente di variazione per diverse grandezze. Per la CDF totale non viene riportato il t<sub>90</sub> in quanto per diverse simulazioni è assunto pari a infinito, conseguentemente non si hanno abbastanza dati per una statistica significativa.

|                           | <b>MEDIA ARITMETICA</b><br>[U.M.] | <b>SCARTO Q.M.</b><br>[U.M.] | $\bf{CV}$<br>ŀI | U.M.          |
|---------------------------|-----------------------------------|------------------------------|-----------------|---------------|
| $K_V$                     | 30,43                             | 7,81                         | 0,26            | m/d           |
| q                         | 2,048E-05                         | 1,805E-05                    | 0,88            | $m^3/(s m^2)$ |
| $t_{10}$ totale           | 0,072                             | 0,098                        | 1,37            | $\hbar$       |
| $t_{50}$ totale           | 3,803                             | 5,723                        | 1,50            | h             |
| $t_{10}$ iporreico        | 0,053                             | 0,066                        | 1,24            | h             |
| t <sub>50</sub> iporreico | 1,420                             | 1,622                        | 1,14            | h             |
| t <sub>90</sub> iporreico | 28,630                            | 26,315                       | 0,92            | h             |
| % flusso profondo         | 19,8                              | 19,6                         | 0,99            | $\frac{0}{0}$ |

*Tabella 26 - Parametri statistici del campione di simulazioni (fiume di pianura)*

Come si osserva dalla tabella, ad eccezione della conducibilità idraulica che presenta un basso CV, i rimanenti parametri appaiono molto dispersi, in particolar modo i tempi. Questo è anche visibile dal valore dello scarto quadratico medio che per i tempi risulta essere confrontabile con la media.

Si può quindi osservare che il calcolo dei tempi di residenza presenta un grado di incertezza maggiore rispetto alla stima di altri parametri, anche se ulteriori informazioni sarà possibile desumerle dalla successiva analisi statistica svolta nel capitolo 5.

# **4.2.3. Simulazione con sedimento omogeneo**

Per valutare l'effetto che l'eterogeneità del sedimento ha sugli scambi idrici tra fiume e acquifero bisogna rapportarsi ad un caso in cui la geometria e le condizioni di flusso superficiale non cambino, ma lo strato iporreico sia caratterizzato da omogeneità delle proprietà idrauliche. Per questo motivo si imposta un'ulteriore simulazione avente la stessa geometria delle precedenti, ma la conducibilità idraulica viene assunta costante e pari alla media geometrica di quelle desunte dai casi studio analizzati. Questa è già stata utilizzata nella generazione dei campi di conducibilità e viene riassunta nella **tabella 27** insieme al rispettivo valore di permeabilità intrinseca.

La scelta della media omogenea rispetto a quella aritmetica è che questa risulta essere statisticamente più rappresentativa della seconda.

| <b>MEDIA GEOMETRICA</b>       |          |  |  |  |  |
|-------------------------------|----------|--|--|--|--|
| Conducibilità idraulica [m/d] | 11,52    |  |  |  |  |
| Permeabilità $[m^2]$          | 1,36E-11 |  |  |  |  |

*Tabella 27 - Parametri idraulici del sedimento omogeneo*

Con il valore di permeabilità introdotto e mantenendo invariati tutti gli altri parametri del modello, si procede a simulare lo scambio fiume-acquifero nel caso di sedimento omogeneo. In maniera analoga si riportano gli output del software a partire dal carico idraulico, rappresentato in **figura 68**.
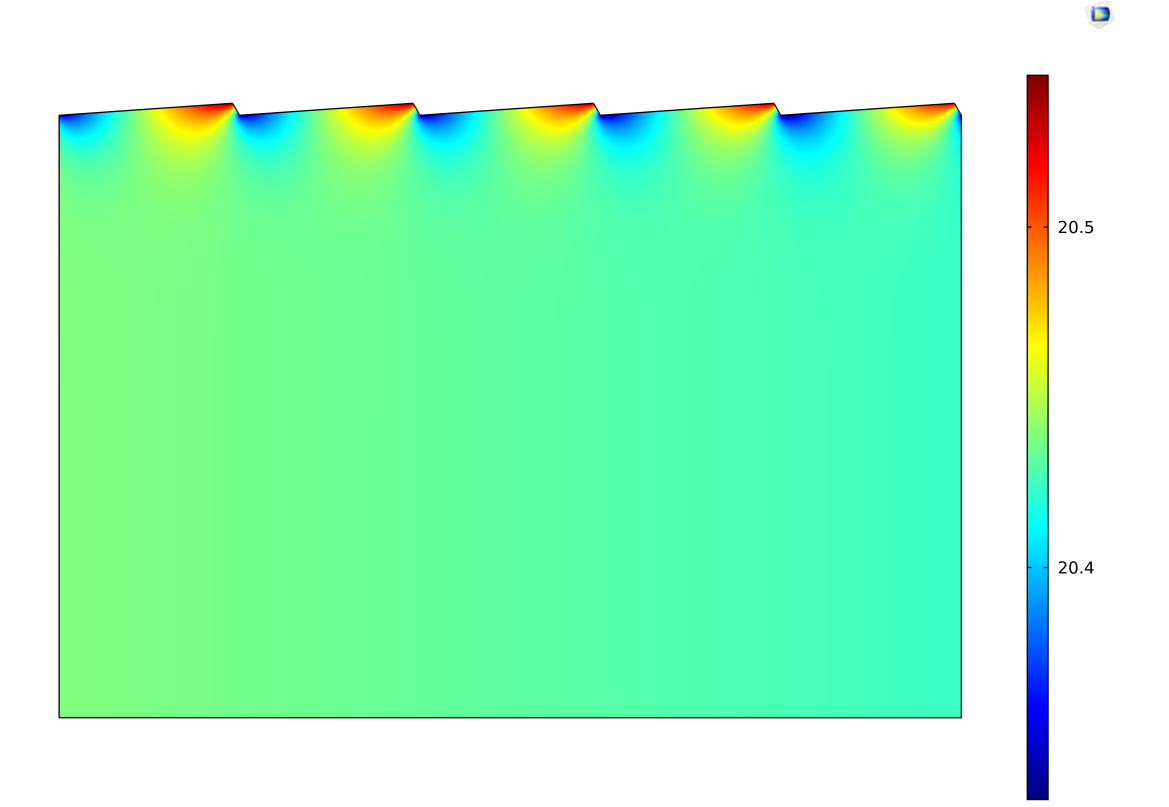

*Figura 68 - Carico idraulico nel caso di sedimento omogeneo (fiume di pianura)*

Come si nota, diversamente dal caso di eterogeneità, il carico idraulico sulla superficie tende a diminuire in maniera lineare seguendo l'andamento della pressione all'interfaccia. Se si osserva invece lo stesso parametro ma nel caso del sedimento eterogeneo, all'interfaccia si nota che questo subisce notevoli variazioni dovute alla diversa velocità con cui l'acqua filtra all'interno del dominio.

In questo caso infatti il campo di velocità di Darcy mantiene un andamento quasi uniforme, come riportato nella **figura 69**.

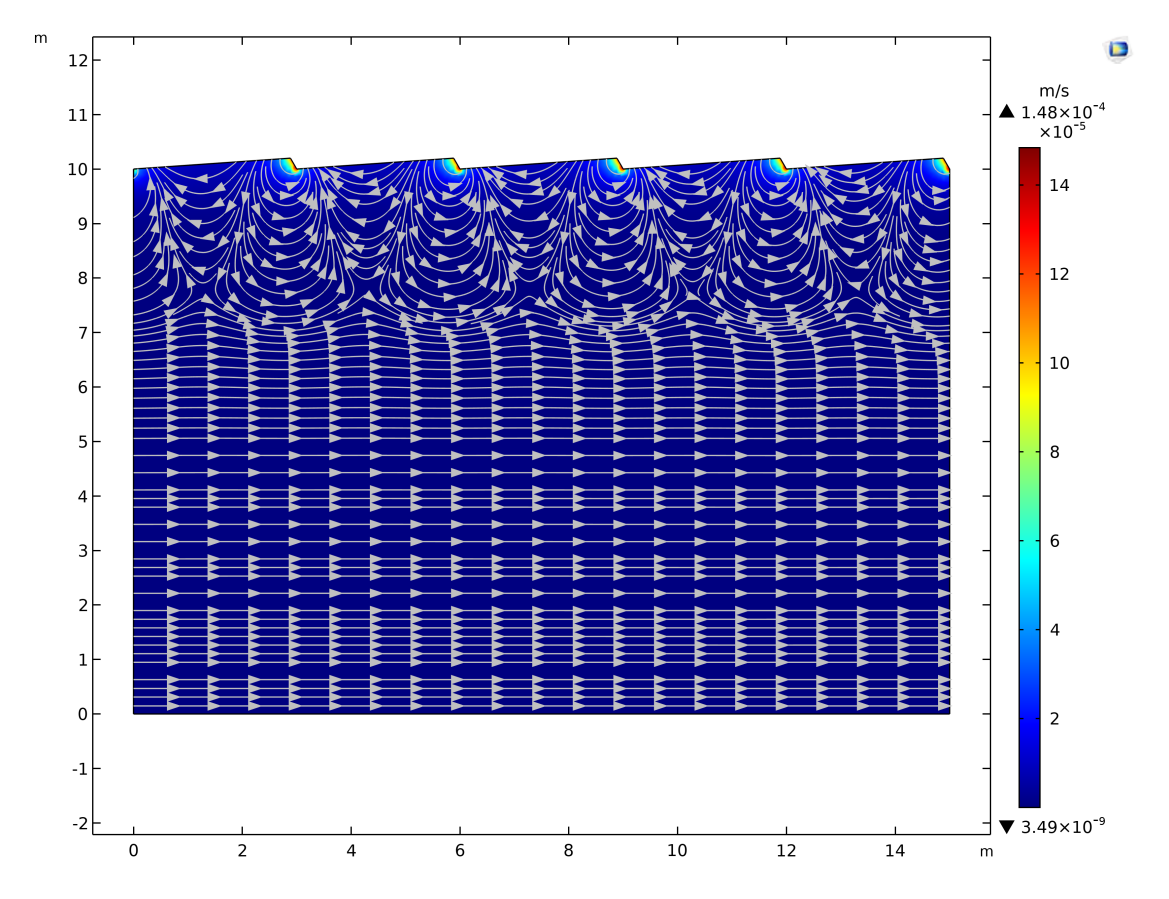

*Figura 69 - Campo di velocità nel caso di sedimento omogeneo con i valori massimo e minimo (fiume di pianura)*

Il campo di velocità assume un andamento regolare e senza deviazioni di traiettoria dovute all'eterogeneità del sedimento, in particolare nelle zone più profonde dove le linee di flusso sono rettilinee e orizzontali. Le celle di ricircolo hanno una dimensione simile al caso eterogeneo, nella fattispecie con profondità circa pari alla lunghezza della duna.

Dal punto di vista del modulo delle velocità si osserva che tra il caso eterogeneo e quello omogeneo si ha un ordine di grandezza di differenza.

Uno dei due aspetti principali che caratterizzano gli scambi è l'entità delle portate idriche scambiate. Procedendo con la metodologia descritta nel paragrafo relativo e secondo le considerazioni già espresse, si sono definiti i valori riportati nella **tabella 28**.

| <b>CONTORNO</b> | <b>QUSCENTE</b>        | QENTRANTE              | <b>Q</b> SCAMBIATA     | <b>CONBIATA</b>                       |
|-----------------|------------------------|------------------------|------------------------|---------------------------------------|
|                 | $[m^3/s]$              | $[m^3/s]$              | $[m^3/s]$              | [m <sup>3</sup> /(s m <sup>2</sup> )] |
| Interfaccia     | $1,552 \times 10^{-4}$ | $1,509 \times 10^{-4}$ | $1,531 \times 10^{-4}$ | $1,021 \times 10^{-5}$                |

*Tabella 28 - Portate idriche scambiate nel caso di sedimento omogeneo (fiume di pianura)*

L'altro parametro per la quantificazione degli scambi idrici è il tempo di residenza che viene calcolato nelle modalità già descritte. Preliminarmente all'introduzione delle CDF ottenute si osserva l'evoluzione della concentrazione del tracciante usato per il loro calcolo in modo da evidenziarne le differenze con il caso eterogeneo. Se ne riporta l'andamento temporale nelle **figure 70**, **71**, **72**, **73** e **74** per gli stessi istanti utilizzati per il caso eterogeneo.

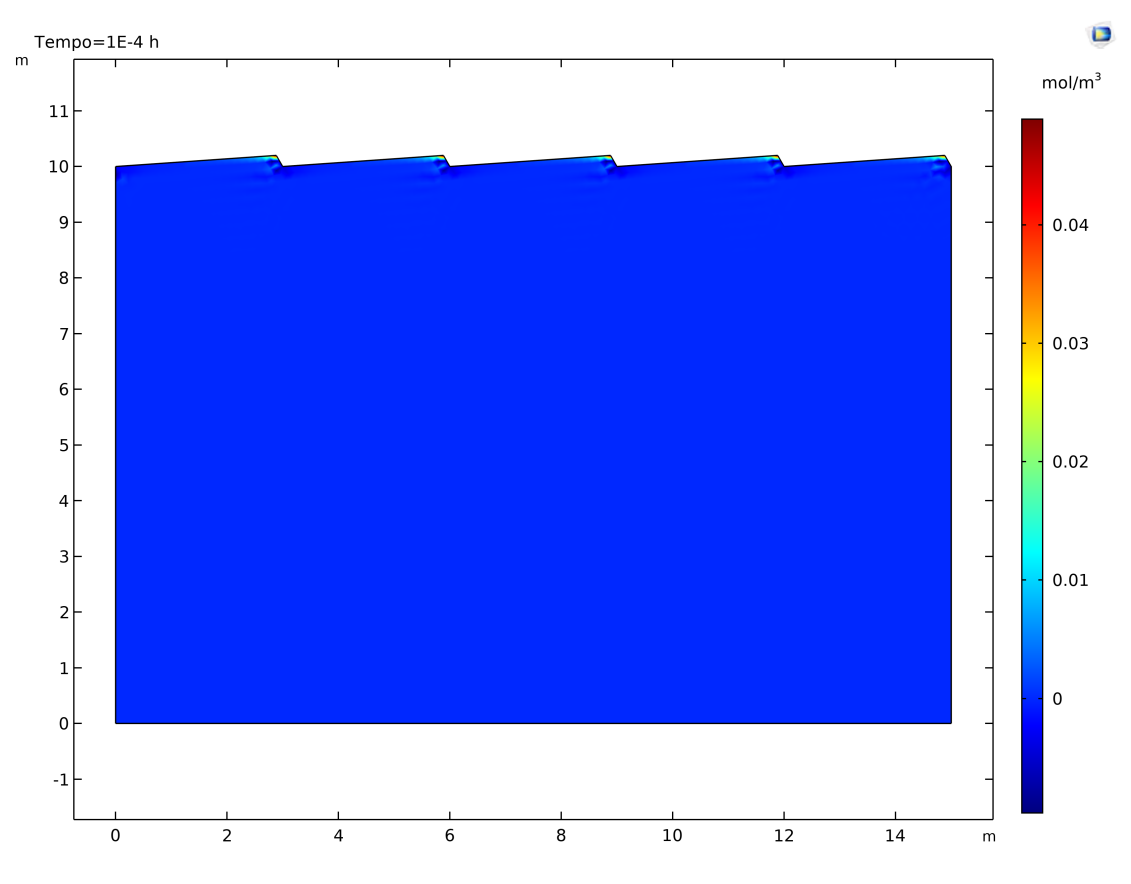

*Figura 70 - Concentrazione a t = 0,0001 h (caso omogeneo, fiume di pianura)*

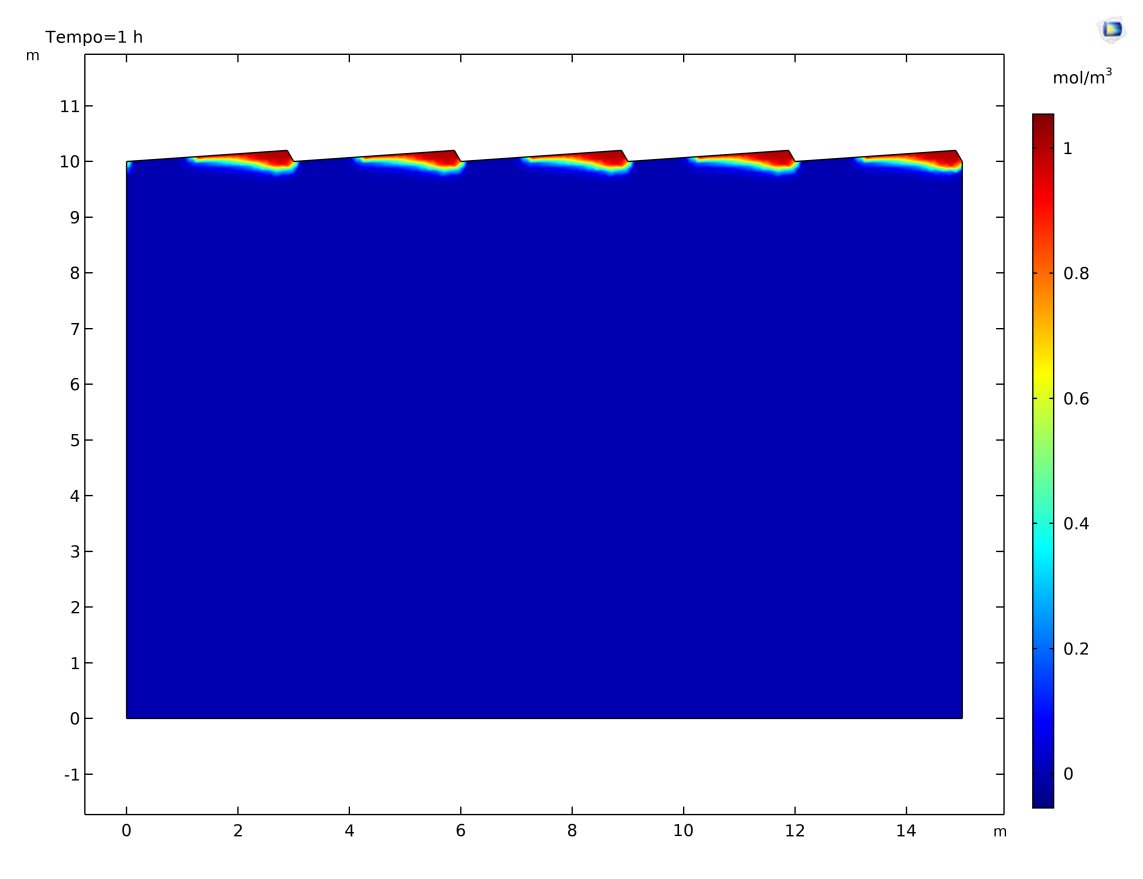

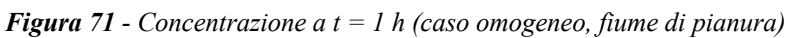

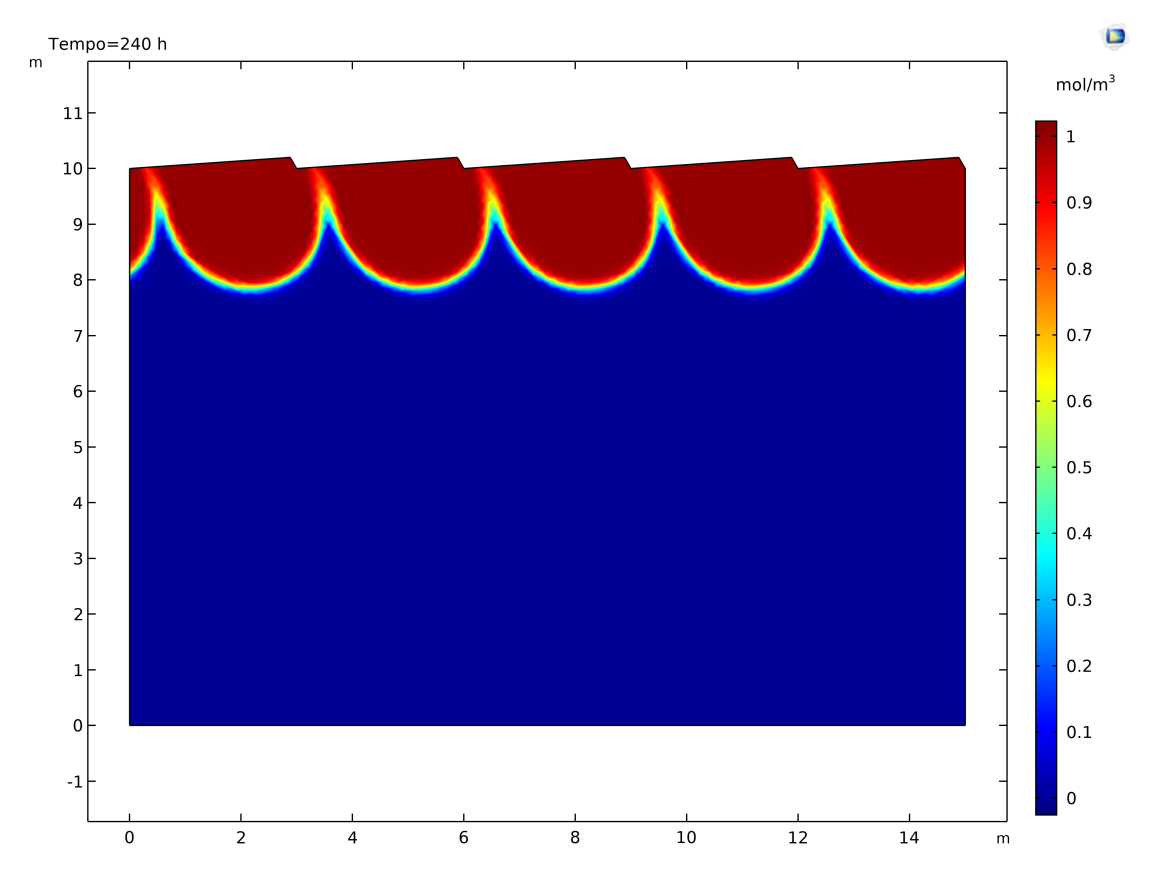

*Figura 72 - Concentrazione a t = 10 giorni (caso omogeneo, fiume di pianura)*

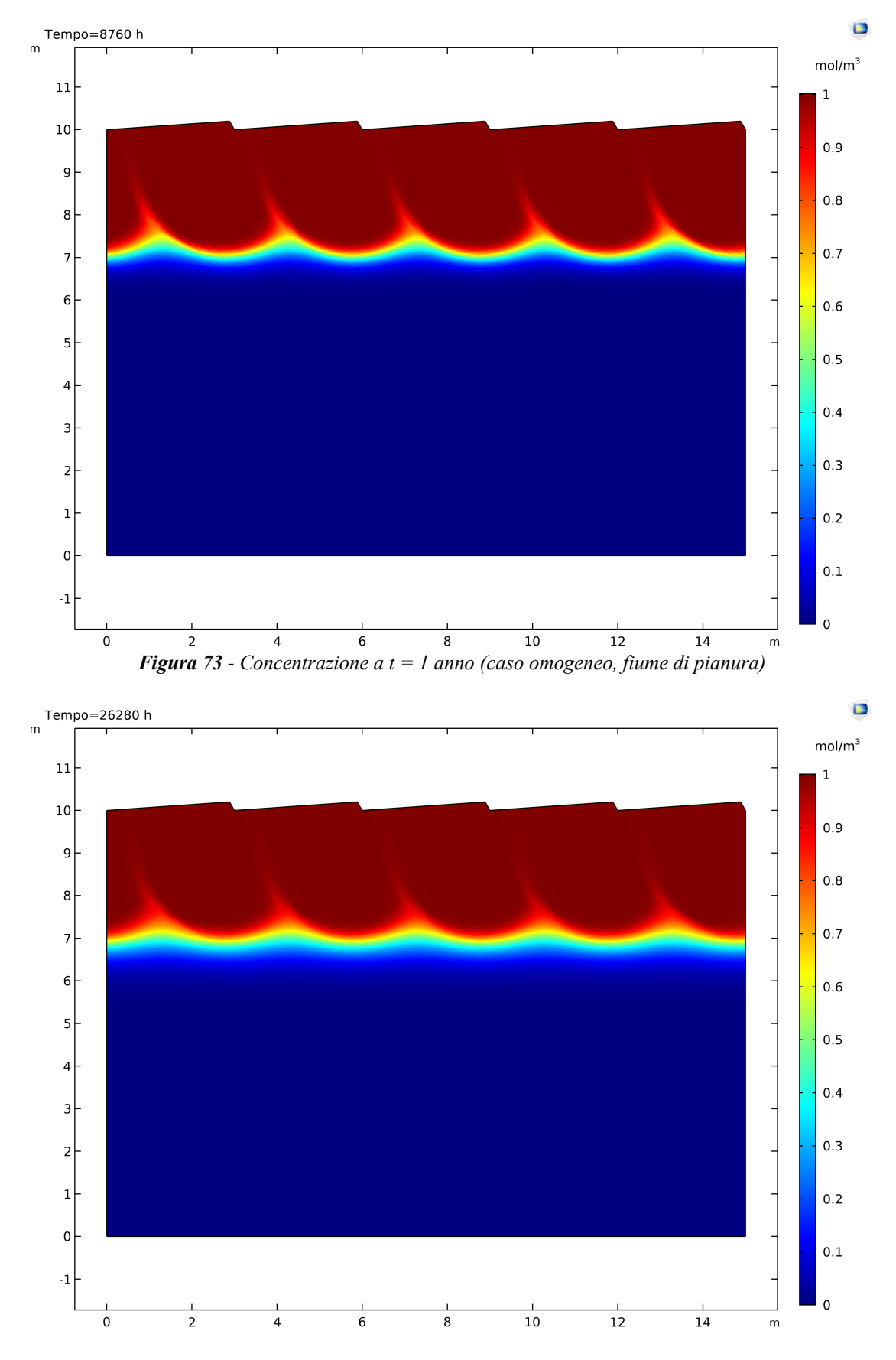

*Figura 74 - Concentrazione a t = 3 anni (caso omogeneo, fiume di pianura)*

Anche nel caso di sedimento omogeneo la maggior parte dei fenomeni di filtrazione avvengono nel corso del primo anno, mentre per i successivi due il processo evolve molto più lentamente. La differenza che emerge con il caso eterogeneo è la forma dei fronti di concentrazione che ora risultano molto regolari e simili gli uni agli altri, non avendo la creazione di traiettorie di flusso privilegiate per gli effetti locali dati da una diversa conducibilità.

Con i valori del flusso di tracciante entrante e uscente è possibile calcolare le due CDF dei tempi di residenza, ottenendo quanto riportato nella **figura 75**.

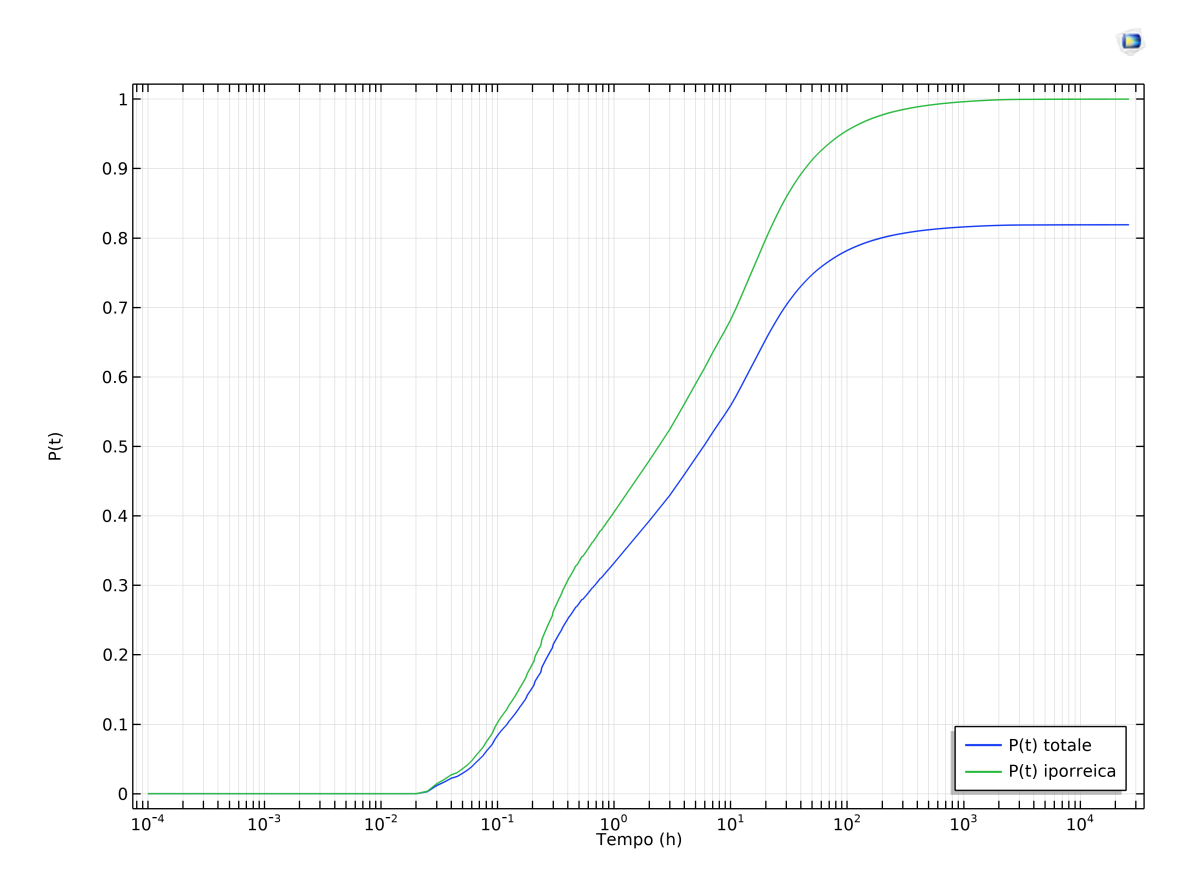

*Figura 75 - CDF dei tempi di residenza nel caso di sedimento omogeneo (fiume di pianura)*

Nel caso di sedimento omogeneo la perdita di acqua scambiata in profondità, che quindi torna al fiume per tempi molto lunghi, si quantifica nel 18,1%.

I tempi di residenza caratteristici ricavati dalle curve della **figura 75** si riassumono nella **tabella 29**.

|          | <b>SCAMBIO TOTALE</b> |                |       | <b>SCAMBIO IPORREICO</b> |          |  |  |
|----------|-----------------------|----------------|-------|--------------------------|----------|--|--|
| $t_{10}$ | $t_{50}$<br>t90       |                |       | $t_{50}$                 | $t_{90}$ |  |  |
| [h]      | [h]                   | $[\mathbf{h}]$ | [h]   | [h]                      | [h]      |  |  |
| 0,121    | 5,869                 | $\infty$       | 0,098 | 2,459                    | 43,530   |  |  |

*Tabella 29 - Tempi di residenza (caso omogeneo, fiume di pianura)*

Se confrontati con i risultati ottenuti per il sedimento eterogeneo questi variano con uno o più ordini di grandezza, mostrando che apparentemente un materiale variabile acceleri la permanenza dell'acqua al suo interno.

# **4.3. Simulazioni di filtrazione nel sedimento (fiume pedemontano)**

Dopo aver illustrato i risultati della modellazione ottenuti per il fiume di pianura si procede alla stessa analisi ma nel caso di quello pedemontano. Riassumendo le differenze sostanziali che intercorrono rispetto al caso precedente sono la pendenza, che risulta essere un ordine di grandezza maggiore, il tirante idraulico, le conseguenti forme di fondo e lunghezza del dominio e la scabrezza dell'alveo.

Per la conducibilità idraulica i campi generati in maniera random sono stati prodotti a partire degli stessi parametri statistici (media geometrica, varianza e lunghezza di correlazione del logaritmo di KV) del fiume di pianura. Questo quindi consentirà nel capitolo successivo di poter confrontare i risultati ottenuti nei due casi fondati sulla stessa base stocastica.

In questo caso si anticipa che per ottenere un campione statisticamente rappresentativo sono necessarie 90 simulazioni con sedimento eterogeneo.

#### **4.3.1. Sedimento eterogeneo – Simulazione 1**

Anche per questo caso si riportano in forma completa solamente i risultati ottenuti per la simulazione 1, mentre per tutte le altre si procede ad una descrizione in forma tabellare.

Per la presente simulazione la conducibilità idraulica media per il campo random adottato risulta essere pari a 36,59 m/d.

Il primo risultato di interesse è il carico idraulico dell'acqua interstiziale, i cui valori sono riportati nella **figura 76**.

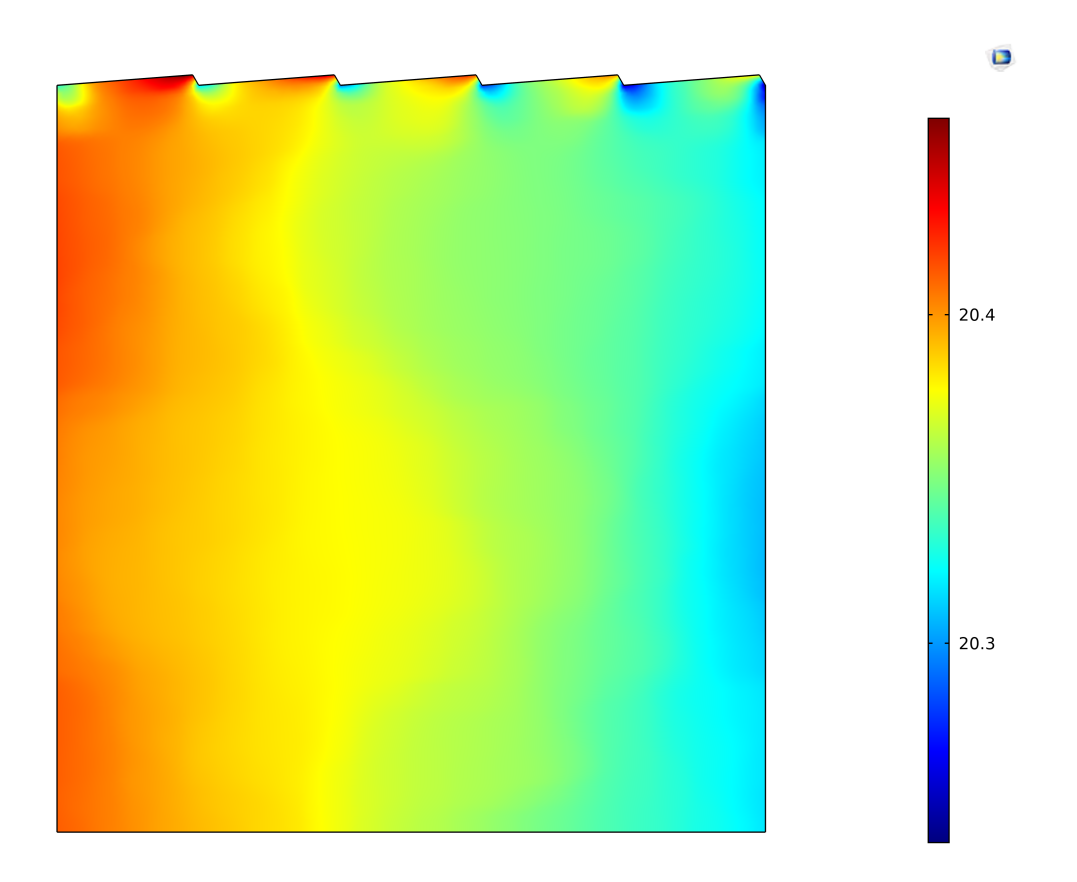

*Figura 76 - Carico idraulico (simulazione 1, fiume pedemontano)*

Se confrontato con il caso del fiume di pianura, la variazione del carico idraulico risulta essere molto più netta per effetto della pendenza maggiore a cui è soggetto questo corso d'acqua. Ricordando la **tabella 20** si nota come la differenza di pressione tra monte e valle per effetto delle perdite di carico legate alla pendenza per il fiume pedemontano è circa 6 volte la ∆P del fiume di pianura. Ne consegne che il gradiente di pressione longitudinale è molto maggiore che nel caso precedente, anche in virtù della minore estensione del dominio.

Definito il carico idraulico si introduce l'altro output del software rappresentato dal campo di velocità di Darcy con le relative linee di flusso, riportato in **figura 77**.

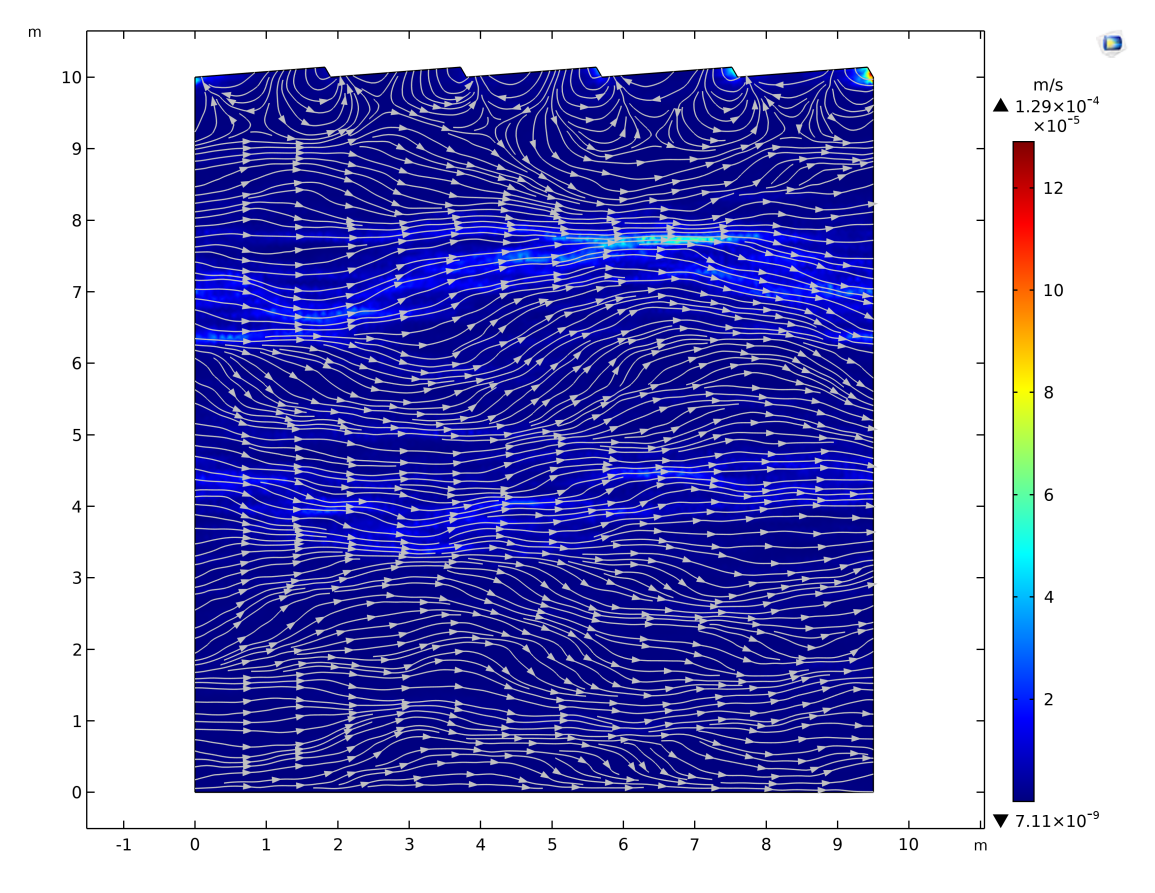

*Figura 77 - Campo di velocità di Darcy (simulazione 1, fiume pedemontano)*

Avendo una grande variazione di pressione all'interno del sedimento si osserva come la velocità, e in particolare le traiettorie delle particelle liquide, ne siano fortemente influenzate. La legge di Darcy è funzione della variazione di carico idraulico e, avendo visto come questo si comporti nel dominio, le linee di flusso sono fortemente deviate. Si osserva infatti che le celle di ricircolo superficiali nel caso a bassa pendenza hanno dimensioni paragonabili alla lunghezza delle dune, mentre in questa situazione presentano una grande variabilità.

L'altro importante parametro legato alle velocità sono le portate entranti e uscenti e quella specifica all'interfaccia. Per il calcolo dell'ultima si normalizza quella media alla superficie del dominio che in questo caso vale 9,50 m2 . I risultati sono riassunti nella **tabella 30**.

| <b>CONTORNO</b> | <b>QUSCENTE</b>        | QENTRANTE              | <b>Q</b> SCAMBIATA     | <b>CONBIATA</b>                       |
|-----------------|------------------------|------------------------|------------------------|---------------------------------------|
|                 | $[m^3/s]$              | $[m^3/s]$              | $[m^3/s]$              | [m <sup>3</sup> /(s m <sup>2</sup> )] |
| Interfaccia     | $2,400 \times 10^{-5}$ | $2,871 \times 10^{-5}$ | $2,635 \times 10^{-5}$ | $2,774 \times 10^{-6}$                |

*Tabella 30 - Portate idriche scambiate per il fiume pedemontano (simulazione 1)*

Definite le portate scambiate all'interfaccia si vuole valutare come il tracciante utilizzato per il calcolo dei tempi di residenza diffonda all'interno del dominio. Si riportano nelle **figure 77**, **78**, **79**, **80**, **81** e **82** le estensioni del fronte di concentrazione nei medesimi istanti temporali già adottati in precedenza.

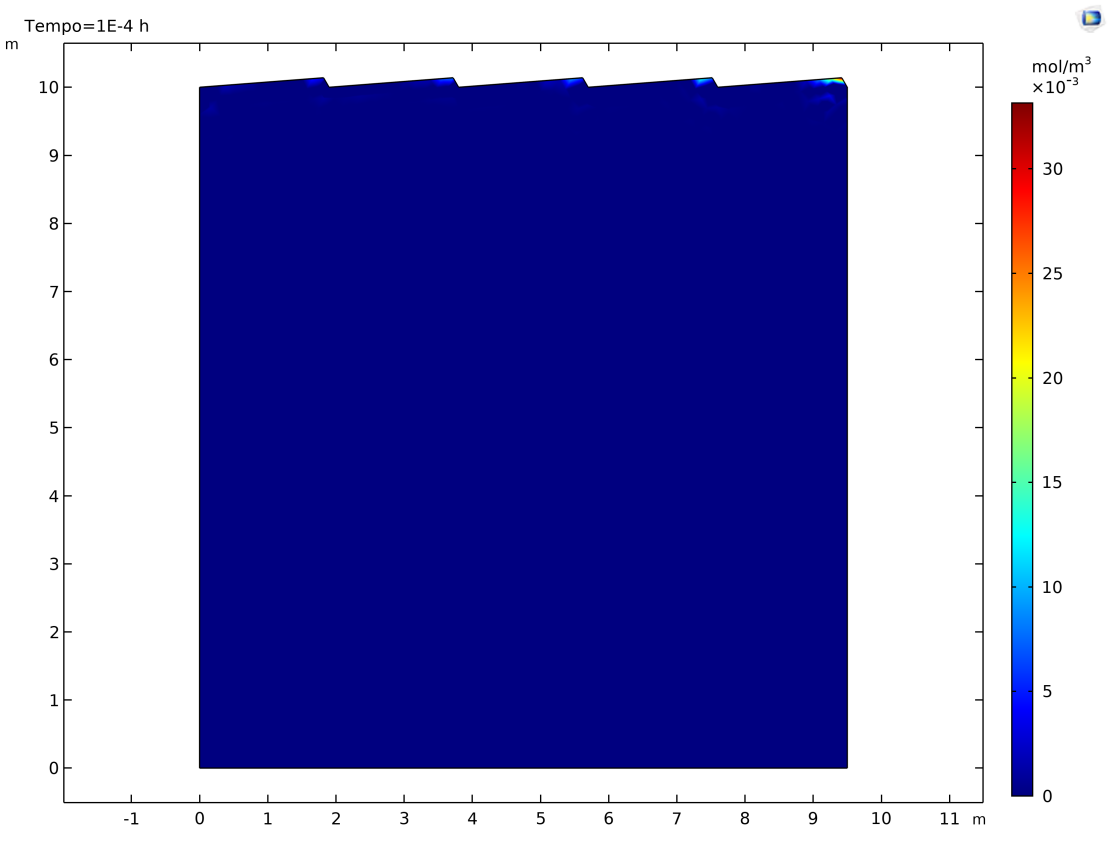

*Figura 78 - Concentrazione a t = 0,0001 h (simulazione 1, fiume pedemontano)*

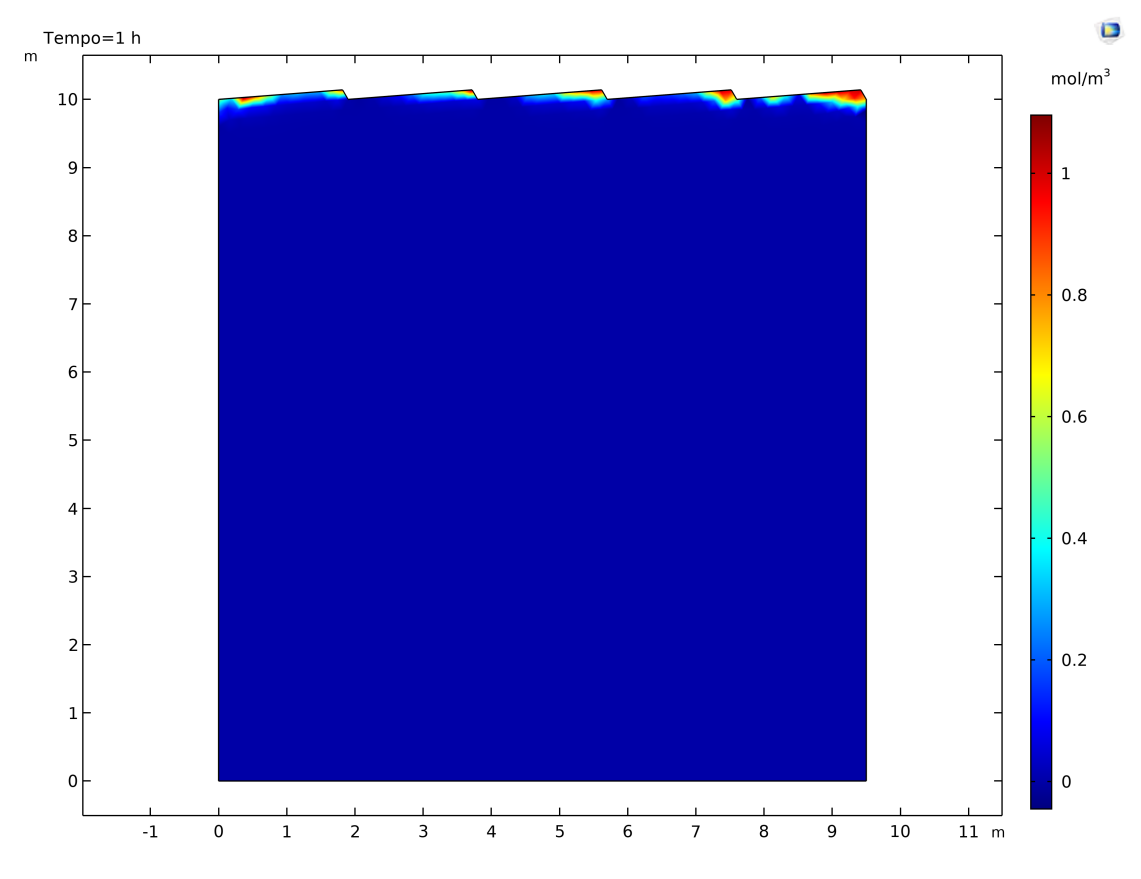

*Figura 79 - Concentrazione a t = 1 h (simulazione 1, fiume pedemontano)*

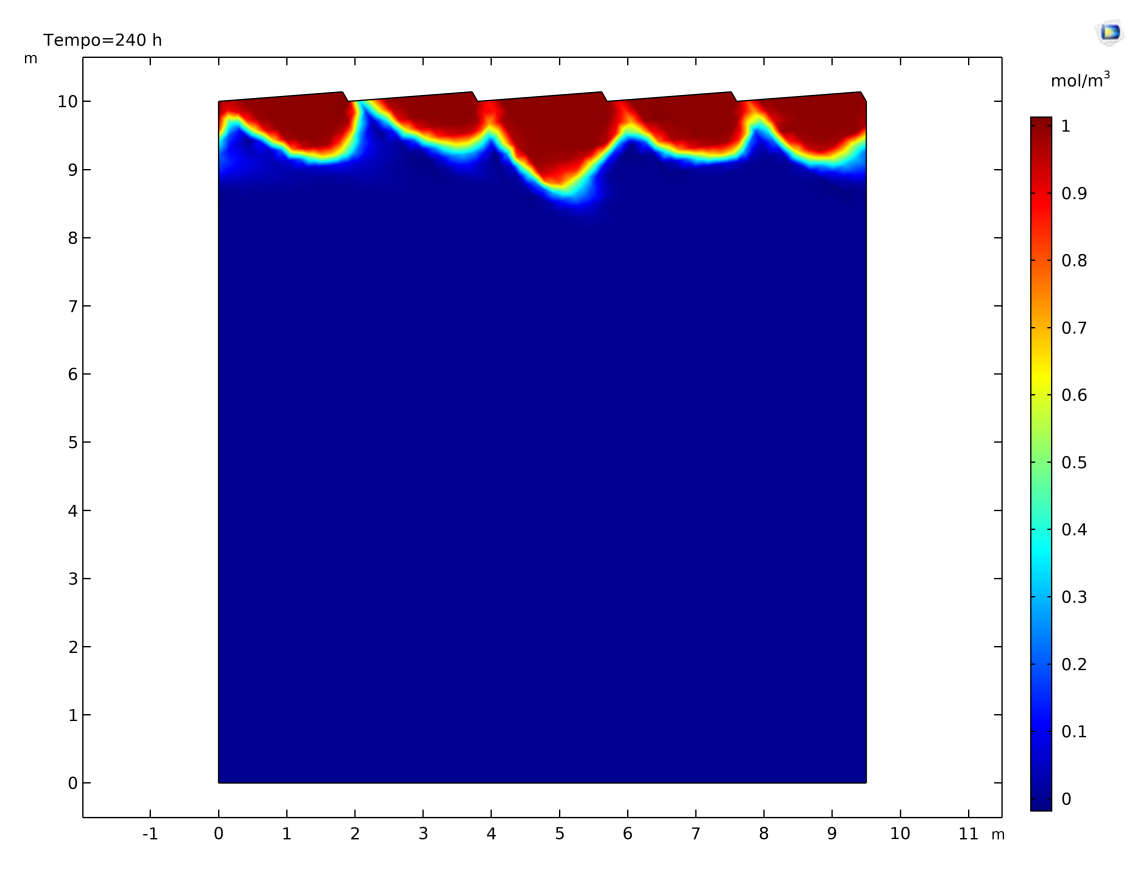

*Figura 80 - Concentrazione a t = 10 giorni (simulazione 1, fiume pedemontano)*

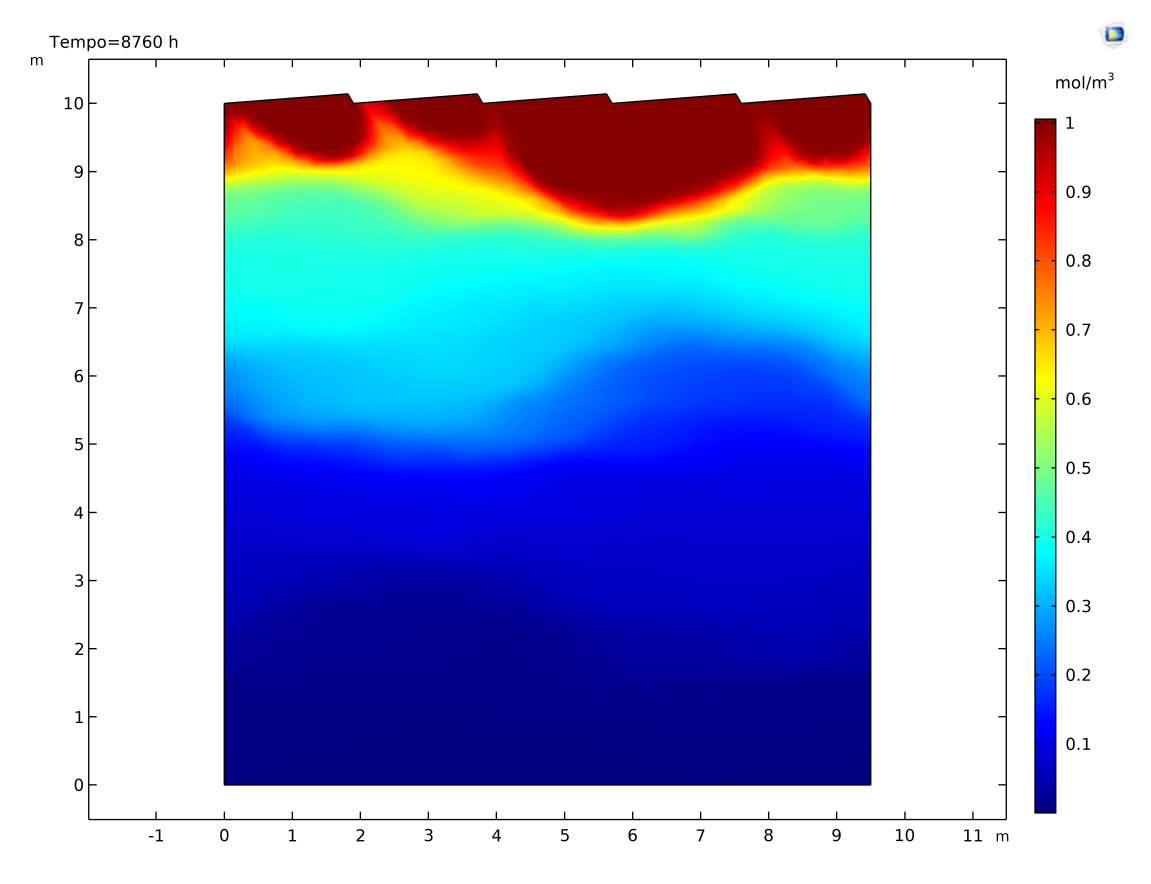

*Figura 81 - Concentrazione a t = 1 anno (simulazione 1, fiume pedemontano)*

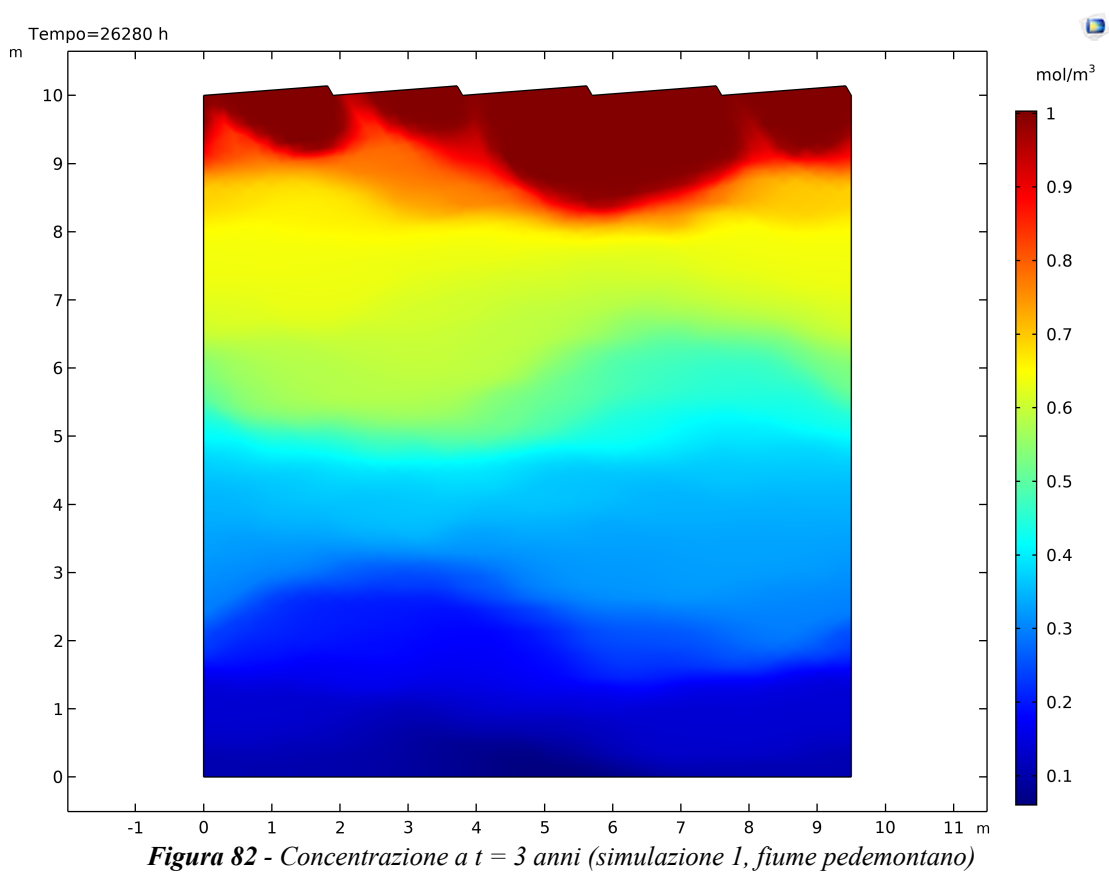

Diversamente dalle realizzazioni eterogenee si osserva come il flusso di concentrazione si spinga molto più in profondità e come anche per tempi maggiori dell'anno non si abbiano più piccole variazioni del fronte.

Valutati i meccanismi di diffusione e dispersione del tracciante nella matrice porosa si sfrutta come nei casi precedenti il calcolo dei flussi di concentrazione entranti e uscenti per definire le CDF dei tempi di residenza, ottenendo il grafico di **figura 83**.

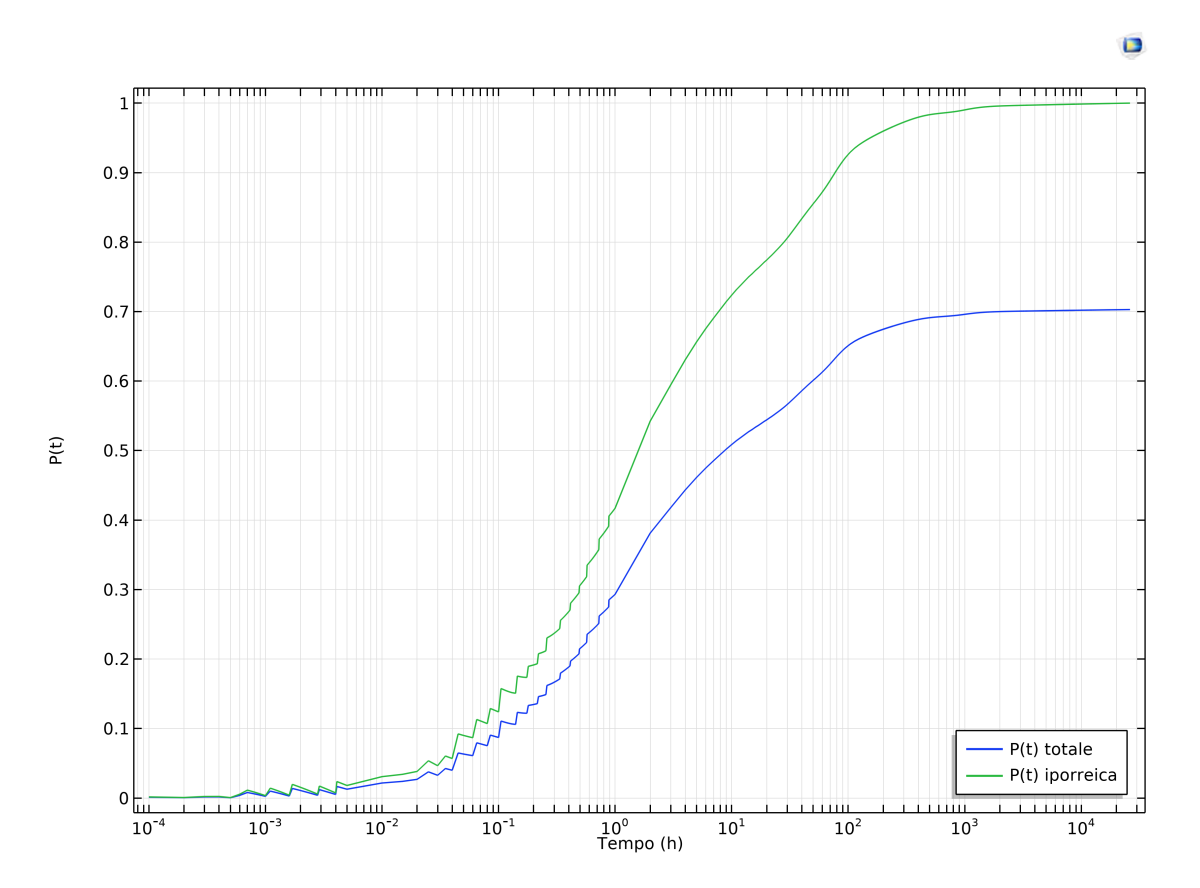

*Figura 83 - CDF dei tempi di residenza per il fiume pedemontano (simulazione 1)*

Osservando il grafico si nota che la perdita di flusso che infiltra in profondità è il 29,7%. Questo può essere spiegato con l'ausilio delle immagini relative alla diffusione del tracciante nel tempo, dove era possibile vedere che per tempi lunghi il flusso si spinge a profondità elevate. Questo si potrebbe spiegare con l'elevata pendenza che induce fenomeni di filtrazione più profondi, anche in vistù del maggiore gradiente di pressione.

Per questa CDF i tempi di residenza totali e iporreici sono riportati nella **tabella 31**.

|                 | <b>SCAMBIO TOTALE</b>                                                                                                    |          |                 | <b>SCAMBIO IPORREICO</b> |                 |  |  |
|-----------------|----------------------------------------------------------------------------------------------------|----------|-----------------|--------------------------|-----------------|--|--|
| $t_{10}$<br>[h] | $t_{50}$<br>t <sub>90</sub><br>$[h] % \centering % {\includegraphics[width=0.9\textwidth]{images/TrDiM-Architecture.png} \caption{The figure shows the number of parameters in the left and right.} \label{fig:TrDiM-Architecture} %$<br>[h] |          | $t_{10}$<br>[h] | $t_{50}$<br>[h]          | $t_{90}$<br>[h] |  |  |
| 0,119           | 8,726                                                                                                    | $\infty$ | 0,063           | 1,232                    | 77,153          |  |  |

*Tabella 31 - Tempi di residenza per il fiume pedemontano (simulazione 1)*

Anche per questo caso è possibile osservare come i tempi di residenza totali siano maggiori di quelli iporreici, essendo rappresentativi degli scambi più profondi.

## **4.3.2. Risultati delle altre simulazioni con sedimento eterogeneo**

Dopo aver illustrato in maniera completa gli output per la simulazione 1 si riportano i risultati di tutti i 90 modelli, riassunti nella **tabella 32**. Anche per questo caso è stata calcolata la media geometrica di KV per ogni campo come verifica ulteriore circa la loro corretta realizzazione.

|                | $K_v$          | $K_{v}$                      |                       |                               |                |                                                       | <b>CDF TOTALE</b> |                 |                 |                 | <b>CDF IPORREICA</b> |                                                                                                    | % flusso        |
|----------------|----------------|------------------------------|-----------------------|-------------------------------|----------------|-------------------------------------------------------|-------------------|-----------------|-----------------|-----------------|----------------------|----------------------------------------------------------------------------------------------------|-----------------|
| SIM.           | media<br>[m/d] | media<br>geometrica<br>[m/d] | $Q_{in}$<br>$[m^3/s]$ | $Q_{\text{out}}$<br>$[m^3/s]$ | Q<br>$[m^3/s]$ | $\mathbf{q}$<br>[m <sup>3</sup> /(s m <sup>2</sup> )] | $t_{10}$<br>[h]   | $t_{50}$<br>[h] | $t_{10}$<br>[h] | $t_{50}$<br>[h] | $t_{10}$<br>[h]      | $t_{50}$<br>$[h] \centering \includegraphics[width=0.45\textwidth]{Figures/PD1.png} \caption{The 3D (black) model for the 3D (black) model. The 3D (black) model is shown in Fig.~\ref{fig:10}.} \label{fig:11}$ | profondo<br>[%] |
| 1              | 36,59          | 11,52                        | 2,87E-05              | 2,40E-05                      | 2,63E-05       | 2,77E-06                                              | 0,119             | 8,726           | $\infty$        | 0,063           | 1,232                | 77,153                                                                                                    | 29,7            |
| $\overline{2}$ | 25,73          | 11,52                        | 1,46E-04              | 1,37E-04                      | 1,41E-04       | 1,49E-05                                              | 0,003             | 0,446           | $\infty$        | 0,003           | 0,240                | 10,950                                                                                                    | 11,0            |
| 3              | 26,21          | 11,52                        | 1,18E-04              | 1,08E-04                      | 1,13E-04       | 1,19E-05                                              | 0,090             | 11,500          | $\infty$        | 0,035           | 0,801                | 16,948                                                                                                    | 41,6            |
| 4              | 22,97          | 11,52                        | 3,61E-04              | 3,54E-04                      | 3,58E-04       | 3,77E-05                                              | 0,003             | 0,167           | $\infty$        | 0,002           | 0,076                | 4,187                                                                                                    | 18,8            |
| 5              | 23,80          | 11,52                        | 2,40E-04              | 2,37E-04                      | 2,38E-04       | 2,51E-05                                              | 0,050             | 2,450           | $\infty$        | 0,027           | 0,394                | 9,524                                                                                                    | 33,9            |
| 6              | 24,68          | 11,52                        | 1,38E-04              | 1,34E-04                      | 1,36E-04       | 1,43E-05                                              | 0.006             | 0,919           | $\infty$        | 0,004           | 0,289                | 11,262                                                                                                    | 24,9            |
| 7              | 36,19          | 11,52                        | 7,31E-04              | 6,35E-04                      | 6,83E-04       | 7,19E-05                                              | 0,004             | 0,103           | $\infty$        | 0,003           | 0,029                | 1,046                                                                                                    | 26,1            |
| 8              | 29,66          | 11,52                        | 3,59E-05              | 3,42E-05                      | 3,51E-05       | 3,69E-06                                              | 0,028             | 4,707           | $\infty$        | 0,017           | 0,786                | 54,704                                                                                                    | 24,5            |
| 9              | 25,80          | 11,52                        | 9,60E-05              | 9,49E-05                      | 9,55E-05       | 1,00E-05                                              | 0,083             | 6,013           | $\infty$        | 0,054           | 1,562                | 23,752                                                                                                    | 29,6            |
| 10             | 62,28          | 11,52                        | 4,44E-05              | 4,28E-05                      | 4,36E-05       | 4,59E-06                                              | 0,162             | 6,991           | $\infty$        | 0,105           | 2,173                | 50,283                                                                                                    | 23,6            |
| 11             | 21,80          | 11,52                        | 1,83E-04              | 1,81E-04                      | 1,82E-04       | 1,92E-05                                              | 0,006             | 0,232           | 18,000          | 0,006           | 0,197                | 9,972                                                                                                    | 4,5             |
| 12             | 24,35          | 11,52                        | 1,63E-04              | 1,59E-04                      | 1,61E-04       | 1,70E-05                                              | 0,020             | 2,797           | $\infty$        | 0,007           | 0,490                | 15,107                                                                                                    | 28,9            |
| 13             | 22,16          | 11,52                        | 3,65E-04              | 3,59E-04                      | 3,62E-04       | 3,81E-05                                              | 0,040             | 1,496           | $\infty$        | 0,028           | 0,494                | 6,807                                                                                                    | 23,9            |
| 14             | 22,98          | 11,52                        | 6,42E-05              | 6,38E-05                      | 6.40E-05       | 6,74E-06                                              | 0,125             | 3,366           | $\infty$        | 0,104           | 1,766                | 23,902                                                                                                    | 19,8            |

*Tabella 32 - Parametri caratteristici delle simulazioni di filtrazione (fiume pedemontano)*

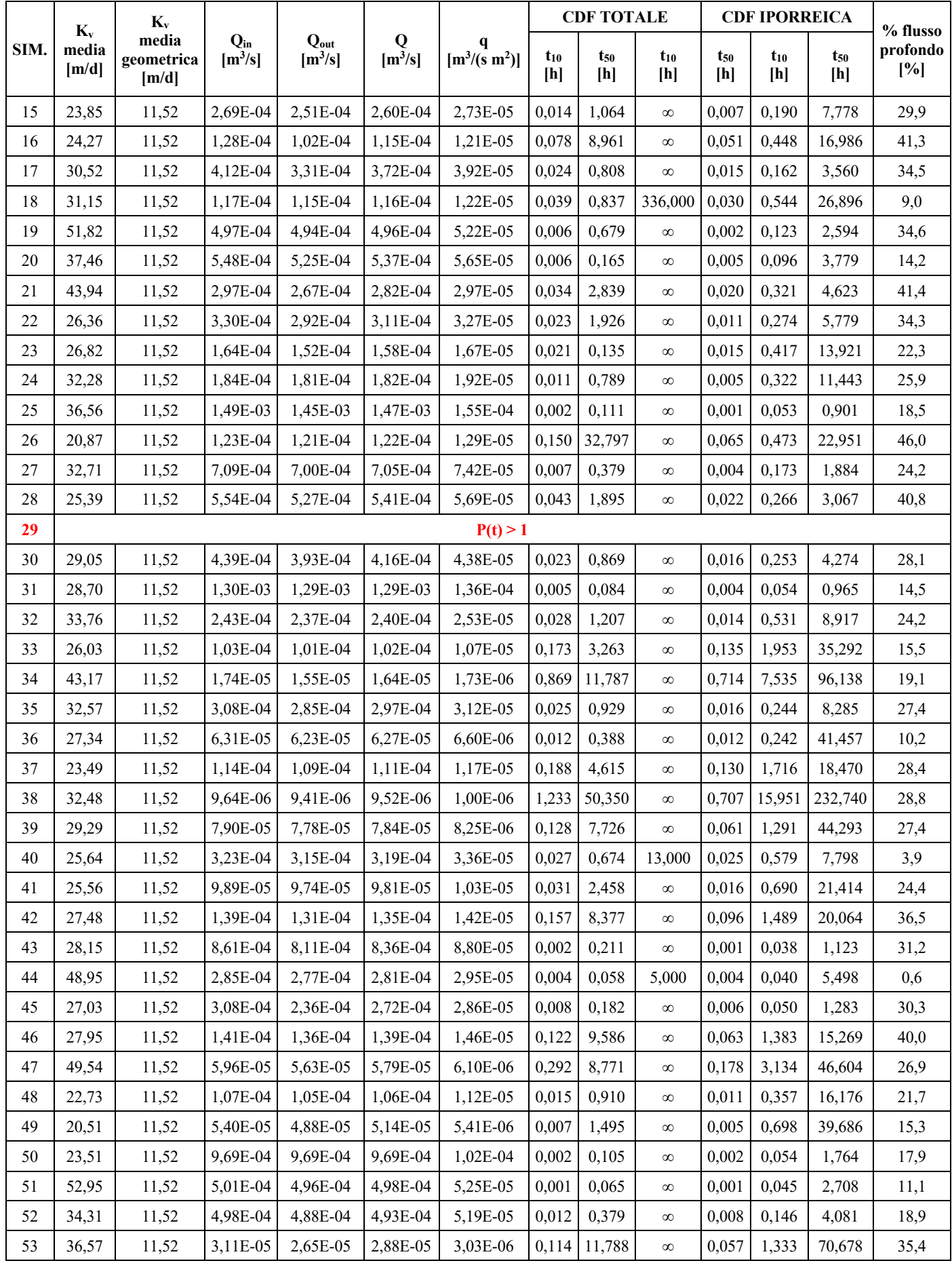

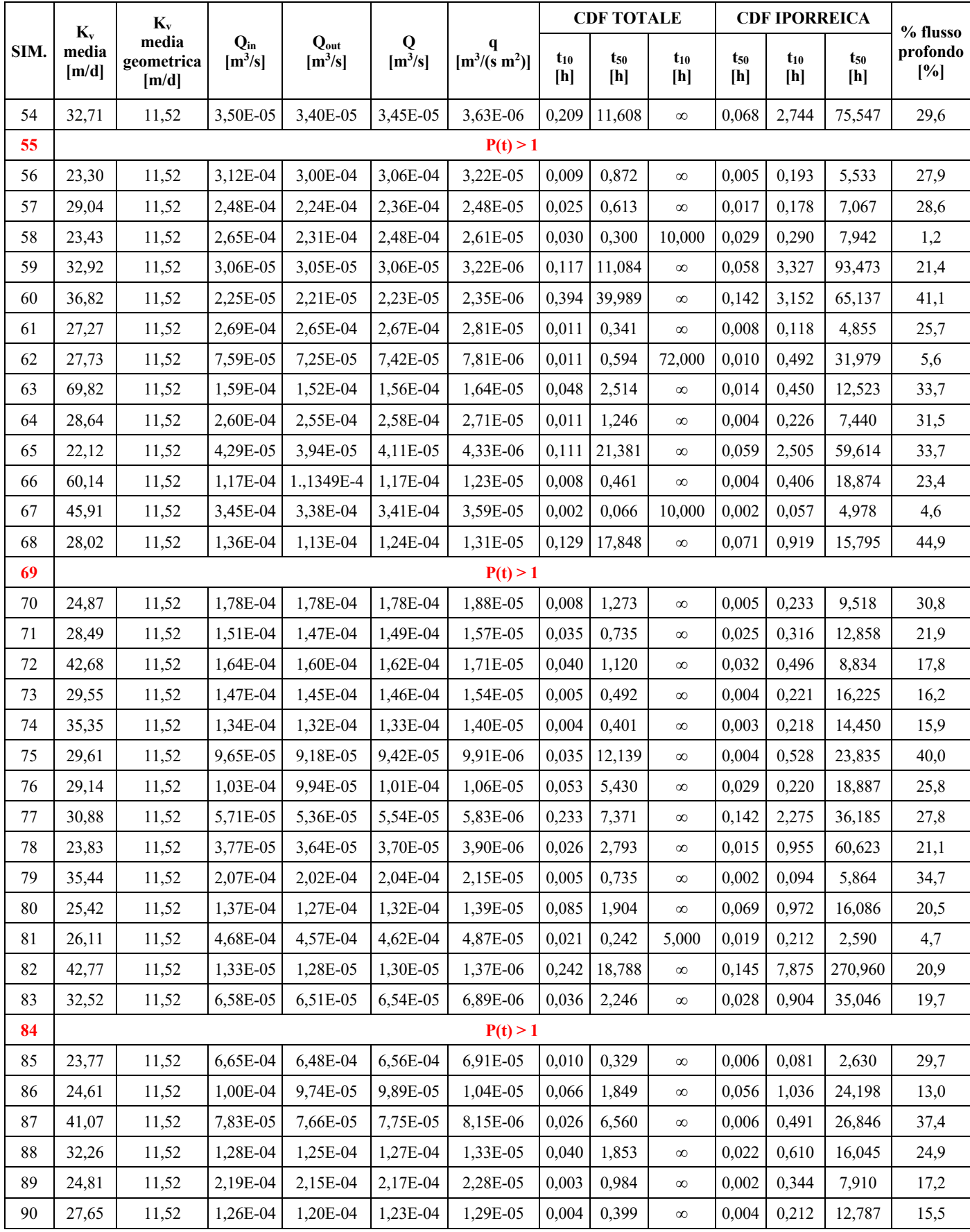

Dalla lettura dalla tabella dei risultati si vede che anche per il fiume pedemontano sono state riscontrate alcune criticità legate alla presenza di simulazioni (nella fattispecie le numero 29, 55, 69 e 84) che forniscono come risultato una CDF totale maggiore di 1. Analogamente a quanto avvenuto per il fiume di pianura questi quattro casi saranno trattati a parte. Risulta inoltre che i campi di conducibilità generati sono corretti, in quanto la media geometrica calcolata è la medesima di quella inserita come input nello script di Matlab.

Il passo successivo è la spiegazione del perché sono necessarie un numero di simulazioni così elevato, se confrontato con le 52 svolte per il fiume di pianura. Il motivo si ricerca nel calcolo della media mobile dei parametri caratteristici degli scambi, la quale per stabilizzarsi o avere un andamento periodico necessita di un maggior numero di dati. Nella **tabella 33** si riportano quindi i valori della media aggiornata ad ogni realizzazione, ad esclusione di quelle caratterizzate da anomalie sulle CDF totali.

| <b>SIMULAZIONE</b> | Media Kv<br>[m/d] | Media q<br>[m <sup>3</sup> /(s m <sup>2</sup> )] | Media $t_{10}$<br>totale<br>[h] | Media t <sub>50</sub><br>totale<br>[h] | Media $t_{10}$<br>iporreico<br>[h] | Media t <sub>50</sub><br>iporreico<br>[h] | Media t <sub>90</sub><br>iporreico<br>[h] |
|--------------------|-------------------|--------------------------------------------------|---------------------------------|----------------------------------------|------------------------------------|-------------------------------------------|-------------------------------------------|
| $\overline{2}$     | 31,16             | 8,83E-06                                         | 0,061                           | 4,586                                  | 0,033                              | 0,736                                     | 44,052                                    |
| $\overline{3}$     | 29,51             | 9,85E-06                                         | 0,071                           | 6,891                                  | 0,034                              | 0,757                                     | 35,017                                    |
| $\overline{4}$     | 27,87             | 1,68E-05                                         | 0,054                           | 5,210                                  | 0,026                              | 0,587                                     | 27,310                                    |
| 5                  | 27,06             | 1,85E-05                                         | 0,053                           | 4,658                                  | 0,026                              | 0,549                                     | 23,752                                    |
| 6                  | 26,66             | 1,78E-05                                         | 0,045                           | 4,034                                  | 0,023                              | 0,505                                     | 21,671                                    |
| $\boldsymbol{7}$   | 28,02             | 2,55E-05                                         | 0,039                           | 3,473                                  | 0,020                              | 0,437                                     | 18,724                                    |
| $\,8\,$            | 28,23             | 2,28E-05                                         | 0,038                           | 3,627                                  | 0,019                              | 0,481                                     | 23,222                                    |
| 9                  | 27,96             | 2,14E-05                                         | 0,043                           | 3,892                                  | 0,023                              | 0,601                                     | 23,281                                    |
| 10                 | 31,39             | 1,97E-05                                         | 0,055                           | 4,202                                  | 0,031                              | 0,758                                     | 25,981                                    |
| 11                 | 30,52             | 1,96E-05                                         | 0,051                           | 3,841                                  | 0,029                              | 0,707                                     | 24,525                                    |
| 12                 | 30,00             | 1,94E-05                                         | 0,048                           | 3,754                                  | 0,027                              | 0,689                                     | 23,741                                    |
| 13                 | 29,40             | 2,09E-05                                         | 0,047                           | 3,580                                  | 0,027                              | 0,674                                     | 22,438                                    |
| 14                 | 28,94             | 1,98E-05                                         | 0,053                           | 3,565                                  | 0,033                              | 0,752                                     | 22,543                                    |
| 15                 | 28,60             | 2,03E-05                                         | 0,050                           | 3,398                                  | 0,031                              | 0,715                                     | 21,558                                    |
| 16                 | 28,33             | 1,98E-05                                         | 0,052                           | 3,746                                  | 0,032                              | 0,698                                     | 21,272                                    |
| 17                 | 28,46             | 2,10E-05                                         | 0,050                           | 3,573                                  | 0,031                              | 0,666                                     | 20,231                                    |
| 18                 | 28,61             | 2,05E-05                                         | 0,050                           | 3,421                                  | 0,031                              | 0,660                                     | 20,601                                    |
| 19                 | 29,83             | 2,21E-05                                         | 0,048                           | 3,277                                  | 0,030                              | 0,631                                     | 19,653                                    |
| 20                 | 30,21             | 2,39E-05                                         | 0,045                           | 3,121                                  | 0,028                              | 0,605                                     | 18,859                                    |
| 21                 | 30,87             | 2,41E-05                                         | 0,045                           | 3,108                                  | 0,028                              | 0,591                                     | 18,181                                    |
| 22                 | 30,66             | 2,45E-05                                         | 0,044                           | 3,054                                  | 0,027                              | 0,577                                     | 17,618                                    |

*Tabella 33 - Media mobile dei parametri di scambio (fiume pedemontano)*

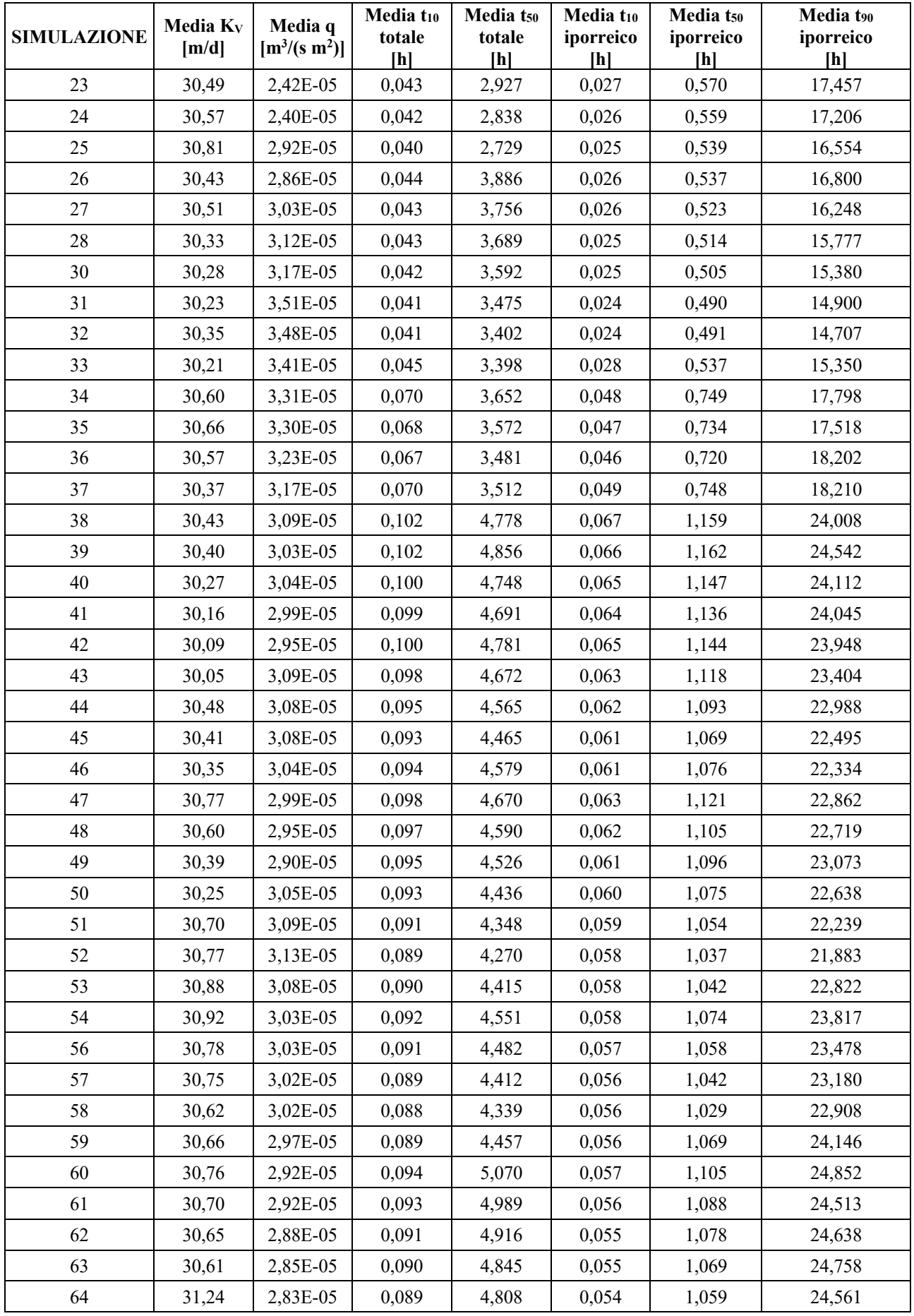

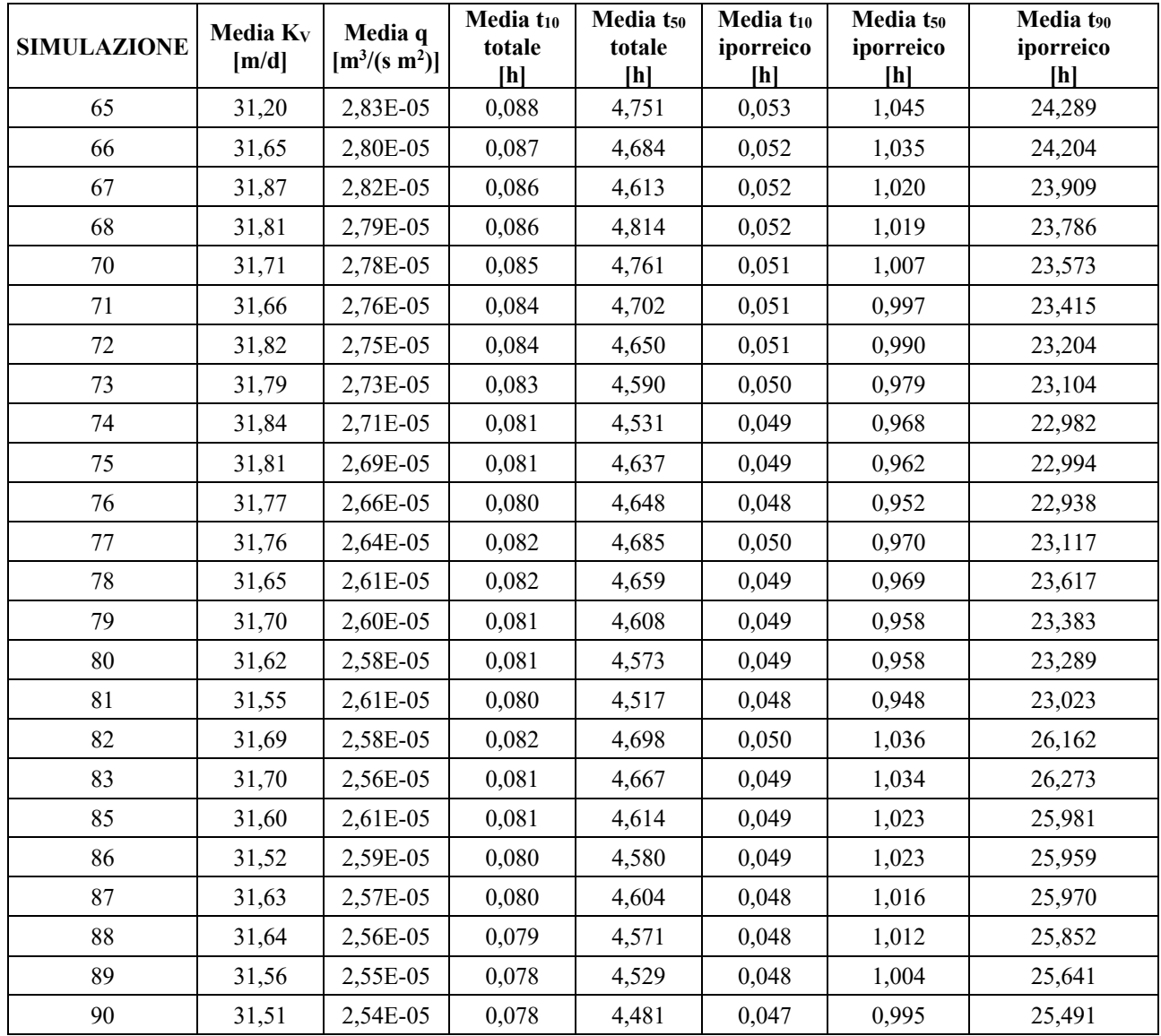

Calcolata la media mobile per ogni simulazione si procede alla rappresentazione mediante grafico della stessa, in modo da evidenziarne l'andamento e la sua stabilizzazione. Questi grafici sono rappresentati nelle **figure 84**, **85**, **86**, **87**, **88**, **89** e **90**.

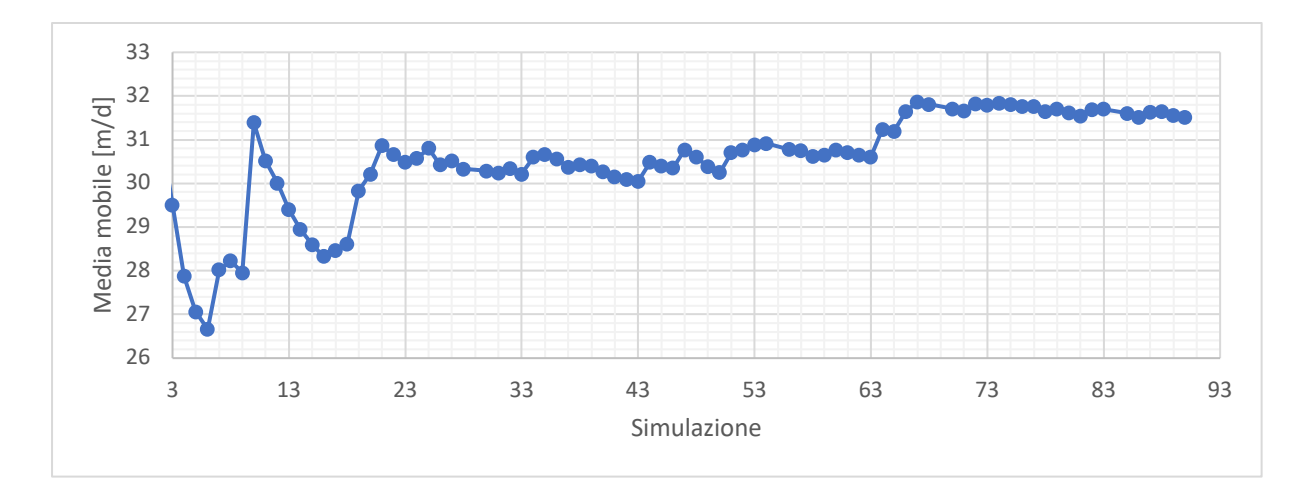

*Figura* 84 *- Media mobile di K<sub>V</sub> (fiume pedemontano)* 

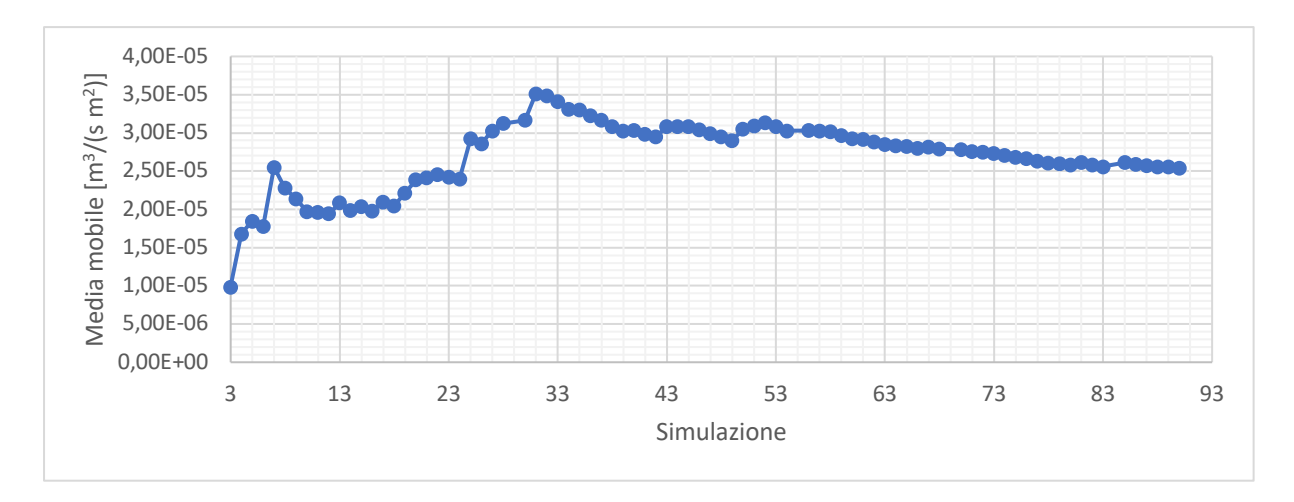

*Figura 85 - Media mobile di q (fiume pedemontano)*

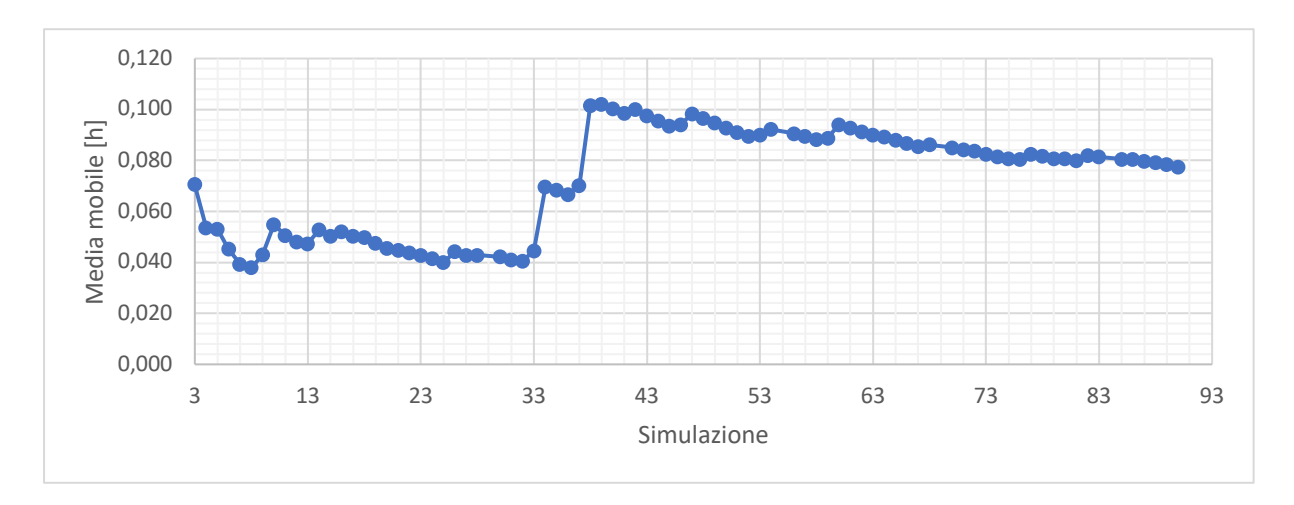

*Figura 86 - Media mobile di t10 per la CDF totale (fiume pedemontano)*

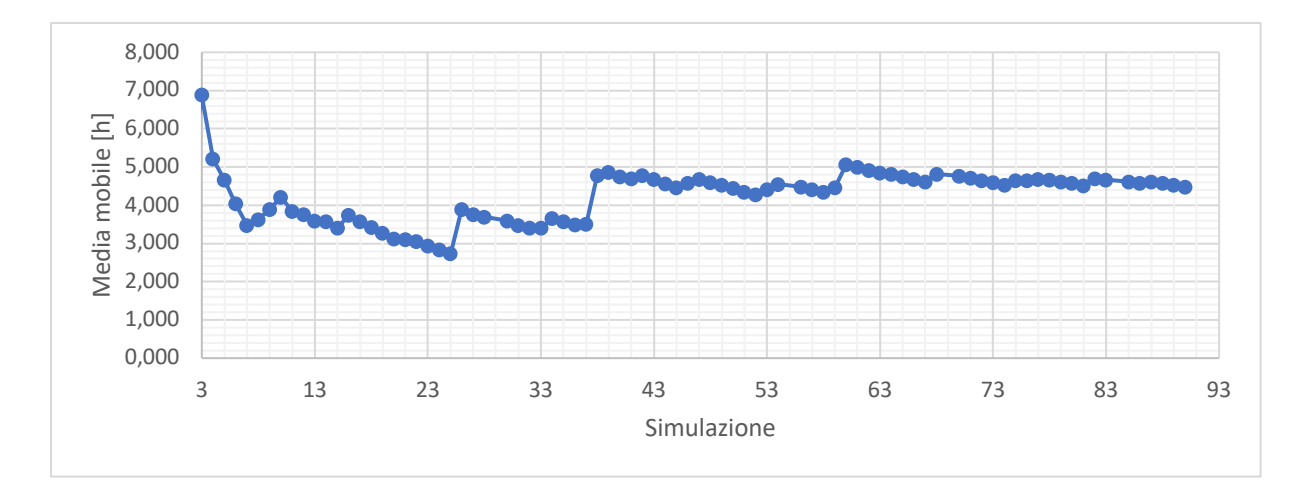

*Figura 87 - Media mobile di t50 per la CDF totale (fiume pedemontano)*

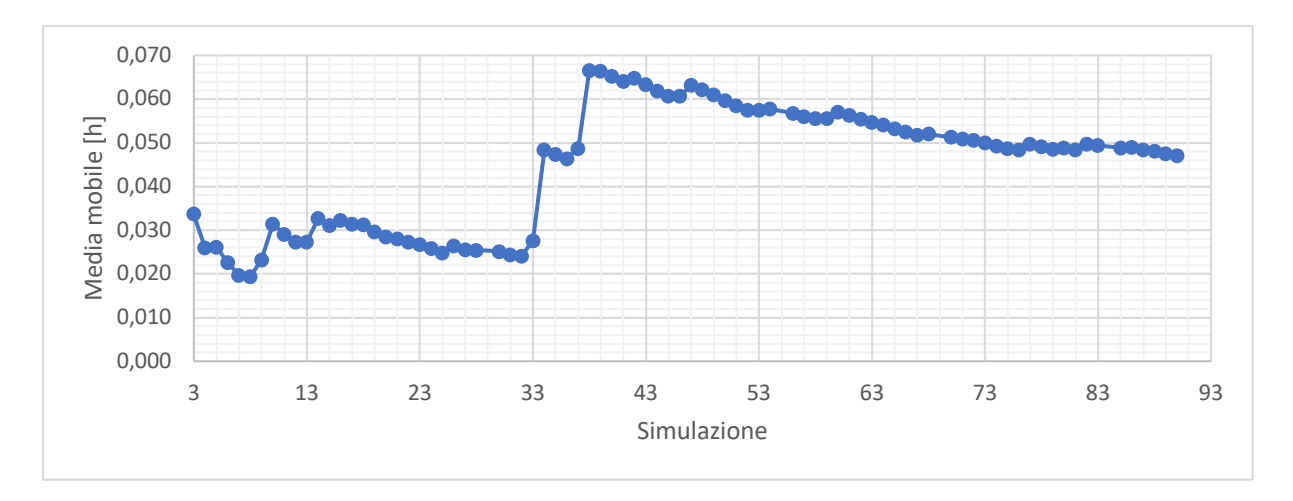

*Figura 88 - Media mobile di t10 per la CDF iporreica (fiume pedemontano)*

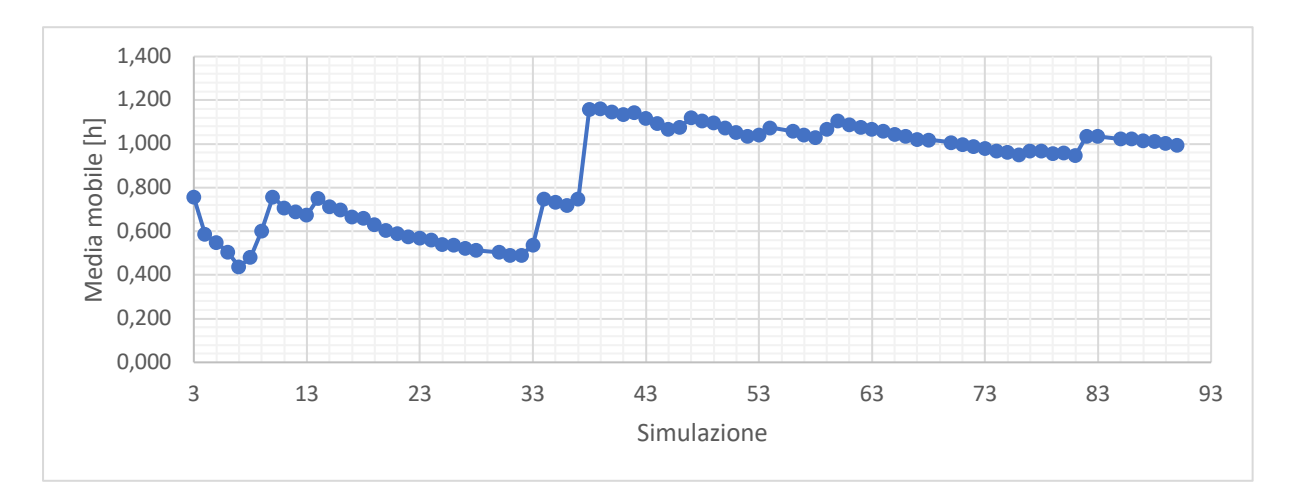

*Figura 89 - Media mobile di t50 per la CDF iporreica (fiume pedemontano)*

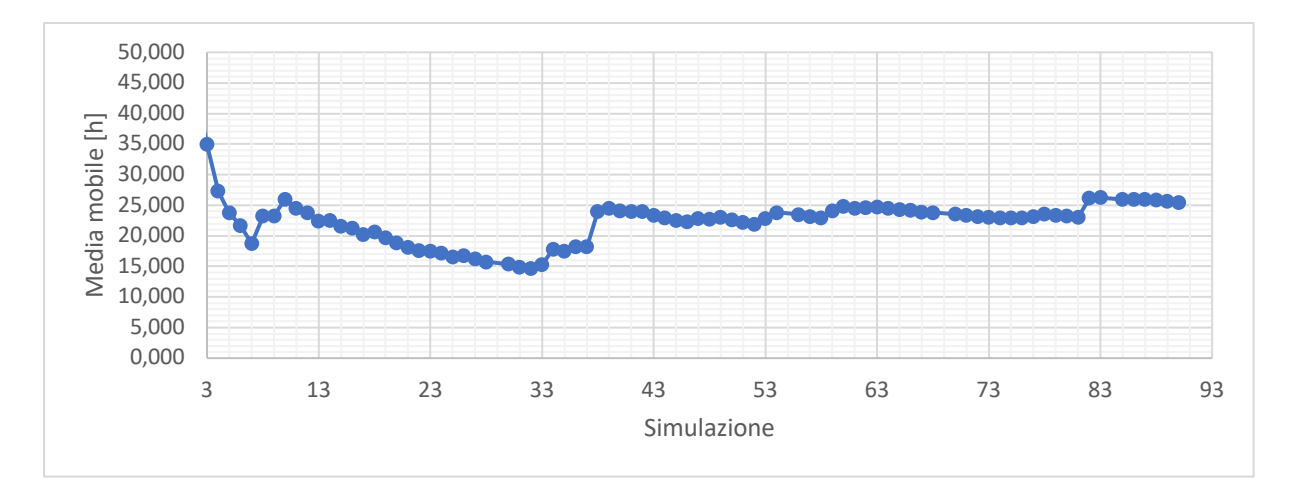

*Figura 90 - Media mobile di t90 per la CDF iporreica (fiume pedemontano)*

Come si osserva dai grafici l'andamento della media mobile presenta numerosi piccoli salti, i quali spiegano la scelta dell'impostazione di 90 simulazioni. Bisogna infatti capire se questo comportamento di taluni parametri sia un caso isolato o si ripeta con periodicità. Nella fattispecie con un numero così elevato di casi studiati è osservabile una ciclicità dell'andamento.

Come prima analisi statistica dei risultati si riportano nella **tabella 34** la media aritmetica, lo scarto quadratico medio e il coefficiente di variazione dei parametri principali.

|                           | <b>MEDIA ARITMETICA</b><br>[U.M.] | <b>SCARTO Q.M.</b><br>[U.M.] | $\bf{CV}$<br>ŀJ | U.M.          |
|---------------------------|-----------------------------------|------------------------------|-----------------|---------------|
| $K_V$                     | 31,51                             | 9,56                         | 0,30            | m/d           |
| q                         | 2,538E-05                         | 2,757E-05                    | 1,09            | $m^3/(s m^2)$ |
| $t_{10}$ totale           | 0,078                             | 0,170                        | 2,20            | $\mathbf h$   |
| $t_{50}$ totale           | 4,481                             | 8,254                        | 1,84            | $\mathbf h$   |
| $t_{10}$ iporreico        | 0,047                             | 0,110                        | 2,35            | $\mathbf h$   |
| t <sub>50</sub> iporreico | 0,995                             | 2,088                        | 2,10            | h             |
| t <sub>90</sub> iporreico | 25,491                            | 41,165                       | 1,61            | h             |
| % flusso profondo         | 24,5                              | 10,5                         | 0,43            | $\frac{0}{0}$ |

*Tabella 34 - Parametri statistici del campione di simulazioni (fiume pedemontano)*

Come nel caso del fiume di pianura i tempi di residenza sono caratterizzati da una grande variabilità dei risultati avendo un elevato CV, dimostrandosi quello maggiormente aleatorio e di difficile stima.

Di questi i tempi corrispondenti al 10% di probabilità di non superamento sono quelli peggiori dal punto di vista dell'accuratezza, in quanto rappresentativi dei primi istanti di filtrazione e quindi suscettibili alle oscillazioni iniziali.

Anche in questo caso per i tempi lo s.q.m. è confrontabile o maggiore del valore medio, a conferma delle osservazioni fatte sul CV.

#### **4.3.3. Simulazione con sedimento omogeneo**

Per osservare l'effetto che l'eterogeneità del sedimento comporta sugli scambi anche in questo caso si effettua una simulazione con conducibilità omogenea pari alla media geometrica dei dati reperiti in letteratura, come già riportato nella **Tabella 27**.

Utilizzando tali valori di  $K_V$  e applicandoli al dominio relativo al fiume pedemontano di lunghezza 9,50 m e pendenza pari a 0,01 si ottengono i risultati riportati di seguito. Il primo di interesse è il carico idraulico nel mezzo poroso rappresentato nella **figura 91**.

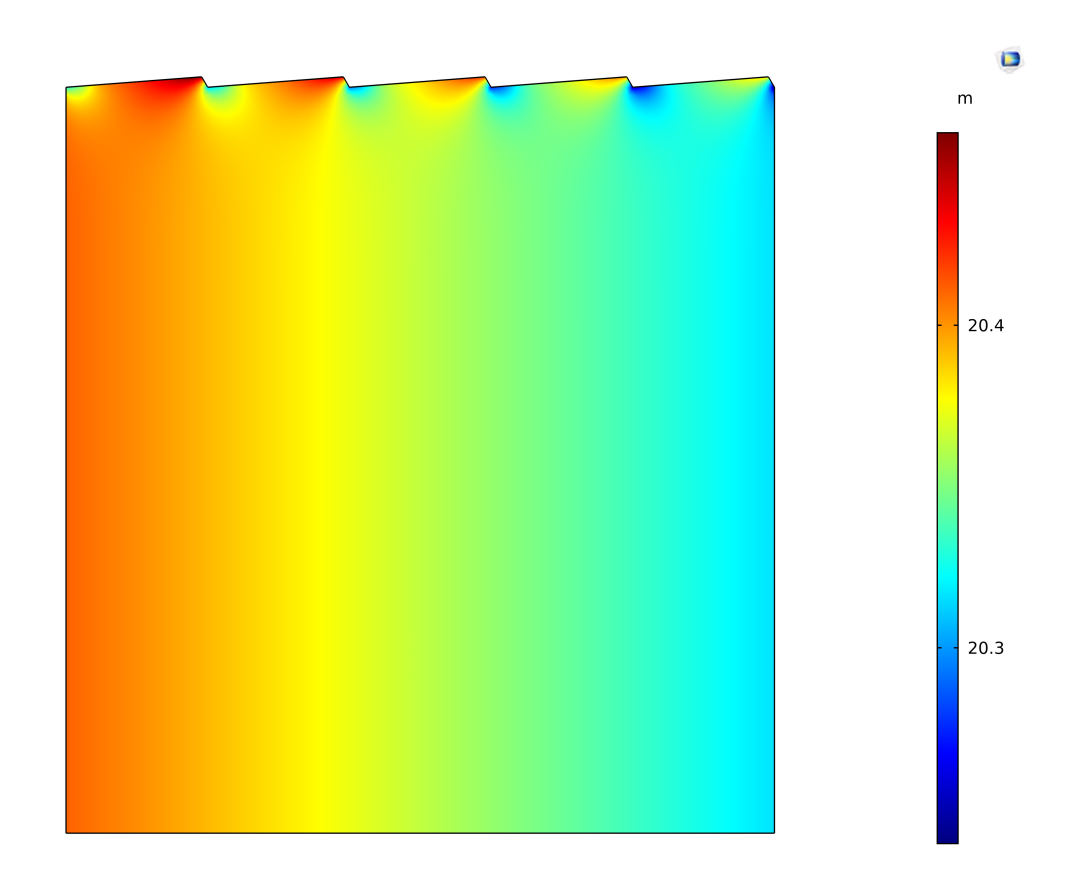

*Figura 91 - Carico idraulico (caso omogeneo, fiume pedemontano)*

Come si può osservare la variazione di carico idraulico, che è più elevata rispetto al fiume di pianura, risulta essere lineare all'interno del dominio diversamente da ciò che accade nel caso eterogeneo.

L'altro parametro importante che viene influenzato dalla variabilità del sedimento è il campo di velocità di Darcy, riportato nella **figura 92** con i valori massimo e minimo raggiunti.

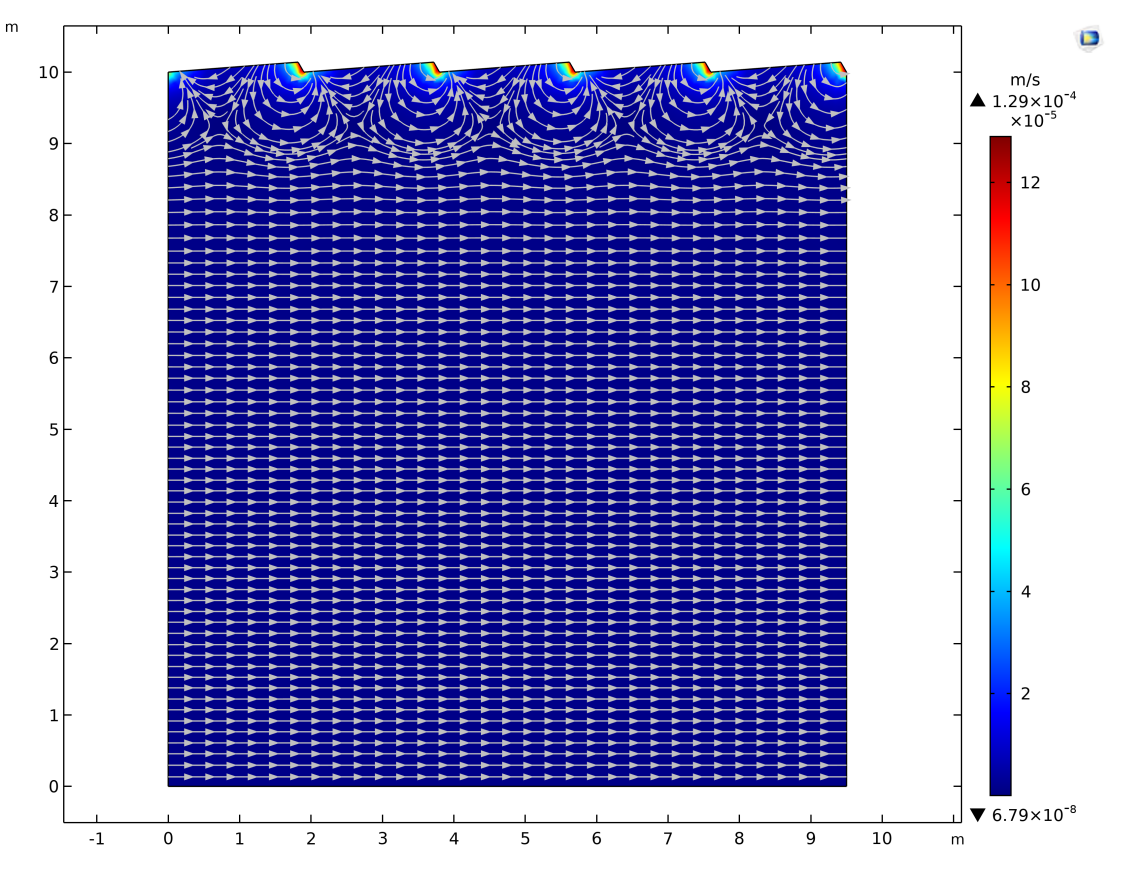

*Figura 92 - Campo di velocità di Darcy (caso omogeneo, fiume pedemontano)*

Analogamente a quanto accaduto per il fiume di pianura in presenza di omogeneità del sedimento le traiettorie di flusso non subiscono deviazioni ma procedono linearmente secondo il gradiente di carico. Questo negli strati profondi, mentre per la zona superficiale si osservano le celle di ricircolo uniformi e con profondità paragonabile alla dimensione della duna. Nei casi di conducibilità omogenea si nota come le celle siano nettamente divise dalle particelle che fluiscono in profondità, in quanto non si ha la creazione di vie preferenziali di deflusso dovute a zone con K elevate.

Note le velocità è possibile quantificare le portate idriche scambiate all'interfaccia con il corso d'acqua superficiale, riportando i risultati nella **tabella 35**.

| <b>CONTORNO</b> | QUSCENTE               | QENTRANTE              | <b>Q</b> SCAMBIATA     | <b>COMBIATA</b>                       |
|-----------------|------------------------|------------------------|------------------------|---------------------------------------|
|                 | $[m^3/s]$              | $[m^3/s]$              | $[m^3/s]$              | [m <sup>3</sup> /(s m <sup>2</sup> )] |
| Interfaccia     | $1,137 \times 10^{-4}$ | $1,185 \times 10^{-4}$ | $1,161 \times 10^{-4}$ | $1,222 \times 10^{-5}$                |

*Tabella 35 - Portate idriche scambiate per il fiume pedemontano (caso omogeneo)*

L'ordine di grandezza delle portate scambiate nel caso omogeneo è lo stesso delle realizzazioni con sedimento eterogeneo, mentre guardando il valore assoluto questo risulta essere di poco inferiore rispetto a quello medio degli altri casi. Da ciò si osserva quindi che un materiale d'alveo caratterizzato da variabilità della conducibilità idraulica comporta un maggiore scambio di portata liquida con il corso superficiale.

A seguito del calcolo delle portate scambiate si analizza l'altro parametro fondamentale dello scambio quale il tempo di residenza, analizzando l'evoluzione del tracciante nel dominio come riportato nelle **figure 93**, **94**, **95**, **96** e **97**.

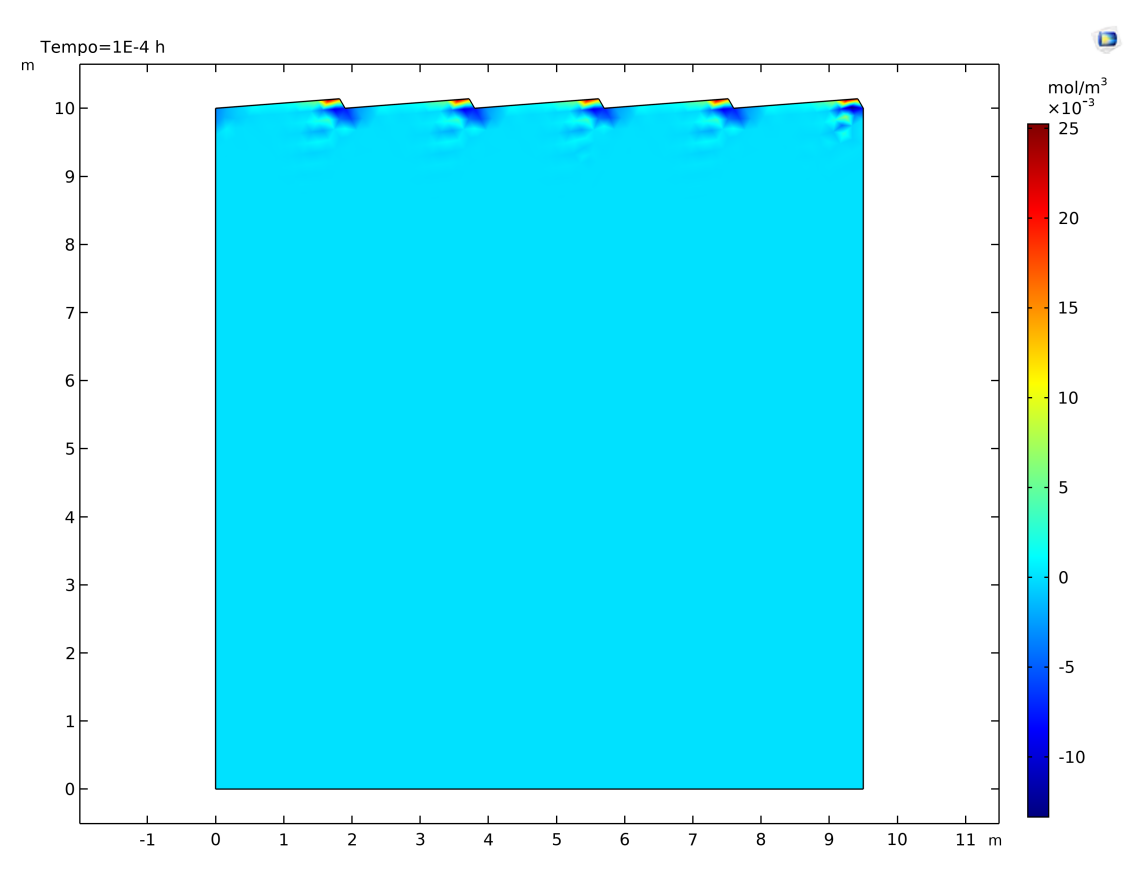

*Figura 93 - Concentrazione a t = 0,0001 h (caso omogeneo, fiume pedemontano)*

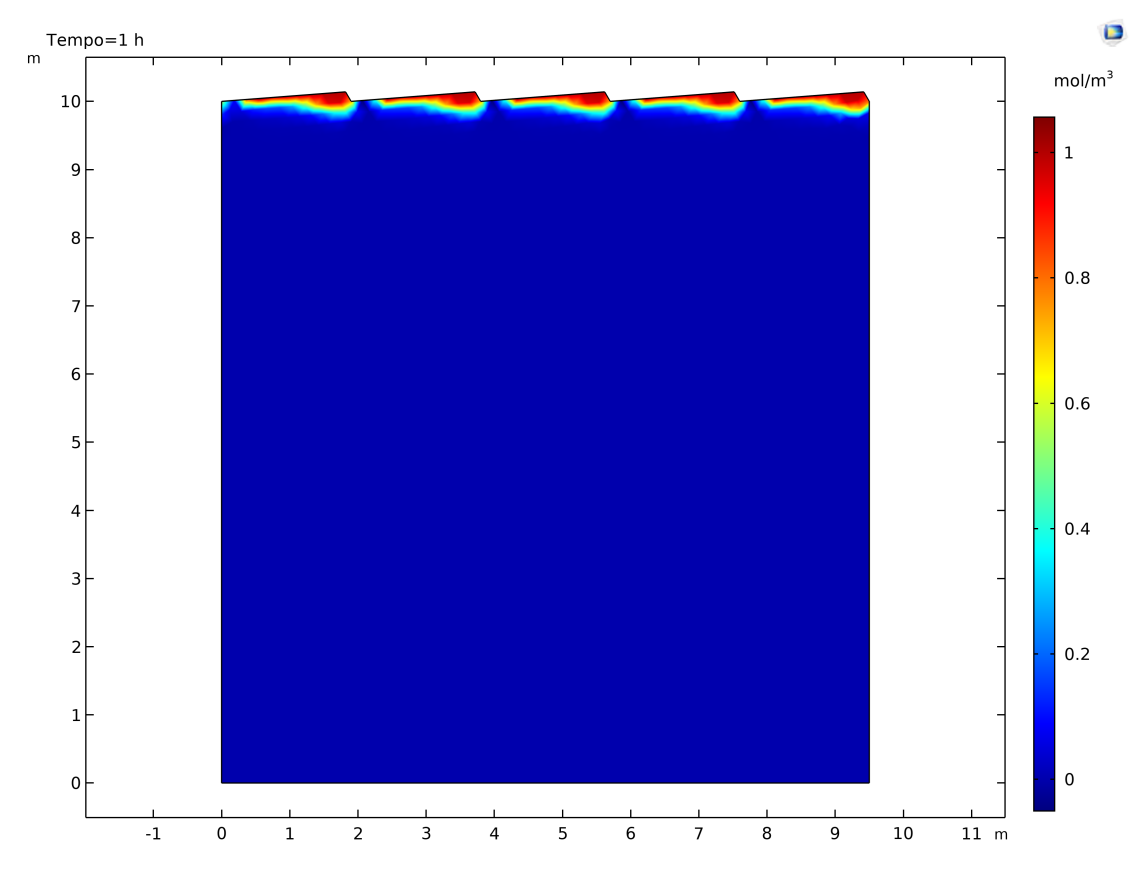

*Figura 94 - Concentrazione a t = 1 h (caso omogeneo, fiume pedemontano)*

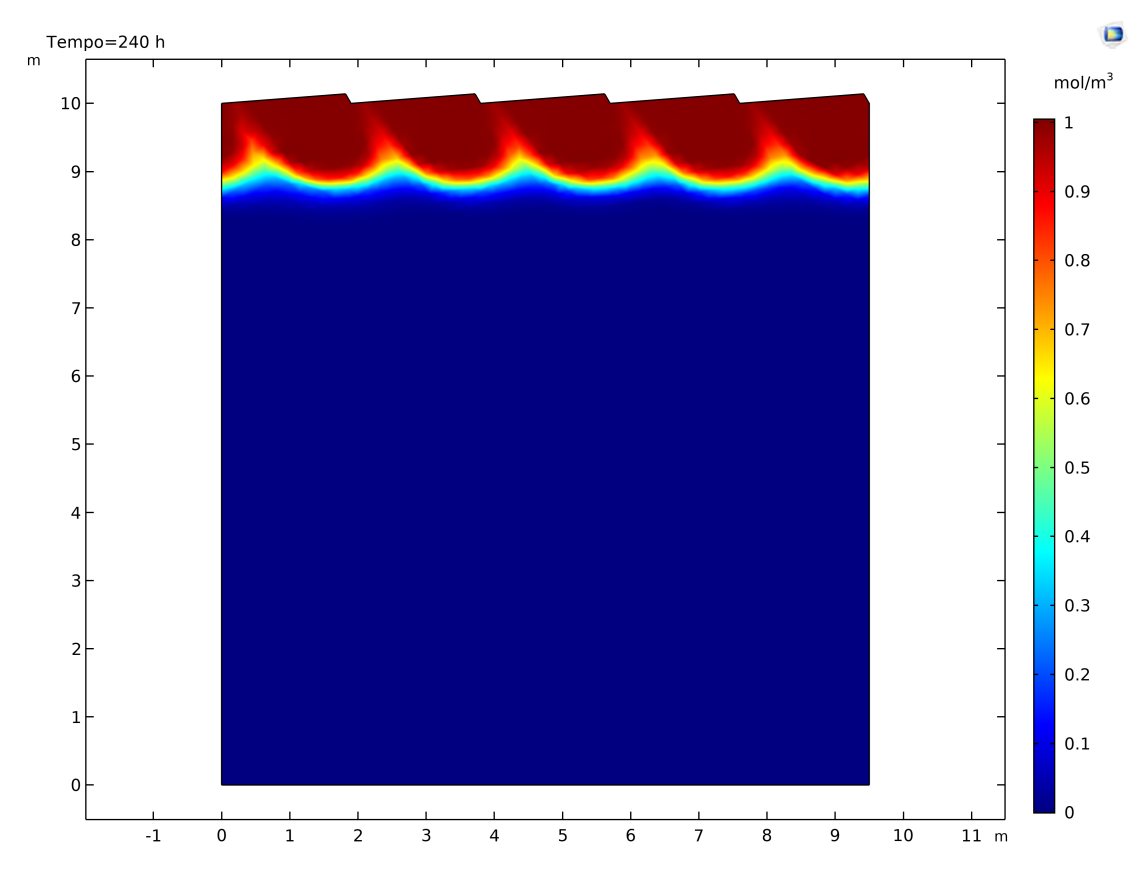

*Figura 95 - Concentrazione a t = 10 giorni (caso omogeneo, fiume pedemontano)*

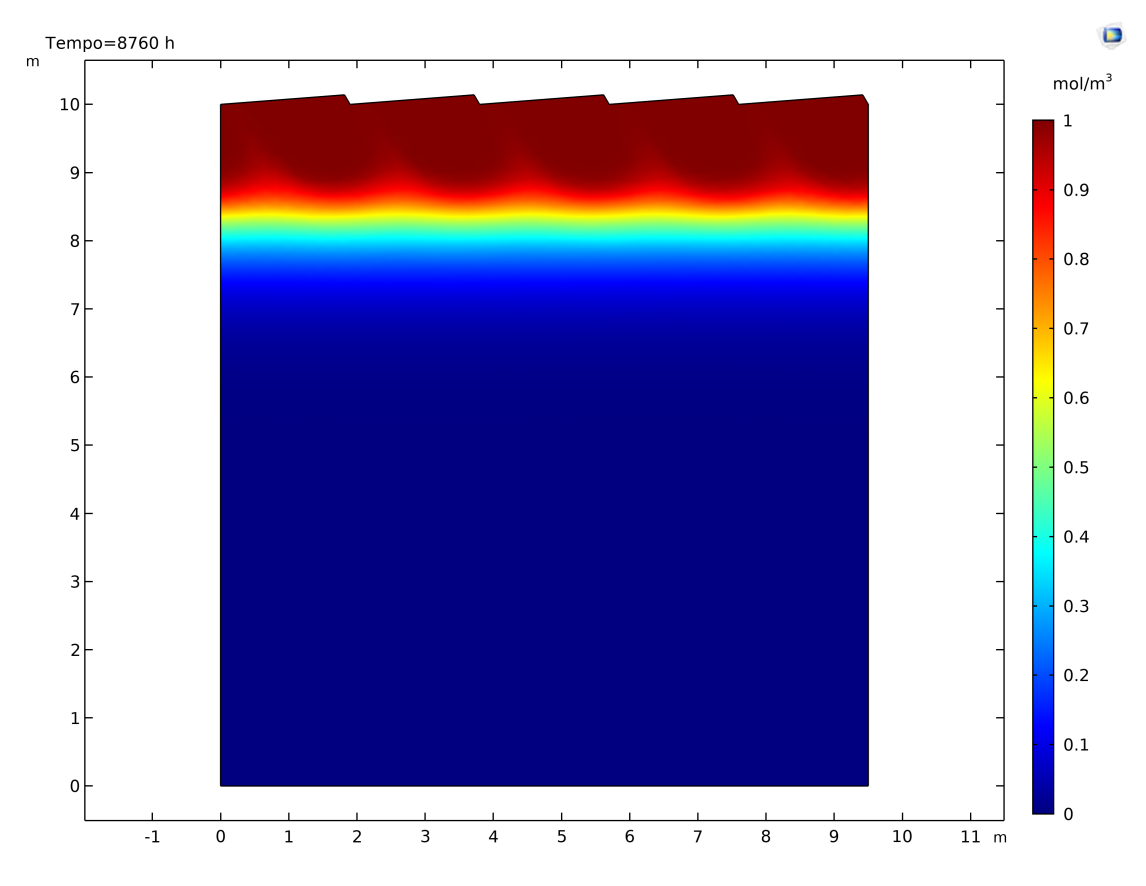

*Figura 96 - Concentrazione a t = 1 anno (caso omogeneo, fiume pedemontano)*

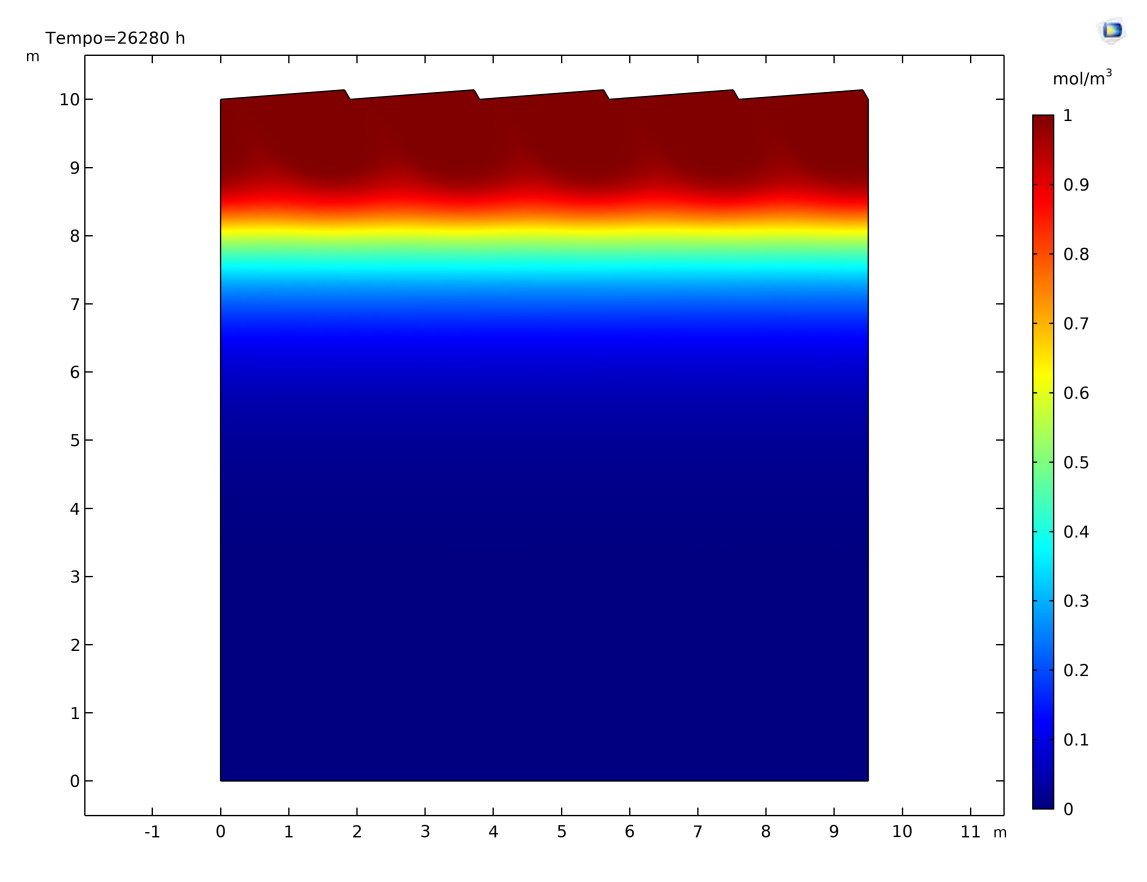

*Figura 97 - Concentrazione a t = 3 anni (caso omogeneo, fiume pedemontano)*

In questo caso si osserva che all'istante iniziale il modello fornisce un risultato frutto di instabilità numeriche, riportando una concentrazione negativa all'interfaccia. Tale errore risulta stabilizzarsi negli istanti immediatamente dopo, restituendo output fisicamente coerenti.

Per tempi successivi il comportamento è il medesimo di quello già riscontrato con il caso omogeneo per il fiume di pianura, quindi un fronte di concentrazione che avanza con regolarità e stabilizzandosi nel primo anno.

Definita l'evoluzione temporale del tracciante nel dominio si procede secondo le metodologie illustrate al calcolo delle CDF relative ai tempi di residenza. Queste sono tracciate per ogni istante di tempo e si riporta il risultato così ottenuto nella **figura 98**.

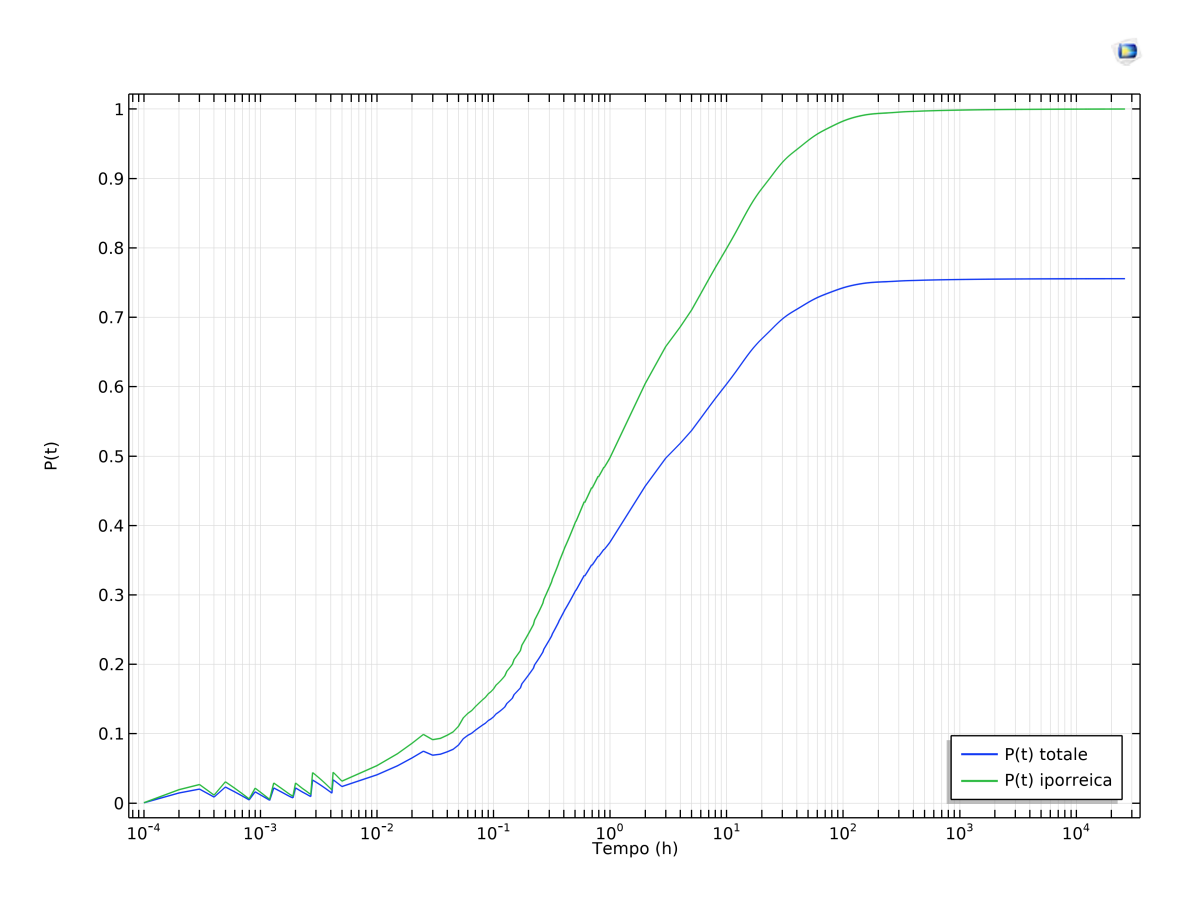

*Figura 98 - CDF dei tempi di residenza (caso omogeneo, fiume pedemontano)*

Introdotte le CDF da queste si ricavano i tempi caratteristici, ossia quelli relativi alle probabilità del 10, 50 e 90% che hanno le particelle di permanere per un tempo inferiore. Tali valori si riassumono nella **tabella 36**.

|                 | <b>SCAMBIO TOTALE</b>         |          | <b>SCAMBIO IPORREICO</b> |                 |                 |  |
|-----------------|-------------------------------|----------|--------------------------|-----------------|-----------------|--|
| $t_{10}$<br>[h] | $t_{50}$<br>t90<br>[h]<br>[h] |          | $t_{10}$<br>[h]          | $t_{50}$<br>[h] | $t_{90}$<br>[h] |  |
| 0,064           | 3,140                         | $\infty$ | 0,030                    | 0,949           | 23,418          |  |

*Tabella 36 - Tempi di residenza per il fiume pedemontano (caso omogeneo)*

Anche per il caso omogeneo il t<sub>90</sub> relativo alla CDF totale viene raggiunto in tempi molto più lunghi di quelli della simulazione per effetto delle particelle che infiltrano in profondità. Nella fattispecie la percentuale di flusso profondo, che si ricorda essere definita come la differenza tra le due CDF, per questo modello è pari al 24,4%.

# **4.4. Casi particolari**

I risultati delle simulazioni in entrambe le tipologie fluviali sono affetti da alcuni casi in cui la CDF relativa ai tempi di residenza totale risulta essere maggiore di 1, cosa matematicamente non possibile. Si procede quindi alla discussione di tali output senza distinzione tra pianura e pedemontano, in quanto i processi che portano a questa incongruenza sono i medesimi.

Per il fiume di pianura le CDF anomale sono relative alle realizzazioni 2, 22 e 34, mentre per quello pedemontano sono le 29, 55, 69 e 84. A titolo puramente esemplificativo si riporta in **figura 99** quella relativa alla simulazione 2 del fiume di pianura.

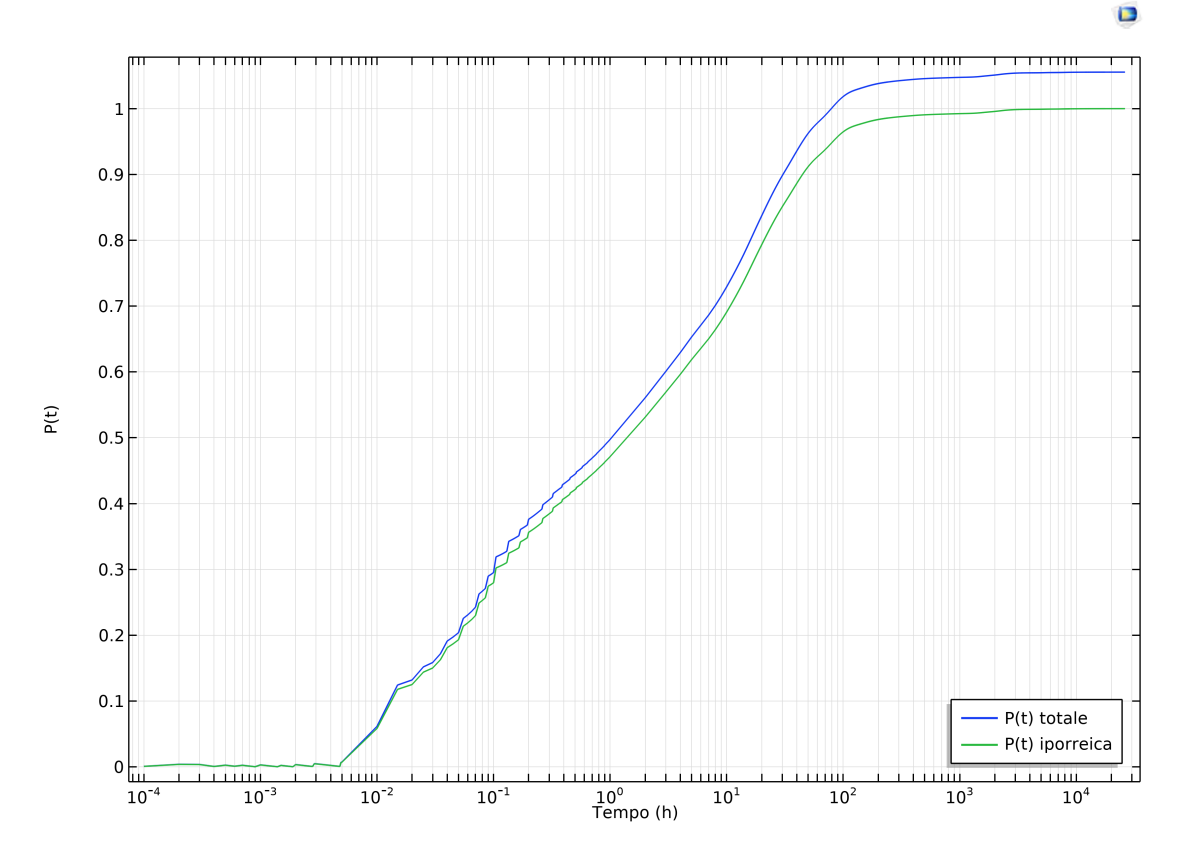

*Figura 99 - CDF dei tempi di residenza (simulazione 2, fiume di pianura)*

Si ricorda che questa CDF viene calcolata secondo la (3.28), ossia normalizzando il flusso di concentrazione del tracciante in uscita all'interfaccia con il valore dello stesso parametro ma in ingresso in condizioni stabilizzate. Se supera il valore di 1 significa quindi che la concentrazione in uscita risulta essere maggiore di quella in ingresso, violando apparentemente le leggi di conservazione della massa. Questo fenomeno è spiegabile con la trattenuta di particelle liquide da parte del mezzo poroso che le rilascia solo dopo un certo tempo, per esempio per la presenza di zone a permeabilità molto bassa. Quando queste particelle vengono rilasciate si aggiungono a quelle che percorrono normalmente il dominio, aumentando la concentrazione in uscita che risulta essere quindi maggiore di quella in ingresso.

Si osserva che questo fenomeno non è una prerogativa di una tipologia fluviale rispetto all'altra, conseguentemente non è funzione dei parametri adottati ma solamente dell'aleatorietà di alcuni particolari campi di K<sub>V</sub> generati in modo random.

# **5. Analisi dei risultati**

Nel capitolo precedente sono stati riportati i risultati delle simulazioni, effettuandone una minima trattazione statistica relativamente a media e scarto quadratico medio. Nel presente capitolo ci si pone invece l'obiettivo di studiare la distribuzione probabilistica dei risultati e operarne un confronto, in modo da ricavare informazioni utili sulla popolazione a cui appartengono i campioni.

### **5.1. Cenni teorici sul processo di inferenza statistica**

L'inferenza statistica è il procedimento con cui si definiscono le caratteristiche di una popolazione a partire da un campione misurato tramite un esperimento aleatorio, ossia ricercare a quale distribuzione di probabilità appartengono i dati delle realizzazioni.

Per perseguire questo obiettivo il processo di inferenza si compone di due passi fondamentali. Il primo è dato dalla scelta delle distribuzioni da indagare e dalla stima dei relativi parametri, mentre il secondo consta nell'applicazione di test di adattamento per verificare quale delle leggi probabilistiche ipotizzate aderisce al campione.

#### **5.1.1. Distribuzioni di una variabile aleatoria**

La scelta di quali distribuzioni indagare può essere effettuata su base aleatoria, sull'esperienza o sulle caratteristiche del campione. In questo caso è fatta in funzione dei dati di partenza su cui è stato costruito il modello, ossia i risultati delle ricerche sulla variabilità della conducibilità idraulica di corsi d'acqua reali riportati in dettaglio nel capitolo 3. Dalla lettura delle diverse pubblicazioni è emerso che in quasi tutti i casi i campioni di K misurati in situ si distribuiscono normalmente o lognormalmente. Considerata la dipendenza statistica che intercorre tra i dati di partenza su cui è basato il modello e i risultati del modello stesso, la scelta delle leggi da indagare ricade su queste due. Qualora nessuna delle due distribuzioni si adatti al campione si procederà eventualmente all'approfondimento di ulteriori modelli.

#### 5.1.1.1. Distribuzione normale

La distribuzione normale viene utilizzata principalmente quando gli elementi del campione si distribuiscono simmetricamente intorno ad un valore medio, pertanto la PDF presenta un andamento a campana come mostrato nella **figura 100**.

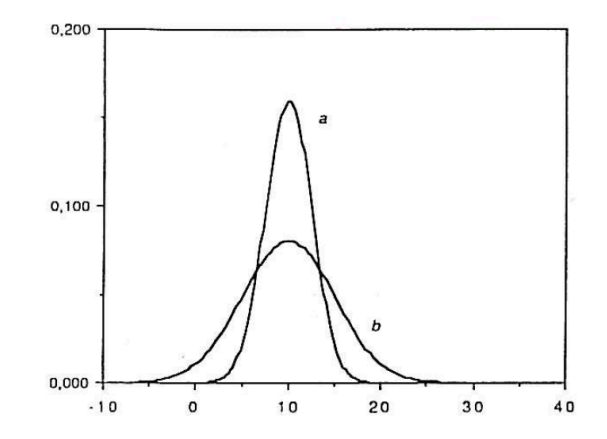

*Figura 100 - Esempi di PDF normale con media 10 e diverso s.q.m. (Maione & Moisello, 1993)*

Le espressioni analitiche che descrivono questa distribuzione sono riportate di seguito. Nella fattispecie la (5.1) descrive la funzione di densità di probabilità (PDF), mentre la (5.2) ne descrive la cumulata (CDF).

$$
p(x) = \frac{1}{\theta_2 \sqrt{2\pi}} e^{-\frac{1}{2} \left(\frac{x - \theta_1}{\theta_2}\right)^2}
$$
 (5.1)

$$
P(x) = \frac{1}{\theta_2 \sqrt{2\pi}} \int_{-\infty}^{x} e^{-\frac{1}{2} \left(\frac{x - \theta_1}{\theta_2}\right)^2} dx = \Phi\left(\frac{x - \theta_1}{\theta_2}\right) \tag{5.2}
$$

La probabilità cumulata, data la difficoltà nella risoluzione dell'integrale, viene descritta in funzione di Φ il cui valore è tabellato in funzione dell'argomento. In entrambe le espressioni i termini  $\theta_1$  e  $\theta_2$ rappresentano i parametri della distribuzione che devono essere stimati con il metodo dei momenti o degli L-momenti.

La funzione quantile associata alla probabilità F per una distribuzione normale si calcola secondo la (5.3).

$$
x(F) = \theta_1 + \theta_2 \cdot \Phi^{-1}(F) \quad (5.3)
$$

Si devono quindi definire i parametri che possono essere stimati con le due metodologie riportate. Il principio teorico su cui è basata la stima è individuare  $\theta_1$  e  $\theta_2$  tali che i momenti o gli L-momenti della distribuzione coincidano con quelli del campione.

Con il metodo dei momenti questi sono pari a:

- $-\hat{\theta}_1 = \bar{x}$ , che corrisponde alla media campionaria.
- $\hat{\theta}_2 = s$ , che corrisponde allo scarto quadratico medio del campione.

Con il metodo degli L-momenti la stima è funzione degli L-momenti del campione  $l_1$  e  $l_2$ :

- $\hat{\theta}_1 = l_1$ . -  $\hat{\theta}_2 = \pi^{\frac{1}{2}} l_2$ .
- 

## 5.1.1.2. Distribuzione lognormale

La distribuzione lognormale è rappresentativa di una popolazione nella quale il campione non è distribuito normalmente, ma il suo logaritmo naturale sì. La forma che assume la PDF non è più simmetrica ma presenta una coda, come mostrato nella **figura 101**.

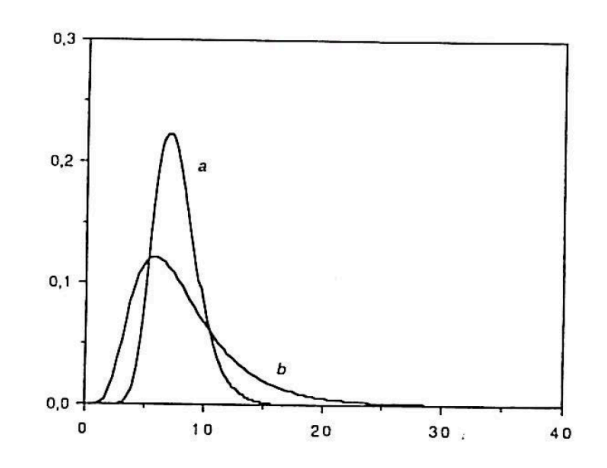

*Figura 101 - Esempi di PDF lognormali con uguale media e diverso s.q.m. (Maione & Moisello, 1993)*

Anche in questo caso si riportano le espressioni analitiche che descrivono la densità di probabilità (5.4) e la probabilità cumulata (5.5).

$$
p(x) = \frac{1}{x\theta_2\sqrt{2\pi}} e^{-\frac{1}{2} \left(\frac{\ln x - \theta_1}{\theta_2}\right)^2}
$$
 (5.4)

$$
P(x) = \frac{1}{\theta_2 \sqrt{2\pi}} \int_{-\infty}^{x} e^{-\frac{1}{2} \left(\frac{\ln x - \theta_1}{\theta_2}\right)^2} dx = \Phi \left(\frac{\ln x - \theta_1}{\theta_2}\right) \tag{5.5}
$$

Per la lognormale il quantile corrispondente alla probabilità F viene calcolato con la (5.3), considerando però i parametri stimati per questa distribuzione e in sostituzione a *x* deve essere utilizzato *ln(x)*. La procedura di stima può essere sviluppata secondo le due metodologie già proposte, quella dei momenti e quella degli L-momenti, ottenendo quanto riportato di seguito.

Con il metodo dei momenti si ricava:

-  $\hat{\theta}_1 = \ln \bar{x} - 1/2 \ln(1 + s^2/\bar{x}^2)$ 

$$
-\hat{\theta}_2 = \sqrt{\ln(1+s^2/\bar{x}^2)}
$$

Per quel che concerne invece il metodo degli L-momenti, i parametri stimati sono i seguenti:

$$
- \hat{\theta}_1 = \ln l_1 - \theta_2^2 / 2
$$

-  $\hat{\theta}_2 = \sqrt{2} \Phi^{-1} \left( \frac{1 + l_2/l_1}{2} \right)$ 

Queste riportate sono le caratteristiche delle due distribuzioni testate, delle quali devono essere calcolati preliminarmente i parametri. Nel caso si renda necessario indagare ulteriori modelli, questi verranno discussi in seguito.

#### **5.1.2. Calcolo degli L-momenti**

L'applicazione del metodo dei momenti passa attraverso la definizione di parametri, quali la media e lo scarto quadratico medio del campione, che non richiedono ulteriori approfondimenti. A rigore questi dovrebbero essere quelli della popolazione, ma per la stima si assume che coincidano con quelli del campione. Nel caso del secondo metodo invece si richiede il calcolo degli L-momenti della popolazione che, per la stessa considerazione già fatta, si assumono pari a quelli del campione.

Gli L-momenti di primo e secondo ordine del campione vengono calcolati secondo la (5.6) e la (5.7).

$$
l_1 = b_0 \quad (5.6)
$$

$$
l_2 = 2b_1 - b_0 \quad (5.7)
$$

In generale il k-esimo termine  $b_k$  è definito dalla (5.8).

$$
b_k = \frac{1}{M} \cdot \sum_{i=1}^{M} \frac{(i-1) \cdot ... \cdot (i-k)}{(M-1) \cdot ... \cdot (M-k)} \cdot x_{(i)} \quad (5.8)
$$

Dove:

- $\blacksquare$   $M$ : dimensione campionaria.
- *i*: indice posizionale del generico elemento del campione ordinato.
- $x_{(i)}$ : elemento del campione ordinato corrispondente all'indice posizionale *i*.

Essendo di interesse per questo studio solamente i termini relativi a  $k = 0$  e  $k = 1$  si applica la (5.8) con questi valori, ottenendo le relazioni descritte dalla (5.9) e (5.10).

$$
b_0 = \frac{1}{M} \cdot \sum_{i=1}^{M} x_{(i)} = \bar{x} \quad (5.9)
$$

$$
b_1 = \frac{1}{M} \cdot \sum_{i=1}^{M} \frac{i-1}{M-1} \cdot x_{(i)} \quad (5.10)
$$

Dalla relazione (5.9) si deduce quindi che il termine  $l_1$  corrisponde alla media aritmetica del campione, mentre il termine  $l_2$  deve essere calcolato con la relazione (5.7).

#### **5.1.3. Test di adattamento**

Definite le distribuzioni ed i relativi parametri il passo successivo è valutare se quest'ultime sono rappresentative della popolazione a cui il campione appartiene. Per questo motivo si effettuano su di esse alcuni test statistici di adattamento che mirano proprio alla verifica di tale condizione.

Per questo studio si svolgono i test del probability plot (carta probabilistica), di Pearson (o del  $\chi^2$ ) e il test di Anderson-Darling.

#### 5.1.3.1. Carta probabilistica

Un primo test statistico per sondare la bontà di una certa distribuzione a adattarsi alla popolazione a cui appartiene il campione è rappresentato dalla carta probabilistica. Questo test puramente grafico si basa sulla rappresentazione dei vertici della spezzata della frequenza cumulata, i quali coincidono con le osservazioni sperimentali.

Il tracciamento della CP avviene per mezzo della variabile ridotta *z* che assume le forme riportate nella (5.11) per una distribuzione normale e nella (5.12) nel caso di lognormale, avendo preliminarmente provveduto all'ordinamento del campione.

$$
z = \frac{x_{(i)} - \theta_1}{\theta_2} \quad (5.11)
$$

$$
z = \frac{\ln x_{(i)} - \theta_1}{\theta_2} \quad (5.12)
$$

Utilizzare la variabile ridotta consente di considerare implicitamente i parametri della distribuzione senza doverli stimare preliminarmente. La *z* viene calcolata a partire dalla funzione quantile della distribuzione testata, utilizzando come probabilità corrispondente la frequenza empirica di non superamento (definita come *plotting position)* nella forma proposta da Weibull e riportata nella (5.13).
$$
F(x_{(i)}) = \frac{i}{M+1} \quad (5.13)
$$

All'interno di questa si ritrovano *i* che rappresenta l'indice posizionale del campione ordinato e *M* che rappresenta il numero di elementi che lo compongono.

La variabile ridotta corrispondente a ciascun plotting position si inserisce in un grafico in funzione del campione *x* per la normale e *ln(x)* per la lognormale. Nel caso in cui la distribuzione testata rappresenti il campione i punti devono addensarsi secondo una retta, mentre se ciò non avviene l'ipotesi di adattamento è rigettata.

### 5.1.3.2. Test del  $\chi^2$

La base teorica di questo test è il confronto della variabile  $\chi^2$ , calcolata a partire dal campione, con il valore limite desunto dalla distribuzione omologa per un certo intervallo di confidenza, che per questo studio viene assunto pari al 5%. Se il valore della variabile definita dal campione è minore di quest'ultimo allora l'esito del test è accettato, altrimenti è rigettato.

Operativamente si procede suddividendo il campione ordinato in classi equiprobabili, il cui numero è definito dalla relazione (5.14) arrotondato all'intero successivo, dove *M* è il numero di osservazioni.

$$
k = 2 \cdot M^{0.4} \quad (5.14)
$$

Ne consegue che la probabilità associata a ciascuna classe sia definita come  $P = 1/k$ . Per ciascuna classe se ne determinano quindi i limiti tramite le funzioni quantile definite per ogni distribuzione, essendone nota la probabilità corrispondente.

Il valore della variabile  $\chi^2$  è dato dalla somma di tutti i  $\chi^2_k$  di ogni classe con cui è stato suddiviso il campione, secondo la (5.15).

$$
\chi^2 = \sum_{i=1}^k \frac{(n_i - M \cdot P_i)^2}{P_i \cdot M} \qquad (5.15)
$$

Dove:

- $n_i$ : numero di elementi che ricadono in ciascuna classe i.
- $-P_i$ : probabilità associata ad ogni classe.
- $\blacksquare$   $M$ : dimensione campionaria.

Questo valore va confrontato con quello limite corrispondente all'intervallo di confidenza richiesto e ricavabile della distribuzione  $\chi^2$ . Questa presenta una PDF parametrica in funzione del numero di gradi di libertà v, come riportato nella figura 102.

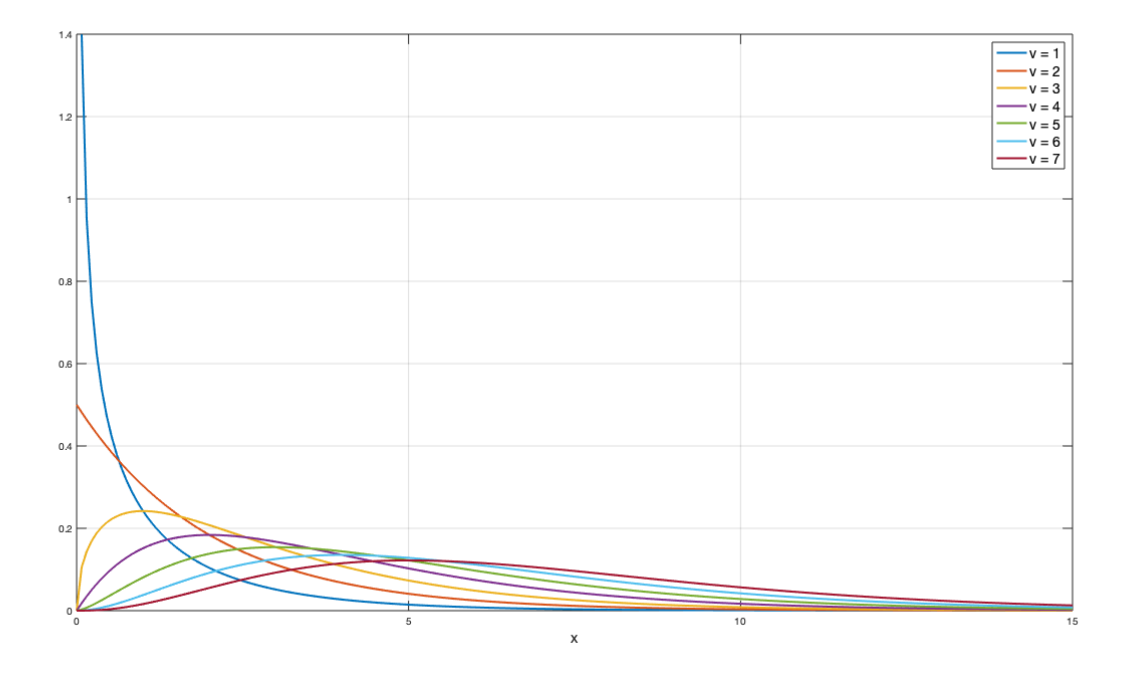

*Figura 102 - Esempio di distribuzioni*  $\chi^2$  *in funzione del numero di gradi di libertà* 

Il numero di gradi di libertà del sistema viene calcolato secondo la (5.16) in funzione del tipo di distribuzione testata e del campione in oggetto.

$$
\nu = k - s - 1 \quad (5.16)
$$

Dove:

 $\cdot$   $\cdot$   $k$ : numero di classi in cui è suddiviso il campione.

- s: gradi di libertà della distribuzione in oggetto che corrisponde al numero di parametri. Nel caso di normale e lognormale è pari a 2.

Il test risulta essere accettato quando si verifica la condizione  $\chi^2 \leq \chi^2_{lim}$ .

### 5.1.3.3. Test di Anderson-Darling

L'ultimo test di adattamento a cui sottoporre le distribuzioni che superano i precedenti è quello di Anderson-Darling. La base teorica del test è la misura della distanza che intercorre tra la frequenza empirica di accadimento F(x) e la probabilità cumulata P(x) definita a seconda della distribuzione in oggetto. Questa distanza è valutata per mezzo del parametro  $A^2$  la cui espressione è fornita dalla  $(5.17).$ 

$$
A^{2} = M \cdot \int_{x_{inf}}^{x_{sup}} \frac{(P(x) - F(x))^{2}}{(P(x) \cdot (1 - P(x))} \cdot p(x) dx
$$
 (5.17)

L'integrale riportato risulta essere di difficile risoluzione dal punto di vista analitico, per cui si introduce una scrittura semplificata in forma discreta con la (5.18).

$$
A^{2} = -M - \frac{1}{M} \cdot \sum_{i=1}^{M} [(2i - 1) \cdot \ln(P(x)_{(i)}) + (2M + 1 - i) \cdot \ln(1 - P(x)_{(i)})]
$$
(5.18)

Analogamente al test di Pearson anche per A-D si richiede che il campione sia ordinato e il termine *i* rappresenta l'indice posizionale del generico elemento *x*.

Dal punto di vista dell'applicazione pratica del test si preferisce lavorare con il termine  $\omega$  funzione di  $A^2$ , che viene calcolato secondo quanto riportato nella (5.19).

$$
\begin{cases}\n\omega = 0.0403 + 0.116 \left( \frac{A^2 - \xi_P}{\beta_P} \right)^{\frac{\eta_P}{0.861}} & \text{se} \quad 1.2\xi_P \le A^2 \\
\omega = \left[ 0.0403 + 0.116 \left( \frac{0.2\xi_P}{\beta_P} \right)^{\frac{\eta_P}{0.861}} \right] \frac{A^2 - 0.2\xi_P}{\xi_P} & \text{se} \quad 1.2\xi_P > A^2\n\end{cases}
$$
\n(5.19)

Essendo i parametri stimati a partire dalle osservazioni sperimentali i termini  $\xi_P$ ,  $\eta_P$  e  $\beta_P$  che compaiono all'interno dell'espressione non sono univoci ma dipendono dalla distribuzione testata. Questi sono riportati in forma tabellare che, per il caso in studio, è la **tabella 37**.

*Tabella 37 - Parametri per il test di A-D in funzione della distribuzione (Laio, 2004)*

| <b>Distribution</b> <sup>b</sup> |                                                                             | $\mathcal{P}_{D}$                                                                   | $\eta_{\scriptscriptstyle D}$                                                     |
|----------------------------------|-----------------------------------------------------------------------------|-------------------------------------------------------------------------------------|-----------------------------------------------------------------------------------|
| EV1 and EV2                      | 0.169                                                                       | 0.229                                                                               | 1.141                                                                             |
| NORM and LN                      | 0.167                                                                       | 0.229                                                                               | 1.147                                                                             |
| GEV <sup>c</sup>                 | $0.147~(1+0.13~\hat{\theta}_3+0.21~\hat{\theta}_3^2+0.09~\hat{\theta}_3^3)$ | $0.189$ $(1 + 0.20 \hat{\theta}_3 + 0.37 \hat{\theta}_3^2 + 0.17 \hat{\theta}_3^3)$ | $1.186 (1 - 0.04 \hat{\theta}_3 - 0.04 \hat{\theta}_3^2 - 0.01 \hat{\theta}_3^3)$ |
| GAM and LP3 <sup>d</sup>         | $0.145$ $(1 + 0.17 \hat{\theta}_3^{-1} + 0.33 \hat{\theta}_3^{-2})$         | $0.186(1 + 0.34 \hat{\theta}_3^{-1} + 0.30 \hat{\theta}_3^{-2})$                    | $1.194(1 - 0.04\ \theta_3^{-1} - 0.12\ \theta_3^{-2})$                            |

<sup>a</sup>Here  $\hat{\theta}_3$  is an asymptotic efficient estimator (usually maximum likelihood) of the shape parameter of the distribution.<br><sup>b</sup>For tests of the EV2, LN, and LP3 distributions the data must be preliminarily log transfor

For tests of the EV2, LN, and LP3 distributions the data must be preliminarily log to<br>
<sup>e</sup>For the GEV distribution, if  $\hat{\theta}_3 > 0.5$ ,  $\hat{\theta}_3 = 0.5$  must be set in the regressions.<br>
<sup>d</sup>For the GAM and LP3 distributions, if

Definito  $\omega$  si deve confrontare con un certo valore limite dipendente dall'intervallo di confidenza scelto. Per questo studio è pari a 5% a cui corrisponde  $\omega_{lim} = 0.461$ .

#### **5.1.4. Considerazioni sui test di adattamento**

Preliminarmente all'applicazione dei test di adattamento è bene fare alcune considerazioni circa la potenza degli stessi. Le distribuzioni che saranno oggetto di studio sono la normale e la lognormale, con i parametri stimati secondo il metodo dei momenti o degli L-momenti. Per queste due tipologie il probability plot test ha una potenza leggermente superiore rispetto a quello di  $A^2$  il quale, nonostante sia comunque adeguato, viene invece indicato per tutte le altre possibili distribuzioni (Laio, 2004). Il test di Pearson invece fornisce risultati affidabili per campioni costituiti da un grande numero di elementi, mentre nel caso questo abbia una piccola dimensione è affetto da un grado di incertezza maggiore.

Alla luce di queste brevi considerazioni si adotta la metodologia seguente per il trattamento del campione nel processo di inferenza statistica. Come primo punto si traccia la CP con lo scopo di

escludere, eventualmente, una o entrambe le distribuzioni nel caso non si allineino secondo una retta. Successivamente alla distribuzione che passa questo primo importante filtro vengono stimati i parametri prima con il metodo dei momenti per poi applicare il test del  $\chi^2$ . Qualora quest'ultimo fornisca esito negativo si procede ad una nuova stima con il metodo degli L-momenti. Come detto questo test non presenta un elevato grado di potenza nel caso di pochi dati come in questo studio, motivo per cui si applica ulteriormente il test di A-D per confermarne o rigettarne l'esito. Il test di  $A^2$ è leggermente meno potente che la CP per queste distribuzioni, ma è comunque una prova affidabile, soprattutto per campioni che presentano code molto lunghe.

# **5.2. Fiume di pianura**

Introdotte le basi teoriche si applica il processo di inferenza statistica al campione di dati derivante dalle realizzazioni con sedimento eterogeneo, per poi effettuarne il confronto con il caso di sedimento omogeneo.

#### **5.2.1. Realizzazioni con sedimento eterogeneo**

Per i risultati delle simulazioni effettuate con sedimento eterogeneo si rimanda alla **Tabella 24**, nella quale sono riassunti tutti i parametri che ne descrivono gli scambi. Vengono però trattati ai fini statistici solamente quelli considerati più rappresentativi, ossia le portate specifiche e i t<sub>50</sub> iporreico e totale.

# 5.2.1.1. Portate specifiche

Preliminarmente all'esecuzione del processo di inferenza statistica sul campione è interessante valutare una funzione di frequenza empirica con cui si distribuisce il campione. Questa viene calcolata suddividendolo in classi caratterizzate da una certa ampiezza e per ognuna di esse si applica l'espressione (5.20).

$$
F(x) = \frac{n_i}{M} \quad (5.20)
$$

Dove *ni* è il numero di elementi che ricadono nella classe i-esima e *M* è la dimensione del campione.

Nota la frequenza è anche possibile calcolarne la PDF empirica in modo da confrontarla con quella stimata a termine del processo di inferenza. Questa si calcola applicando la (5.21).

$$
p_e(x) = \frac{F(x)}{a} \qquad (5.21)
$$

Dove il termine *a* rappresenta l'ampiezza della classe.

Per le portate specifiche si suddividono i dati in 16 classi da 0 al massimo valore della portata, assumendo per le prime due un'ampiezza pari alla metà di quella delle successive. Nella fattispecie le prime due presentano a = 3,431E-06 m<sup>3</sup>/(s m<sup>2</sup>), mentre per le altre questo parametro vale 6,862E-06 m3 /(s m2 ). Procedendo nel modo descritto si ottengono i risultati della **tabella 38**.

| <b>CLASSE</b>  | <b>LIMITE</b><br><b>INFERIORE</b><br>$[m^3/(s m^2)]$ | <b>LIMITE</b><br><b>SUPERIORE</b><br>$[m^3/(s m^2)]$ | N. <sup>o</sup><br><b>ELEMENTI</b><br><b>PER CLASSE</b> | F(x)  | <b>PDF</b><br>empirica |
|----------------|------------------------------------------------------|------------------------------------------------------|---------------------------------------------------------|-------|------------------------|
| 1              | $\Omega$                                             | 3,43E-06                                             |                                                         | 0,020 | 5,948E+03              |
| $\overline{2}$ | 3,431E-06                                            | 6,86E-06                                             | 9                                                       | 0,184 | 5,353E+04              |
| 3              | 6,862E-06                                            | 1,37E-05                                             | 10                                                      | 0,204 | 2,974E+04              |
| $\overline{4}$ | 1,372E-05                                            | 2,06E-05                                             | 13                                                      | 0,265 | 3,866E+04              |
| 5              | 2,059E-05                                            | 2,74E-05                                             | 6                                                       | 0,122 | $1,784E+04$            |
| 6              | 2,745E-05                                            | 3,43E-05                                             |                                                         | 0,020 | 2,974E+03              |
| $\tau$         | 3,431E-05                                            | 4,12E-05                                             | $\overline{4}$                                          | 0,082 | 1,190E+04              |
| 8              | 4,117E-05                                            | 4,80E-05                                             | $\overline{2}$                                          | 0,041 | 5,948E+03              |
| 9              | 4,804E-05                                            | 5,49E-05                                             |                                                         | 0,020 | 2,974E+03              |
| 10             | 5,490E-05                                            | 6,18E-05                                             | $\overline{0}$                                          | 0,000 | $0,000E + 00$          |
| 11             | 6,176E-05                                            | 6,86E-05                                             |                                                         | 0,020 | 2,974E+03              |
| 12             | 6,862E-05                                            | 7,55E-05                                             | $\boldsymbol{0}$                                        | 0,000 | $0,000E + 00$          |
| 13             | 7,548E-05                                            | 8,23E-05                                             | $\boldsymbol{0}$                                        | 0,000 | $0,000E + 00$          |
| 14             | 8,235E-05                                            | 8,92E-05                                             | $\overline{0}$                                          | 0,000 | $0,000E + 00$          |
| 15             | 8,921E-05                                            | 9,61E-05                                             | $\boldsymbol{0}$                                        | 0,000 | $0,000E + 00$          |
| 16             | 9,607E-05                                            | 1,03E-04                                             |                                                         | 0,020 | $2,974E+03$            |
|                |                                                      | <b>SOMMA</b>                                         | 49                                                      |       |                        |

*Tabella 38 - Calcolo della frequenza empirica delle portate specifiche (fiume di pianura)*

Calcolato il numero di elementi che ricadono in ogni classe si procede alla rappresentazione grafica della frequenza empirica del campione nella **figura 103**, mentre la PDF empirica verrà utilizzata nel confronto con quella stimata al termine del processo.

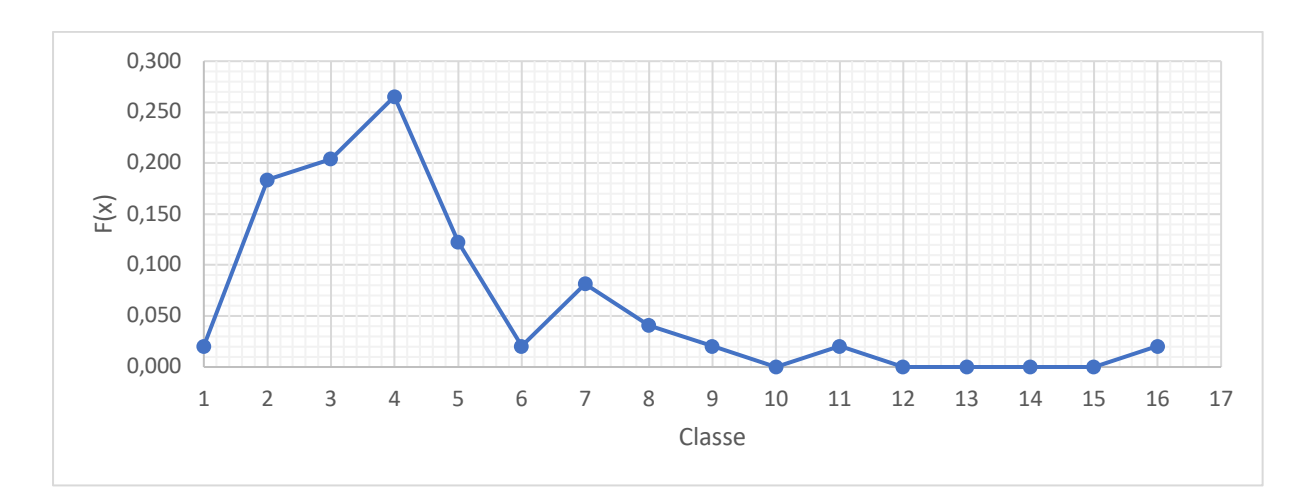

*Figura 103 - Funzione di frequenza empirica per le portate specifiche (fiume di pianura)*

Si osserva che la frequenza empirica è concentrata verso bassi valori di portata specifica, a dimostrazione che i flussi scambiati tendenzialmente sono caratterizzati da piccoli volumi a parità di tempo.

Si procede quindi con il primo passo dell'inferenza statistica applicando il test con carta probabilistica ai fini di una prima valutazione delle due distribuzioni. Si calcolano il plotting position e la relativa variabile ridotta, la quale viene rappresentata in funzione di *q* per la normale (**figura 104**) e di *ln(q)* per la lognormale (**figura 105**).

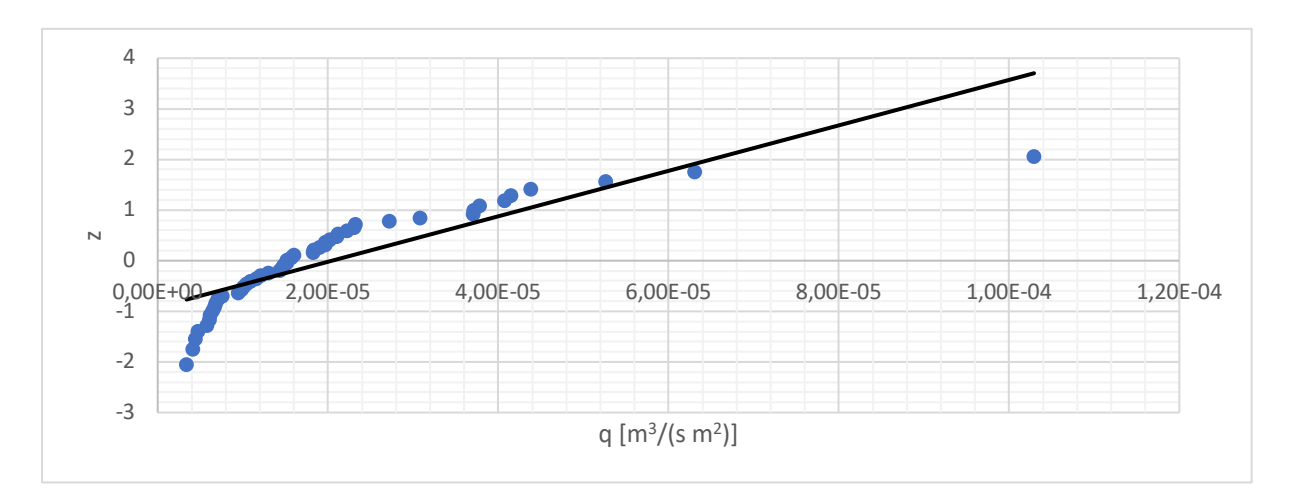

*Figura 104 - CP della distribuzione normale per le portate specifiche (fiume di pianura)*

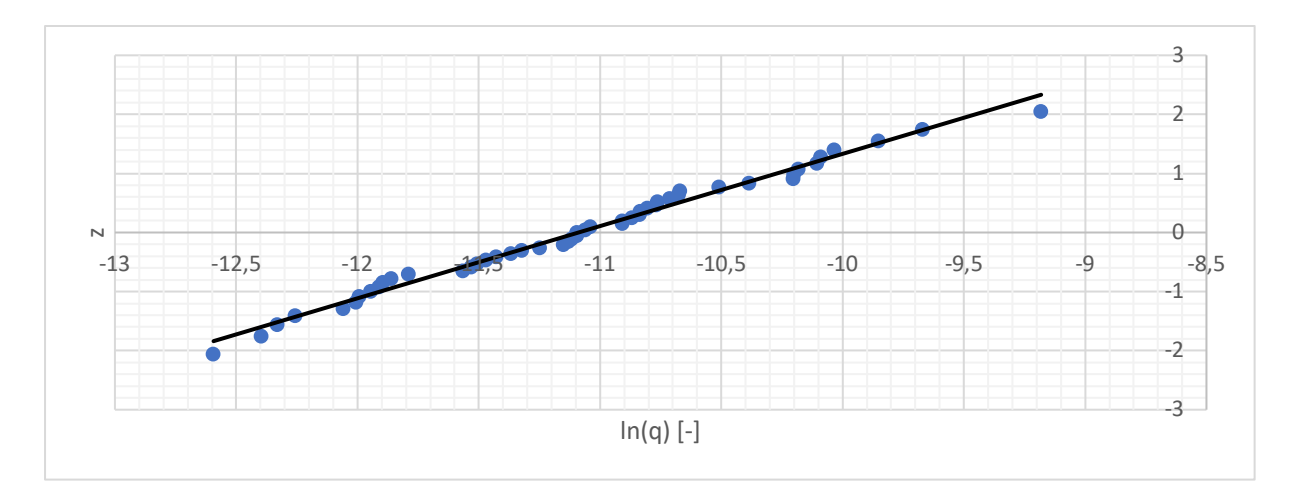

*Figura 105 - CP della distribuzione lognormale per le portate specifiche (fiume di pianura)*

Come si osserva dai grafici nel caso della distribuzione normale i punti della CP hanno un andamento non lineare, diversamente da ciò che accade per la legge lognormale dove questi si addensano lungo una retta. Da questa prima analisi e in forza delle considerazioni fatte in merito al test con CP si conclude che i dati sono distribuiti lognormalmente. Si procede pertanto alla stima dei parametri della distribuzione con il metodo dei momenti, ottenendo i valori descritti in **tabella 39**.

*Tabella 39 - Parametri stimati della distribuzione lognormale di q con il metodo dei momenti (fiume di pianura)*

| $-11,083$ |
|-----------|
| 0,758     |

Si applica ora il test del  $\chi^2$  alla distribuzione lognormale con i parametri stimati, definendo preliminarmente il numero di classi con cui suddividere il campione. Con le relazioni introdotte al paragrafo 5.1 viene definito un numero di classi pari a 9,48 arrotondato a 10, ciascuna con probabilità 0,1. Con questa è possibile quindi calcolare la probabilità corrispondente al limite superiore di ciascuna classe come  $n_k \cdot p_k$  e, tramite la funzione quantile della distribuzione, definirne il valore.

Come ultimo elemento necessario al test si identifica che il valore della funzione  $\chi^2$  corrispondente a  $v = 7$  e  $\alpha = 0.05$  è pari a 14,067. Noti tutti i componenti è possibile applicare il test di Pearson, ottenendo quanto riportato nella **tabella 40**.

| <b>CLASSE</b>  | <b>LIMITE</b><br><b>SUPERIORE</b><br><b>DELLA CLASSE</b> | <b>ELEMENTI</b><br><b>PER CLASSE</b> | $\chi^2_k$ | $\chi^2_k$   | $\chi^2_{lim}$   |
|----------------|----------------------------------------------------------|--------------------------------------|------------|--------------|------------------|
|                | 5,82E-06                                                 | 5                                    | 0,002      |              |                  |
| $\overline{2}$ | 8,12E-06                                                 | 7                                    | 0,900      |              |                  |
| 3              | 1,03E-05                                                 | 3                                    | 0,737      |              |                  |
| $\overline{4}$ | 1,27E-05                                                 | $\overline{4}$                       | 0,165      | 4,265        | 14,067           |
| 5              | 1,54E-05                                                 | 6                                    | 0,247      |              |                  |
| 6              | 1,86E-05                                                 | $\overline{4}$                       | 0,165      |              |                  |
| 7              | 2,29E-05                                                 | 7                                    | 0,900      |              |                  |
| 8              | 2,91E-05                                                 | $\overline{3}$                       | 0,737      |              |                  |
| 9              | 4,06E-05                                                 | 4                                    | 0,165      | <b>ESITO</b> | <b>Accettato</b> |
| 10             | $\infty$                                                 | 6                                    | 0,247      |              |                  |

*Tabella 40 - Applicazione del test di Pearson al campione delle portate specifiche (fiume di pianura)*

Dalla tabella si evince come il test del  $\chi^2$  sia positivo per la distribuzione lognormale i cui parametri sono stimati con il metodo dei momenti. Dalle considerazioni fatte emerge però che questa valutazione per campioni di pochi elementi è affetta da un certo grado di incertezza, conseguentemente per validare l'osservazione si effettua il test di Anderson-Darling, il cui esito è riassunto nella **tabella 41**.

*Tabella 41 - Applicazione del test di A-D al campione delle portate specifiche (fiume di pianura)*

| <b>DISTRIBIZIONE</b><br><b>LOGNOMALE</b> | $\xi_P$            | 0,167            |
|------------------------------------------|--------------------|------------------|
|                                          | $\beta_P$          | 0,229            |
|                                          | $\eta_P$           | 1,147            |
|                                          | $1, 2 \cdot \xi_P$ | 0,200            |
| $A^2$                                    | 0,236              |                  |
| $(A^2 > 1, 2 \cdot \xi_P)$<br>$\omega$   |                    | 0,032            |
| $\omega_{lim}$                           |                    | 0,461            |
| <b>ESITO</b>                             |                    | <b>Accettato</b> |

Alla luce del risultato di tutti i test di adattamento effettuati è possibile concludere che le portate specifiche per questa tipologia fluviale sono distribuite lognormalmente, la cui PDF è descrivibile dalla relazione (5.22).

$$
p(q) = \frac{1}{q \cdot 0.758 \cdot \sqrt{2\pi}} e^{-\frac{1}{2} \left(\frac{\ln q + 11.083}{0.758}\right)^2}
$$
 (5.22)

La legge di distribuzione appena introdotta si rappresenta graficamente in **figura 106**, unitamente al alla media aritmetica di q per tutte le realizzazioni pari a  $2,05 \cdot 10^{-5}$  m $^{3}/(s$  m<sup>2</sup>) e alla PDF empirica calcolata precedentemente.

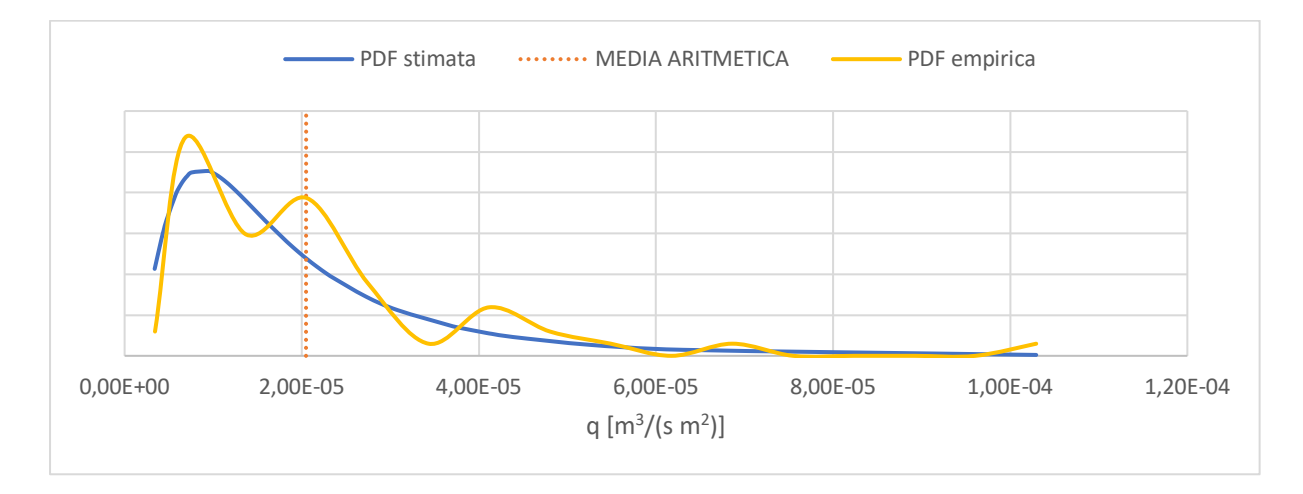

*Figura 106 - PDF della distribuzione di q (fiume di pianura)*

Come si osserva dalla figura la funzione densità di probabilità empirica segue bene l'andamento di quella stimata a seguito del processo di inferenza statistica, a dimostrazione che quest'ultima è quella che rappresenta al meglio il campione.

### 5.2.1.2. t<sub>50</sub> iporreico

Un altro parametro considerato come rappresentativo degli scambi che avvengono tra fiume e sedimento è il tempo corrispondente alla probabilità del 50% che una particella di acqua di permanga all'interno dello strato per un valore inferiore, riferito alla CDF iporreica. Questo, calcolato per ogni realizzazione, viene considerato come il tempo di residenza medio caratteristico per gli scambi superficiali.

Analogamente a quanto svolto per le portate specifiche si vuole tracciare una curva di frequenza empirica in modo da svolgere una prima analisi sulla distribuzione del campione. Si suddivide quest'ultimo in 18 classi di ampiezza variabile (0,103 h per le prime quattro e 0,413 h per e successive) e se ne contano gli elementi per ciascuna, riportando i risultati nella **tabella 42**.

| <b>CLASSE</b>  | <b>LIMITE</b><br><b>INFERIORE</b><br>[h] | <b>LIMITE</b><br><b>SUPERIORE</b><br>[h] | N. <sup>o</sup><br><b>ELEMENTI</b><br><b>PER CLASSE</b> | F(x)  | <b>PDF</b><br>empirica |
|----------------|------------------------------------------|------------------------------------------|---------------------------------------------------------|-------|------------------------|
| $\mathbf{1}$   | 0,000                                    | 0,103                                    | $\overline{4}$                                          | 0,082 | 0,790                  |
| $\overline{2}$ | 0,103                                    | 0,207                                    | 5                                                       | 0,102 | 0,988                  |
| $\overline{3}$ | 0,207                                    | 0,310                                    | $\overline{4}$                                          | 0,082 | 0,790                  |
| $\overline{4}$ | 0,310                                    | 0,413                                    | $\overline{3}$                                          | 0,061 | 0,593                  |
| 5              | 0,413                                    | 0,826                                    | 10                                                      | 0,204 | 0,494                  |
| 6              | 0,826                                    | 1,240                                    | 6                                                       | 0,122 | 0,296                  |
| $\tau$         | 1,240                                    | 1,653                                    | $\mathbf{1}$                                            | 0,020 | 0,049                  |
| 8              | 1,653                                    | 2,066                                    | 3                                                       | 0,061 | 0,148                  |
| 9              | 2,066                                    | 2,479                                    | $\overline{2}$                                          | 0,041 | 0,099                  |
| 10             | 2,479                                    | 2,892                                    | 5                                                       | 0,102 | 0,247                  |
| 11             | 2,892                                    | 3,306                                    | $\boldsymbol{0}$                                        | 0,000 | 0,000                  |
| 12             | 3,306                                    | 3,719                                    | $\boldsymbol{0}$                                        | 0,000 | 0,000                  |
| 13             | 3,719                                    | 4,132                                    | $\mathbf{1}$                                            | 0,020 | 0,049                  |
| 14             | 4,132                                    | 4,545                                    | $\boldsymbol{0}$                                        | 0,000 | 0,000                  |
| 15             | 4,545                                    | 4,958                                    | $\overline{2}$                                          | 0,041 | 0,099                  |
| 16             | 4,958                                    | 5,372                                    | $\mathbf{1}$                                            | 0,020 | 0,049                  |
| 17             | 5,372                                    | 5,785                                    | $\mathbf{1}$                                            | 0,020 | 0,049                  |
| 18             | 5,785                                    | 6,198                                    | $\mathbf{1}$                                            | 0,020 | 0,049                  |
|                |                                          | <b>SOMMA</b>                             | 49                                                      |       |                        |

*Tabella 42 - Calcolo della frequenza empirica del t50 iporreico (fiume di pianura)*

I punti della funzione di frequenza così ottenuti si riportano all'interno del grafico di **figura 107** per visualizzarne l'andamento.

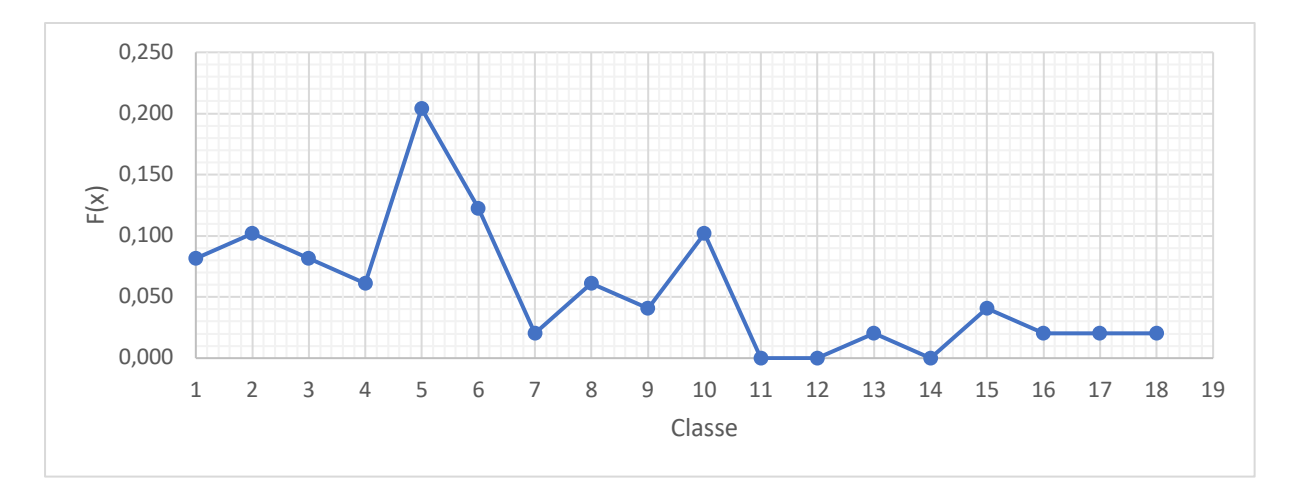

*Figura 107 - Funzione di frequenza empirica per il t50 iporreico (fiume di pianura)*

Anche il tempo medio si distribuisce prevalentemente nelle prime classi caratterizzate da valori più bassi, salvo presentare una lunga coda rappresentativa di tempi maggiori ma con frequenza minore.

Dopo la prima analisi sulla frequenza empirica si procede all'applicazione dei test di adattamento. Il primo è il probability plot, di cui si riportano i grafici in **figura 108** per la distribuzione normale e in **figura 109** per la legge lognormale.

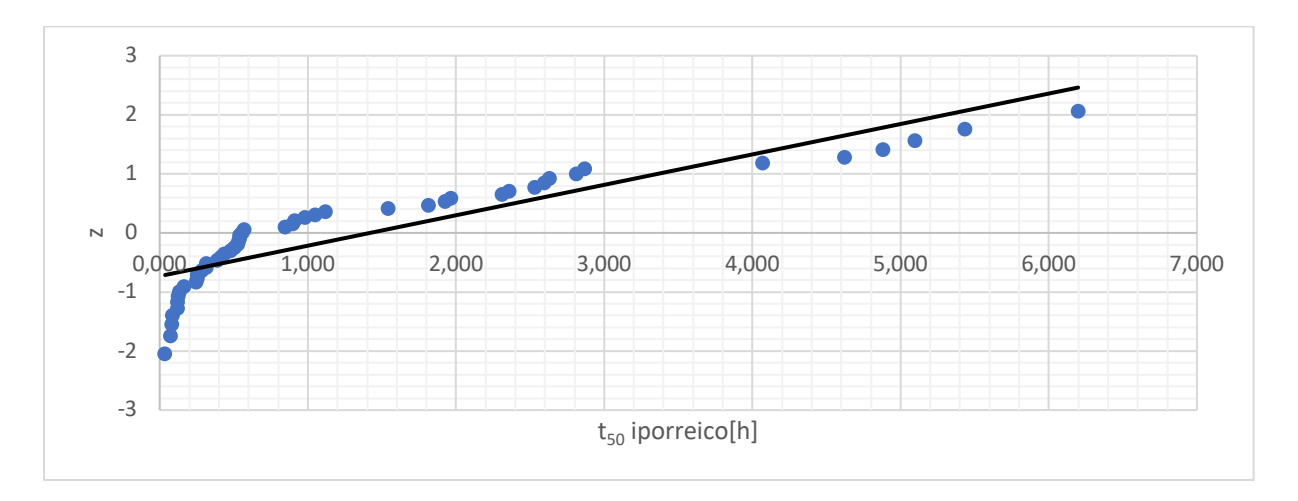

*Figura 108 - CP della distribuzione normale per il t50 iporreico (fiume di pianura)*

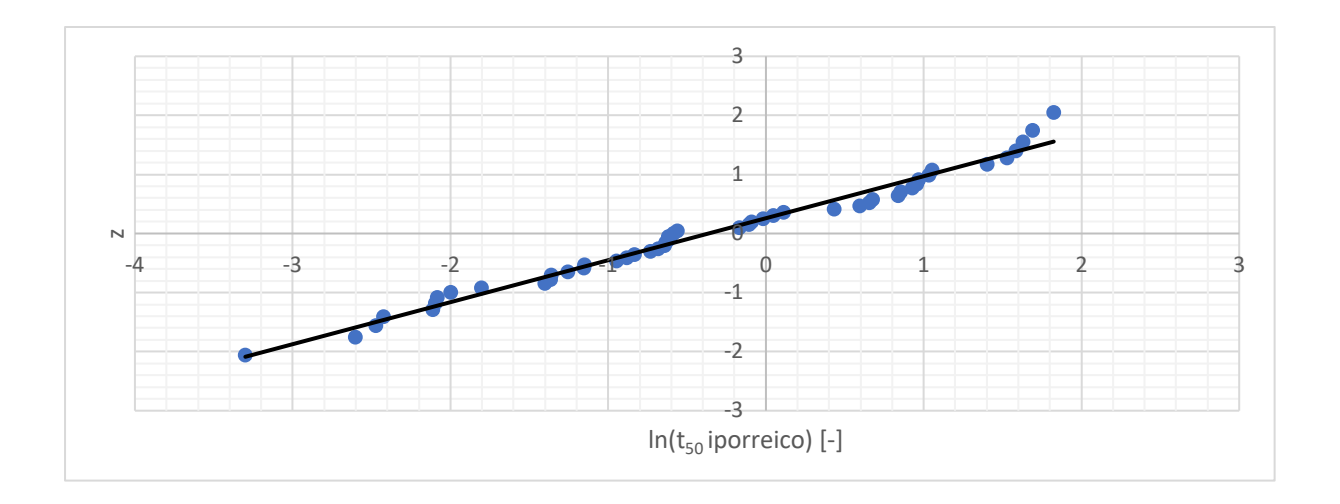

*Figura 109 - CP della distribuzione lognormale per il t50 iporreico (fiume di pianura)*

Dall'analisi delle carte probabilistiche emerge che i punti rappresentativi della distribuzione lognormale si addensano nell'intorno di una retta, cosa che non avviene per la normale. Da questo si evince che il logaritmo del campione è distribuito normalmente, per cui il passo successivo è la stima dei parametri per questa legge. Come primo tentativo si procede con il metodo dei momenti, ottenendo i valori riportati nella **tabella 43**.

*Tabella 43 - Parametri stimati della distribuzione lognormale di t50 iporreico con il metodo dei momenti (fiume di pianura)*

|   | $-0,066$ |
|---|----------|
| ∽ | በ 913    |
| v | 0,71J    |

Applicando questi parametri alla distribuzione si procede con il test di Pearson il cui numero di classi, la relativa probabilità e il valore limite di confronto sono le medesime del campione di *q.* La differenza rispetto a quest'ultimo sta ovviamente nei limiti delle classi, come riportato nella **tabella 44**.

| <b>CLASSE</b>  | <b>LIMITE</b><br><b>SUPERIORE</b><br><b>DELLA CLASSE</b> | <b>ELEMENTI</b><br><b>PER CLASSE</b> | $\chi^2_k$ | $\chi^2_k$   | $\chi^2_{lim}$   |
|----------------|----------------------------------------------------------|--------------------------------------|------------|--------------|------------------|
|                | 0,290                                                    | 9                                    | 3,431      |              |                  |
| $\overline{2}$ | 0,434                                                    | 8                                    | 1,961      |              |                  |
| 3              | 0,580                                                    | 9                                    | 3,431      |              |                  |
| $\overline{4}$ | 0,742                                                    | $\theta$                             | 4,900      | 21,408       | 14,067           |
| 5              | 0,936                                                    | 3                                    | 0,737      |              |                  |
| 6              | 1,179                                                    | 3                                    | 0,737      |              |                  |
| 7              | 1,511                                                    | $\theta$                             | 4,900      |              |                  |
| 8              | 2,019                                                    | $\overline{4}$                       | 0,165      |              |                  |
| 9              | 3,017                                                    | 7                                    | 0,900      | <b>ESITO</b> | <b>Rigettato</b> |
| 10             | $\infty$                                                 | 6                                    | 0,247      |              |                  |

*Tabella 44 - Applicazione del test di Pearson alla distribuzione lognormale con parametri stimati con il metodo dei momenti per il t50 iporreico (fiume di pianura)*

Il test di Pearson fa emergere che la stima dei parametri con il metodo dei momenti non è quella che porta la legge lognormale ad adattarsi al campione. Conseguentemente se ne ripete la stima con il metodo degli L-momenti, ottenendo quanto riportato nella **tabella 45**.

*Tabella 45 - Parametri stimati della distribuzione lognormale di t50 iporreico con il metodo degli L-momenti (fiume di pianura)*

| $-0,431$      |
|---------------|
| 250<br>1,2.00 |

Noti i nuovi parametri della distribuzione si ripete il test del  $\chi^2$  al fine di verificarli. I risultati sono riportati nella **tabella 46**.

*Tabella 46 - Applicazione del test di Pearson alla distribuzione lognormale con parametri stimati con il metodo degli L-momenti per il t50 iporreico (fiume di pianura)*

| <b>CLASSE</b> | <b>LIMITE</b><br><b>SUPERIORE</b><br><b>DELLA CLASSE</b> | <b>ELEMENTI</b><br><b>PER CLASSE</b> | $\chi_k^{\scriptscriptstyle\mathsf{L}}$ | $\chi_k^2$ | $\chi^2_{lim}$ |
|---------------|----------------------------------------------------------|--------------------------------------|-----------------------------------------|------------|----------------|
|               | 0,131                                                    |                                      | 0,900                                   |            | 14,067         |
|               | 0,227                                                    |                                      | 1,716                                   | 14,061     |                |
|               | 0,337                                                    |                                      | 0,247                                   |            |                |
|               | 0,474                                                    |                                      | 0,737                                   |            |                |

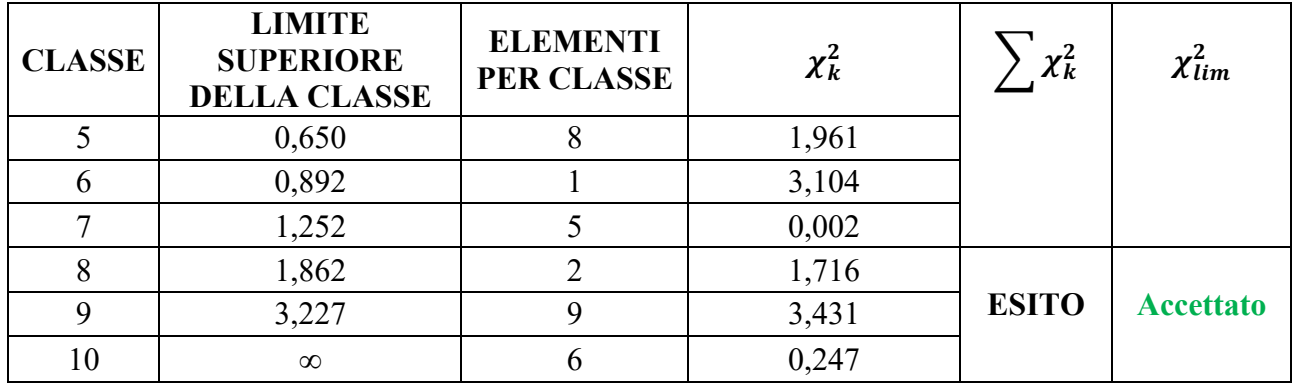

Dalla tabella emerge che per la distribuzione i cui parametri sono stimati con gli L-momenti la condizione è soddisfatta, anche se di poco. Come validazione del risultato si effettua l'ulteriore test di A-D i cui esiti sono riportati nella **tabella 47**.

*Tabella 47 - Applicazione del test di A-D al campione del t50 iporreico (fiume di pianura)*

|                                                     | $\xi_P$            | 0,167            |
|-----------------------------------------------------|--------------------|------------------|
| <b>DISTRIBIZIONE</b>                                | $\beta_P$          | 0,229            |
| <b>LOGNOMALE</b>                                    | $\eta_P$           | 1,147            |
|                                                     | $1, 2 \cdot \xi_P$ | 0,200            |
| $A^2$                                               | 0,660              |                  |
| $(A^2 > 1, 2 \cdot \xi_p)$<br>$\boldsymbol{\omega}$ |                    | 0,194            |
| $\omega_{lim}$                                      |                    | 0,461            |
| <b>ESITO</b>                                        |                    | <b>Accettato</b> |

Il test di A2 conferma che la distribuzione che meglio rappresenta il campione è una lognormale i cui parametri sono stimati con gli L-momenti. Da questo si osserva inoltre la scarsa potenza del test di Pearson per set costituiti da pochi dati. Quest'ultimo infatti veniva superato per molto poco, mentre l'applicazione di Anderson-Darling mostra un margine di verifica maggiore.

Avendo quindi identificato la distribuzione che rappresenta la popolazione a cui il campione appartiene si scrive nella (5.23) l'espressione della relativa PDF.

$$
p(t_{50}) = \frac{1}{t_{50} \cdot 1,250 \cdot \sqrt{2\pi}} e^{-\frac{1}{2} \left(\frac{\ln t_{50} + 0,431}{1,250}\right)^2}
$$
 (5.23)

Definita la PDF se ne traccia l'andamento unitamente al valore di media aritmetica derivante da tutte le realizzazioni pari a 1,420 h ed alla distribuzione empirica, come raffigurato in **figura 110**.

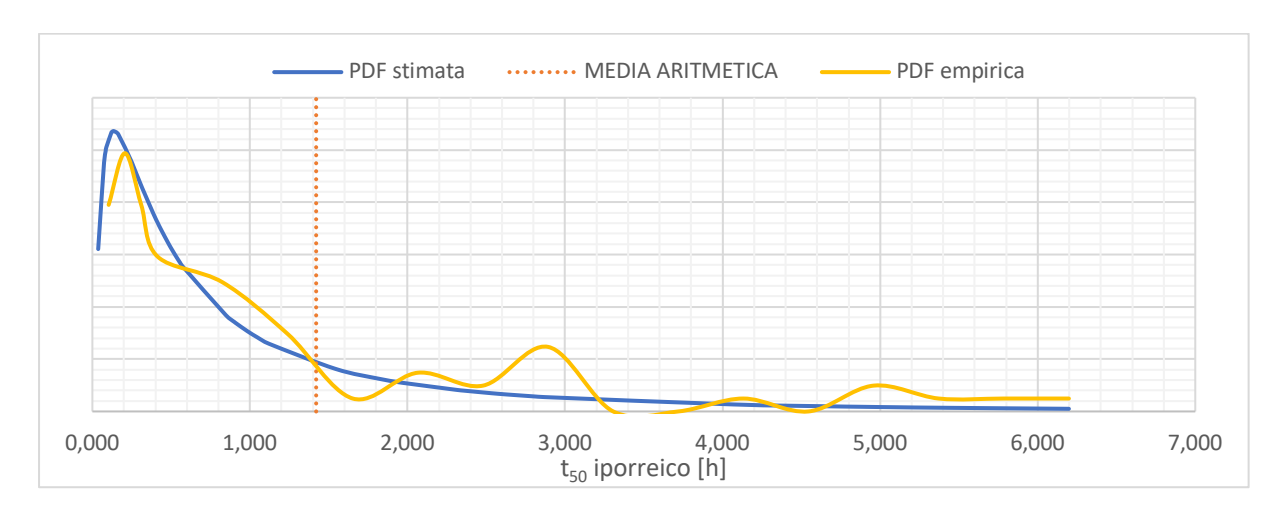

*Figura 110 - PDF della distribuzione di t50 iporreico (fiume di pianura)*

Diversamente dalla portata specifica il tempo di residenza iporreico medio presenta una coda molto lunga a dimostrazione di una maggiore dispersività dei dati, come anche dimostrato dal valore del coefficiente di variazione in **Tabella 26**. Inoltre anche per questo caso si osserva che la PDF empirica calcolata dai dati di partenza segue correttamente l'andamento di quella stimata, mantenendo un errore contenuto.

### 5.2.1.3. t<sub>50</sub> totale

L'ultimo parametro caratteristico degli scambi idrici è il tempo corrispondente alla probabilità di non superamento del 50%, relativamente alla CDF totale. Questo viene assunto come tempo di residenza medio per gli scambi totali comprensivi sia della quota parte che ritorna al corso superficiale, sia di quella che fluisce in profondità e ne permane per tempi estremamente lunghi.

Anche per questo caso il primo passo è la definizione della frequenza empirica suddividendo il campione in 18 classi, le cui prime quattro presentano ampiezza pari a 0,560 h mentre per le successive è pari a 2,239 h. Seguendo li stessi procedimenti dei casi precedenti si ottiene quanto riportato nella **tabella 48**.

| <b>CLASSE</b>  | <b>LIMITE</b><br><b>INFERIORE</b><br>[h] | <b>LIMITE</b><br><b>SUPERIORE</b><br>[h] | N. <sup>o</sup><br><b>ELEMENTI</b><br><b>PER CLASSE</b> | F(x)  | <b>PDF</b><br>empirica |
|----------------|------------------------------------------|------------------------------------------|---------------------------------------------------------|-------|------------------------|
| $\mathbf{1}$   | 0,000                                    | 0,560                                    | 14                                                      | 0,286 | 0,510                  |
| $\overline{2}$ | 0,560                                    | 1,120                                    | $\overline{7}$                                          | 0,143 | 0,255                  |
| $\overline{3}$ | 1,120                                    | 1,679                                    | 6                                                       | 0,122 | 0,219                  |
| $\overline{4}$ | 1,679                                    | 2,239                                    | $\mathbf{1}$                                            | 0,020 | 0,036                  |
| 5              | 2,239                                    | 4,478                                    | 6                                                       | 0,122 | 0,055                  |
| 6              | 4,478                                    | 6,717                                    | 6                                                       | 0,122 | 0,055                  |
| $\overline{7}$ | 6,717                                    | 8,956                                    | 3                                                       | 0,061 | 0,027                  |
| 8              | 8,956                                    | 11,195                                   | 3                                                       | 0,061 | 0,027                  |
| 9              | 11,195                                   | 13,434                                   | $\boldsymbol{0}$                                        | 0,000 | 0,000                  |
| 10             | 13,434                                   | 15,673                                   | $\overline{2}$                                          | 0,041 | 0,018                  |
| 11             | 15,673                                   | 17,912                                   | $\boldsymbol{0}$                                        | 0,000 | 0,000                  |
| 12             | 17,912                                   | 20,151                                   | $\boldsymbol{0}$                                        | 0,000 | 0,000                  |
| 13             | 20,151                                   | 22,390                                   | $\boldsymbol{0}$                                        | 0,000 | 0,000                  |
| 14             | 22,390                                   | 24,629                                   | $\boldsymbol{0}$                                        | 0,000 | 0,000                  |
| 15             | 24,629                                   | 26,868                                   | $\boldsymbol{0}$                                        | 0,000 | 0,000                  |
| 16             | 26,868                                   | 29,107                                   | $\overline{0}$                                          | 0,000 | 0,000                  |
| 17             | 29,107                                   | 31,346                                   | $\overline{0}$                                          | 0,000 | 0,000                  |
| 18             | 31,346                                   | 33,585                                   | $\mathbf{1}$                                            | 0,020 | 0,009                  |
|                |                                          | <b>SOMMA</b>                             | 49                                                      |       |                        |

*Tabella 48 - Calcolo della frequenza empirica del t50 totale (fiume di pianura)*

La funzione così definita si riporta in forma grafica nella **figura 111**.

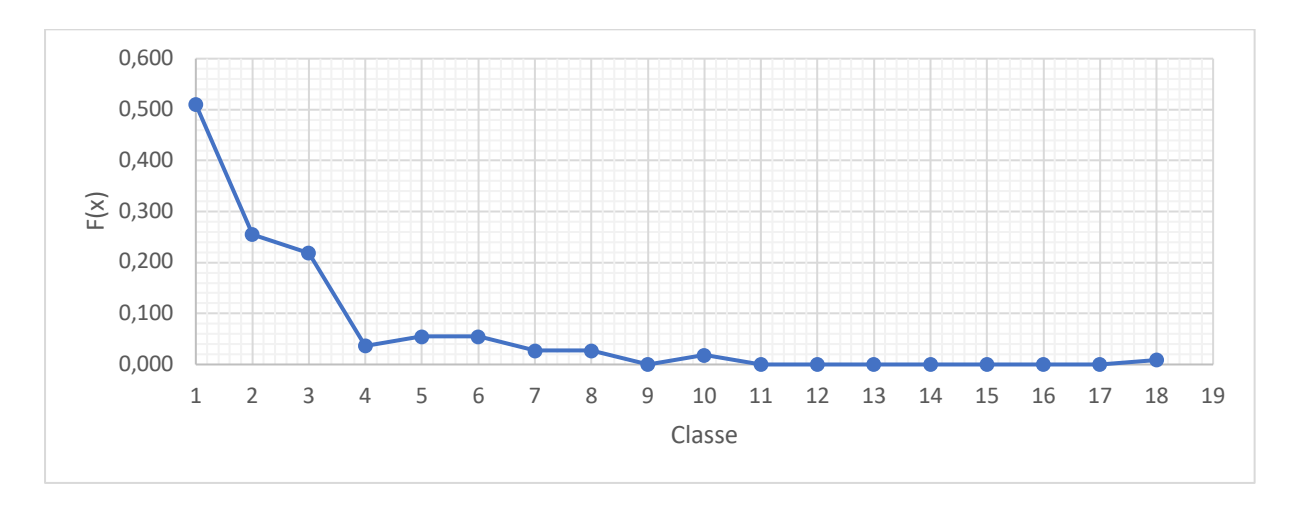

*Figura 111 - Funzione di frequenza empirica per il t50 totale (fiume di pianura)*

Anche per questo parametro la quasi totalità dei dati risulta essere compresa all'interno delle prime classi, quindi tempi di residenza medi molto brevi.

Il passo successivo è la definizione delle CP riportate nelle **figure 112** e **113**, riferite rispettivamente alla distribuzione normale e lognormale.

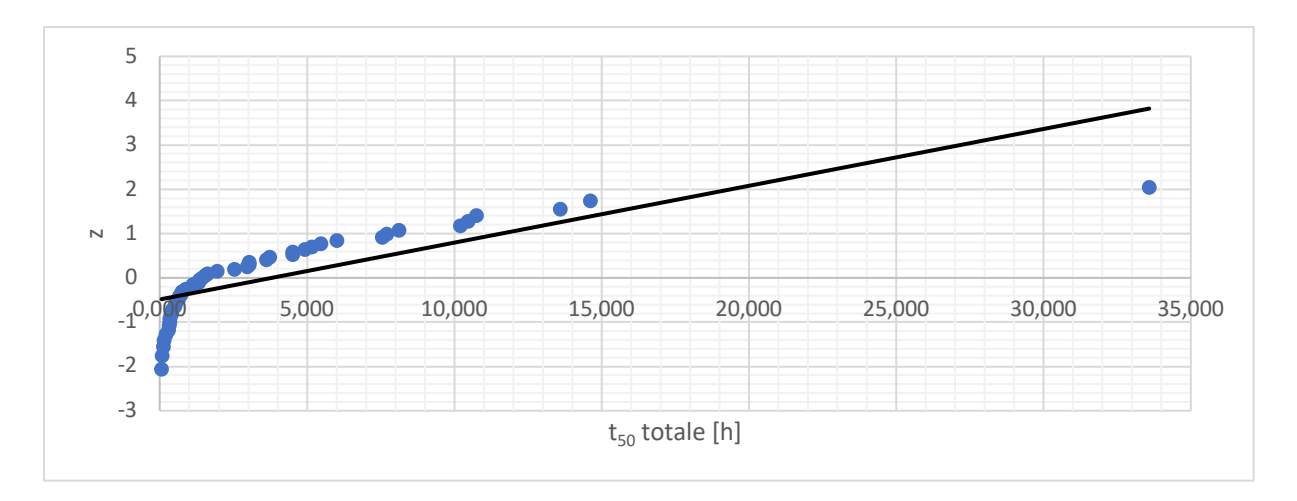

*Figura 112 - CP della distribuzione normale per il t50 totale (fiume di pianura)*

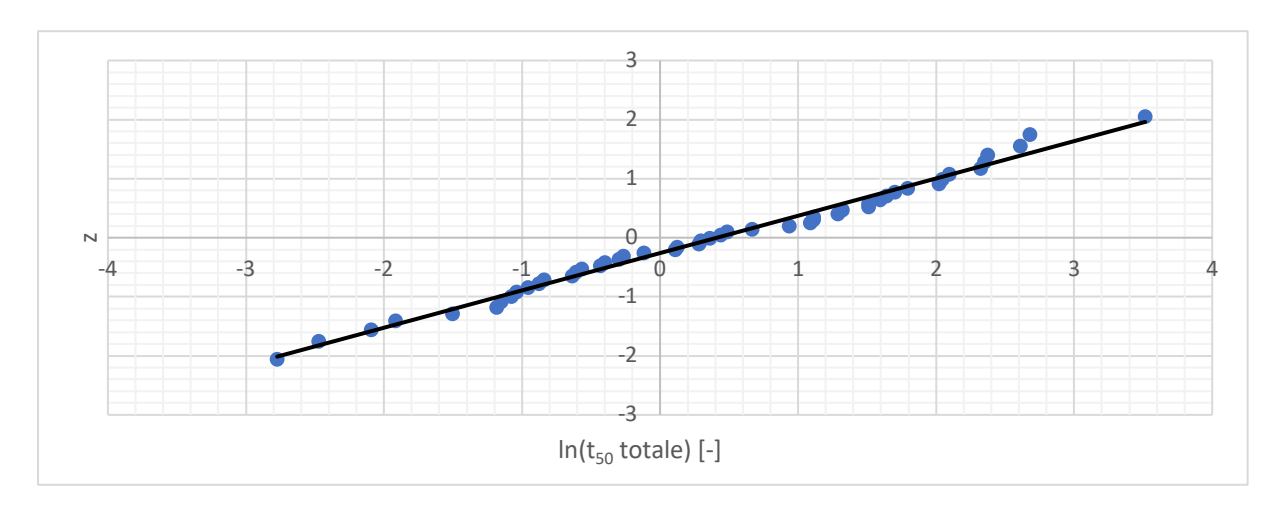

*Figura 113 - CP della distribuzione lognormale per il t50 totale (fiume di pianura)*

Anche in questo caso la lettura della CP porta a concludere che il campione è distribuito lognormalmente. Si stimano quindi i parametri per questa legge probabilistica secondo il metodo dei momenti, riportandone i risultati nella **tabella 49**.

*Tabella 49 - Parametri stimati della distribuzione lognormale di t50 totale con il metodo dei momenti (fiume di pianura)*

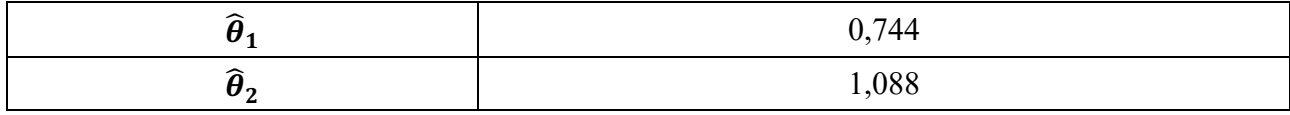

Per verificare che questo metodo di stima consenta di adattare la distribuzione al campione si effettua il test di Pearson, i cui passaggi sono riassunti nella **tabella 50**.

| <b>CLASSE</b>  | <b>LIMITE</b><br><b>SUPERIORE</b><br><b>DELLA CLASSE</b> | <b>ELEMENTI</b><br><b>PER CLASSE</b> | $\chi^2_k$ | $\chi^2_k$   | $\chi^2_{lim}$   |
|----------------|----------------------------------------------------------|--------------------------------------|------------|--------------|------------------|
|                | 0,522                                                    | 12                                   | 10,288     |              |                  |
| $\overline{2}$ | 0,843                                                    | 7                                    | 0,900      |              |                  |
| $\overline{3}$ | 1,190                                                    | 3                                    | 0,737      |              |                  |
| $\overline{4}$ | 1,598                                                    | $\overline{4}$                       | 0,165      | 17,327       | 14,067           |
| 5              | 2,105                                                    | $\overline{2}$                       | 1,716      |              |                  |
| 6              | 2,773                                                    |                                      | 3,104      |              |                  |
| $\mathcal{I}$  | 3,723                                                    | 4                                    | 0,165      |              |                  |
| 8              | 5,258                                                    | 5                                    | 0,002      |              |                  |
| 9              | 8,484                                                    | 5                                    | 0,002      | <b>ESITO</b> | <b>Rigettato</b> |
| 10             | $\infty$                                                 | 6                                    | 0,247      |              |                  |

*Tabella 50 - Applicazione del test di Pearson alla distribuzione lognormale con parametri stimati con il metodo dei momenti per il t50 totale (fiume di pianura)*

L'applicazione del test del  $\chi^2$  fornisce un esito negativo, conseguentemente il modello scelto non è quello idoneo alla rappresentazione del campione. Si procede allora alla stima con il metodo degli Lmomenti, ottenendo i risultati della **tabella 51**.

*Tabella 51 - Parametri stimati della distribuzione lognormale di t50 totale con il metodo degli L-momenti (fiume di pianura)*

| 0.222<br>0,323                           |
|------------------------------------------|
| 422<br>$\leftarrow$<br>1, T <sub>U</sub> |

Si applica nuovamente il test di Pearson alla distribuzione riportandone gli esiti nella **tabella 52**.

| <b>CLASSE</b>  | <b>LIMITE</b><br><b>SUPERIORE</b><br><b>DELLA CLASSE</b> | <b>ELEMENTI</b><br><b>PER CLASSE</b> | $\chi^2_k$ | $\chi^2_k$   | $\chi^2_{lim}$   |
|----------------|----------------------------------------------------------|--------------------------------------|------------|--------------|------------------|
|                | 0,223                                                    | 5                                    | 0,002      |              |                  |
| $\overline{2}$ | 0,417                                                    | 6                                    | 0,247      |              |                  |
| 3              | 0,655                                                    | 5                                    | 0,002      |              |                  |
| $\overline{4}$ | 0,963                                                    | $\overline{4}$                       | 0,165      | 5,898        | 14,067           |
| 5              | 1,381                                                    | $\overline{4}$                       | 0,165      |              |                  |
| 6              | 1,981                                                    | $\overline{4}$                       | 0,165      |              |                  |
| $\mathbf{7}$   | 2,914                                                    |                                      | 3,104      |              |                  |
| 8              | 4,576                                                    | $\mathbf{r}$                         | 0,900      |              |                  |
| 9              | 8,559                                                    | 7                                    | 0,900      | <b>ESITO</b> | <b>Accettato</b> |
| 10             | $\infty$                                                 | 6                                    | 0,247      |              |                  |

*Tabella 52 - Applicazione del test di Pearson alla distribuzione lognormale con parametri stimati con il metodo degli L-momenti per il t50 totale (fiume di pianura)*

Nel caso in cui i parametri sono stimati con il metodo degli L-momenti la distribuzione supera il test con esito positivo. Per la validazione si applica l'ulteriore test di A2 come riportato nella **tabella 53**.

|                                                     | $\xi_P$            | 0,167            |
|-----------------------------------------------------|--------------------|------------------|
| <b>DISTRIBIZIONE</b><br><b>LOGNOMALE</b>            | $\beta_P$          | 0,229            |
|                                                     | $\eta_P$           | 1,147            |
|                                                     | $1, 2 \cdot \xi_P$ | 0,200            |
| $A^2$                                               | 0,522              |                  |
| $(A^2 > 1, 2 \cdot \xi_P)$<br>$\boldsymbol{\omega}$ |                    | 0,133            |
| $\omega_{lim}$                                      |                    | 0,461            |
| <b>ESITO</b>                                        |                    | <b>Accettato</b> |

*Tabella 53 - Applicazione del test di A-D al campione del t50 totale (fiume di pianura)*

Dall'esito del test di A-D emerge che la distribuzione che rappresenta al meglio il campione è del tipo lognormale i cui parametri sono stimati con il metodo degli L-momenti. L'espressione completa della PDF di tale legge è riportata nella (5.24).

$$
p(t_{50}) = \frac{1}{t_{50} \cdot 1.423 \cdot \sqrt{2\pi}} e^{-\frac{1}{2} \left(\frac{\ln t_{50} + 0.323}{1.423}\right)^2}
$$
 (5.24)

La relazione appena scritta viene descritta in forma grafica insieme al valore medio di  $t_{50}$  totale di tutte le realizzazioni (pari a 3,803 h) e alla PDF empirica calcolata nella **Tabella 48**. Il grafico così ottenuto si riporta nella **figura 114**.

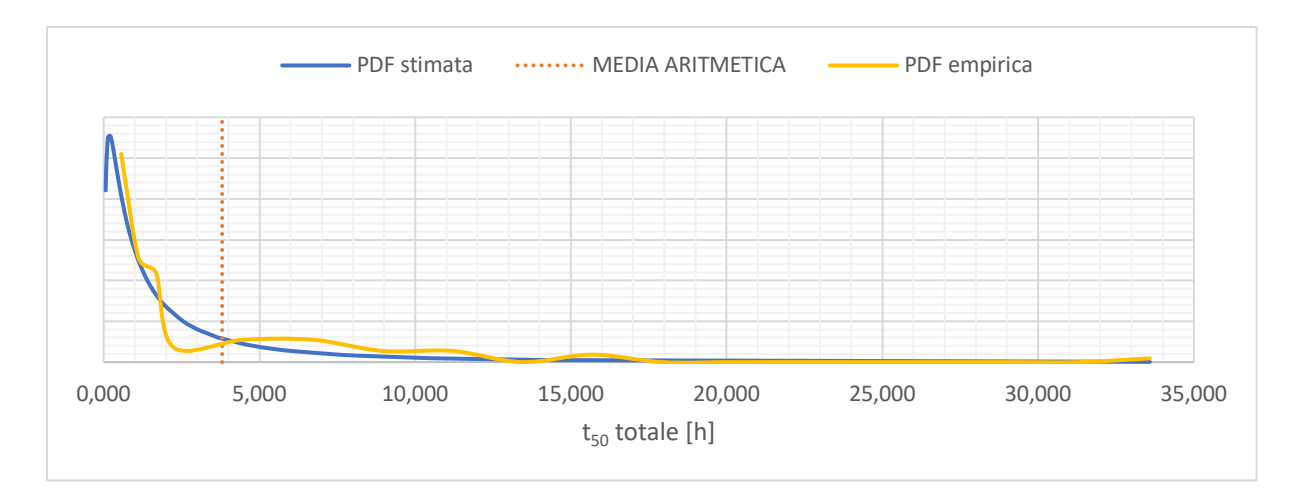

*Figura 114 - PDF della distribuzione di t50 totale (fiume di pianura)*

Dall'analisi visiva del grafico si nota come la PDF empirica calcolata a partire dalle osservazioni sia ben approssimata da quella stimata a seguito del processo di inferenza statistica, in particolar modo sulla coda. Da questo arriva un ulteriore conferma circa la bontà dell'analisi effettuata sui dati.

#### 5.2.1.4. Considerazioni

Definite le distribuzioni che rappresentano al meglio il campione statistico derivato da 49 simulazioni numeriche, emerge come tutti i parametri caratteristici degli scambi iporreici siano distribuiti secondo una legge lognormale.

Com'era già stato riportato all'inizio del presente capitolo la scelta di testare inizialmente due distribuzioni quali la lognormale e la normale è stata fatta sulla base dei risultati degli studi impiegati per la modellazione dei campi di KV, nei quali la conducibilità idraulica misurata seguiva queste leggi.

Quello che si osserva ora è che gli scambi in termini di portate e tempi per un fiume a bassa pendenza seguono lo stesso andamento statistico del parametro principale che li governa, proprio a causa della diretta dipendenza che intercorre tra queste variabili.

#### **5.2.2. Confronto con il caso a conducibilità omogenea**

Terminata la trattazione statistica dei dati delle 49 realizzazioni con altrettanti campi di conducibilità idraulica diventa necessario operarne il confronto con quella relativa al caso omogeneo, per evidenziare l'effetto di un sedimento eterogeneo. Questa simulazione particolare è stata modellata con KV costante nel dominio e pari a 11,52 m/d, ossia la media geometrica dei casi studio analizzati inizialmente e impiegata per la generazione dei campi random.

Nel paragrafo 5.2.1 sono state riportate le leggi di distribuzioni della probabilità dei tre parametri caratteristici degli scambi, a cui sono state sovrapposti i valori medi. Nelle **figure 115**, **116** e **117** si ripropongono gli stessi grafici ma aggiungendo anche il rispettivo parametro derivato dal caso a conducibilità omogenea per un primo confronto qualitativo.

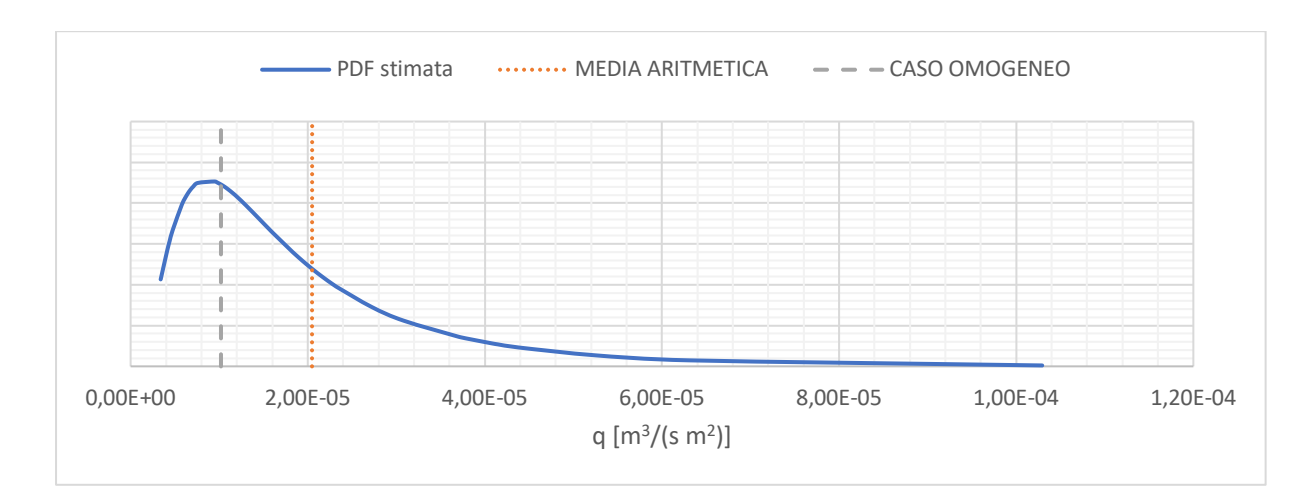

*Figura 115 - Confronto di q per le realizzazioni eterogenee con quella omogenea (fiume di pianura)*

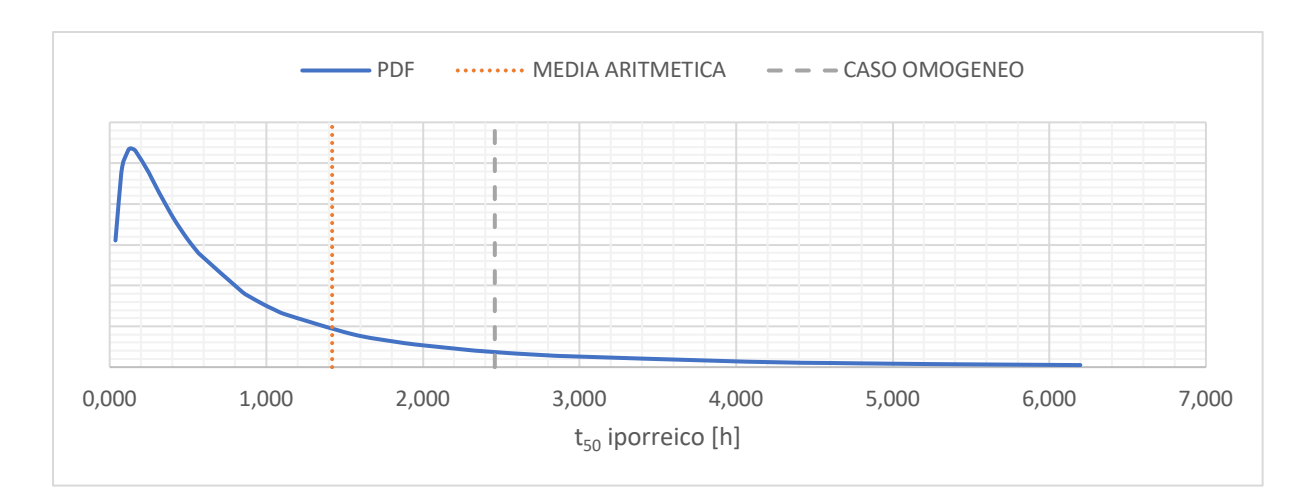

*Figura 116 - Confronto di t50 iporreico per le realizzazioni eterogenee con quella omogenea (fiume di pianura)*

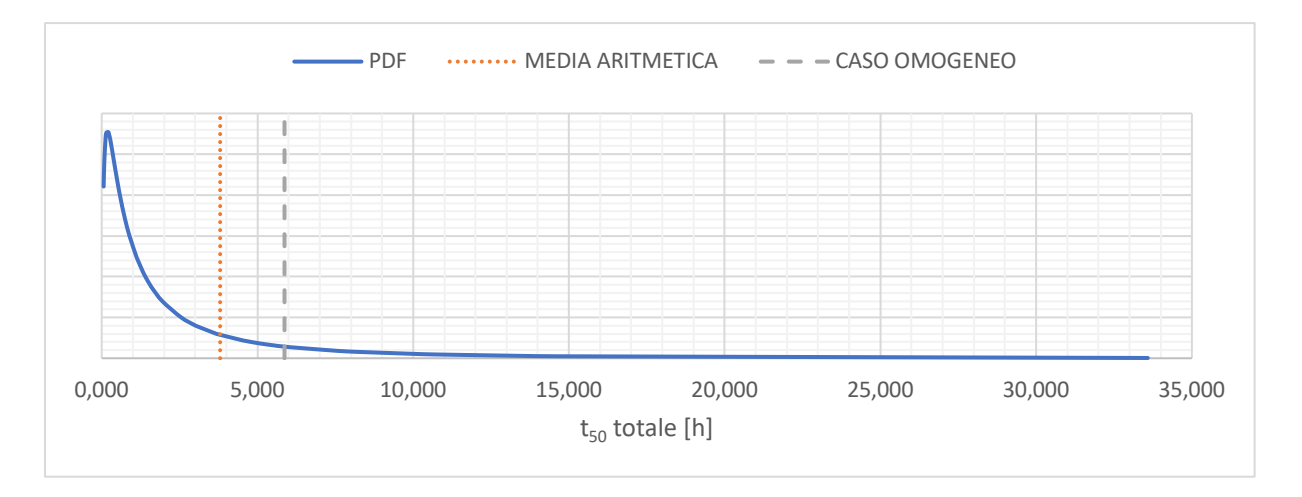

*Figura 117 - Confronto di t50 totale per le realizzazioni eterogenee con quella omogena (fiume di pianura)*

Come si osserva per la portata specifica la realizzazione con  $K_V$  omogenea è molto vicina al picco della distribuzione e risulta più bassa rispetto al valore medio. Viceversa accade per le PDF relative ai tempi totale e iporreico, dove la realizzazione omogenea restituisce un valore maggiore rispetto al caso medio e comunque distante dal picco della distribuzione. Da una prima osservazione qualitativa inoltre emerge che il rapporto che intercorre tra la media e il caso omogeneo è dell'ordine di 2, ma per affermarlo con precisione si richiede un confronto numerico. Per questo motivo viene riportata la **tabella 54**, all'interno della quale si scrivono i parametri statistici per le simulazioni numeriche dei casi eterogenei, i corrispettivi del caso omogeneo e se ne calcola il rapporto.

|                                    | <b>REALIZZAZIONI Kv</b><br><b>ETEROGENEA</b> |                                      |                    | <b>REALIZZAZIONE</b><br><b>Ky OMOGENEA</b> | <b>Omogeneo</b>   |
|------------------------------------|----------------------------------------------|--------------------------------------|--------------------|--------------------------------------------|-------------------|
| <b>PARAMETRO</b>                   | <b>MEDIA</b>                                 | <b>DEVIAZIONE</b><br><b>STANDARD</b> | CV<br>$\mathsf{H}$ | <b>VALORE</b>                              | <b>Eterogeneo</b> |
| q $\left[\frac{m^3}{s m^2}\right]$ | 2,048E-05                                    | 1,805E-05                            | 0,88               | 1,020E-05                                  | 0,50              |
| $t_{10}$ totale [h]                | 0,072                                        | 0,098                                | 1,37               | 0,121                                      | 1,68              |
| $t_{50}$ totale [h]                | 3,803                                        | 5,723                                | 1,50               | 5,869                                      | 1,54              |
| $t_{10}$ iporreico [h]             | 0,053                                        | 0,066                                | 1,24               | 0,098                                      | 1,84              |
| $t_{50}$ iporreico [h]             | 1,420                                        | 1,622                                | 1,14               | 2,459                                      | 1,73              |
| $t_{90}$ iporreico [h]             | 28,630                                       | 26,315                               | 0,92               | 43,530                                     | 1,52              |
| $%$ flusso profondo $[\%]$         | 19,8                                         | 19,6                                 | 0,99               | 18,1                                       | 0,91              |

*Tabella 54 - Confronto tra parametri medi delle realizzazioni eterogenee ed i rispettivi di quella omogenea (fiume di pianura)*

Come già osservato i valori del coefficiente di variazione sono molto elevati, a simboleggiare che i campi rappresentativi dei vari parametri presentano una variabilità elevata. Di questi quelli maggiormente affetti da variabilità alta sono i tempi sia iporreici che totali, dimostrando che la stima del tempo di residenza non è un'operazione banale.

Concentrandosi invece sul valore del rapporto tra caso omogeneo e casi eterogenei a parità di condizioni al contorno e geometria, si osserva come le portate siano circa la metà nel caso di sedimento uniforme, mentre i relativi tempi sono circa il 50-60% più grandi. La profondità del flusso invece si mantiene circa il 10% più bassa rispetto ad avere un sedimento variabile. Questo rapporto rappresenta una misura dell'errore che si commetterebbe studiando un fenomeno di scambio di un corso d'acqua modellandone il sedimento con la semplificazione di considerarlo omogeneo, quando nella realtà non lo è.

Si osserva quindi che l'eterogeneità del sedimento comporta un maggiore scambio di acqua con il fiume superficiale, la quale una volta permeata all'interno del mezzo poroso permane per tempi minori a dimostrazione di una maggiore velocità di filtrazione. Considerando un sedimento come omogeneo anche quando nella realtà non è così comporta la trascuratezza dei fenomeni appena descritti, che nel caso di forte eterogeneità tenderebbero a sottostimare le portate scambiate e sovrastimarne i tempi di residenza secondo gli ordini di grandezza riportati.

Come ultimo mezzo di confronto si valuta la *flux weighed distribution*, ossia la CDF media di tutte le realizzazioni pesata secondo la portata scambiata in ognuna di esse. L'approccio utilizzato finora è stato quello di estrapolare il tempo di residenza corrispondente ad una certa probabilità da ogni CDF

ed effettuarne la media. Questo però non tiene conto del fatto che il tempo di residenza è funzione della velocità con cui il fluido attraversa il mezzo poroso, e quindi della portata. Pertanto si calcola la distribuzione media pesandola in funzione delle q per ogni realizzazione e confrontandola con quella del caso di sedimento omogeneo. La costruzione della flux weighed CDF è descritta dall'espressione (5.25).

$$
\langle P(t) \rangle = \frac{1}{q_P} \cdot \lim_{\tau \to \infty} \left[ \frac{1}{\tau} \cdot \int_0^{\tau} q_i \cdot P(t) dt \right] \quad (5.25)
$$

Dove  $q_i$  è la portata dell'i-esima realizzazione e  $q_P$  è la portata media di tutte le simulazioni numeriche. Mediando quindi tutte le CDF e pesandole in funzione della portata relativa si ottiene il grafico in **figura 118**, confrontata con quella del caso omogeneo.

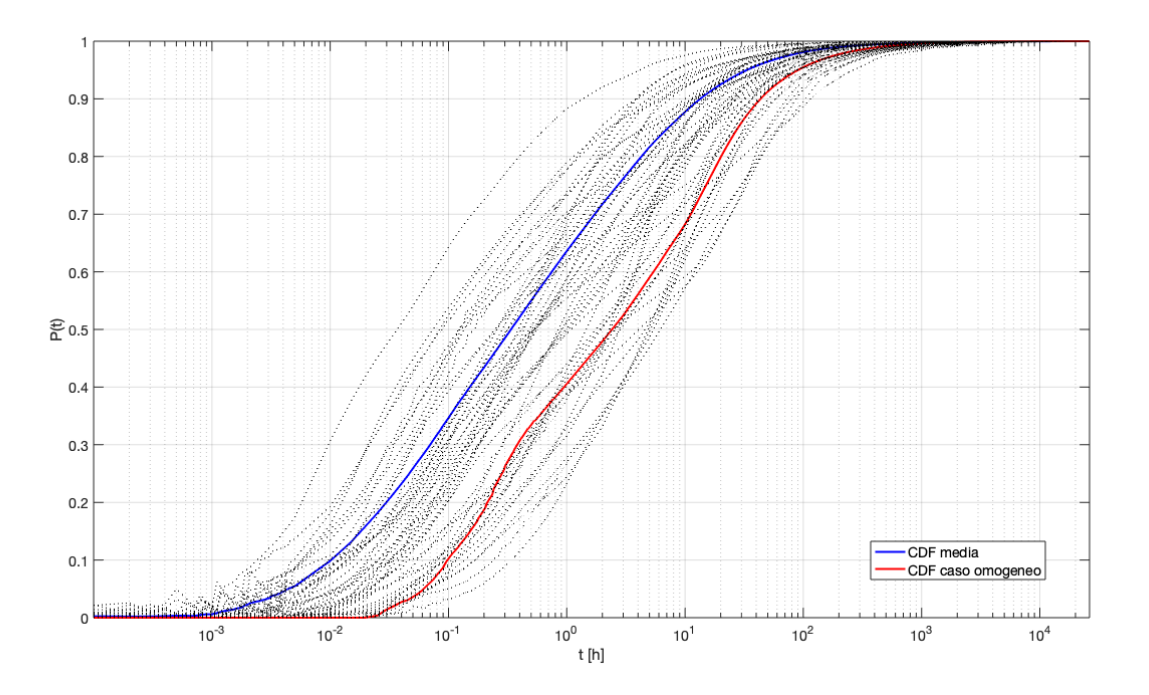

*Figura 118 - CDF media pesata con le portate specifiche (fiume di pianura)*

Dalla figura emerge che la CDF media pesata è spostata maggiormente verso tempi minori, essendo caratterizzati da portate specifiche maggiori. Questo perché a portate grandi corrispondono alte velocità di filtrazione e quindi tempi di residenza minori.

Confrontando questa con la funzione di probabilità cumulata ottenuta dal caso omogeneo si osserva che tra i relativi tempi intercorre mediamente un ordine di grandezza.

# **5.3. Fiume pedemontano**

Analizzati statisticamente i dati derivanti dalle simulazioni numeriche di un fiume a bassa pendenza si procede in maniera analoga al trattamento di quelli derivati dal corso d'acqua a forte pendenza, seguendo le medesime procedure già esplicate.

### **5.3.1. Realizzazioni con sedimento eterogeneo**

Per i casi di sedimento eterogeneo si ricorda la **Tabella 32** all'interno della quale sono riportati i risultati di tutte le realizzazioni per questa tipologia fluviale. Per la trattazione statistica si fa però riferimento esclusivamente a portate specifiche e tempi di residenza medi, iporreici e totali.

### 5.3.1.1. Portate specifiche

Seguendo lo stesso procedimento adottato per il fiume di pianura si esegue come primo punto il calcolo della frequenza e della PDF empirica.

L'ampiezza delle classi scelta è pari a 3,449E-06 per le prime tre, salvo aumentare a 1,035E-05 per le successive. Le classi così individuate sono in totale 17 ed i risultati relativi sono riassunti nella **tabella 55**.

| <b>CLASSE</b>  | <b>LIMITE</b><br><b>INFERIORE</b><br>[h] | <b>LIMITE</b><br><b>SUPERIORE</b><br> h | N. <sup>o</sup><br><b>ELEMENTI</b><br><b>PER CLASSE</b> | F(x)  | <b>PDF</b><br>empirica |
|----------------|------------------------------------------|-----------------------------------------|---------------------------------------------------------|-------|------------------------|
|                | $0,000E + 00$                            | 3,449E-06                               |                                                         | 0,081 | 23597,255              |
| $\overline{2}$ | 3,449E-06                                | 6,899E-06                               | 10                                                      | 0,116 | 33710,364              |
| 3              | 6,899E-06                                | 1,035E-05                               | 7                                                       | 0,081 | 23597,255              |
| $\overline{4}$ | 1,035E-05                                | 2,070E-05                               | 28                                                      | 0,326 | 31463,006              |
| 5              | 2,070E-05                                | 3,104E-05                               | 12                                                      | 0,140 | 13484,145              |
| 6              | 3,104E-05                                | 4,139E-05                               | 8                                                       | 0,093 | 8989,430               |
| 7              | 4,139E-05                                | 5,174E-05                               | $\overline{2}$                                          | 0,023 | 2247,358               |
| 8              | 5,174E-05                                | 6,209E-05                               | 5                                                       | 0,058 | 5618,394               |

*Tabella 55 - Calcolo della frequenza empirica per q (fiume pedemontano)*

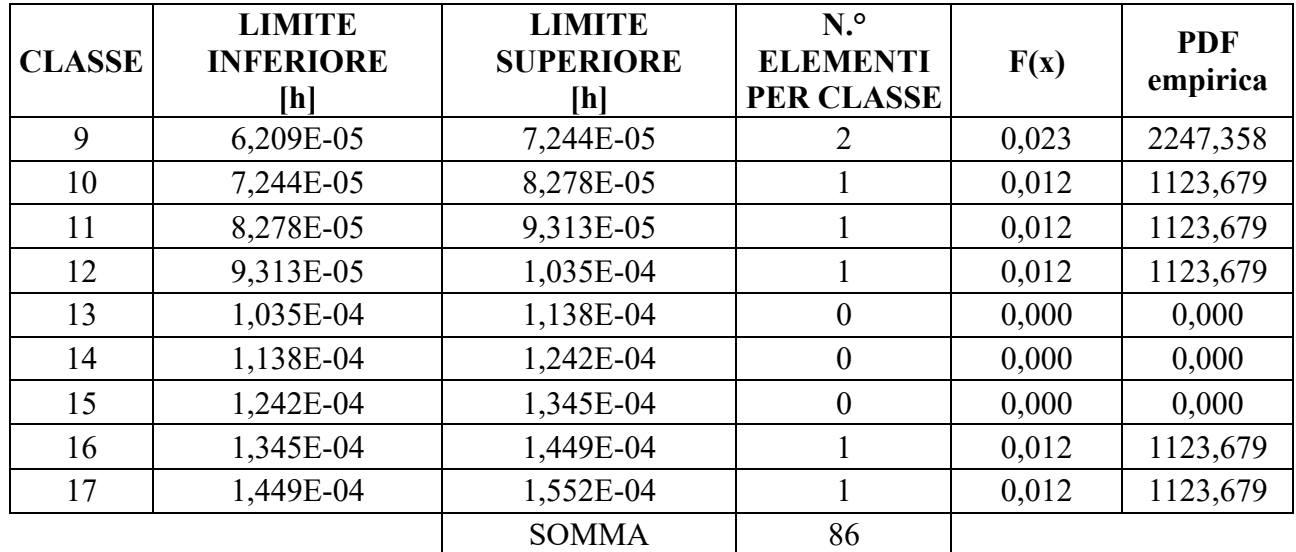

# La funzione di frequenza empirica così definita si riporta in forma grafica in **figura 119**.

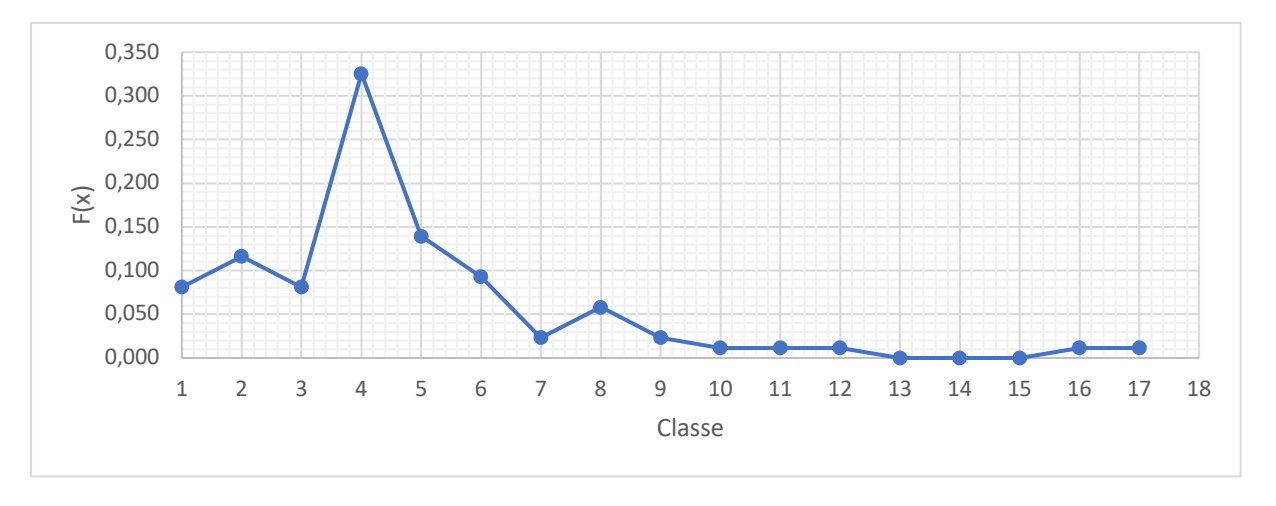

*Figura 119 - Frequenza empirica per le q (fiume pedemontano)*

Dall'analisi grafica della F(x) risulta che il campione di portata sia concentrato prevalentemente su valori medio bassi, principalmente nella quarta classe.

Per iniziare il processo di inferenza statistica si procede alla redazione delle carte probabilistiche delle due distribuzioni testate, riportate nelle **figure 120** e **121**.

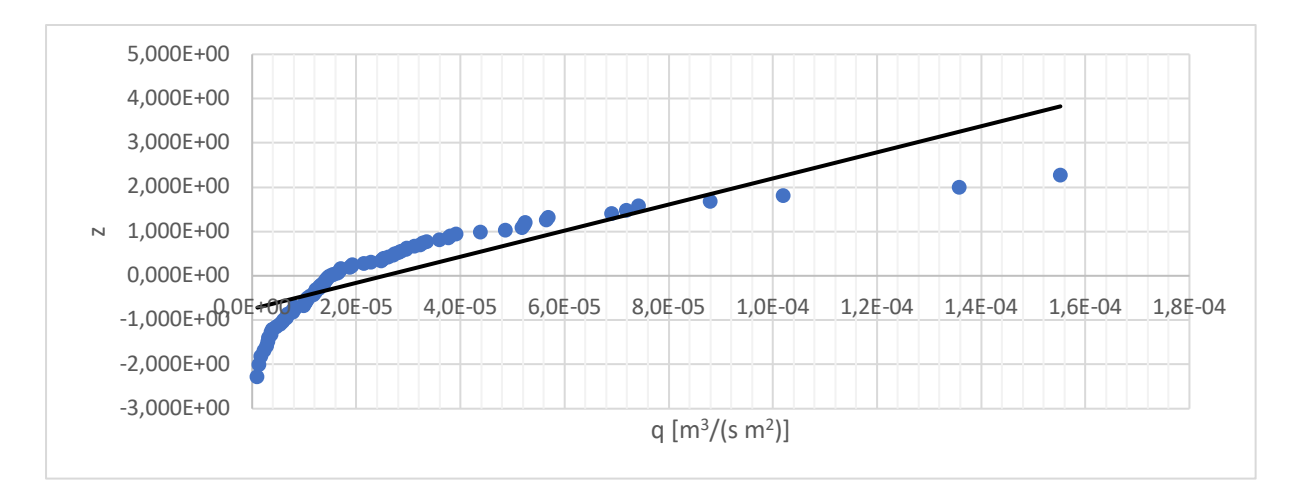

*Figura 120 - CP della distribuzione normale per le q (fiume pedemontano)*

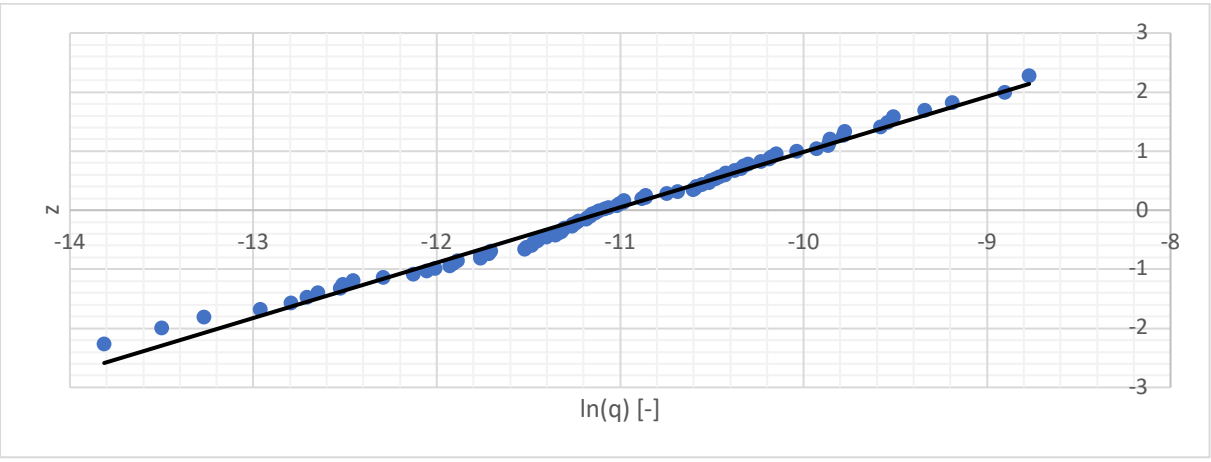

*Figura 121 - CP della distribuzione lognormale per le q (fiume pedemontano)*

Dall'analisi delle CP è evidente che il campione si distribuisce secondo una lognormale, in quanto i punti si addensano secondo una retta.

Si procede quindi alla stima dei parametri a partire dal metodo dei momenti, ottenendo i risultati della **tabella 56**.

*Tabella 56 - Parametri stimati della distribuzione lognormale di q con il metodo dei momenti (fiume pedemontano)*

|        | $-10,971$ |
|--------|-----------|
| ∽<br>ັ | 0,883     |

Definiti i possibili parametri della distribuzione si procede alla verifica per mezzo del test di Pearson, ottenendo i risultati della **tabella 57**. In questo caso la dimensione campionaria è pari a 86 elementi

e ciò comporta la suddivisione in 12 classi, da cui si deriva il valore di  $\chi^2_{lim}$  pari a 16,919. Ciascuna classe presenta probabilità uguale a 0,083.

| <b>CLASSE</b>  | <b>LIMITE</b><br><b>SUPERIORE</b><br><b>DELLA CLASSE</b> | <b>ELEMENTI</b><br><b>PER CLASSE</b> | $\chi^2_k$ | $\chi^2_k$   | $\chi^2_{lim}$   |
|----------------|----------------------------------------------------------|--------------------------------------|------------|--------------|------------------|
|                | 5,072E-06                                                | 11                                   | 2,050      |              |                  |
| $\overline{2}$ | 7,320E-06                                                | 6                                    | 0,190      |              |                  |
| $\overline{3}$ | 9,480E-06                                                | $\overline{4}$                       | 1,399      |              |                  |
| $\overline{4}$ | 1,176E-05                                                | 8                                    | 0,097      |              |                  |
| 5              | 1,428E-05                                                | 12                                   | 3,260      | 11,395       | 16,919           |
| 6              | 1,719E-05                                                | 8                                    | 0,097      |              |                  |
| $\overline{7}$ | 2,070E-05                                                | 3                                    | 2,422      |              |                  |
| 8              | 2,515E-05                                                | $\overline{4}$                       | 1,399      |              |                  |
| 9              | 3,118E-05                                                | 9                                    | 0,469      |              |                  |
| 10             | 4,039E-05                                                | 7                                    | 0,004      |              |                  |
| 11             | 5,828E-05                                                | 7                                    | 0,004      | <b>ESITO</b> | <b>Accettato</b> |
| 12             | $\infty$                                                 | 7                                    | 0,004      |              |                  |

*Tabella 57 - Applicazione del test di Pearson alla distribuzione lognormale con parametri stimati con il metodo dei momenti per q (fiume pedemontano)*

Essendo il valore di  $\chi^2$  calcolato minore del valore limite il test risulta essere superato. Per validarne l'esito si applica l'ulteriore test di A-D come riportato in **tabella 58**.

|                                                     | $\xi_P$            | 0,167            |
|-----------------------------------------------------|--------------------|------------------|
| <b>DISTRIBIZIONE</b><br><b>LOGNOMALE</b>            | $\beta_P$          | 0,229            |
|                                                     | $\eta_P$           | 1,147            |
|                                                     | $1, 2 \cdot \xi_P$ | 0,200            |
| $A^2$                                               |                    | 0,85             |
| $(A^2 > 1, 2 \cdot \xi_P)$<br>$\boldsymbol{\omega}$ |                    | 0,280            |
| $\omega_{lim}$                                      |                    | 0,461            |
| <b>ESITO</b>                                        |                    | <b>Accettato</b> |

*Tabella 58 - Applicazione del test di A-D al campione di q (fiume pedemontano)*

Essendo superato anche il test di A-D il campione si può considerare come distribuito lognormalmente, i cui parametri sono stimati con il metodo dei momenti. L'espressione analitica della PDF è riportata nella (5.26).

$$
p(q) = \frac{1}{q \cdot 0.883 \cdot \sqrt{2\pi}} e^{-\frac{1}{2} \left(\frac{\ln q + 10.971}{0.883}\right)^2}
$$
 (5.26)

La funzione così definita può essere rappresentata nel grafico di **figura 122**, a cui si sovrappongono la PDF empirica e la media aritmetica delle realizzazioni pari a 2,538E-05 m<sup>3</sup>/(s m<sup>2</sup>).

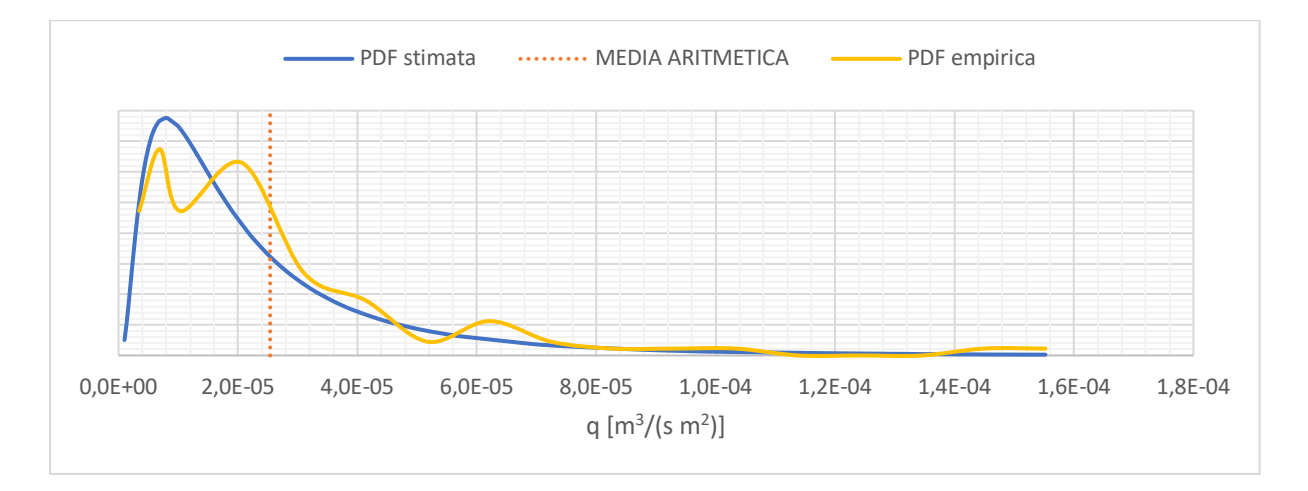

*Figura 122 - PDF della distribuzione per q (fiume pedemontano)*

La funzione di densità empirica approssima bene l'andamento di quella stimata a seguito del processo di inferenza statistica. Si osserva inoltre che il valore di media aritmetica delle realizzazioni non coincide con il picco della distribuzione ma tende ad essere spostato verso la coda.

#### 5.3.1.2. t<sub>50</sub> iporreico

Individuata la distribuzione statistica delle portate specifiche si applica la stessa metodologia ai tempi di residenza medi. Il primo di questi è quello riferito alle CDF iporreiche, quindi rappresentativo della quota più superficiale degli scambi.

La definizione della frequenza empirica per questo parametro passa attraverso la suddivisione del campione in 18 classi, le cui prime quattro caratterizzate da un'ampiezza pari a 0,266 h mentre per le successive si adotta un passo di 1,063 h. Il risultato del procedimento si riporta nella **tabella 59**.

| <b>CLASSE</b>  | <b>LIMITE</b><br><b>INFERIORE</b><br>[h] | <b>LIMITE</b><br><b>SUPERIORE</b><br>[h] | N. <sup>o</sup><br><b>ELEMENTI</b><br><b>PER CLASSE</b> | F(x)  | <b>PDF</b><br>empirica |
|----------------|------------------------------------------|------------------------------------------|---------------------------------------------------------|-------|------------------------|
| $\mathbf{1}$   | 0,000                                    | 0,266                                    | 34                                                      | 0,395 | 1,487                  |
| $\overline{2}$ | 0,266                                    | 0,532                                    | 22                                                      | 0,256 | 0,962                  |
| 3              | 0,532                                    | 0,798                                    | 6                                                       | 0,070 | 0,262                  |
| $\overline{4}$ | 0,798                                    | 1,063                                    | 6                                                       | 0,070 | 0,262                  |
| 5              | 1,063                                    | 2,127                                    | 9                                                       | 0,105 | 0,098                  |
| 6              | 2,127                                    | 3,190                                    | 5                                                       | 0,058 | 0,055                  |
| $\overline{7}$ | 3,190                                    | 4,254                                    | $\mathbf{1}$                                            | 0,012 | 0,011                  |
| 8              | 4,254                                    | 5,317                                    | $\mathbf{0}$                                            | 0,000 | 0,000                  |
| 9              | 5,317                                    | 6,380                                    | $\mathbf{0}$                                            | 0,000 | 0,000                  |
| 10             | 6,380                                    | 7,444                                    | $\boldsymbol{0}$                                        | 0,000 | 0,000                  |
| 11             | 7,444                                    | 8,507                                    | $\overline{2}$                                          | 0,023 | 0,022                  |
| 12             | 8,507                                    | 9,571                                    | $\mathbf{0}$                                            | 0,000 | 0,000                  |
| 13             | 9,571                                    | 10,634                                   | $\mathbf{0}$                                            | 0,000 | 0,000                  |
| 14             | 10,634                                   | 11,697                                   | $\mathbf{0}$                                            | 0,000 | 0,000                  |
| 15             | 11,697                                   | 12,761                                   | $\boldsymbol{0}$                                        | 0,000 | 0,000                  |
| 16             | 12,761                                   | 13,824                                   | $\overline{0}$                                          | 0,000 | 0,000                  |
| 17             | 13,824                                   | 14,888                                   | $\mathbf{0}$                                            | 0,000 | 0,000                  |
| 18             | 14,888                                   | 15,951                                   | $\mathbf{1}$                                            | 0,012 | 0,011                  |
|                |                                          | <b>SOMMA</b>                             | 86                                                      |       |                        |

*Tabella 59 - Calcolo della frequenza empirica per t50 iporreico (fiume pedemontano)*

Il passo successivo è la rappresentazione grafica della frequenza empirica così calcolata nella **figura 123**.

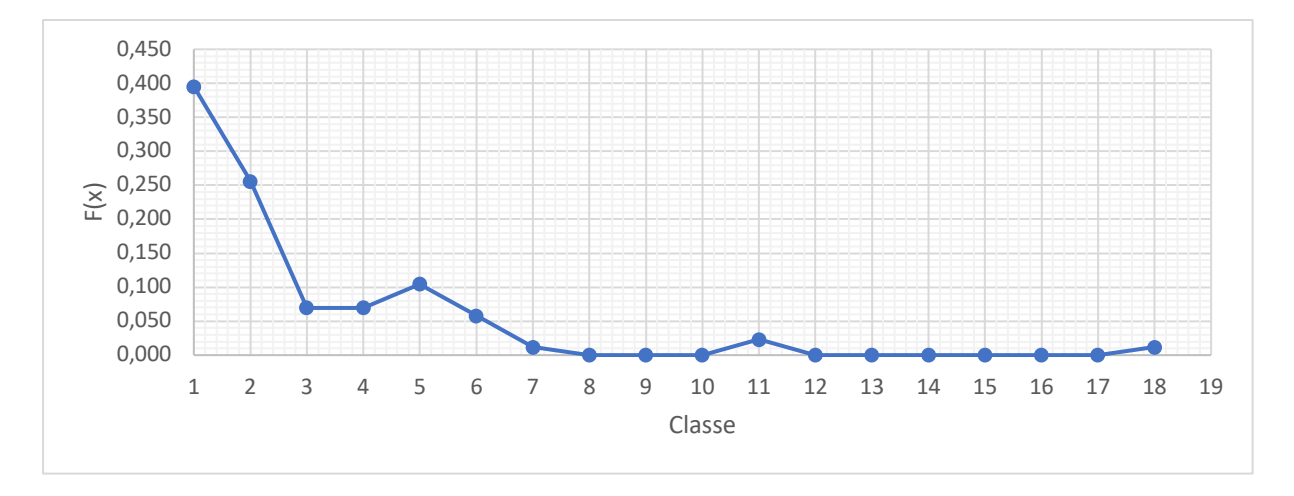

*Figura 123 - Frequenza empirica per il t50 iporreico (fiume pedemontano)*

Per i tempi di residenza la maggior parte delle realizzazioni forniscono risultati concentrati nelle prime due classi, quindi con valori inferiori a 0,532 h.

Come di consueto alla frequenza empirica segue il processo per definirne la distribuzione, che inizia con il tracciamento e l'analisi delle CP riportate nelle **figure 124** e **125**.

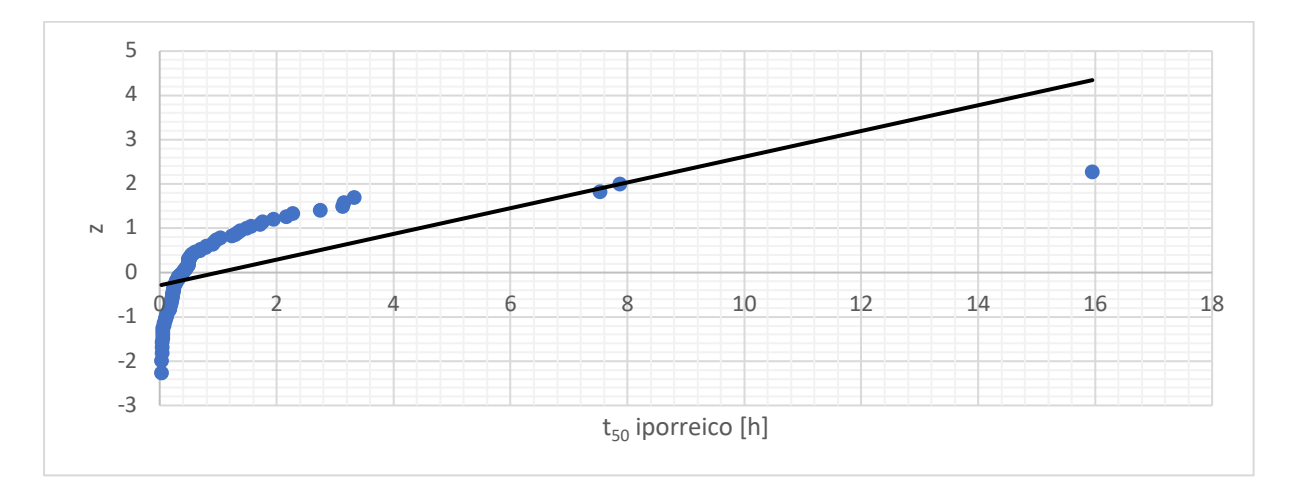

*Figura 124 - CP della distribuzione normale per t50 iporreico (fiume pedemontano)*

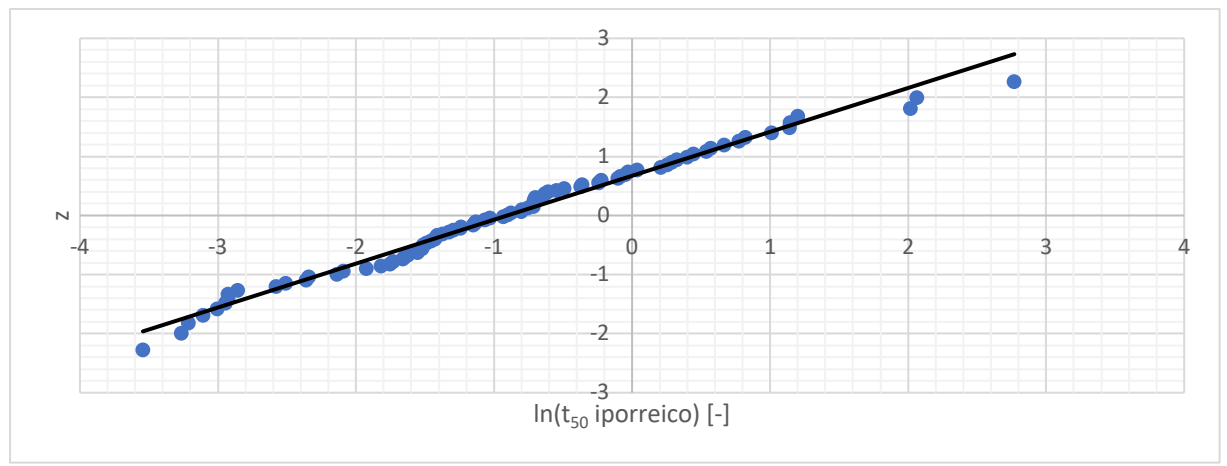

*Figura 125 - CP della distribuzione lognormale per t50 iporreico (fiume pedemontano)*

Dall'analisi delle carte probabilistiche appare evidente che anche in questo caso il campione è distribuito lognormalmente. Si passa quindi alla stima dei parametri di questa legge con il metodo dei momenti, ottenendo i valori della **tabella 60**.

*Tabella 60 - Parametri stimati della distribuzione lognormale di t50 iporreico con il metodo dei momenti (fiume pedemontano)*

| ∼<br>- | $-0,849$ |
|--------|----------|
| ∼      | 1,299    |

Noti i parametri si verifica tramite l'applicazione del test di Pearson la bontà della distribuzione, come riportato nella **tabella 61**.

*Tabella 61 - Applicazione del test di Pearson alla distribuzione lognormale con parametri stimati con il metodo dei momenti per t50 iporreico (fiume pedemontano)*

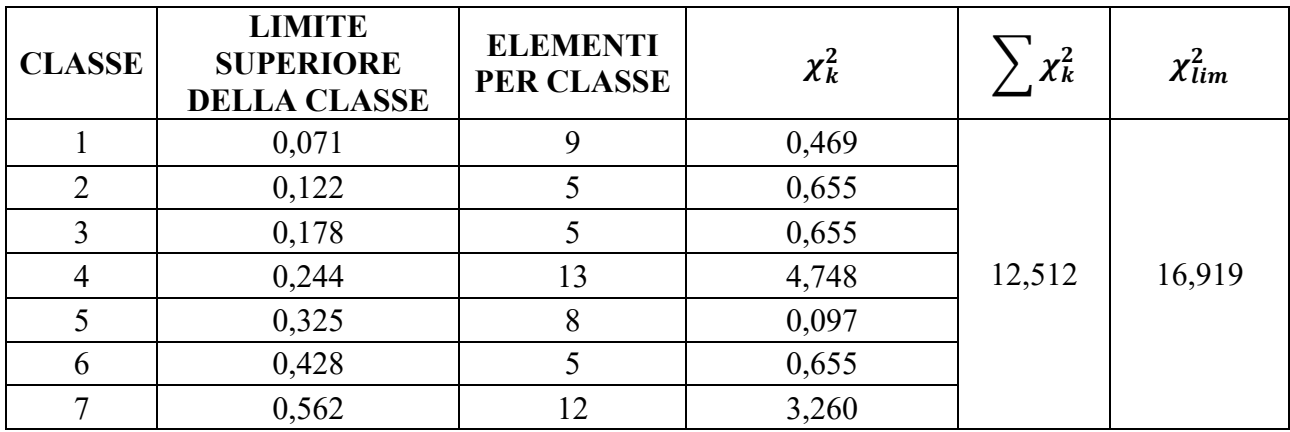

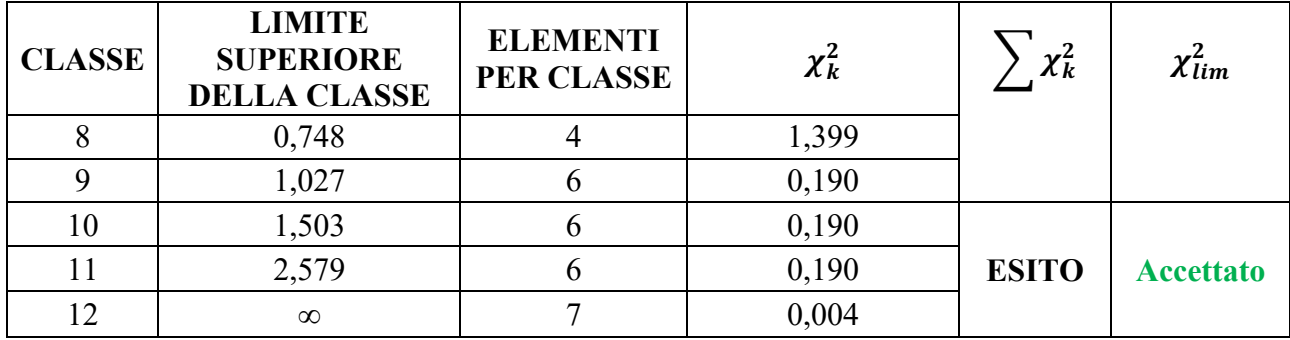

Il test del  $\chi^2$  fornisce risultato positivo per questa distribuzione. Per l'accettazione dell'esito si effettua ancora il test di A-D, come riportato nella **tabella 62**.

*Tabella 62 - Applicazione del test di A-D al campione di t50 iporreico (fiume pedemontano)*

| <b>DISTRIBIZIONE</b><br><b>LOGNOMALE</b> | $\xi_P$            | 0,167            |
|------------------------------------------|--------------------|------------------|
|                                          | $\beta_P$          | 0,229            |
|                                          | $\eta_P$           | 1,147            |
|                                          | $1, 2 \cdot \xi_P$ | 0,200            |
| $A^2$                                    |                    | 0,514            |
| $(A^2 > 1, 2 \cdot \xi_P)$<br>$\omega$   |                    | 0,130            |
| $\omega_{lim}$                           |                    | 0,461            |
| <b>ESITO</b>                             |                    | <b>Accettato</b> |

Anche il test di A-D fornisce esito positivo, pertanto si può concludere che il campione di t<sub>50</sub> iporreico è distribuito secondo una legge lognormale con parametri stimati ai momenti. La relativa legge di densità è rappresentata dalla (5.27).

$$
p(t_{50}) = \frac{1}{t_{50} \cdot 1,299 \cdot \sqrt{2\pi}} e^{-\frac{1}{2} \left(\frac{\ln t_{50} + 0,849}{1,299}\right)^2}
$$
 (5.27)

La PDF così descritta è quindi riportata in **figura 126**, insieme alla media delle osservazioni pari a 0,99 h e alla legge empirica.

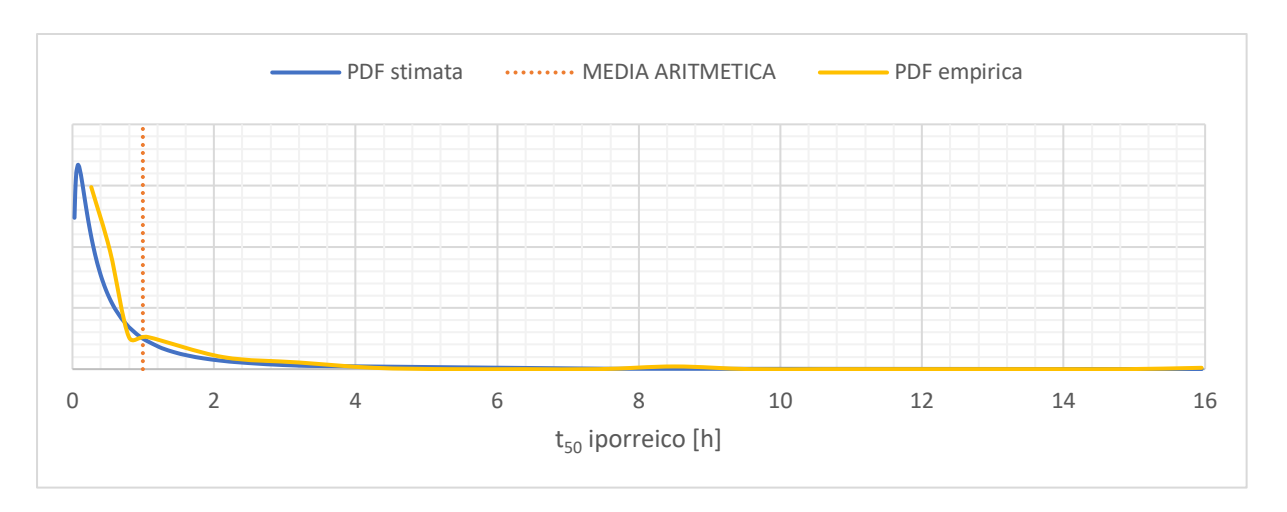

*Figura 126 - PDF della distribuzione di t50 iporreico (fiume pedemontano)*

La PDF empirica calcolata inizialmente fornisce risultati che approssimano molto bene quella stimata statisticamente. Quello che si osserva è che il picco è spostato molto verso bassi valori del tempo di residenza (inferiori all'ora), come anche emergeva dalla funzione di frequenza empirica.

# 5.3.1.3. t<sub>50</sub> totale

L'ultimo parametro caratteristico è il tempo di residenza medio legato alla componente di scambio più profonda. Per il calcolo della sua frequenza empirica si effettua la divisione in 18 classi, di cui le prime quattro presentano ampiezza pari a 0,839 h e le successive 3,357 h, come rappresentato nella **tabella 63**.

| <b>CLASSE</b>  | <b>LIMITE</b><br><b>INFERIORE</b><br>[h] | <b>LIMITE</b><br><b>SUPERIORE</b><br>[h] | N. <sup>o</sup><br><b>ELEMENTI</b><br><b>PER CLASSE</b> | F(x)  | <b>PDF</b><br>empirica |
|----------------|------------------------------------------|------------------------------------------|---------------------------------------------------------|-------|------------------------|
|                | 0,000                                    | 0,839                                    | 35                                                      | 0,407 | 0,485                  |
| $\overline{2}$ | 0,839                                    | 1,678                                    | 13                                                      | 0,151 | 0,180                  |
| 3              | 1,678                                    | 2,518                                    | 9                                                       | 0,105 | 0,125                  |
| $\overline{4}$ | 2,518                                    | 3,357                                    | 4                                                       | 0,047 | 0,055                  |
| 5              | 3,357                                    | 6,713                                    | 6                                                       | 0,070 | 0,021                  |
| 6              | 6,713                                    | 10,070                                   | 8                                                       | 0,093 | 0,028                  |
| 7              | 10,070                                   | 13,427                                   | 6                                                       | 0,070 | 0,021                  |
| 8              | 13,427                                   | 16,783                                   | $\overline{0}$                                          | 0,000 | 0,000                  |
| 9              | 16,783                                   | 20,140                                   | $\overline{2}$                                          | 0,023 | 0,007                  |

*Tabella 63 - Calcolo della frequenza empirica per t50 totale (fiume pedemontano)*

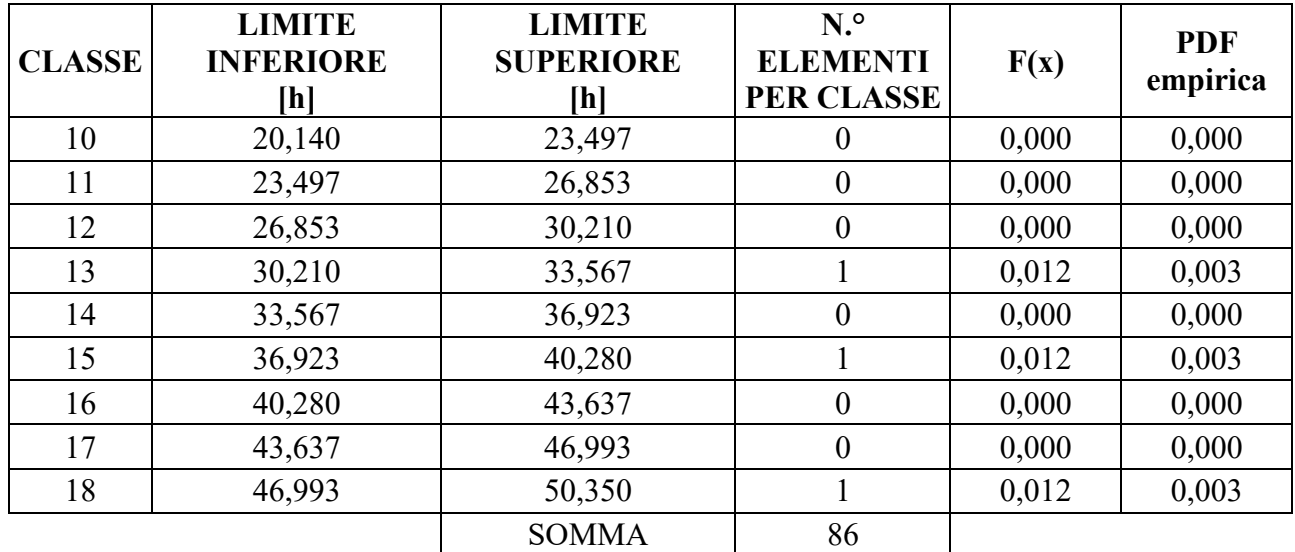

I valori calcolati in tabella si rappresentano graficamente nella **figura 127**.

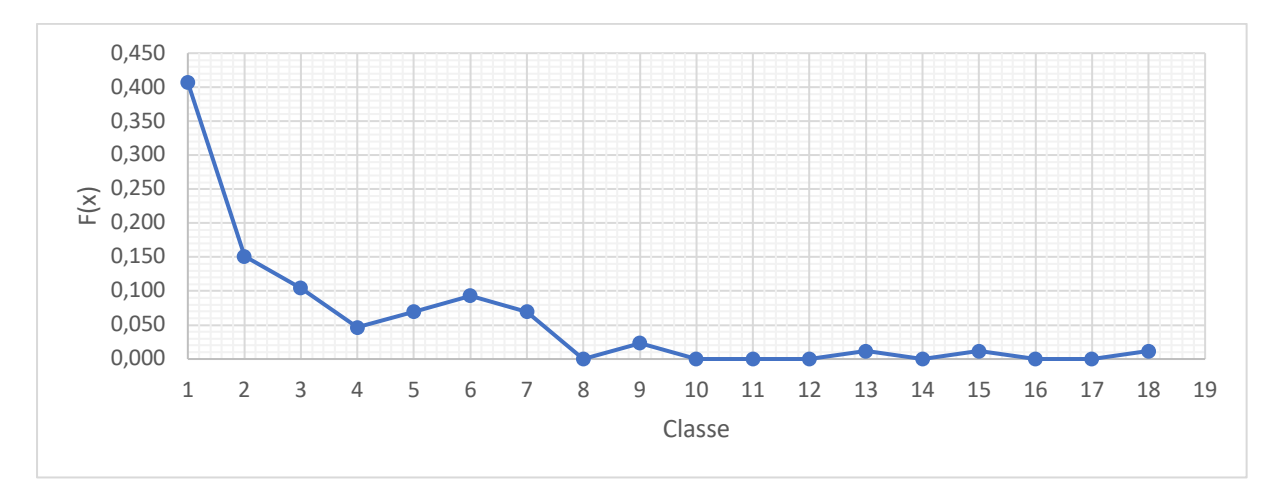

*Figura 127 - Frequenza empirica per t50 totale (fiume pedemontano)*

Analogamente al tempo di residenza iporreico anche per quello totale l'addensamento dei risultati è relativo alla prima classe, quindi per valori minori di 0,839 h.

Il passo successivo è l'analisi delle CP, le quali sono riportate nelle **figure 128** e **129**.
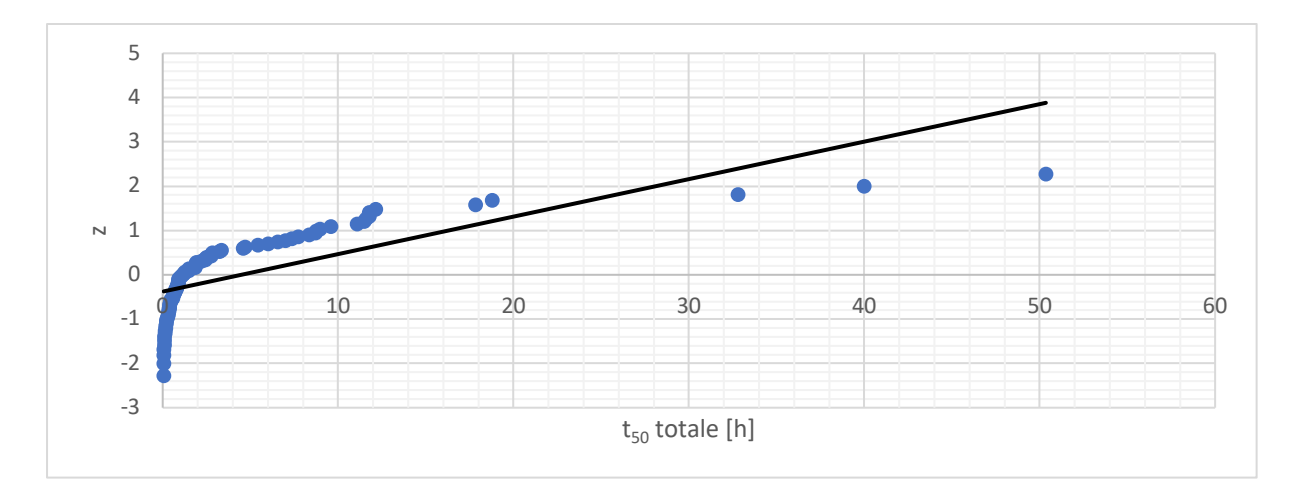

*Figura 128 - CP della distribuzione normale relativamente al t50 totale (fiume pedemontano)*

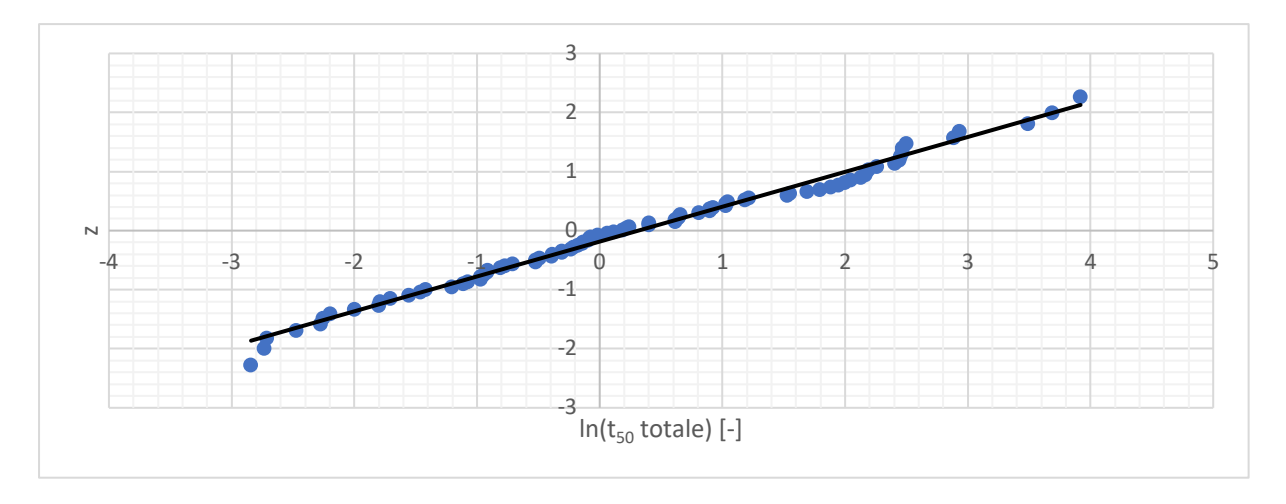

*Figura 129 - CP della distribuzione lognormale relativamente al t50 totale (fiume pedemontano)*

Il test del probability plot fornisce come risultato che la distribuzione del campione è del tipo lognormale. La stima dei parametri con il metodo dei momenti fornisce come output i risultati della **tabella 64**.

*Tabella 64 - Parametri stimati della distribuzione lognormale di t50 totale con il metodo dei momenti (fiume pedemontano)*

| 0,760                         |
|-------------------------------|
| $\bigcap$ 1 $\bigcap$<br>1, 4 |

Si procede quindi alla valutazione con il test di Pearson, come riportato nella **tabella 65**.

| <b>CLASSE</b>  | <b>LIMITE</b><br><b>SUPERIORE</b><br><b>DELLA CLASSE</b> | <b>ELEMENTI</b><br><b>PER CLASSE</b> | $\chi^2_k$ | $\chi^2_k$   | $\chi^2_{lim}$   |
|----------------|----------------------------------------------------------|--------------------------------------|------------|--------------|------------------|
|                | 0,397                                                    | 20                                   | 22,981     |              |                  |
| $\overline{2}$ | 0,659                                                    | 8                                    | 0,097      |              |                  |
| 3              | 0,941                                                    | 12                                   | 3,260      |              |                  |
| $\overline{4}$ | 1,266                                                    | 5                                    | 0,655      |              |                  |
| 5              | 1,655                                                    | 3                                    | 2,422      | 39,302       | 16,919           |
| 6              | 2,138                                                    | 5                                    | 0,655      |              |                  |
| $\overline{7}$ | 2,761                                                    | $\overline{4}$                       | 1,399      |              |                  |
| 8              | 3,610                                                    | $\overline{4}$                       | 1,399      |              |                  |
| 9              | 4,857                                                    | 3                                    | 2,422      |              |                  |
| 10             | 6,936                                                    | 3                                    | 2,422      |              |                  |
| 11             | 11,499                                                   | 9                                    | 0,469      | <b>ESITO</b> | <b>Rigettato</b> |
| 12             | $\infty$                                                 | 10                                   | 1,120      |              |                  |

*Tabella 65 - Applicazione del test di Pearson alla distribuzione lognormale con parametri stimati con il metodo dei momenti per t50 totale (fiume pedemontano)*

La stima dei parametri con il metodo dei momenti fornisce come risultato una distribuzione che non rappresenta il campione in oggetto. Si procede pertanto a una nuova stima ma con il metodo degli Lmomenti, giungendo ai valori riportati nella **tabella 66**.

*Tabella 66 - Parametri stimati della distribuzione lognormale di t50 totale con il metodo degli L-momenti (fiume pedemontano)*

| v                    | 0,375 |
|----------------------|-------|
| ∼<br>$\sigma_2$<br>∼ | 1,500 |

Definiti i nuovi parametri si riapplica il test del  $\chi^2$  per verificarne l'adattamento, riportando quanto ottenuto nella **tabella 67**.

*Tabella 67 - Applicazione del test di Pearson alla distribuzione lognormale con parametri stimati con il metodo degli L-momenti per t50 totale (fiume pedemontano)*

| <b>CLASSE</b> | <b>LIMITE</b><br><b>SUPERIORE</b><br><b>DELLA CLASSE</b> | <b>ELEMENTI</b><br><b>PER CLASSE</b> | $\chi_k^{\scriptscriptstyle\mathsf{L}}$ | $\mathbf{v}$<br>$\lambda$ k | $\chi^2_{lim}$ |
|---------------|----------------------------------------------------------|--------------------------------------|-----------------------------------------|-----------------------------|----------------|
|               | 0,183                                                    |                                      | 0,004                                   | 8,326                       | 16,919         |
|               | 0,341                                                    |                                      | 1,120                                   |                             |                |

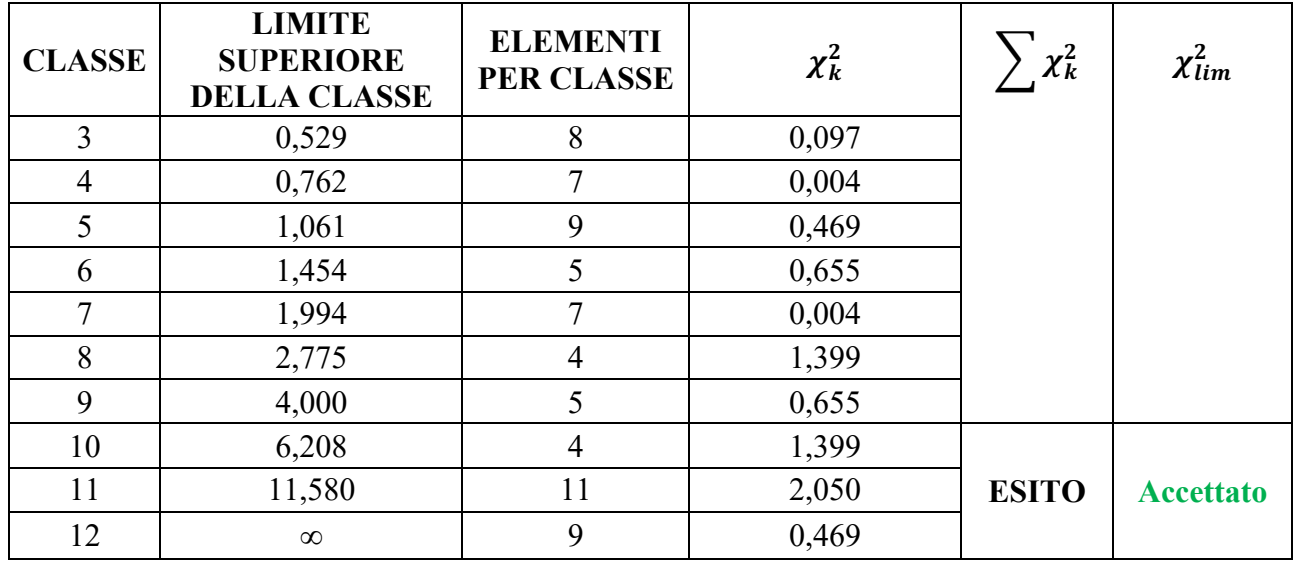

La nuova stima dei parametri con gli L-momenti fornisce un risultato positivo al test. A questa distribuzione si applica quindi A-D per validarne gli esiti, riportando il risultato nella **tabella 68**.

|                                                     | $\xi_P$            | 0,167 |
|-----------------------------------------------------|--------------------|-------|
| <b>DISTRIBIZIONE</b>                                | $\beta_P$          | 0,229 |
| <b>LOGNOMALE</b>                                    | $\eta_P$           | 1,147 |
|                                                     | $1, 2 \cdot \xi_p$ | 0,200 |
| $A^2$                                               | 0,850              |       |
| $(A^2 > 1, 2 \cdot \xi_P)$<br>$\boldsymbol{\omega}$ | 0,281              |       |
| $\omega_{lim}$                                      | 0,461              |       |
| <b>ESITO</b>                                        | <b>Accettato</b>   |       |

*Tabella 68 - Applicazione del test di A-D al campione di t50 totale (fiume pedemontano)*

Dalla tabella emerge che anche il test di A-D è superato con esito positivo. Si conclude pertanto che la legge di probabilità che rappresenta al meglio i dati è la lognormale con i parametri stimati con gli L-momenti. Di questa si riporta nella (5.28) la PDF in forma analitica.

$$
p(t_{50}) = \frac{1}{t_{50} \cdot 1,500 \cdot \sqrt{2\pi}} e^{-\frac{1}{2} \left(\frac{\ln t_{50} - 0,375}{1,500}\right)^2}
$$
 (5.28)

Analogamente a quanto già svolto precedentemente se ne riporta l'andamento grafico in **figura 130** con l'aggiunta della PDF empirica e della media delle realizzazioni pari a 4,481 h.

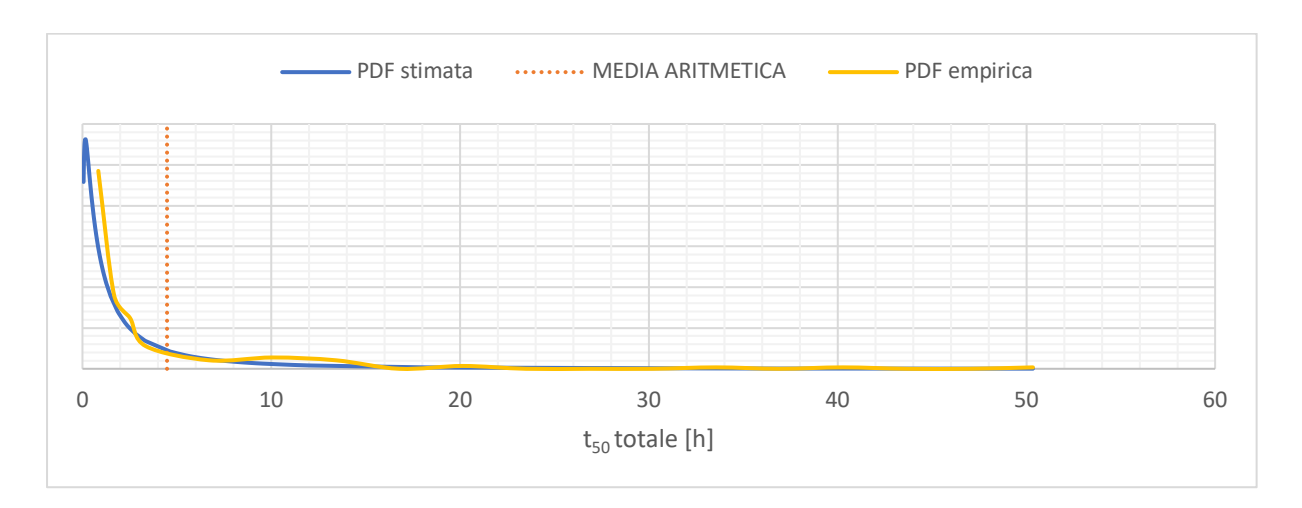

*Figura 130 - PDF della distribuzione di t50 totale (fiume pedemontano)*

Molto similmente a quanto si è registrato per il t<sub>50</sub> iporreico, anche nel caso del tempo di residenza medio totale la distribuzione presenta una coda estremamente lunga, caratteristica di un addensamento dei dati a valori molto bassi.

### 5.3.1.4. Considerazioni

Le considerazioni sui dati trattati statisticamente sono le medesime di quelle già descritte nel caso del fiume di pianura. Anche in questo caso si osserva la dipendenza statistica che intercorre tra la K<sub>V</sub> valutata negli studi svolti su fiumi reali analizzati inizialmente e i parametri di scambio simulati. Nei primi il campione è distribuito normalmente o lognormalmente, mentre dal processo statistico appena svolto si osserva una distribuzione normale del logaritmo.

#### **5.3.2. Confronto con il caso a conducibilità omogenea**

Per avere un'idea chiara degli effetti dell'eterogeneità del sedimento anche per questa tipologia fluviale, si opera il confronto con il rispettivo caso a  $K_V$  costante nel dominio. Si ricorda che anche per questo caso la conducibilità è scelta pari alla media geometrica dei dati di partenza pari a 11,52 m/d.

Seguendo la stessa metodologia già impiegata per il fiume di pianura si riportano nelle **figure 131**, **132** e **133** le PDF relative ai tre parametri caratteristici, alle quali si aggiunge il corrispettivo valore ricavato dalla realizzazione omogenea.

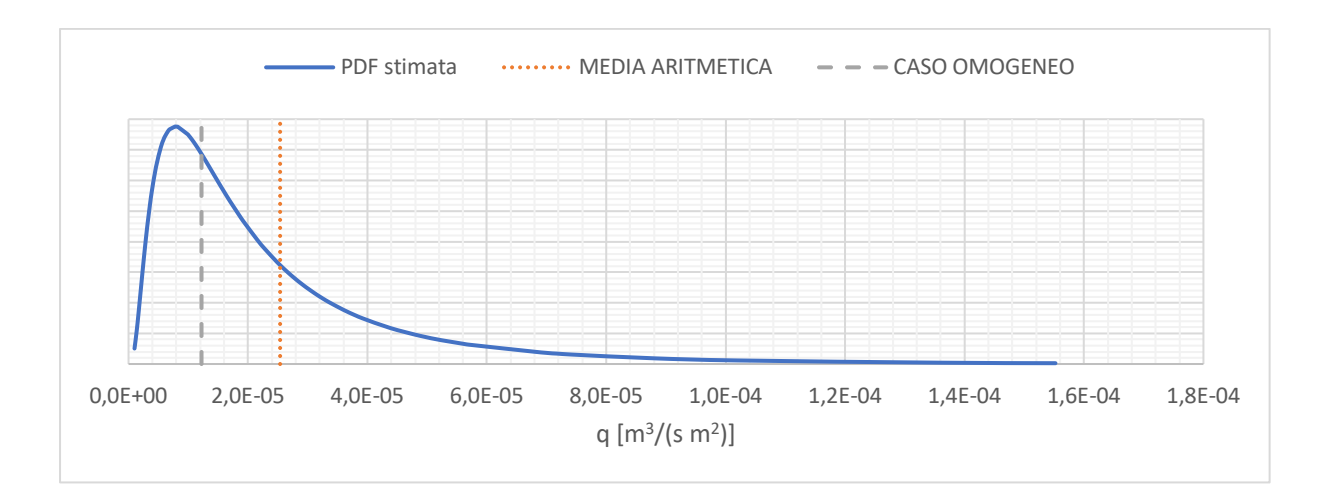

*Figura 131 - Confronto di q per le realizzazioni eterogenee con quella omogenea (fiume pedemontano)*

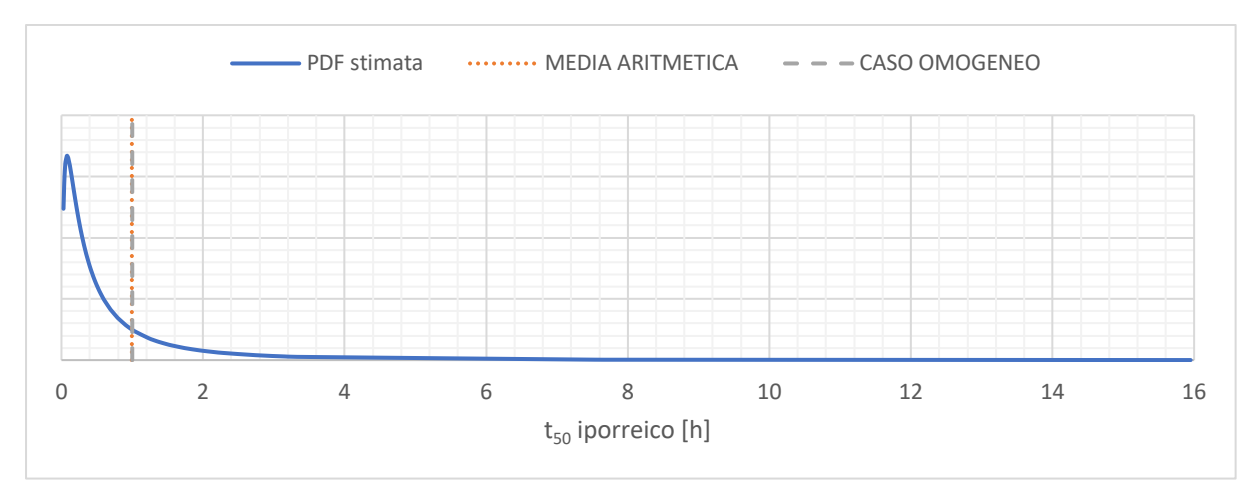

*Figura 132 - Confronto di t50 iporreico per le realizzazioni eterogenee con quella omogenea (fiume pedemontano)*

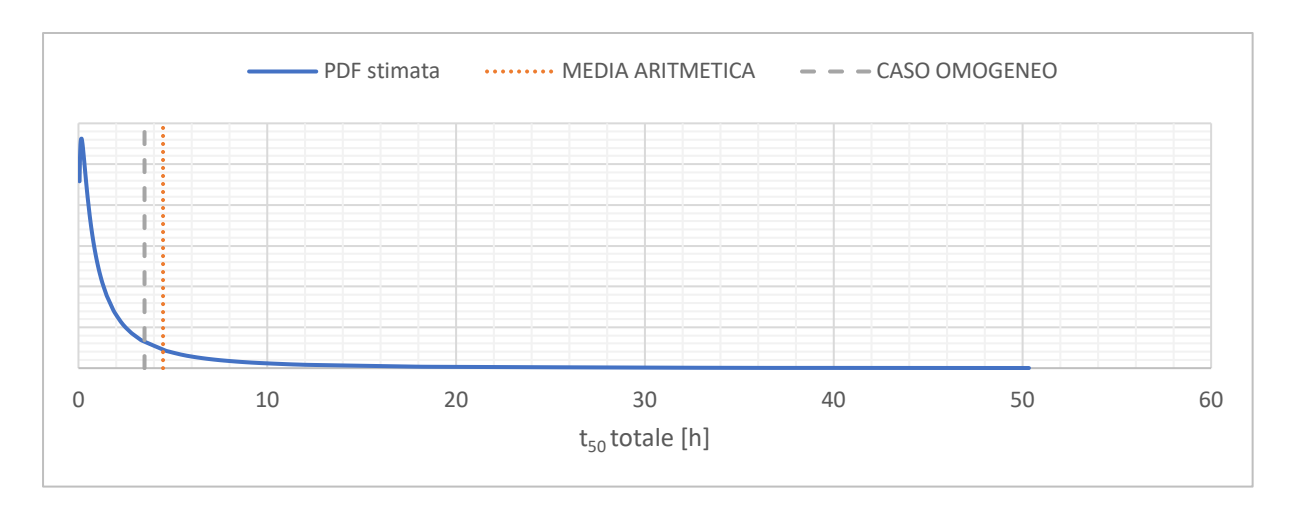

*Figura 133 - Confronto di t50 totale per le realizzazioni eterogenee con quella omogenea (fiume pedemontano)*

Quello che si riscontra è che per i tempi di residenza il valore medio delle realizzazioni eterogenee risulta essere minore rispetto ad un sedimento con caratteristiche omogenee. Questo comportamento risulta essere evidente nel caso del tempo relativo alle CDF totali, mentre per gli scambi superficiali i due quasi coincidono.

Per quanto concerne le portate scambiate il caso di sedimento omogeneo è quasi coincidente con il picco della distribuzione e risulta essere minore rispetto al valore medio delle realizzazioni eterogenee.

Al termine di queste valutazioni qualitative sui grafici ci si pone il problema di quantificare queste differenze e calcolare il rapporto tra caso omogeneo ed eterogeneo. Questo si ricorda essere una misura dell'errore che si commetterebbe semplificando il problema, a parità di geometria e condizioni al contorno. Questo viene calcolato all'interno della **tabella 69**.

|                                    |              | <b>REALIZZAZIONI Kv</b><br><b>ETEROGENEA</b> |                             | <b>REALIZZAZIONE</b><br><b>Ky OMOGENEA</b> | <b>Omogeneo</b>          |  |
|------------------------------------|--------------|----------------------------------------------|-----------------------------|--------------------------------------------|--------------------------|--|
| <b>PARAMETRO</b>                   | <b>MEDIA</b> | <b>DEVIAZIONE</b><br><b>STANDARD</b>         | $\mathbf{C}\mathbf{V}$<br>H | <b>VALORE</b>                              | <i><b>Eterogeneo</b></i> |  |
| q $\left[\frac{m^3}{s m^2}\right]$ | 2,538E-05    | 2,757E-05                                    | 1,09                        | 1,222E-05                                  | 0,48                     |  |
| $t_{10}$ totale [h]                | 0,078        | 0,170                                        | 2,20                        | 0,064                                      | 0,82                     |  |
| $t_{50}$ totale [h]                | 4,481        | 8,254                                        | 1,84                        | 3,140                                      | 0,70                     |  |
| $t_{10}$ iporreico [h]             | 0,047        | 0,110                                        | 2,35                        | 0,030                                      | 0,64                     |  |

*Tabella 69 - Confronto tra parametri medi delle realizzazioni eterogenee ed i rispettivi di quella omogenea (fiume pedemontano)*

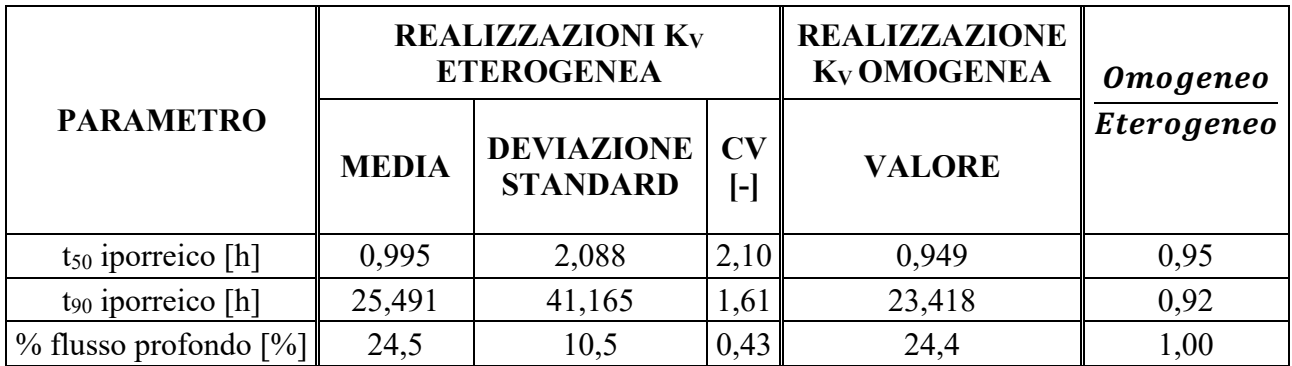

Dal calcolo del rapporto tra omogeneo ed eterogeneo emergono gli ordini di grandezza che intercorrono tra i due casi. Dal punto di vista della portata idrica per unità di superficie l'utilizzo di un sedimento con caratteristiche omogenee tenderebbe a sottostimare questo parametro di circa la metà.

Per i tempi di residenza totali, che quindi tengono conto anche degli scambi profondi, considerare omogeneo il sedimento consente di stimare questi parametri come circa il 20-30% minori rispetto che contare la variabilità. Diversamente nel caso di scambi più superficiali considerare il sedimento omogeneo o eterogeneo non comporta una grande differenza (5-10%) in termini di tempi di residenza di queste particelle.

Per quanto concerne invece la percentuale di flusso che scorre in profondità, questa non è influenzata dall'eterogeneità del sedimento, in quanto il rapporto è circa unitario.

Un altro parametro di confronto è quello relativo alla CDF media pesata sulle portate. Come si è visto il  $t_{50}$  iporreico medio delle simulazioni eterogenee è circa uguale a quello della realizzazione omogenea. Questo tempo medio è stato individuato effettuando la media aritmetica dei t<sub>50</sub> relativi alle CDF iporreiche di tutte le realizzazioni, senza considerare le portate. Quello che si intende fare ora è definire una CDF media ma pesandola su q, seguendo il procedimento analogo a quanto svolto per il fiume di pianura. I risultati così ottenuti sono riportati nella **figura 134**.

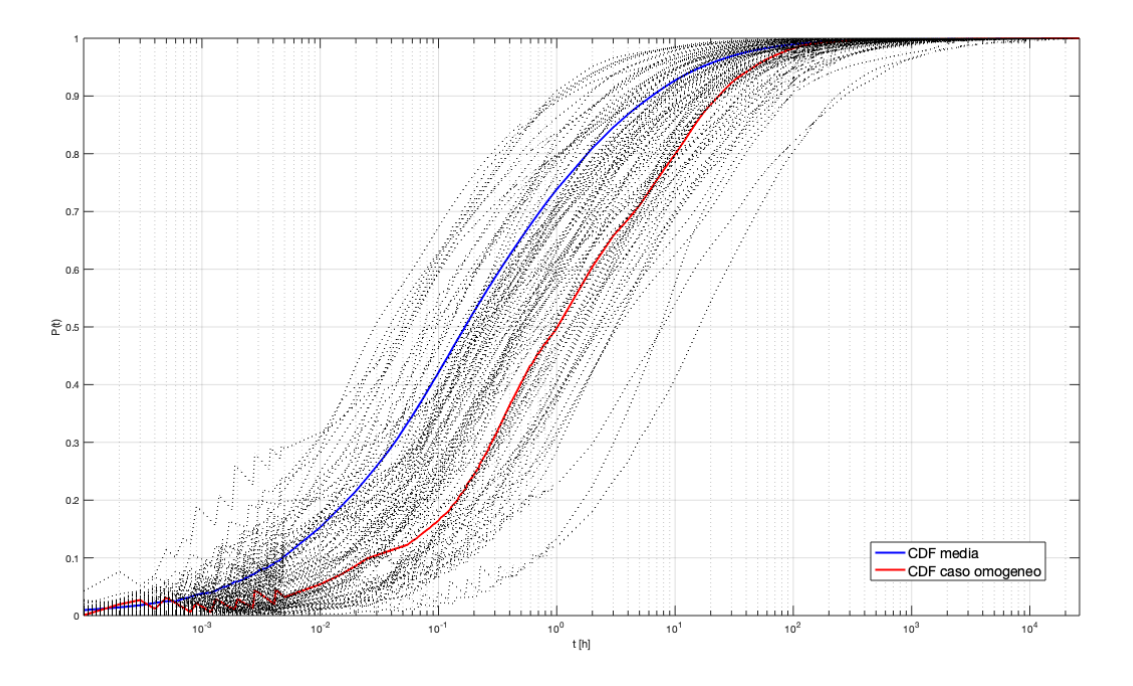

*Figura 134 - CDF media pesata con le portate specifiche (fiume pedemontano)*

Come si osserva dalla figura la CDF media così ottenuta non è più simile a quella relativa al sedimento omogeneo, mostrando come considerare la portata in termini di peso porta a risultati molto differenti.

Anche per questo caso la curva media è spostata verso le CDF a tempi minori, dimostrando il fatto che un minor tempo di residenza corrisponde a velocità di filtrazione maggiori, e quindi a maggior portate idriche scambiate.

## **5.4. Confronto tra le tipologie fluviali**

Dopo aver illustrato i risultati delle realizzazioni per le due tipologie fluviali analizzate ed averle confrontate con i rispettivi casi di sedimento omogeneo, si procede al confronto diretto tra esse. Preliminarmente è bene ricordare che le differenze tra i due tipi di corso d'acqua simulati numericamente sono puramente geometriche, in particolar modo la pendenza. Le caratteristiche idrauliche del sedimento di entrambe le tipologie sono invece legate, essendo i campi generati a partire da un unico set di dati di partenza le cui caratteristiche sono riportate nelle **tabelle 17** e **18**. Questo perché all'interno della letteratura scientifica disponibile non è stato possibile reperire ulteriori informazioni con cui costruire due database, uno per tipologia, conseguentemente i parametri di base sono stati assunti li stessi. Essendo però consci che la tipologia di sedimenti ghiaiosa-sabbiosa

trova applicabilità in natura entro certi limiti, sono state simulate le due condizioni estreme in cui possa manifestarsi. Questa doverosa premessa preliminare è necessaria in quanto si tenga conto nell'interpretazione dei risultati che essi non sono statisticamente indipendenti.

Il primo passo per il confronto è di tipo grafico, andando a sovrapporre le PDF delle due tipologie fluviali ed osservandone le differenze. A seguito del processo di inferenza statistica è emerso che tutti i campioni di osservazioni sperimentali relativi a tempi di residenza e portate per entrambi i corsi d'acqua sono distribuiti lognormalmente, le cui funzioni di densità sono riportate nelle **figure 135**, **136** e **137**.

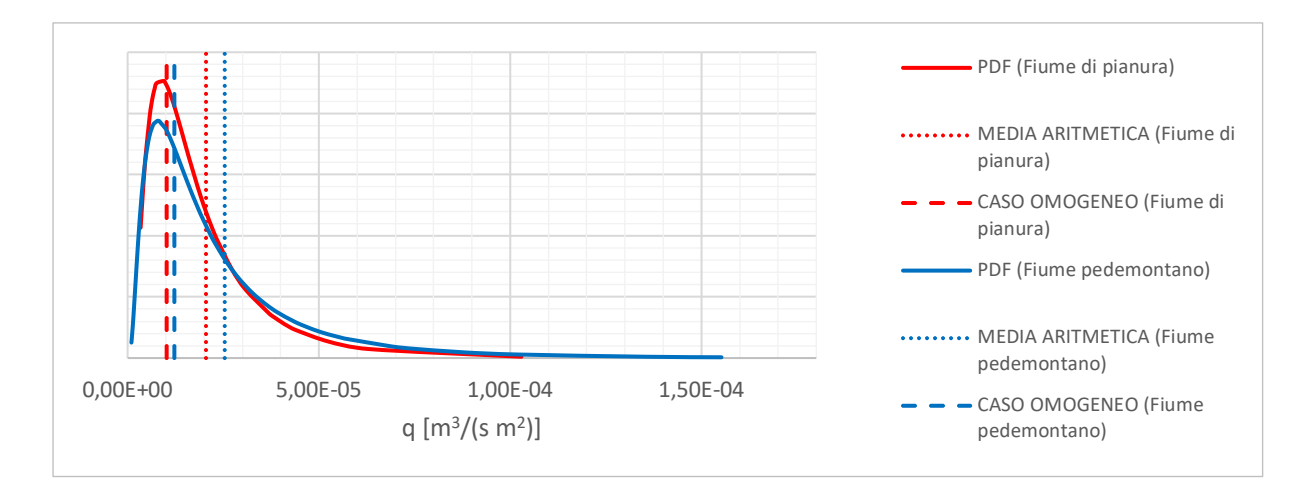

*Figura 135 - Confronto tra le PDF di q per le due tipologie fluviali*

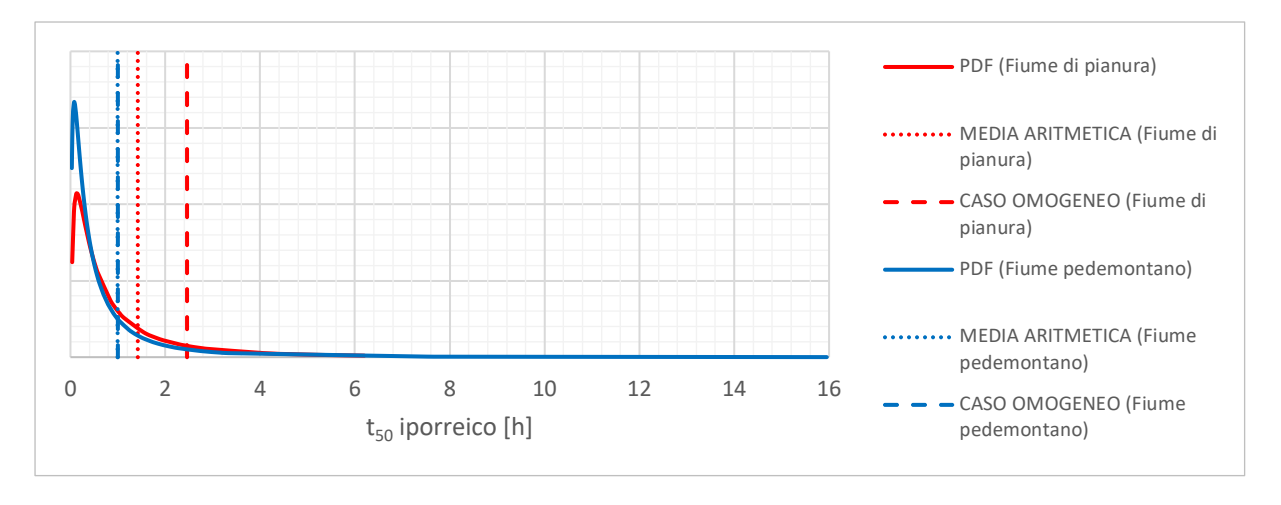

*Figura 136 - Confronto tra le PDF di t50 iporreico per le due tipologie fluviali*

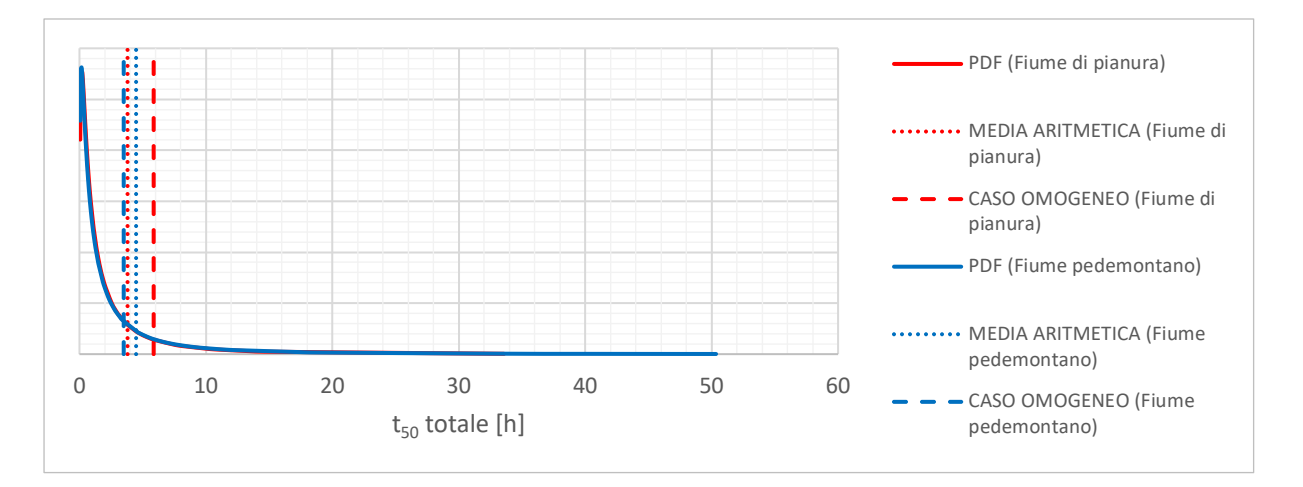

*Figura 137 - Confronto tra le PDF di t50 totale per le due tipologie fluviali*

Dall'osservazione qualitativa delle funzioni di densità di probabilità emerge che per ciascuno dei parametri il loro andamento sia simile per entrambe le tipologie di corso d'acqua, dimostrando che i campioni si distribuiscono statisticamente allo stesso modo. Questo può essere funzione delle considerazioni espresse in precedenza, legate alla dipendenza dei campi di conducibilità tra i due fiumi.

Per quanto concerne le portate specifiche il valore ottenuto nei due casi a  $K_v$  omogenea è circa uguale tra le due tipologie di corso d'acqua, mentre osservando le medie delle realizzazioni il fiume pedemontano risulta avere maggiori scambi.

Nel caso del tempo di residenza medio iporreico per il fiume di pianura la differenza tra eterogeneo ed omogeneo risulta essere molto marcata rispetto a quello pedemontano, dove questa è praticamente nulla e i due casi possono essere confusi.

L'ultima distribuzione è quella relativa al t<sub>50</sub> totale, da cui emerge che considerare il sedimento come omogeneo porta ad una sottostima del tempo medio per il fiume pedemontano, mentre per il corso a bassa pendenza si ha la situazione opposta.

Queste trattate sono considerazioni di carattere qualitativo per introdurre le principali differenze, mentre per un riscontro più preciso si richiede di osservare quantitativamente i valori assunti dai vari parametri. Questo è possibile farlo nella **tabella 70**, nella quale vengono riportati i parametri statistici riassuntivi delle realizzazioni eterogenee di entrambe le tipologie di fiume e viene calcolato il rapporto delle grandezze tra pianura e pedemontano.

|                                  | <b>FIUME DI PIANURA</b> |          |      | <b>FIUME PEDEMONTANO</b> |              |          |      |            |             |
|----------------------------------|-------------------------|----------|------|--------------------------|--------------|----------|------|------------|-------------|
|                                  | <b>MEDIA</b>            | $\sigma$ | CV   | omogeneo                 | <b>MEDIA</b> | $\sigma$ | CV   | omogeneo   | pianura     |
|                                  |                         |          |      | eterogeneo               |              |          |      | eterogeneo | pedemontano |
| q<br>$\lceil m^3/(s m^2) \rceil$ | 2,05E-05                | 1,81E-05 | 0,88 | 0,50                     | 2,54E-05     | 2,76E-05 | 1,09 | 0,48       | 0,81        |
| $t_{10}$ totale<br>[h]           | 0,072                   | 0,098    | 1,37 | 1,68                     | 0,078        | 0,170    | 2,20 | 0,82       | 0,93        |
| t <sub>50</sub> totale<br>[h]    | 3,803                   | 5,723    | 1,50 | 1,54                     | 4,481        | 8,254    | 1,84 | 0,70       | 0,85        |
| $t_{10}$ iporreico<br>[h]        | 0,053                   | 0,066    | 1,24 | 1,84                     | 0,047        | 0,110    | 2,35 | 0,64       | 1,13        |
| t <sub>50</sub> iporreico<br>[h] | 1,420                   | 1,622    | 1,14 | 1,73                     | 0,995        | 2,088    | 2,10 | 0,95       | 1,43        |
| t <sub>90</sub> iporreico<br>[h] | 28,630                  | 26,315   | 0,92 | 1,52                     | 25,491       | 41,165   | 1,61 | 0,92       | 1,12        |
| % flusso<br>profondo $[\%]$      | 19,8                    | 19,6     | 0,99 | 0,91                     | 24,5         | 10,5     | 0,43 | 1,00       | 0,81        |

*Tabella 70 - Confronto tra i parametri di scambio dei due fiumi*

Un primo confronto tra le due tipologie è legato all'errore che si commetterebbe, a parità di condizioni al contorno, approssimando l'eterogeneità del sedimento con un'unica conducibilità idraulica pari alla media geometrica del caso più reale. Definire con esattezza un campo di conducibilità eterogeneo non è un'operazione semplice, pertanto la scelta più rapida è quella di approssimare il sedimento con uno omogeneo caratterizzato da una  $K_V$  media. Il primo passo del confronto è quindi quantificare quale sarebbe l'ordine di grandezza dell'errore che verrebbe commesso per i principali parametri in gioco, in funzione della pendenza.

La prima di queste è la portata specifica, la quale non risulta essere influenzata dalla variazione di pendenza. Come si legge dalla tabella l'utilizzo di un modello omogeneo comporta la stima di questo parametro in circa il 50% del valore medio del caso a  $K<sub>V</sub>$  variabile per entrambe le tipologie di corso d'acqua.

In riferimento invece ai tempi di residenza, nel caso di corsi d'acqua a bassa pendenza l'errore che si commetterebbe è la loro sovrastima, mentre nel caso di fiume ad alta pendenza tenderebbero a essere sottostimati. In quest'ultima tipologia di fiume si nota che per il t<sub>50</sub> iporreico l'approssimazione di uniformità del sedimento è molto buona con un errore di circa il 5%. Una prima osservazione è che quindi che all'aumentare della pendenza, e quindi del gradiente di pressione longitudinale, modellare il materiale d'alveo come omogeneo non comporta grossi errori in termini di tempi di residenza medi degli scambi superficiali. Questa considerazione non è più valida nel caso si vogliano studiare gli scambi più profondi.

Per quanto concerne la percentuale di flusso profondo l'utilizzo di un modello omogeneo comporta per basse pendenze una leggera sottostima (circa il 10%) di quanta acqua defluisce negli strati inferiori, rispetto che considerare la reale variabilità di conducibilità. Se invece il corso d'acqua presenta pendenze maggiori utilizzare un modello o l'altro è equivalente.

Queste erano le differenze che possono sorgere in funzione della pendenza, modellando lo scambio con un sedimento approssimato omogeneo. Oltre a queste occorre valutare anche le differenze assolute che si registrano al variare di *if* considerando la conducibilità come eterogenea. Per operare questo confronto si fa riferimento al rapporto calcolato nella **tabella 70** tra la grandezza media relativa al fiume di pianura e la corrispettiva del fiume pedemontano.

L'osservazione del valore assunto dal rapporto per ogni parametro di scambio evidenzia come la bassa pendenza, e quindi il basso gradiente di pressione tra monte e valle, comporta un afflusso di portata tra fiume e zona iporreica minore rispetto al caso opposto. Questa portata scambiata risulta filtrare attraverso il mezzo poroso a profondità minori rispetto ad una situazione, come quella pedemontana, dove la ∆P è maggiore. Ciò comporta che i tempi di residenza delle particelle che percorrono traiettorie più superficiali (tempi di residenza iporreici) siano maggiori in situazioni morfologiche a bassa pendenza rispetto al corso pedemontano. Viceversa quest'ultimo essendo caratterizzato da maggiori profondità di permeazione presenta tempi di residenza per traiettorie profonde (tempi di residenza totali) mediamente più lunghi, comportando per questi un valore del rapporto più basso.

In generale, sia per bassa che per forte pendenza, la variabilità dei tempi di residenza (espressa dal CV) risulta essere maggiore rispetto che le portate. In modo particolare questa aumenta per tutte le grandezze all'aumentare della pendenza del corso d'acqua, evidenziando che per questo tipo di fiumi la stima degli scambi è molto più variabile anche dal punto di vista spaziale.

# **6. Conclusioni**

Il presente lavoro di tesi è stato svolto con lo scopo di indagare i fenomeni di scambio idrico che avvengono naturalmente tra fiume e sedimento d'alveo. Questi rivestono un ruolo fondamentale sia nel ciclo biologico dell'ecosistema fluviale, sia in materia ambientale e idrolologica. Avere le acque superficiali collegate direttamente con le falde freatiche è un elemento chiave nel comprendere fenomeni di natura idrologica, dato che queste possono alimentare o essere alimentare dal fiume, ma può anche essere un fattore di criticità nel caso di contaminazione da inquinanti.

I parametri che descrivono gli scambi sono rappresentati dalla portata mediamente fluente attraverso l'interfaccia liquido-solido e dai tempi di residenza dell'acqua all'interno del materiale. Per stimare questi e altri parametri sono state eseguite una serie di simulazioni del fenomeno risolvendo numericamente le equazioni che lo governano, prima tra tutte la legge di Darcy.

La modellazione di un campo di conducibilità idraulica il più possibile attinente ad una situazione reale è stata fatta ricercando all'interno della letteratura scientifica una serie di studi svolti su corsi d'acqua reali, con lo scopo di valutarne la conducibilità. Tramite questa attività di ricerca bibliografica è stato costruito un piccolo database dal quale estrapolare i parametri statistici medi per la generazione di campi random di K<sub>V</sub> con caratteristiche reali.

Con questo set di valori medi di conducibilità idraulica relativi ad un sedimento sabbioso-ghiaioso, sono state modellate le due situazioni limite che possono presentare questo tipo di materiale, ossia un fiume di pianura e uno relativo ad un ambiente pedemontano. Questo ha consentito di valutare l'influenza che la morfologia, espressa in termini di pendenza e forme di fondo, ha sugli scambi unitamente all'eterogeneità del sedimento. Per entrambe le tipologie di corso d'acqua è stata anche considerata la situazione in cui il materiale sia uniforme, in modo da avere un mezzo di confronto e valutare se è conveniente operare questa approssimazione o se gli errori commessi sono troppo grossi.

Quello che è emerso è che per corsi d'acqua a forte eterogeneità approssimare con un materiale omogeneo comporta generalmente errori grossolani. Per quel che concerne le portate l'utilizzo di tale modello porta ad una sottostima del 50% indipendentemente dalla pendenza, mentre per i tempi di residenza si ha una sovrastima per fiumi a bassa  $i_f$ e una sottostima per il caso opposto.

Confrontando direttamente i due casi modellati emerge che fiumi ad alta pendenza caratterizzati da alte differenze di pressione tra monte e valle, sono soggetti ad una maggiore infiltrazione di portata liquida nel sedimento, la quale fluisce a profondità maggiori rispetto ad una situazione di pianura.

Questo comporta che differentemente da questi ultimi i tempi con cui l'acqua permane negli strati più profondi sono maggiori rispetto a quelli superficiali. Al contrario per i fiumi a bassa pendenza si verifica che, avendo profondità di filtrazione minori, l'acqua rimane nel sedimento per tempi più brevi nelle zone profonde e maggiormente in superficie.

Si conclude quindi il presente lavoro di tesi con la speranza che i fenomeni idraulici che interessano la zona iporreica indagati all'interno di questo manoscritto possano trovare implicazioni utili in future attività di ricerca.

## **Bibliografia**

- Avolio, F., Baldaccini, G., Bucci, M. S., Cappelletti, C., Chierici, E., Ciutti, F., . . . Pozzi, S. (2007). *IFF 2007: Indice di Funzionalità Fluviale. Nuova versione del metodo revisionata e aggiornata*. APAT.
- Boano, F., Revelli, R., & Ridolfi, L. (2013). *Modeling hyporeic exchange with unsteady stream discharge and bedform dynamics*. Water Resource Research.
- Cardenas, B. M., & Zlotnik, V. A. (2003). *Three-dimensional model of modern channel bend deposits*. Water Resources Research.
- Chen, X. (2005). *Statistical and geostatistical features of streambed hydraulic conductivities in the Platte River, Nebraska*. Environmental Geology.
- Chen, Y.-F., Ling, X.-M., Liu, M.-M., Hu, R., & Yang, Z. (2018). *Statistical distribution of hydraulic conductivity of rocks in deep-incise valleys, Southwest China*. Journal of Hydrology.
- Cheng, C., Song, J., Chen, X., & Wang, D. (2011). *Statistical distribution of streambed vertical hydraulic conductivity along the Platte River, Nebraska*. Water Resource Manage.
- Genereux, D. P., Leahy, S., Mitasova, H., Kennedy, C. D., & Corbett, R. D. (2008). *Spatial and temporal variability of strambed hydraulic conductivity in West Bear Creek, North Carolina, USA*. Journal of Hydrology.
- Ghysels, G., Benoit, S., Awol, H., Jensen, E. P., Tolche, A. D., Anibas, C., & Huysmans, M. (2018). *Characterization of meter-scale spatial variability of riverbed hydraulic conductivity in a lowland river (Aa River, Belgium)*. Journal of Hydrology.
- Gomez-Velez, J. D., Krause, S., & Wilson, J. L. (2014). *Effect of low-permeability layers on spatial patterns of hyporheic exchange and groundwater upwelling*. Water Resources Research.
- Laio, F. (2004). *Cramer-Von Mises and Anderson-Darling goodness of fit tests for extreme value distributions with unknown parameters*. Water Resources Research.
- Lancellotta, R. (1987). *Geotecnica*. Zanichelli.
- Maione, U., & Moisello, U. (1993). *Elementi di statistica per l'idrologia*. La Goliardica Pavese.
- Naganna, S. R., Deka, P. C., Ch, S., & Hansen, W. F. (2017). *Factors influencing streambed hydraulic conductivity ahd their implications on stream-acquifer interaction: a conceptual review*. Environmental Science and Pollution Research.
- Pescimoro, E., Boano, F., Sawyer, A. H., & Soltanian, M. R. (2019). *Modeling Influence of Sediment Heterogeneity on Nutrient Cycling in Streambeds*. Water Resources Research.

Ryan, R. J., & Boufadel, M. C. (2007). *Evaluation of streambed hydraulic conductivity heterogeneity in an urban watershed*. Stochastic Environmental Research and Risk Assessment.

Schwanghart, W. (2010). *Variogramfit* 

- *(https://www.mathworks.com/matlabcentral/fileexchange/25948-variogramfit)*. MATLAB Central File Exchange.
- Winter, T. C., Harvey, J. W., Franke, O. L., & Alley, W. M. (1998). U.S. Geological Service Circular 1139. *Ground water and surface water - A single resource*. U.S. Geological Service.